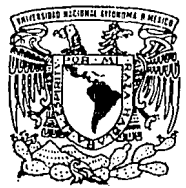

## UNIVERSIDAD NACIONAL AUTONOMA DE MEXICO

FACULTAD DE INGENIERIA DIVISION DE INGENIERIA CIVIL, TOPOGAAFICA Y GEODESICA

## EL MINIMO CONTROL INTERNO EN LA ORGANIZACION DE UNA CONSTRUCTORA

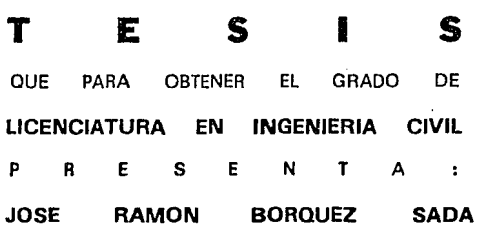

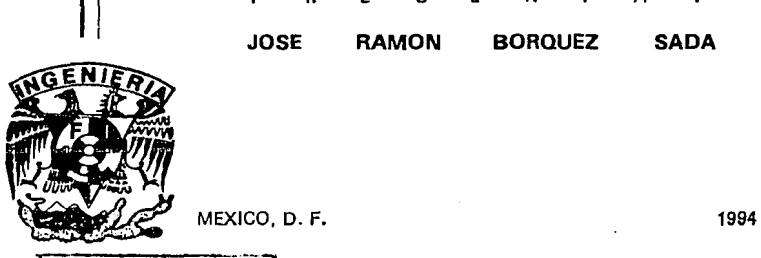

*1ESIS CON* FALLA *í'E* ORiGEN

f 5  $\boldsymbol{\lambda}$ é je.

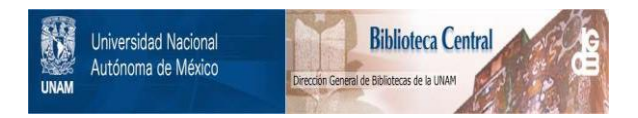

# **UNAM – Dirección General de Bibliotecas Tesis Digitales Restricciones de uso**

# **DERECHOS RESERVADOS © PROHIBIDA SU REPRODUCCIÓN TOTAL O PARCIAL**

Todo el material contenido en esta tesis está protegido por la Ley Federal del Derecho de Autor (LFDA) de los Estados Unidos Mexicanos (México).

El uso de imágenes, fragmentos de videos, y demás material que sea objeto de protección de los derechos de autor, será exclusivamente para fines educativos e informativos y deberá citar la fuente donde la obtuvo mencionando el autor o autores. Cualquier uso distinto como el lucro, reproducción, edición o modificación, será perseguido y sancionado por el respectivo titular de los Derechos de Autor.

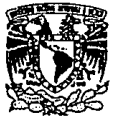

FACULTAD DE JNGENJERIA DIRECCION 60·1·122194

VHIVERIDAD NACIONAL<br>AVFAVMA DE MEXICO

> Scñor JOSE RAMON DORQUEZ SAUA Presente.

En atención a su solicitud me es grato hacer de su conocimiento el tema que propuso el proícsor JNG. ALFJANDRO PONCE SERRANO, que aprobó esta Dirección, para que lo desarrolle usted como tesis de su examen profesional de INGENIERO CIVIL.

"EL MINIMO CONTROL INTERNO EN LA ORGANIZACION DE UNA CONSTRUCTORA"

INTRODUCCION L. ANTECEDENTES 11. ORGANIZACION<br>111. DANCOS III. DANCOS<br>IV. INGRESO IV. INGRESOS<br>V. EGRESOS V. EGRESOS<br>VI. PERSONAL VI. PERSONAL<br>VII. PRODUCCI VII. PRODUCCION<br>VIII. GENERALES VIII. GENERALES<br>IX. FORMATOS IX. FORMATOS<br>X. SISTEMAS L SISTEMAS DE COMPUTO **CONCLUSIONES** 

Ruego a usted cumplir con la disposición de la Dirección General de la Administración Escolar en el sentido de que se imprima en lugar visible de cada ejemplar de la tesís el título de ésta.

Asimismo le recuerdo que la Ley de Profesiones estipula que deberá prestar servicio social durante un tiempo mínimo de seis meses como requisito para sustentar Examen Profesional.

Atentamente "POR MI RAZA HABLARA EL ESPIRITU"<br>Cd. Universitaria, a 9 de agosto de 1994. EL DIRECTOR.

**OVARRUBIAS SOLIS** 

ING. JOSI

~· JMCSIRCR'oll

#### A mi Madre Esperanza Yolanda:

que me dió la vida y me enseño lo que es la abnegación y la honorabilidad.

### A mi Padre Sadi Ramón:

que me enseñó con su ejemplo la lealtad y la honradez.

#### A María Cecilia:

**mi amorosa esposa y compañera**  de toda la vida, que con paciencia y mucho cariño me ha apoyado desde el inicio de mi carrera.

#### A mis hijos Ramón. Israel *y*  Rodrigo:

Por darme la alegría más grande que puede existir en el mundo, ellos.

#### A mis suegros Pedro *y* Luz María:

por hacerme sentir más que como **un yerno, como un hijo.** 

## A Enrique Prieto Rodríguez:

que me dió la oportunidad de desarrollarme y apoyar a su Empresa.

#### A Ignacio Godínez Puebla:

que con su ayuda hizo posible que **mis inquietudes tomaran esta**  forma.

Y a todos los que a lo largo de mi vida me han enseñado a ser, espero con ésta corresponder tan sólo un poco.

 $\mathbf{3}$ 

# INTRODUCCIÓN

En todo tipo de empresas se requiere control y la industria de la construcción no es la excepción. La mayorla de los sistemas de control están diseñados por administradores y para empresas de gran magnitud, lo cual implica que los recursos disponibles en tales organizaciones son significativamente elevados tal que pueden hacer la inversión en cualquier control sofisticado. Pero en la industria de la construcción dichas empresas representan tan solo el 1.2% de la totalidad de las mismas y desarrolan el 38.6% de la obra en México.

Al mismo tiempo la industria de la construcción emplea de un 4.5% aun 5.2% de la mano de obra del país, estando en un periodo de franco desarrollo provocado por la apertura comercial de los últimos años. Es importante entender que se encuentran en grave desventaja el 61 .4% de las empresas constructoras, las cuales en su mayoría tienen la disyuntiva de invertir en producción en lugar de en administración, lo que inevitablemente los lleva a pérdidas o a gastos posteriores para remediar la falta de control.

Existen muchos tipos de controles por lo que, intentar tratar todos en esta tesis sería imposible ya que cualquier actividad en una empresa necesariamente conlleva a la existencia de un control. Por lo tanto el presente trabajo pretende tan solo tratar el control interno mínimo indispensable, para **µna organización mínima propuesta; encaminada a auxiliar en lo referente a los**  procesos administrativos a pequeñas empresas que no tienen capacidad de invertir en un control interno altamente estructurado, a todos aquellos egresados de la facultad como un servidor. que con ímpetu desean formar su **propia empresa pero carecen de experiencia y más aún, tienen recursos**  sumamente limitados o astan a expensas de créditos, aquí se presentan **controles que se requieren, tales que le permitan crecer sanamente sin que dichos controles minen sus escasos recursos.** 

La ventaja de tener un control interno básico es que, aún al no tener el personal necesario para ejecutarlo en pleno, se conocen los procedimientos, los cuales se pueden adaptar fácilmente al número de personas que se tengan disponibles; al mismo tiempo que es sumamente sencillo de implementarse si ya se encuentra la empresa en plena actividad.

# 1. ANTECEDENTES

A través del tiempo y la experiencia , se ha observado que la administración eficaz de los negocios es vital para lograr éxito en los mercados. Las empresas constructoras en nuestro país se encuentran cada vez que se firma un contrato, con la disyuntiva de la correcta asignación de recursos: ¿qué parte del presupuesto será asignada a la sección operativa de nuestra organización?, ¿qué proporción de este presupuesto será ejercido en areas administrativas?, ¿nos veremos en la necesidad de decrementar la calidad de nuestra obra por problemas administrativos?. No encontramos que en México una constructora puede actuar en una obra como constructora en sí, es coordinadora, supervisora, contratista o subcontratista, y puede cobrar a precio alzado, por administración o por precios unitarios, lo que hace aparecer la administración del negocio no corno una ayuda real y necesaria, sino corno un problema que en muchas ocasiones se distingue más complejo que los imponderables técnicos de los proyectos en sí mismos. Nos encontramos con la disyuntiva de que siendo ingenieros tenemos la necesidad de atacar problemas administrativos antes que técnicos. Son en verdad pocas las empresas de la industria de la construcción que no han tenido la experiencia que por un obstáculo puramente administrativo, han dejado perder dinero en algún proyecto, motivo por el cuál, a lo largo de este trabajo se sugieren metodologías concretas de funcionamiento de una empresa, con el objeto de que su implementación arroje una resultante concreta: la oportunidad de ganar tiempo y dinero, para afocarlo en nuestra profesión, la ejecución y supervisión de obra a todos sus niveles.

Es importante entender claramente los conceptos: Empresa, Objetivos de una Empresa, Administrar, El Proceso Administrativo y las Funciones básicas de un Ejecutivo; para comprender claramente lo qué es un Control Interno y cuáles son sus objetivos.

El tratar de entender a una Empresa como el conjunto de recursos humanos, materiales, financieros y tecnológicos; que se reunen para lograr un propósito determinado, nos lleva a pensar que los objetivos son claros: Obtener utilidades, proporcionar un servicio y crear fuentes de empleo. De hecho, cualquier otro objetivo de una Empresa es meramente particular.

El logro de estos objetivos preestablecidos con la colaboración de los **recursos reunidos en la Empresa, es lo que conocemos como Administrar. Si**  bien, el concepto de administrar es simple, debe observarse que el hecho no es tan fácil; se debe de formalizar un proceso administrativo que incentive planear, diseñar correctamente una organización, Dirigir en los momentos y sentidos adecuados y finalmente, controlar en tiempo, calidad y costo.

Para tratar de enteder más simplemente, diremos que la planeación equivale al ¿qué se va a hacer?, consiste en determinar las alternativas de acción que han de seguirse; la organización equivale al ¿quién lo va a hacer?,

se refiere a la utilización equilibrada de los recursos; la dirección es más **autoritaria, que se haga, es decir, es impulsar, coordinar y vigilar las acciones**  de cada miembro o grupo de la empresa, con el fin de que el conjunto de todos ellos realice, de modo más eficaz, los planes señalados; y el control equivale a **¿cómo se ha realizado?, en fin, es ver si las cosas se hicieron como estaban**  planeadas.

**Para que todo lo anterior funcione correctamente es menester que cada elemento de la organización, es decir los ejecutivos, realicen correctamente sus**  funciones básicas: HACER lo que a él mismo le corresponde, DELEGAR lo que ordene que realicen sus subordinados y CONTROLAR, lo que significa VERIFICAR que sus subordinados hayan realizado lo que ordenó.

Dado lo anterior podemos decir que el Control Interno comprende el Plan de Organización y todos los Métodos y Procedimientos que en forma coordinada, se adoptan en una empresa para proporcionar una seguridad razonable de que los activos esten protegidos, que la información financiera o de cualquier otra índole sea oportuna y confiable; promover la eficiencia y eficacia en la operación del negocio e impulsar el cumplimiento de las políticas de la dirección, las leyes y las regulaciones.

Todo sistema de Control Interno debe lograr los siguentes objetivos:

1.- SEGURIDAD DE LOS ACTIVOS. Los activos representan la totalidad **de los recursos con que cuenta la Empresa para realizar sus operaciones.** 

2.- INFORMACION OPORTUNA Y CONFIABLE. La información, en cualquier forma que se exprese, es el elemento sobre el cual se toman las **decisiones operativas y administrativas, e incluso en muchos casos hasta**  estratégicas.

3.- EFICIENCIA Y EFICACIA EN LA OPERACIÓN. El aprovechamiento de los recursos y el tiempo se reflejan íntegramente en la productividad de la Empresa.

4.- CUMPLIMIENTO CON LAS POlÍTICAS DE LA DIRECCIÓN, LAS LEYES Y DEMÁS REGULACIONES. Los lineamientos internos y externos, fijan el curso de las actividades de la Empresa dentro del marco Social, Económico, Fiscal y Laboral en que se encuentra.

Al establecer un sistema de Control Interno contamos con varios conceptos que se denominan ELEMENTOS, que por sus características y **naturaleza son instrumentos que permiten controlar; estos elementos se**  clasifican en: Organización, Procedimientos, Personal y Supervisión. Así, de manera análoga, cada elemento consta de sub elementos; la dirección, la separación de funciones, la coordinación y la asignación de responsabilidades,<br>se consideran subelementos de la organización: la planeación y subelementos de la organización; la planeación y sistematización, los registros y formas, y los informes son subelementos de los<br>procedimientos; la selección de empleados, el entrenamiento. las procedimientos; la selección de empleados, el entrenamiento, las remuneraciones, las condiciones de trabajo, la disciplina, la comunicación ascendente, los estandares de actuación, la evaluación, la rotación y las vacaciones periódicas son subelementos de personal; y por último la supervisión es un subelemento del elemento por sí mismo.

Cada uno de estos elementos y subelementos pretenden en primera instancia lograr un objetivo específico, así el objetivo de la organización es formar un arreglo de funciones necesarias, indicando la autoridad y responsabilidad de las personas que tienen a su cargo la ejecución de las funciones. La dirección se refiere a que, el más alto nivel de dirección asuma la responsabilidad de las políticas generales de la empresa y de las decisiones que se tomen en su desarrollo. Cuando se habla de separación de funciones se pretende asignar entre el personal en forma independiente las funciones de operación, custodia y registro, evitando que una sola persona mantenga el proceso y control absoluto de una o varias operaciones, además se logra una comprobación automática y oportuna de las operaciones al fluir de una persona a otra, permitiendo actuar con oportunidad ante la presencia de errores y de irregularidades. Al prever el enlace armónico entre los sistemas, unidades y personas que forman la Empresa, se esta realizando la coordinación, y esta permite minimizar el entorpecimiento y demora del flujo operativo, evita duplicidad de esfuerzos y reduce la probabilidad de conflictos.

**No es fácil, pero es necesario, determinar y dar a conocer al personal sus**  obligaciones y sus atribuciones, esto es la asignación de responsabilidades; **evita duplicidades, traslapes, usurpaciones, confusiones, omisiones y evaci6n**  de responsabilidad; también promueve que todas las operaciones se efectuen mediante la automatización de la persona facultada y permite conocer con precisión al responsable de una acción específica.

La forma práctica en que se cumplen los principios de la organización son los procedimientos; se inician con la planeación y sistematización, la cual debe promover la generación de manuales e instructivos, permitir un control dual y una comprobación independiente, y a la vez dejar constancia a través de controles numéricos. Los manuales e instructivos proporcionan al personal una guía escrita para realizar la operaciones de acuerdo a lo previsto y encaminadas a la consecución de los objetivos de la empresa, ya que permiten informar los procedimientos de operación, evita interpretaciones o acciones divergentes, minimizan la omisión de otros procedimientos, abrevian el tiempo de entrenamiento, reducen el número de instrucciones verbales y evitan la degeneración de procedimientos y normas originalmente establecidos. El control dual se refiere a hacer que una función o procedimiento realizado por

una persona sólo pueda ser concluido por la intervención de otra, esto permite comprobar inmediatamente la regularidad del proceso, previene y descubre oportunamente irregularidades y errores, también evita la consumación de operaciones incorrectas o irregulares que tanto cuestan a las empresas y no sólo eso, también evita el acceso individual sin restricciones a los bienes físicos de la empresa. Claro que el control dual por si mismo no es ninguna garantía, por lo que se require hacer una comprobación independiente periódica respecto a la integridad de los bienes y registros, con esto se evita el uso indebido o la sustracción de bienes, se verifica la exactitud y veracidad de la información que emana de los distintos departamentos de la empresa y permite el establecimiento de medidas correctivas y preventivas oportunamente. Con Jos controles numéricos se tiene la ventaja de identificar individualmente cada una de las operaciones de Ja empresa a través de números secuenciales.

Todas las operaciones en una empresa deben ser registradas y esto se facilita a través de la utilización de formas, estos registros y formas permiten **tener evidencia expresa de las operaciónes; conducen a asentar la información**  deseada de manera completa, uniforme, ordenada y con un costo mfnimo, a Ja vez que promueven el correcto flujo del proceso operativo; se tiene con esto la información accesible y real de Ja situación de las operaciones de la empresa, y por supuesto, apoya al cumplimiento de las medidas de control.

Todos sabemos que los informes proporcionan a los niveles competentes para la toma de decisiones, la información necesaria ya sea contable, de mercado, financiera, laboral, legal o de cualquier otra índole, para guiarlos con acierto a la toma de dichas decisiones. Permiten conocer oportuna y confiablemente el cumplimiento y/o desviaciones a los objetivos prefijados, polfticas, normas, metas y procedimientos establecidos; promueven la eficiencia de los cursos de acción de la empresa, el provechamiento de oportunidades y Ja aplicación de medidas correctivas.

**Por otra parte, para lograr que un sistema de control interno eficiente, no**  solo se requiere una sólida ORGANIZACIÓN y el establecimiento de PROCEDIMIENTOS adecuados, sino también de PERSONAL EFICIENTE que lleve a la práctica las funciones requeridas. La selección de empleados es parte **importante en el procuramiento de personal eficiente, se refiere a evaluar con**  precisión las características de experiencia, conocimientos, habilidades, moralidad y responsabilidad que son necesarios para cubrir los puestos definidos en la organización, al momento de integrar a la empresa los recursos humanos. Esta selección de empleados disminuye los períodos y costos de **entrenamiento, evita los sobrecostos y la ineficiencia que provocan una**  rotación acelerada, se logra la eficiencia y eficacia de fas tareas encomendadas, reduce la probabilidad de errores, irregularidades, y malos manejos, al mismo tiempo que disminuye el costo y tiempo de supervisión. De cualquier manera el entrenamiento es básico para Ja consecución de los objetivos de la empresa, hay que proporcionar al personal los conocimientos y destrezas para cumplir

con las normas, procedimientos y métodos de operación relativos a su puesto; **pero esto no es un gasto, es una inversión, ya que evitará desviaciones en el**  cumplimiento de las normas y procedimientos establecidos, minimizará la probabilidad de errores y evitará la transmisión de malos hábitos de trabajo. Uno de los principales problemas de las empresas es el establecimiento de una correcta remuneración para los empleados, el manterer sueldos bajos es tan perjudicial como el mantenerlos sobrepagados, la primera provoca la fuga de la inversión realizada en el empleado a través de la rotación acelerada de personal y la segunda pega en lo más querido, las utilidades, así que en esto renglón hay **que tener especial cuidado, sin embargo, una correcta remuneración minimiza**  la probabilidad de conflictos provenientes de la incorrecta asignación de salarios y al la vez incentiva al personal provocando más eficiencia. El procuramiento de la dirección por unas condiciones saludables de trabajo no tienen discución, son derechos humanos. La disiplina es indispensable, impulsar al personal a que respete el orden establecido en los sistemas operativos y administrativos de la empresa, evitando con esto el desperdicio de tiempo y recursos, promoviendo una imagen de orden ante terceros y logrando mayor confiabilidad en el momento de la venta de servicios, minimizando conflictos interpersonales y laborales, y minimizando riesgos por malas conductas, desobediencias o desacatos. La comunicación ascendente establece las bases para la correcta comparación, evaluación y análisis de resultados; guia la actuación del personal hacia los objetivos y métodos de la empresa, **permite conocer oportunamente las desviaciones y tomar acciones correctivas inmediatas, reajustar políticas y estandares, a la vez que se cuentan con**  fundamentos para determinar responsabilidades y decidir promociones. Las evaluaciones periódicas es un instrumento que permite medir la actuación y **personalidad de los recursos humanos; coadyuva a corregir oportunamente las**  deficiencias y aprovechar óptimamente las aptitudes, orienta la proyección del personal, previene conflictos y determina la necesidad de capacitación. También la rotación periódica es indispensable, ésto es hacer que el personal transmita, ya sea temporal o permanentemente, en forma total o parcial, sus **funciones a otras personas; esto permite detectar errores e irregularidades, desalienta la realización de malos manejos, evita vicios de trabajo por**  sobreespecialización, capacita al personal para que pueda cubrir ausencias o bajas y minimiza la probabilidad de colusión. Las vacaciones periódicas son definitivamente necesarias, evitan el decremento de la eficiencia y el incremento de errores por agotamiento físico y mental de los empleados e indirectamente permiten detectar errores e irregularidades.

A la vigilancia constante para que el personal desarrolle los procedimientos a su cargo de acuerdo a los planes de la empresa, se le denomina SUPERVISIÓN, orienta y reorienta la ejecución de los **procedimientos, al detectar oportunamente errores, omisiones e irregularidades,**  toma acciones correctivas inmediatas, facilitando con ésto el proceso de evaluación de actuación del personal subordinado.

# 11. ORGANIZACIÓN

Como se mencionó con anterioridad, el principio por el que se debe de partir para todo control interno es la definición de su organización, la organización expuesta en este capítulo, es propuesta por un servidor y la funcionalidad es directamente dependiente de la implementación de los procesos que precederán en los demás capitulas, además es totalmente indicativa y no por esto será limitatiba.

Este capítulo, al igual que los subsecuentes estan redactados de tal manera que puedan ser utilizados como manuales de procedimientos, de ahí que aparentemente presente una falta de hilación literaria.

## 11.1. Descripciones de Puestos

#### 11.1.1. Descripción del Puesto: Secretaria de Dirección.

- 1. Ubicación del Puesto en la Estructura Orgánica:
- 1.1. Área: Dirección General.
- 1.2. Departamento: Dirección General.
- 1.3. Unidad: Oficina Control.

#### 2. Identificación del Puesto.

- 2.1. Nombre del Puesto: Secretarla de Dlrocclón.
- 2:2. Lugar de Adscripción: Oficinas Centrales.
- 2.3. Informa a: Director General, Director General Adjunto.
- 2.4. Le informa (ni: Nadie.
- 2.5. Sustituyo a: Nadie.
- 2.6. Es sustituido por: Secretarla de Dirección asignada.

#### 3. Objetivo del Puesto:

Realiza todas las actividades sccretariales que le sean encomendadas por el Director General y por el Director General Adjunto.

#### 4. Descripción de Actividades del Puesto *PERIODICIDAD*

4.1. Toma dictados, elabora cartas, lleva las agendas, del Director General y del Director General Adjunto. Diariamente.

4.2. Concerta citas, hace y recibe llamadas telefónicas, y atiende a las personas que tienen alguna reunión de trabajo con el Director General o el Director General Adjunto. *Extraordjnariomente* 

4.3. Organiza la correspondencia y los archivos personales del Director General y el Director General Adjunto. *Diariamente* 

4.4. Recibe los comunicados, memoranda y solicitudes provenientes del personal de la empresa para el Director General y el Director General Adjunto, Diariamente.

4.5. Auxilia el Director General y al Director General Adjunto en las tareas secreteriales asignadas e informa oportunamente a ambos de los resultados obtenidos. Diariamente,

#### 5. Responsabilidad.

5.1. Bienes Muebles: Muebles de oficina, equipo da cómputo asignados.

- 5.2. Efectivo y/o documentos negociables: Ninguno.
- 5.3. Archivos: Los Personales del Director General y del Director General Adjunto.
- 5.4. Información: General y especfflcs sobre los proyectos.

5.5. Seguridad de otros: Ninguna.

#### 6. Características Requeridas:

- 6.1. Escolaridad: Carrera Comercial.
- 6.2. Idiomas: Espaffol o Inglés.
- 6.3. Experiencia: 3 años en puestos similares.
- 6.4. Edad: mfnlmo 23 años.
- 6,5, Sexo: Preferentemente femenino.

#### 7. Relaciones de Trabajo:

#### 7.1. Externas:

- Contratistas Generales.
- Proveedores.
- Acreedores.
- Clientes.
- Autoridades.
- 7 .2. Internas:

Personal de todas las Gerencias. Otras áreas de la empresa.

#### 8. Forma de Comunicación:

8.1. Recibe instrucciones: Por escrito: si. Verbales: si. 8.2. Gire Instrucciones:

Por escrito: no. Verbales: no.

9. Observaciones:

#### 11.1.2. Descripción del Puesto: Gerente Administrativo.

- 1. Ubicación del Puesto en la Estructura Orgánica:
- 1.1. Aree: Dirección Administrativa.
- 1.2. Departamento: Gerencia Administrativa.
- 1.3. Unidad: Oficina Central.

#### 2. Identificación del Puesto.

- 2.1. Nombro del Puesto: Gerente Administrativo.
- 2.2. Lugar de Adscripción: Oficinas Centrales.

2.3. Informa a: Director General y Director Administrativo del Corporativo.

2.4. Le Informa (n): Contador, Comprador, Encargada de Servicios.

2.5. Sustituye a: Nadie.

2.6. Es sustituido por: Gerente Administrativo asignado.

#### 3. Objetivo del Puesto:

Coordina el área administrativa, asegurando la obtención de información veraz y oportuna para la toma de decisiones, asegura la salvaguarda de activos, promueve la eficiencia operacional, se cerciora que las operaciones realizadas se adhieran a las políticas prescritas por la administración, y verifica la confiabilidad y registro de la información financiera.

#### 4. Descripción de Actividades del Puesto **PERIODICIDAD**

4.1. Coordina el área administrativa. Diariamente.

4.2. Revisa los Estados Financieros y el cálculo de impuestos. *Exttnqrdjnnriamente* 

4.3. Planea la estrategia de la empresa y de los presupuestos. Extraordinariamente.

4.4. Implanta políticas. *Extraordinaa'amente* 

4.5. Analiza Proyectos de Inversión. *Extraordinariamente* 

4.6. Coordina la auditoría de Estados Financieros. *Extraordinariamente*.

4.7. Participa en juntas de Dirección y en Asambleas Extraordinarias. Extraordinariamente.

4.8. Revisa la posición bancaria. Diariamente.

4.9. Vigila que las políticas prescritas por la administración se lleven a cebo adecuadamente. Diariamente.

4.10. Establece controles detectivos, preventivos y correctivos. *Extraordinariamente*,

4.11. Revisa y autoriza la programación de pagos. *Semanalmente* 

4. 12. Efectúa actividades do relaciones públicas con proveedores, acreedores, instituciones de grupos financieros, clientes y demás prestadores de servicios profesionales.  $Extraordinariamente$ 

4.13. Resuelve problemas de carácter oficial que se presenten. Extraordinariamente.

4.14. Elabora Flujos de Efectivo. *Semana/mente* 

4.15. Administra los excedentes de efectivo, consiguiendo las mejores tasas de mercado. *EXtraordioadamente* 

4.16. Administra los fondos fijos. Extraordinariamente.

4.17. Planea los recursos semanal, quincenal y mensualmente.

4.18. Revisa y autoriza facturas, notas de cargo y de crédito emitidas. Extraprdinariamente,

4. 19. Custodia flsica de los valores de realización inmediata. *Extraordinariamente* 

4.20. Lleva el control de la Caja Chica do oficina central.

4.21. Realiza arqueos sorpresivos a las cajas chicas de obras.

4.22. Informa al Director General sobre las actividades realizadas.

#### 5. Responsabilidad.

5.1. Bienes Muebles: Muebles de oficina, equipo de cómputo asignados.

5.2. Efectivo y/o documentos negociables: Facturas, Notas de Crédito, Notas de Cargo,. Cheques, Ceja Chica do Oficina.

5.3. Archivos: Los Generales de la Gorencla Administrativa.

5.4. Información: General y específica sobro los proyectos.

5.5. Seguridad de otros: Ninguna.

6. Características Requeridas:

6.1. Escolaridad: L.A.E. o C.P ..

6.2. Idiomas: Espaftol.

- 6.3. Experiencia: 3 anos en puestos similares y en constructoras.
- 6.4. Edad: mínimo 27 anos.
- 6.5. Sexo: Indistinto.

#### 7. Relaciones de Trabajo:

- 7.1. Externas:
- Contratistas Generales.
- Proveedores.
- Acreedores.
- Instituciones Financieras.

- Representantes gubernamentales.

7 .2. Internas:

Personal de la Gerencia Administrativa. Otras áreas de la empresa.

8. Forma de Comunicación: 8.1. Recibe instrucciones: Por escrito: si. 8.2. Gira Instrucciones: Por escrito: si. Verbales: sl.

Verbales: si.

#### 9. Observaciones:

#### 11.1.3. Descripción del Puesto: Contador.

- 1. Ubicación del Puesto en la Estructura Orgánica:
- 1.1. Área: Gerencia Administrativa.
- 1.2. Departamento: Contabilidad.
- 1.3. Unidad: Oficina Central.

#### 2. Identificación del Puesto.

- 2.1. Nombre del Puesto: Contador.
- 2.2. Lugar de Adscripción: Oficinas Centrales.
- 2.3. Informa a: Gerente Administrativo.
- 2.4. Le Informa (n): Auxiliar Contable.
- 2.6. Sustituye a: Nadie.
- 2.6. Es sustituido por: Contador asignado, o externo.

#### 3. Objetivo del Puesto:

Registra oportunamente y de manera confiable todas las operaciones efectuadas en le empresa, emitiendo Estados Financieros que servirán de base para una adecuada toma de decisiones.

#### 4. Descripción de Actividades del Puesto **PERIODICIDAD**

4.1. Revisa directamente y a detalle el adecuado registro contable de todas las operaciones de la empresa (información financiera, operativa, administrativa y fiscal). *Diariamente*,

4.2. Elabora y presenta las declaraciones anuales, mensuales y provisionales de impuestos sobre nóminas - I.S.P.T., INFONAVIT, 2%-, S.A.R. y otras retenciones como 10% sobre honorarios, cuotas al I.M.S.S. e I.V.A., además del cálculo del I.S.R. y/o 1.M.P.A.C.. Extraordinariamente.

4.3. Elabora Estados Financieros mensuales para efectos fiscales y para toma de decisiones. Extraordinariamente.

4.4. Calcula las provisiones -Impuestos, aguinaldo, fondo de ahorro, finiquitos, pensiones y jubilaciones- Extraordinariamente.

4.5. Concentra en la contabilidad los registros contables de obra y de oficina. **Extraordinariamente** 

4.6. Da seguimiento al cumplimiento fiscal de las obligaciones surgidas como resultao de la operación o situación de la compañía. *Extraordinaáamente* 

#### 5. Responsabilidad.

5.1. Bienes Muebles: Muebles do oficina, equipo do cómputo asignados.

5.2. Efectivo y/o documentos negociables: Ninguno.

5.3. Archivos: Los Generales do la Gerencia Administrativa.

5.4. Información: General y especifica sobre los proyectos.

5.5. Seguridad do otros: Ninguna.

#### 6. Características Requeridas:

6.1. Escolaridad: C.P.

- 6.2. Idiomas: Español.
- 6.3. Experiencia: 3 años en puestos similares y en constructoras.
- 6.4. Edad: mínimo 27 años.
- 6.5. Sexo: Indistinto.

#### 7. Relaciones de Trabajo:

- 7 .1. Externas:
- Contratistas Generales.
- Proveedores.
- Acreedores.
- 7 .2. Internas:

Personal de la Gerencia Administrativa.

Otras áreas de la empresa.

#### 8. Forma de Comunicación:

8.1. Recibe lnstruccionos:

Por escrito: si.

Verbales: si.

8.2. Gira Instrucciones: Por escrito: no. Verbales: no.

9. Observaciones:

#### 11.1.4. Descripción del Puesto: Auxiliar Contable.

1. Ubicación del Puesto en la Estructura Orgánica:

- 1.1. Area: Gerencia Administrativa.
- 1.2. Departamento: Contabilidad.
- 1.3. Unidad: Oficina Central.

#### 2. Identificación del Puesto.

2.1. Nombre del Puesto: Auxiliar Contable.

2.2. lugar de Adscripción: Oficinas Centrales.

2.3. Informo a: Contador.

2.4. Le informa (n): Nadie.

2.5. Sustituye a: Nadie.

2.6. Es sustituido por: Contador asignado, o extorno, u otro auxiliar contable asignado.

3. Objetivo del Puesto:<br>Auxilia al Contador en el registro oportuno y confiable de todas las operaciones efectuadas en la empresa, auxiliando en Ja emisión de Estados Financieros que servirán de base para una adecuada toma de decisiones.

## 4. Descripción de Actividades del Puesto

#### **PERIODICIDAD**

4.1. Controla y calcula la nómina. Extraordinariamente.

4.2. Elabora y presenta las modificaciones de salario de !.M.S.S., así como sus altas y bajas. *Extraordinariamente* 

4.3. Elabora recibos de pago. *Extraordinariamente*,

4.4. Elabora memorandums para el personal. *Excraardinaa'amente* 

4.5. Registra contablemente pólizas do egresos, ingresos y diario, así como su codificación. Diariamente.

4.6. Controla activos fijos, llevando a su vez el cálculo de la depreciación. Diariamente,

4.7. Prepara conciliaciones bancarias mensuales. Mensualmente.

4.8. Recibe información contable que envían desde obra. *Diariamente* 

4.9, Lleva el control de pagos anticipados. *Diariamente* 

4.10. Lleva el control de cargos diferidos, así como el cálculo mensual de la amortización, con su correspondiente cargo a resultados. *Diariamente*,

4.11. Elabora el inventario de activos fijos. *Extraordinariamente*.

4.12. Participa an la elaboración de cédulas do auditoría para apoyar en la terminación oportuna de la auditoría para efectos fiscales. *Extraordjaaa'ameate* 

5. Responsabilidad.<br>5.1. Bienes Muebles: Muebles de oficina, equipo de cómputo asignados.

5.2. Efectivo y/o documentos negociables: Ninguno.

5.3. Archivos: Los Generales de la Gerencia Administrativa.

5.4. Información: General y específica sobro los proyectos.

5.5. Seguridad de otros: Ninguna.

6. Características Requeridas: 6.1. Escolaridad: Técnico en Contabilidad o Pasante de C.P.

6.2. Idiomas: Espailol.

6.3, Experiencia: 3 años en puestos similares y en constructoras.

6.4. Edad: mínimo 23 años.

6.5. Sexo: Indistinto.

# 7. Relaciones de Trabajo:<br>7.1. Externas:

• Contratistas Generales.

- Proveedores. - Acreedores. 7.2. Internas: Personal de la Gerencia Administrativa. Otras áreas de la empresa.

- 8. Forma de Comunicación:
- 8.1. Recibe Instrucciones: Por escrito: si.

Verbales: si.

8.2. Gira Instrucciones:<br>Por escrito: no.

Verbales: no.

9. Observaciones:

#### 11.1.5. Descripción del Puesto: Comprador.

- 1. Ubicación del Puesto en la Estructura Orgánica:
- 1.1. Área: Gerencia Administrativa.
- 1.2. Departamento: Compras.
- 1.3. Unidad: Oficina Central.

#### 2. Identificación del Puesto.

- 2.1. Nombre del Puesto: Comprador.
- 2.2. Lugar de Adscripción: Oficinas Centrales.
- 2.3. Informa e: Gerente Administrativo.
- 2.4. Le informa (n): Nadie.
- 2.5. Sustituye a: Nadie,
- 2.6. Es sustituido por: Comprador asignado.

#### 3. Objetivo del Puesto:

Localiza, negocia y contrata a los proveedores y/o prestadores de servicios e insumos necesarios para la construcción y el correcto funcionamientos de la empresa, así como asegurar que los insumos lleguen a su destino en tiempo e integridad física.

#### 4. Descripción de Actividades del Puesto

#### *ffBlIJJ2lJ:.112Af2*

4.1. Da seguimiento a las ordenes do compra de bienes y servicios previamente autorizados por el Gerente Administrativo. Diariamente.

4.2. Realiza cotizaciones de por lo menos tres proveedores para cada uno de los insumos o servicios solicitados por el área solicitante, negociando tiempo de entrega, costo y calidad. *Ex* traordinariameare

4.3. Elabora tablas comparativas de los proveedores cotizados. *Extraordinariamente*.

4.4. Asegura el oportuno suministro de los insumos en tiempo, costo y calidad. *Diariamente*,

4.5. Informa al Gerente Administrativo del financiamiento obtenido. Diariamente.

4.6. Informa al Gerente Administrativo de las actividades realizadas. Diariamente.

#### 5. Responsabilidad.

5.1. Bienes Muebles: Muebles do oficina, equipo de cómputo asignados.

5,2, Efectivo y/o documentos negociables: Ninguno.

5.3. Archivos: Los Generales de la Gerencia Administrativa.

5,4. Información: General y especifica sobre los proyectos.

5.5. Seguridad de otros: Ninguna.

#### 6. Características Requeridas:

6.1. Escolaridad: Preparatoria, o carrero técnico administrativa.

6.2. Idiomas: Español.

6.3. Experiencia: 3 años en puestos similares y en constructoras.

6.4. Edad: mfnlmo 27 años.

6.5. Sexo: Indistinto.

7. Relaciones de Trabajo:

7.1. Extornas:

- Contratistas Generales.

- Proveedores.

- Acreedores.

#### 7 .2. Internas:

Personal de la Gerencia Administrativa. Otras áreas de la empresa.

#### 8. Forma de Comunicación:

8.1. Recibe Instrucciones: Por escrito: si. Verbales: si.

8.2. Gira Instrucciones: Por escrito: no. Verbales: no.

9. Observaciones:

#### 11.1.6. Descripción del Puesto: Encargado de Servicios.

- 1. Ubicación del Puesto en la Estructura Orgánica:
- 1.1. Área: Gerencia Administrativa.
- 1.2. Departamento: Gerencia Administrativa.
- 1.3. Unidad: Oficina Central.

#### 2. Identificación del Puesto.

- 2.1. Nombre del Puesto: Encargado de Servicios.
- 2.2. Lugar de Adscripción: Oficinas Centrales.
- 2.3. Informa *a:* Gerente Administrativo.
- 2.4. Le Informa (ni: Encargado de Intendencia y Mensajero.
- 2.5. Sustituye a: Nadie.
- 2.6. Es sustituido por: Encargado de Servicios asignado.

#### 3. Objetivo del Puesto:

Coordina las labores de mensajería, limpieza y mantenimiento, así como controlar el almacén de papelerfa y artículos de oficina, mantener el registro de entradas, salidas y asistencia del personal, así como brindar servicios secretariales al Director General y al Director General Adjunto, y en general auxiliar a la Gerencia Administrativa.

#### 4. Descripción de Actividades del Puesto

#### *fER/00/C!DAO*

or the program of the

4.1. Registra entradas, salidas y asistencia del personal en formatos específicos archivando e informando a la Gerencia Administrativa. Diariamente.

4.2. Planea y coordina los servicios de mensojerfa de acuerdo a las rutas y tiempo en que se presenten, así como proporcionando prioridades en casos fortuitos. Diariamente,

4.3. Elabora tarjetas de almacén, verifica existencias y solicita la compra de faltantes, así como administra la distribución de papelería. Semanalmente

4.4. Recibe a proveedores, verifica requisitos fiscales en los documentos de intercambio presentados por estos y elabora contrarecibos. Semanalmente.

4. 5. Brinda servicios secretariales al Director General y al Director General Adjunto. Diariamente.

#### 5. Responsabilidad.

5.1. Bienes Muebles: Muebles de oficina, equipo de cómputo asignados.

- 5.2. Efectivo y/o documentos negociables: Ninguno.
- 5.3. Archivos: Los Generales de la Gerencia Administrativa.
- 5.4. Información: Genoral y específica sobre los proyectos.

5.5. Seguridad de otros: Ninguna.

#### 6. Características Requeridas:

- 6.1. Escolaridad: Carrera Comercial.
- 6.2. Idiomas: Español.
- 6.3. Experiencia: 3 años en puestos similares.
- 6.4. Edad: mínimo 23 años.
- 6.5. Sexo: Preferentemente femenino.

#### 7. Relaciones de Trabajo:

#### 7 .1. Externas:

- Contratistas Generales.
- Proveedores.
- Acreedores.

7.2. Internas:

Personal de la Gerencia Administrativa. Otras áreas de la empresa.

#### 8. Forma de Comunicación:

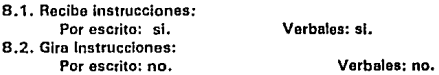

#### 9. Observaciones:

21

## 11.1.7. Descripción del Puesto: Encargado de Intendencia.

#### 1. Ubicación del Puesto en la Estructura Orgánica:

- 1.1. Área: Gerencia Administrativa.
- 1.2. Departamento: Servicios.
- 1.3. Unidad: Oficina Central.

#### 2. Identificación del Puesto.

- 2.1. Nombre del Puesto: Encargado de Intendencia.
- 2.2. Lugar de Adscripción: Oficinas Centrales.
- 2.3. Informa a: Encargado de Servicios,
- 2.4. Le informa (n): Nadie.
- 2.5. Sustituye a: Nadie.
- 2.6. Es sustituido por: Encargado de Intendencia asignado.

3. Objetivo del Puesto: Realiza todas las labores de limpieza en oficinas centrales bajo una programación determinada, así como aquellas especiales que los Gerentes de Area o Directores le soliciten a través del Encargado de Servicios.

#### 4. Descripción de Actividades del Puesto **PERIODICIDAD**

- 4.1. Realiza la limpieza de los lugares de trabajo en oficinas centrales.. *Diariamente*,
- 4.2. Revisa su bitácora de intendencia. *Diariamente*
- 4.3. Informa al Encargado de Servicios sobre las actividades realizadas. *Diariamente*,

#### 5. Responsabilidad.

- 5.1. Bienes Muebles: Ninguno.
- 5.2. Efectivo yfo documentos negociables: Ninguno.
- 5.3. Archivos: Ninguno.
- 5.4. Información: General y específica sobre los provectos.
- 5.5. Seguridad de otros: Ninguna.

#### 6. Características Requeridas:

- 6.1. Escolaridad: Primaria terminada.
- 6.2. Idiomas: Español.
- 6.3. Experiencia: Ninguna.
- 6.4. Edad: mínimo 18 años.
- 6.5. Sexo: Preferentemente femenino.

#### 7. Relaciones de Trabajo:

7.1. Externas:

-Ninguna.

7 .2. Internas:

Personal de la Gerencia Administrativa. Otras áreas de la empresa.

#### 8. Forma de Comunicación:

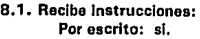

#### Verbales: si.

8.2. Gira Instrucciones: Por escrito: no. Verbales: no.

9. Observaciones:

#### 11.1.8. Descripción del Puesto: Mensajero.

#### 1 . Ubicación del Puesto en la Estructura Orgánica:

- 1.1. Área: Gerencia Administrativa.
- 1.2. Departamento: Gerencia Administrativa.
- 1.3. Unidad: Oficina Central.

#### 2. Identificación del Puesto.

- 2.1. Nombre del Puesto: Mensajera.
- 2.2. Lugar de Adscripción: Oficinas Centrales.
- 2.3. Informa a: Encargado de Servicios.
- 2.4. Le informa (n): Nadie.
- 2.5. Sustituye a: Nadie.
- 2.6. Es sustituido por: Mensajero asignado.

3. Objetivo del Puesto: Realiza todas las labores de mensajería que los Gerentes de Area o Directores le soliciten a traves del Encargado de Servicios.

#### 4. Descripción de Actividades del Puesto

#### *PER/ODIC!QA O*

4.1. lleva o recibe documentación de agentes externos o internos en general de la empresa. *Djadamente* 

4.2. Reviso su bitácora de mensajería. *Diariamente* 

4.3. Informa al Encargado de Servicios sobre las actividades realizadas. Diariamente.

#### 5. Responsabilidad.

- 5.1. Blenos Muebles: Ninguno.
- 5.2. Efectivo y/o documentos negociables: Ninguno.
- 5.3. Archivos: Ninguno.
- 5.4. Información: General y especffica sobre los proyectos.
- 5.5. Seguridad de otros: Ninguna.

#### 6. Características Requeridas:

- 6.1. Escolaridad: Secundarla terminada.
- 6.2. Idiomas: Español.
- 6.3. Experiencia: Ninguna.
- 6.4. Edad: mínimo 18 años.
- 6.5. Sexo: Preferentemente masculino.

7. Relaciones de Trabajo: 7 .1. Externas: - Contratistas Generales. • Proveedores. • Acreedores. 7 .2. Internas: Personal de la Gerencia Administrativa. Otras áreas de la empresa.

8. Forma de Comunicación: 8.1. Recibe instrucciones:<br>Por escrito: si Verbales: si. 8.2. Gira Instrucciones:

Verbales: no.

9. Observaciones:

### 11.1.9. Descripción del Puesto: Auxiliar Administrativo de Obra.

#### 1. Ubicación del Puesto en la Estructura Orgánica:

- 1.1. Area: Gerencia Administrativa.
- 1.2. Departamento: Admlnsitración de Obra.
- 1.3. Unidad: Obra asignada.

# 2. Identificación del Puesto. 2.1. Nombre del Puesto: Auxiliar Administrativo.

- 
- 2.2. Lugar de Adscriclón: Obra asignada.
- 2.3. Informa a: Gerente de Obra, Gerente Administrativo.
- 2.4. Le Informa (n): Nadie.
- 2.6. Sustituyo a: Nadie.

2.6. Es sustltuído por: Auxiliar asignado por Gerente Administrativo.

#### 3. Objetivo del Puesto:

Organizar, realizar, coordinar y supervisar las actividades administrativas relativas a la ejecución de la obra, conforme a las políticas, estrategias y objetivos establecidos por Ja Gerencia Administrativa , la Gerencia Técnica y de Control y por la Gerencia de Contrucción.

#### 4. Descripción de Actividades del Puesto

#### **PERIODICIDAD**

4.1. Organiza, coordina y supervisa las actividades administrativas relativas a la ejecución de la obra. Diatramente.

4.2. Roaliza el control del personal de obra. *Oiruiamente* 

4.3. Procura y vigila el cumplimiento a las normas, reglamentos y leyes relativas a los aspectos fiscales, laborales y de seguridad social. Diariamente

4.4. Establece y realiza la contabilidad interna de la obra. Diariamente.

4.5. Elabora la requisición de recursos económicos y materiales para la realización de la obra, conforme a los programas y planos establecidos. *Diariamente*,

4.6. Da seguimiento y controla el suministro y uso de recursos económicos, materiales y humanos requeridos para ejecutar la obra. *Diariamente* 

4.7. Controla el sistema de pagos en la obra. *Semana{mente* 

4.8. Elabora, revisa, controla y avala les facturas, nóminas y estimaciones de obre ejecutada para su pago. *Semana/mente* 

4.9. Controla, ejerce y comprueba el manejo de la caja chica de la obra. Diariamente.

4.1 O. Elabora el informe sobre la contabilidad de la obra. *Mensualmente* 

4.11. Elabora el registro auxiliar de provisiones para el Seguro Social de obra. *Qujncenatmente* 

4.12. Procura el control de almacén de obra. *Diariamente*.

4.13. Informa al Gerente de la Obra sobre las actividades realizadas. Diariamente,

#### 5. Responsabilidad.

5.1. Bienes Muebles: Muebles da oficina, equipo de cómputo asignados.

5.2. Efectivo y/o documentos negociables: Caja chica de obra, facturas, notas de crédito, notas de cargo, chequeras mancomunadas de obra.

5.3. Archivos: Los Generales de la Gerencia Administrativa, de Construcción y Técnica y de Control.

5.4. Información: General y especifica sobre la ejecución de la obra.

5.5. Seguridad de otros: Compartida en obra.

#### 6. Características Requeridas:

6.1. Escolaridad: Pasantes de L.A.E. o C.P .. o carreras técnicas.

6.2. Idiomas: Español.

6.3. Experiencia: 3 aftas en puestos similares y en obra.

- 6.4. Edad: mínimo 30 años.
- 6.5. Sexo: Indistinto.

#### 7. Relaciones de Trabajo:

- 7 .1. Externas:
- Subcontratistos.
- Autoridades
- Proveedores.
- *1 .• 2.* Internas:
- Personal de la Gerencia de Construcción, Administrativa y de la Técnica y de Control.
- Otras áreas de la empresa.

#### 8. Forma de Comunicación:

8. 1, Recibe instrucciones:

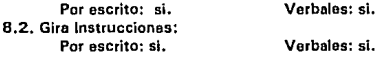

9. Observaciones:

### 11.1.10. Descripción del Puesto: Almacenista.

1 . Ubicación del Puesto en la Estructura Orgánica:

- 1.1. Area: Dirección de Construcción.
- 1.2. Departamento: Administración de Obra.
- 1.3. Unidad: Obra asignada.

#### 2. Identificación del Puesto.

- 2.1. Nombre del Puesto: Almacenista.
- 2.2. Lugar de Adscripción: Obra asignada.
- 2.3. Informa a: Auxlllar Administrativo.
- 2.4. Le informa (n): Nadie.
- 2. 5. Sustituye e: Nadie.

#### 2.6. Es sustltuldo por: Almacenista asignado.

3. Objetivo del Puesto: Realiza todas las labores de control de almacén de obra.

#### 4. Descripción de Actividades del Puesto *PERIODICIDAD*

4. 1. Recibe y entrega insumos para la construcción del almacén de obra y revisa y/o elabora la documentación comprobatoria. *Diadamente* 

4.2. Revisa existencias de almacén e informa oportunamente al Gerente de obra. Diariamente.

4.3. Elabora tarjetas de entrada y salida del almacén de obra, para su entrega posterior al Auxiliar Administrativo de Obra. *Diariamente*.

4.4. Informa al Auxiliar Administrativo sobre las actividades realizadas. *Diariamente* 

#### 5. Responsabilidad.

5.1. Bienes Muebles: Mobiliario del almacén da obra asignado.

5.2. Efectivo y/o documentos negociables: Ninguno.

5.3. Archivos; Ninguno.

5.4. Información: General y especffica sobre los proyectos.

5.5. Seguridad de otros: Ninguna.

#### 6. Características Requeridas:

6.1. Escolaridad: Secundarla terminada.

- 6.2. Idiomas: Español.
- 6.3. Experiencia: Ninguna.
- 6.4. Edad: mínimo 18 años.
- 6.5. Sexo: Preferentemente masculino.

#### 7. Relaciones de Trabajo:

7 .1. Externas:

- Contratistas Generales,
- Proveedores.
- 7 .2. Internas:
- Personal de la Gerencia de Construcción y Gerencia Administrativa.

- Otras áreas de la empresa.

#### 8. Forma de Comunicación:

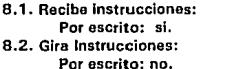

Verbales: si.

Verbales: no.

9. Observaciones:

## 11.1.11. Descripción del Puesto: Encargado de Intendencia de Obra ..

#### 1 . Ubicación del Puesto en la Estructura Orgánica:

- 1.1. Area: Dirección de Construcción.
- 1.2. Departamento: Administración do Obro ..
- 1.3. Unidad: Obra asignada.

#### 2. Identificación del Puesto.

- 2.1. Nombre del Puesto: Encargado do Intendencia de obra.
- 2.2. Lugar de Adscripción: Obra asignada.
- 2.3. Informe a: Auxiliar Administrativo.
- 2.4. le informe (nl: Nadie,
- 2.5. Sustituye a: Nadie.
- 2.6. Es sustituido por: Encargado de Intendencia do Obra asignado.

#### 3. Objetivo del Puesto:

Realiza todas las labores do limpieza en obra bajo una programación determinado, así como aquellas especiales que los Gerentes de Area o Directores lo soliciten a través del Encargado do Servicios.

### 4. Descripción de Actividades del Puesto

#### *PERIOD/CIDAO*

- 4.1. Realiza la limpieza de los lugares de trabajo en obra. Diariamente.
- 4.2. Revisa su bitácora de intendencia. *Diariamente*
- 4.3. Informa al auxiliar administrativo sobre las actividades realizadas. Digriamente.

#### 5. Responsabilidad.

- 5.1. Bienes Muebles: Ninguno.
- 5.2. Efectivo *y/o* documentos negociables: Ninguno.
- 5.3. Archivos: Ninguno.
- 5.4. Información: General y específica sobre los proyectos.
- 5,5, Seguridad de otros: Ninguna.

#### 6. Características Requeridas:

- 6.1. Escolaridad: Primaria terminada.
- 6.2. Idiomas: Español.
- 6,3, Experiencia: Ninguna.
- 6.4. Edad: mínimo 18 años.
- 6.5. Sexo: Preferentemente femenino.

#### 7. Relaciones de Trabajo:

7.1. Externas:

-Ninguna.

7.2. Internas:

Personal de la Gerencia do Construcción y Gerencia Administrativa. Otras áreas de la empresa.

#### 8. Forma de Comunicación:

8.1. Recibe instrucciones: Por escrito: si. Verbales: si.

#### 8.2. Gira Instrucciones: Por escrito: no. Verbales: no.

9. Observaciones:

#### 11.1.12. Descripción del Puesto: Gerente Técnico y de Control.

#### 1. Ubicación del Puesto en la Estructura Orgánica:

1.1. Aren: Dirección General.

1.2. Departamento: Gerencia Tácnlca y de Control.

1.3. Unidad: Oficina Central.

#### 2. Identificación del Puesto.

2.1. Nombro del Puesto: Gerente Técnico y de Control.

2.2. lugar de Adscriclón: Oficinas Centrales.

2.3. Informa a: Director de General.

2.4. Le Informa (n): Jefe de Concursos y Precios Unitarios, Jefe do Control Presupuestal.

2.5. Sustituye a: Nadie.

2.6. Es sustltuído por: Jefe de Concursos y Precios Unitarios.

3. Objetivo del Puesto: Realiza las actividades referentes a la planoación, programación y control presupuostal de la ejecución de la obra, así como desarrolla los estudios económicos, presupuestos y concursos relativos a las distintas actividades y etapas de contrucción.

#### 4. Descripción de Actividades del Puesto

#### *PEBIOBICIDAD*

4. 1. Analiza la factibilidad de uso de distintos procedimientos constructivos.  $Extraordinatiameter$ .

4.2. Coordina y revisa la elaboración de los programas do construcción de las distintas etapas de las obras. *Diariamente*.

4.3. Programa y revisa la elaboración do los presupuestos de las distintas etapas de las obras.  $Extraordinariance.$ 

4.4. Coordina y revisa la preparación de las bases para la realización de subcontratos de obra. *Extraordinariamente* 

4.5. Coordina y revisa el análisis comparativo de las propuestas presentadas por contratistas. *Extraordinariamente* 

4.6. Coordina y revisa el seguimiento al cumplimiento de las actividades planeadas. Diariamente.

4.7. Coordina y revisa la realización de los estudios económicos y técnicos requeridos por otras áreas. *Extraordiaadamente* 

4.B~ Coordina y revisa ol establecimiento y nctualízación de un banco de datos y catálogo de conceptos de obra. *Semanafmente* 

4.9. Coordina y revisa el análisis y proceso de la información referente al control de avance de la obra. *Diaáamente* 

4.1 O. Presenta el informe sobre el control presupuesta! del proyecto. *Quinceaalmente* 

4.11. Informa al Director General sobre las actividades realizadas. *Diariamente* 

#### 5. Responsabilidad.

5.1. Bienes Muebles: Muebles de oficina, equipo de cómputo asignados.

5.2. Efectivo y/o documentos negociables: Ninguno.

5.3. Archivos: Los Generales de la Gerencia Técnica y do Control.

5.4. Información: General y específica sobre la ejecución de la obra.

5.5. Seguridad de otros: Ninguna.

#### 6. Características Requeridas:

6. 1. Escolaridad: Ingeniero Civil o Arquitecto.

6.2. Idiomas: Español e inglés.

6.3. Experiencia: 3 años en puestos similares y en obra.

- 6.4. Edad: mínimo 30 aftas.
- 6.5. Sexo: Preferentemente masculino.

#### 7. Relaciones de Trabajo:

7 .1. Externas:

- Contratistas Generales.

- Proveedores.

- Supervisores extornos.

- Clientes o representantes.

7 .2. Internas:

Personal de la Gerencia Técnica y de Control. Otras áreas do la empresa.

#### 8. Forma de Comunicación:

8.1. Recibe instrucciones: Por escrito: si. 8.2. Gira Instrucciones: Por escrito: si. Vorbeles: si. Verbales: si.

9. Observaciones:

#### 11 .1.13. Descripción del Puesto: Jefe de Concursos y Precios Unitarios.

#### 1. Ubicación del Puesto en la Estructura Orgánica:

1.1. Area: Gerencia Técnica y da Control.

1.2. Departamento: Concursos y Precios Unitarios.

1.3. Unidad: Oficina Central.

#### 2. Identificación del Puesto.

2.1. Nombre del Puesto: Jefe de Concursos y Precios Unitarios.

2.2. Lugar de Adscriclón: Oficinas Centralos.

2.3. Informa a: Gerente Técnico y de Control.

2.4. Le informa (n): Nadie.

2.5. Sustituye o: Gerente Técnico y de Control.

2.6. Es sustituído por: Jefe de Precios de Obra, u otro jefe asignado.

## 3. Objetivo del Puesto:

Realiza las actividades referentes a la elaboración, evaluación, análisis y control de costeo para la ejecución de las distintas fases y etapas de los proyectos y/o las obras.

#### 4. Descripción de Actividades del Puesto **PERIORICIDAD**

4.1. Conoce y analiza los planos del proyecto ejecutivo y sus especificaciones. *Diariamente*  4.2. Elabora los presupuestos de construcción, suministros, contrataciones y utilización de los recursos. *Extraordinariamente* 

4.3. Elabora el catálogo y costos unitarios de obra. *Extraordinariamente*.

4.4. Analiza los costos unitarios de los conceptos de la obra. Extraordinariamente.

4.5. Analiza comparativamente las distintas alternativas do sistemas contructivos, en relación con sus costos. Extraordinariamente.

4.6. Realiza los estudios técnicos requeridos por otras áreas en relación con los costos. Extraordinariamente.

4.7. Analiza y evalúa el cumplimiento a los presupuestos establecidos. *Djadamente* 

4.8. Propone y efecúa las modificaciones o adecuacionos a los presupuestos establecidos, evaluando las repercusiones correspondientes. *Extroardioadameare* 

4.9. Actualiza los costos. *Djadameate* 

4.1 O. Informa al Gerente Técnico y de Control sobre las actividades realizadas. *Djariamente* 

#### 5. Responsabilidad.

5.1. Bienes Muebles: Muebles de oficina, equipo de cómputo asignados,

5.2. Eiectlvo y/o documentos negociables: Ninguno.

5.3. Archivos: Los Generales de la Gerencia Técnica y do Control.

5.4. Información: General y específica sobre la ejecución do la obra.

6,5, Seguridad de otros: Ninguna.

#### 6. Características Requeridas:

6.1. Escolaridad: Ingeniero Civil o Arquitecto.

6.2. Idiomas: Español.

6.3. Expeñencla: 3 anos en puestos similares y en obra.

6.4, Edad: mínimo 30 años.

6.5. Sexo: Indistinto.

#### 7. Relaciones de Trabajo:

7.1. Extornas:

• Contratistas en general.

-Proveedores.

7.2. Internas:

Personal de la Gerencia Técnica y de Control. Otras áreas de la empresa.

#### 8. Forma de Comunicación:

8.1. Recibe Instrucciones:

Por escrito: si. Verbales: si.

8.2. Gira Instrucciones: Por escrito: no. Verbales: no.

9. Observaciones:

## 11. 1 .14. Descripción del Puesto: Jefe de Control Presupuesta!.

#### 1. Ubicación del Puesto en la Estructura Orgánica:

1.1. Area: Gerencia Técnica y de Control.

1.2. Departamento: Control Presupuesta!.

1.3. Unidad: Oficina Central.

#### 2. Identificación del Puesto.

2.1. Nombre del Puesto: Jefe de Control Presupuesta!.

2.2. Lugar de Adscriclón: Oficinas Centrales.

2.3. Informa e: Gerente Técnico y de Control.

2.4. Le informa (n); Supervisor de Control Prosupuestal.

2.5. Sustituye e: Nadie.

2.6. Es sustituído por: Jefe de Control Presupuestal asignado.

3. Objetivo del Puesto:<br>Realiza las actividades encaminadas a la elaboración, análisis y control do presupuestos para la ejecución de las distintas fases y etapas del proyecto, así como las estimaciones de cobro correspondientes y do control.

## 4. Descripción de Actividades del Puesto

#### *PER/ORICIDA O*

4. 1. Conoce y analiza los planos del proyecto ejecutivo y sus especificaciones. *Diariamente* 

4.2. Elabora los presupuestos de construcción, suministros, contrataciones y utilización de los recursos. **Extraordinariamente**.

4.3. Elabora el catálogo y costos unitarios de obra. *Extraordinariamente*.

4.4. Analiza los costos unitarios de los conceptos de la obra. *Extraordinariamente* 

4.5. Analiza comparativamento las distintas alternativas de sistemas contructivos, en relación con sus costos. *Exrraordiaadamente* 

4.6. Realiza los estudios técnicos requeridos por otras áreas en relación con los presupuestos. *Extraordjnarjamcnce* 

4. 7. Propone y efectúa las modificuciones o adecuüciones a los presupuestos establecidos, evaluando las repercusiones correspondientes. *Extraordlaadameate* 

4.8. Actualiza los presupuestos. *Djariamente* 

4.10. Informa al Gerente Técnico y de Control sobre las actividades realizadas. *Diariamente*,

5. Responsabilidad.<br>5.1. Bienes Muebles: Muebles de oficina, equipo de cómputo asignados.

5.2. Efectivo y/o documentos negoclnbles: Ninguno.

5.3. Archivos: Los Generales de In Gerencia Técnico y de Control.

5.4. Información: General y específica sobre la ejecución de la obra.

5.5. Seguridad de otros: Ninguna.

# 6. Características Requeridas: 6.1. Escolaridad: Ingeniero Civil o Arquitecto.

6.2. Idiomas: Español.

6.3. Experiencia: 3 años en puestos similares y en obra.

6.4. Edad: mínimo 30 años.

6.5. Sexo: Indistinto.

7. Relaciones de Trabajo:<br>7.1. Externas: - Contratistas en general. - Proveedores. 7 .2. Internas: -Personal de la Gerencia Tácnica y de Control. -Otras érees do la empresa. 8. Forma de Comunicación:

- 
- 8.1. Recibe lnstruccionos: Por escrito: si. 8.2. Gira Instrucciones: Por escrito: no. Verbales: si.
	- Verbales: no.

9. Observaciones:

## 11.1.15. Descripción del Puesto: Supervisor de Control Presupuesta!.

- 1 . Ubicación del Puesto en la Estructura Orgánica:
- 1.1. Aren: Técnica y Control.
- 1.2. Departamento: Control Presupuesta!.
- 1.3. Unidad: Obro asignada.

#### 2. Identificación del Puesto.

- 2. 1. Nombre del Puesto: Supervisor de Control Presupuesta!.
- 2.2. lugar de Adscrlci6n: Obre asignada.
- 2.3. Informa e: Gerente de Obra, Gerente Técnico y Control.
- 2.4. Le Informa (n): Nadie.
- 2.5. Sustituye a: Nadie.
- 2.6. Es sustitufdo por: Residente asignado, Supervisor de Contro1 Presupuestal asignado.

#### 3. Objetivo del Puesto:

Controlar y dar seguimiento al cumplimiento de los programas, calidad, avances de obra y el ejercicio del presupuesto, para prever y evaluar las posibles desviaciones.

#### 4. Descripción de Actividades del Puesto *PERIODICIDAD*

4.1.Conoce y analiza los planes, programas y presupuestos de obra en relación con su ejercicio para prever desviaciones. Diariamente,

4.2. Conoce y analiza las especificaciones y planos ejecutivos. *Diatiamentc* 

4.3. Concentra, codifica y analiza la información generada por los distintos residentes de la obra. Diariamente.

4.4. Prepara los informes sobro el avance y estado de la obra, en relación con los programas y presupuestos ostablocidos. *Semanalmente* 

4.5. Da seguimiento al cumplimiento de las actividades planeadas. *Diariamente* 

4.6. Analiza precios unitarios y costos de conceptos fuera de catálogo. Diariamente.

4. 7. Informa al Gerente de la Obra sobre las desviaciones posibles o reales, detectadas en los programas y/o presupuestos. *Extreordinariamente*.

4.8. Revisar y avalar, en su caso, las estimaciones de obra. Extraordinariamente.

4.9. Coordina actividades e información con el auxiliar administrativo de la obra. Diariamente. 4.10. Informa al Gerente de la Obra sobre las actividades realizadas. Diariamente.

#### 5. Responsabilidad.

5.1. Bienes Muebles: Muebles de oficina. equipo do cómputo, herramientas, maquinaria y equipos asignados.

5.2. Efectivo y/o documentos negociables: Ninguno.

5.3. Archivos: Los Generales do la Gerencia de Construcción y de la Gerencia Técnica y do Control.

5.4. lnformaclon: General y especfflca sobre la ejecución do la obra.

5.5. Seguridad do otros: Compartida en obra.

#### 6. Características Requeridas:

- 6.1. Escolaridad: Ingeniero Civil o Arquitecto.
- 6.2. Idiomas: Español.
- 6.3. Experienclo: 3 oños en puestos similares y en obra.
- 6.4. Edad: mínimo 30 años.
- 6.5. Sexo: Indistinto.

#### 7. Relaciones de Trabajo:

- 7 .1. Externas:
- Subcontratistas.
- Proveedores.
- 7 .2. Internas:
- Personal de la Gerencia de Construcción.
- Otras áreas de la empresa.

#### B. Forma de Comunicación:

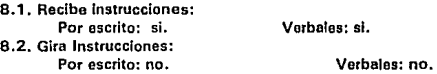

9. Observaciones:

#### 11.1.16. Descripción del Puesto: Gerente de Construcción.

- 1. Ubicación del Puesto en la Estructura Orgánica:
- 1.1. Area: Construcción
- 1.2. Departamento: Dirección General.
- 1.3. Unidad:

#### 2. Identificación del Puesto.

- 2. 1. Nombre del Puosto: Gerente de Construcción.
- 2.2. Lugar do Adscrlción: Oficina Central.
- 2.3. Informa a: Director General.
- 2.4. Le Informa (n): Superintendentes de Obra.
- 2.5. Sustituye a: Nadie .
- . 2.6. Es sustltuído por: Gerente asignado por Dlrocclón General.

3. Objetivo del Puesto: Coordinar la planeación, organización, dirección y supervisión de la ejecución de las actividades encaminadas a la realización de toda obra ya sea en México o foránea, vigilando et cumpllmlento de tos programas, presupuestos, especificaciones, calidad y diseños, asr como de los reglamentos y legislación vigente.

#### 4. Descripción de Actividades del Puesto

#### **PERIODICIDAD**

4.1. 4. Descripcion de<br>
PERIODICIDAD<br>
4.1. Revisar la plane<br>
Diariamente<br>
4.2. Analizar la factibil Revisar la planeación, organización y dirección de las actividades de las obras.

4.2. Anallzar la factibilidad de uso de distintos procedimientos constructivos, y en su caso proponer alternativas o modificaciones. *Extraordinariamente* 

4.3. Vigilar el cumplimiento de los programas de construcción de las distintas etapas de los proyectos, y proponer adecuaciones en su caso. Diariamente.

4.4. Procurar y vigilar el cumplimiento de los presupuestos de obra. Diariamente.

4.5. Dar sequimiento al cumplimiento de las actividades planeadas, Diariamente.

4.6. Revisar la información referente al contol de avance de las obras. Diariamente,

4.7. Informar al Director General sobre las actividades realizadas. Diariamente.

4.8. Procura la seguridad en obra. Extraordinariamente.

4.9. Integra la comisión de seguridad e higiene de la obra. Extraordinariamente,

4.10. Verifica los programas de suministros. Semanalmente,

4.11. Asigna frentes de trabajo. Digriamente.

4.12. Elabora el registro comparativo do rendimientos. *Semanalmente* 

#### 5. Responsabilidad.

5.1. Bienes Muebles: Muobles de oficina, equipo de cómputo, herramientas, maquinaria y equipos para la Gerencia de Construcción asignados.

5.2. Efectivo y/o documentos negociables: Los que se manojan en la Gerencia de Construcción.

5.3. Archivos: Los Generales de In Gerencia de Construcción.

5.4. lnformncl6n: General y Confidencial do los proyectos.

5.5. Seguridad de otros: Ninguna.

#### 6. Características Requeridas:

- 6.1. Escolaridad: Ingeniero o Arquitecto.
- 6.2. Idiomas: Inglés y Espnñol.

6.3. Experiencia: 5 años en puestos similares y en obra.

#### 7. Relaciones de Trabajo:

#### 7 .1. Externas:

- Contratistas generales.
- Proveedores.
- Autoridades.
- · Clientes.
- Sindicatos.

·Asesores.

- 7 .2. Internas:
- Personal de la Gerencia de Construcción.
- Otras áreas de la empresa.

### 8. Forma de Comunicación:

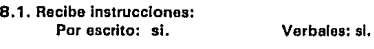

- 8.2. Gira Instrucciones: Por escrito: si. Verbales: si.
- 9. Observaciones:

### 11.1 .17. Descripción del Puesto: Superintendente de Obra.

#### 1 . Ubicación del Puesto en la Estructura Orgánica:

- 1.1. Area: Construcción.
- 1.2. Oepartamonto: Obras.
- 1.3. Unidad: La asignada,

- 2. Identificación del Puesto.<br>2.1. Nombre del Puesto: Superintendente de Obra.
- 2.2. Lugar de Adscrlción: Obro, la quo se asigne.
- 2.3. Informa o: Gerente de Construcción.
- 2.4. Le Informa (n}: Residentes asignados.
- 2.5. Sustituyo a: Gerente de Construcción.

2.6. Es sustltuído por: Residente asignado.

#### 3. Objetivo del Puesto:

Planea, organiza, dirige y supervisa la ejecución de las actividades encaminadas a la realización de las obra asignada vigilando el cumplimiento de los programas, presupuestos, especificaciones, calidad y diseños, así como de los reglamentos y legislación vigente.

#### 4. Descripción de Actividades del Puesto.

#### **PERIODICIDAD**

4.1. Planea, organiza y dirige las actividades de la obra. *Djaa'ameate* 

4.2. Analiza la factibilidad de uso de distintos procedimientos constructivos, y en su caso, propone alternativas o modificaciones. *Extraordinariamente* 

4.3. Vigila el cumplimiento de los programas de construcción de las distintas etapas del proyecto asignado y propone adecuaciones en su caso. *Diariamente*,

- 4.4. Procura y vigila el cumplimiento de los presupuesto do obra. *Djadameate*
- 4.5. Da seguimiento al cumplimiento de las actividades planeadas. *Djadameore*
- 4.6. Revisa y aprueba las estimaciones de obra ejecutada. *Semanalmente*
- 4.7. Establece, revisa y aprueba el control presupuestal de obra. *Semanalmente*
- 4.8. Revisa y aprueba la información referente al control de avance de ta obra. *,Semanalmente*

4.9. Coordina y vigila la intervención de los subcontratistas externos. *Djadamente* 

4.10. Revisa y avala las bitácoras de obra. Diariamente.

4.11. Recaba información y presenta semanalmente ol informe general sobre la obra. *Semana/meo te* 

stamamentanta<br>4.12. Informa al Gerente de Construcción sobre las actividades realizadas. *<u>Semanalmente</u>*<br>4.13. Revisa γ aprueba las estimaciones de cobro, *Según\_Calendarización\_del\_Proye*<br>*Asignado* 4. 13. Revisa y aprueba las estimaciones de cobro. Según *Calcmlarízacidn del Proyecto*
#### 5. Responsabilidad.

5.1. Bienes Muebles: Muebles de oficina, equipo de cómputo, herramienta, maquinaria y equipos para la obra asignados.

5.2. Efectivo y/o documentos negociables: Los que se manejan en la obra.

5,3, Archivos: Los generales do la Gerencia de Construcción.

5.4. Información: General de los Proyectos.

5, 5. Seguridad de otros: Compartida, la del personal de la obra

#### 6. Características Requeridas:

6.1. Escolaridad: Ingeniero o Arquitecto.

6.2. Idiomas: Español.

6,3, Experiencia: 5 años en puestos similares y en obra.

6.4. Edad: Mínimo 35 años.

6,5, Sexo: Masculino.

#### 7. Relaciones de Trabajo:

7 .1. Externas:

- Contratistas Generales.

- Proveedores

- Autoridades.

- Cliente y/o supervisión.

- Asesores.

7 .2. Internas:

- Personal de la Gerencia de Construcción.

M Otras ároas de la empresa.

#### 8. Forma de Comunicación:

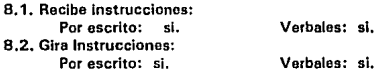

#### 9. Observaciones:

### 11.1.18. Descripción del Puesto: Residente de Obra Civil y Estructuras.

1. Ubicación del Puesto en la Estructura Orgánica:

1.1. Area: Construcción

1.2. Departamento: Obres.

1.3. Unidad: Obro asignada.

#### 2. Identificación del Puesto.

2.1. Nombre del Puesto: Residente de Obre Civil y Estructures.

2.2. Lugar de Adscrición: Obra asignada.

2.3. Informa a: Superintendente de Obra.

2.4. Le Informa (n): Nadie.

2.6. Sustituye a: Superintendente de Obra.

2.6. Es sustituído por: Residente asignado.

## 3. Objetivo del Puesto:

Ejecuta la planeación, control y supervisión de las actividades encaminadas a la realización de la obra civil y estructural del proyecto asignado.

#### 4. Descripción de Actividades del Puesto *PERIODICIDAD*

4.1.Coordina los distintos frentes para la ejecución de la obra y asigna el personal requerido. *Diaáamente* 

4.2. Revisa las especificaciones y planos ejecutivos previamente v en ol desarrollo de Ja construcción. Diariamente.

4.3. Programa y coordina las actividades de los distintos frente de trabajo. Diariamente.

4.4. Realizar la programación, solicitud y seguimiento al suministro oportuno de los recursos materiales, humanos y técnicos requeridos para ejecutar la obra. *Semanalmente*,

4.5. Dar sequimiento al cumplimiento de las actividades planeadas. Digriamente,

4.6. Revisa y autoriza, según el caso, las estimaciones de obra. Extraordinariamente.

4.7. Revisa y evalúa Jos informes sobre resultados de pruebas de laboratorio, y lleva el control de las pruebas realizadas. *Extraordinariamente*.

4.8. Lleva la Bitácora y el Diario de obra civil y estructuras de obra. *Diadameare* 

4.9. Realiza las mediciones de la obra ejecutado. *Semanalmente* 

4.10. Informa al Gerente de la Obra sobre las actividados realizadas. Diariamente.

5. Responsabilidad.<br>5.1. Bienes Muebles: Muebles de oficina, oquipo de cómputo, herramientas, maquinaria y equlpos asignados.

37

5.2. Efectivo y/o documentos negociables: Ninguno.

5.3. Archivos: Los Generales de la Gerencia de Construcción.

5.4. Información: General y especffica sobre la ejecución do la obra.

5.5. Seguridad do otros: Comparllda en obra.

#### 6. Características Requeridas:

- 6.1. Escolaridad: Ingeniero Civil o Arquitecto.
- 6~2. Idiomas: Español.
- 6.3. Experiencia: 3 años en puestos slmllares y en obra.
- 6.4. Edad: mfnimo 30 años.
- 6.5. Sexo: Preferentemente masculino.

#### 7. Relaciones de Trabajo:

- 7.1. Externas:
- Subcontratisras.
- Asesores.
- 7 .2. Internas:
- Personal de la Gerencia do Construcción.
- Otras áreas de la empresa.

#### 8. Forma de Comunicación:

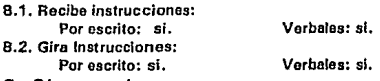

9. Observaciones:

## 11.1.19. Descripción del Puesto: Residente de Instalaciones.

## 1. Ubicación del Puesto en la Estructura Orgánica:

- 1.1. Area: Construcción
- 1.2. Departamento: Obras.

#### 1.3. Unldad: Obra asignada.

#### 2. Identificación del Puesto.

- 2.1. Nombre del Puesto: Residente de Instalaciones.
- 2.2. Lugar de Adscriclón: Obra asignada.
- 2.3. Informa a: Superintendente do Obra.
- 2.4. Le informe (ni: Nadie.
- 2.5. Sustituyo a: Nadie.
- 2.6. Es sustltuído por: Residente asignado.

#### 3. Objetivo del Puesto:

Ejecuta la planeación, control y supervisión de las actividades encaminadas a la realización de las instalaciones del proyecto asignado.

# 4. Descripción de Actividades del Puesto

#### **PERIODICIDAD**

4.1.Coordina los distintos frentes para la ejecución de las instalaciones. *Djadomcate* 

4.2. Revisa las especificaciones y planos ejecutivos previamente y en el desarollo de la construcción. Diariamente.

4.3. Programa y coordina las actividades de los distintos frentes de trabajo. Digrigmente,

4.4. Realizar la programación, solicitud y seguimiento al suministro oportuno de los recursos materiales, humanos y técnicos requeridos para ejecutnr tas instalaciones de la obra. *Diariamente* 

4.5. Dar sequimiento al cumplimiento de las actividades planeadas. Diariamente.

4.6. Revisa y autoriza, según el caso, las estimaciones de obra. *Extraordinariamente*.

4.7. Revisa y evalúa los informes sobre resultados de pruebas de laboratorio, y lleva el control de las pruebas realizadas. Extraordinariamente.

4.8. Lleva la Bitácora y el Diario de instalaciones de obra. Diariamente.

4.9. Coordina con los proyectistas la solución a problemas específicos, propuestas, etc. Extraordinariamente.

4.9. Informa al Gerente de la Obra sobre las actividades realizadas. Diariamente.

#### 5. Responsabilidad.

5.1. Bienes Muebles: Muebles de oficina, equipo de cómputo, herramientas, maquinaria y equipos asignados.

5.2. Efectivo y/o documentos negociables: Ninguno.

5.3. Archivos: Los Genoralos de la Gerencia de Construcción.

5.4. Información: General y específica sobre la ejecución de la obra.

5.5. Seguridad de otros: Compartida en obra.

#### 6. Características Requeridas:

6.1. Escolaridad: Ingeniero Civil y/o Mecánico electricista.

- 6.2. Idiomas: Español.
- 6.3. Experiencia: 3 años en puestos similares y en obra.
- 6.4. Edad: mínimo 30 años.
- 6.5. Sexo: Preferentemente masculino.

## 7. Relaciones de Trabajo:

7 .1. Externas:

- Subcontratistas.

- Asesores.

7 .2. Internas:

- Personal de la Gerencia de Construcción.

• Otras éreas de la empresa.

## 8. Forma de Comunicación:

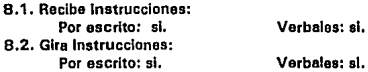

## 9. Observaciones:

**111. BANCOS** 

## **111. 1 . Introducción**

El presente capítulo se presenta a manera de un Manual de Procedimientos de Bancos, el cual se realizó como parte de los trabajos de optimización y mejoramiento administrativo de una empresa, con el propósito de documentar al personal y estandarizar las actividades para el manejo y control del procedimiento, mismo que sirve para satisfacer las necesidades de adquisición de insumos que requieran las áreas de trabajo de la empresa.

En este manual se incluyen las políticas, las instrucciones especiales y los procedimientos para el manejo y control de Bancos y su fácil contabilización.

Este documento presenta una herramienta de trabajo de gran utilidad para las personas directamente involucradas en la realización de las actividades señaladas en él mismo.

41

# **111.2. Procedimientos de Depósitos a Cuentas de Cheques.**

- NOMBRE DEL PROCEDIMIENTO DEPÓSITO A CUENTAS DE CHEQUES.
- OBJETIVO ESTANDARIZAR LAS ACTIVIDADES PARA EL MANEJO Y CONTROL DE LAS TRANSACCIONES BANCARIAS DE LA EMPRESA.
- PARTICIPANTES - GERENTE ADMINISTRATIVO.
	- TITULAR DEL ÁREA DE SERVICIOS.
		- MENSAJERO.
		- DEPOSITANTE.
- POLÍTICAS. 1.- LA OBSERVANCIA DE ESTE MANUAL SERÁ RESPONSABILIDAD DE LAS ÁREAS QUE INTERVINIESEN EN LOS PROCEDIMIENTOS, Y TENDRÁ CARÁCTER DE OBLIGATORIO PARA LAS MISMAS.

2.- SE ENTENDERÁ POR DEPOSITANTE A TODA AQUELLA PERSONA FÍSICA O MORAL QUE DEPÓSITE EN NUMERARIO A FAVOR DE LA EMPRESA

EN CASO DE QUE EL DEPOSITANTE NO ACUDA A OFICINAS CENTRALES, CORRESPONDE AL GERENTE ADMINISTRATIVO GIRAR LAS INSTRUCCIONES PERTINENTES CON EL OBJETO DE QUE SEA EL MENSAJERO QUIEN RECOJA DICHO DOCUMENTO.

- INSTRUCCIONES ESPECIALES EN ESTE MANUAL SE HAN DEFINIDO DOS PROCEDIMIENTOS DISTINTOS. UNO PARA EL CASO EN EL QUE EL DEPÓSITO ES REALIZADO POR PARTE DE LA EMPRESA Y OTRO EN EL CUAL EL DEPÓSITO NO NECESARIAMENTE SERÁ REALIZADO CON FONDOS DE LA EMPRESA.
	- **111.2.1.** Descripción del Procedimiento.

INICIA DESDE CUALQUIER PROCEDIMIENTO EN EL QUE SE REQUIERA REALIZAR UN DEPÓSITO CON EFECTIVO O CON DOCUMENTO A LAS CUENTAS DE CHEQUES DE LA EMPRESA

- 1.- GERENTE ENTREGA A SERVICIOS EL CHEQUE 10 EFECTIVO) CONTRA FIRMA DE ADMINISTRATIVO RECIBO EN EL CUADERNO DE FACTURAS EN ELABORACIÓN, CHEQUES Y DEPÓSITOS EN TRANSITO.
- 2.- SERVICIOS FIRMA EL CUADERNO Y RECIBE EL CHEQUE 10 EFECTIVO).
- 3.- SERVICIOS ENTREGA EL CHEQUE 10 EFECTIVO) AL MENSAJERO CONTRA FIRMA DE RECIBIDO EN SU CUADERNO DE FACTURAS ELABORADAS, CHEQUES Y DEPÓSITOS EN TRANSITO.
- 4.- MENSAJERO FIRMA EL CUADERNO Y RECIBE EL CHEQUE 10 EFECTIVO).
- 5.- MENSAJERO ACUDE AL BANCO Y ELABORA UN FORMATO DE DEPÓSITO A CUENTA OE CHEQUES EN ORIGINAL Y COPIA.
- 6.- MENSAJERO ENTREGA AL CAJERO LA FICHA OE DEPÓSITO Y EL CHEQUE {0 EFECTIVO).
- 7.- CAJERO RECIBE LOS DOCUMENTOS, REALIZA EL DEPÓSITO, SELLA LA COPIA OEL FORMATO OE DEPÓSITO Y LA ENTREGA AL MENSAJERO.
- B.- MENSAJERO RECIBE LA COPIA DEL DEPÓSITO Y SE RETIRA.
- 9.- MENSAJERO REGRESA A LAS OFICINAS CENTRALES Y ENTREGA LA COPIA DEL FORMATO DE DEPÓSITO AL GERENTE ADMINISTRATIVO CONTRA FIRMA DE RECIBIDO EN SU CUADERNO DE "CHEQUES Y DEPÓSITOS EN TRANSITO FINALIZADOS".
- 10.- GERENTE FIRMA EL CUADERNO DEL MENSAJERO Y RECIBE LA COPIA DE LA ADMINISTRATIVO FICHA DE DEPÓSITO. FICHA DE DEPÓSITO.
- 11.- GERENTE CARGA EL INGRESO EN SU CONCILIACIÓN BANCARIA.
- 12.- GERENTE OBTIENE UNA COPIA DE LA FICHA DE DEPÓSITO Y ARCHIVA EL<br>ADMINISTRATIVO ORIGINAL EN SU CONSECUTIVO ORIGINAL EN SU CONSECUTIVO

13.- GERENTE SACA DE ARCHIVO PÓLIZA DE INGRESOS. ADMINISTRATIVO

ADMINISTRATIVO

14.- GERENTE ANEXA COPIA DE FICHA DE DEPÓSITO A CUENTA DE CHEQUES A PÓLIZA DE INGRESOS ORIGINAL, Y LAS ARCHIVA EN CONSECUTIVO PARA ENTREGA A CONTADOR.

- 15.- GERENTE ENTREGA PÓLIZA DE INGRESOS COPIA ADMINISTRATIVO A SERVICIOS.
- 16.- SERVICIOS RECIBE LOS DOCUMENTOS Y LOS ARCHIVA EN SU CONSECUTIVO.

17.- GERENTE ENVIA SUS CONSECUTIVOS A CONTADOR. ADMINISTRATIVO

#### **EIN DEL PROCEDIMIENTO.**

INICIA EN AQUEL PROCEDIMIENTO EN EL QUE EL DEPÓSITO NO NECESARIAMENTE SERA REALIZADO CON FONDOS DE LA EMPRESA

1.- DEPOSITANTE DEPÓSITO ACUDE AL BANCO Y ELABORA UN FORMATO DE FICHA DE

A CUENTA DE CHEQUES EN ORIGINAL Y COPIA.

#### 2.- DEPOSITANTE ADJUNTA CHEOUE O EFECTIVO A LA FICHA DE DEPÓSITO Y ENTREGA LOS DOCUMENTOS AL CAJERO.

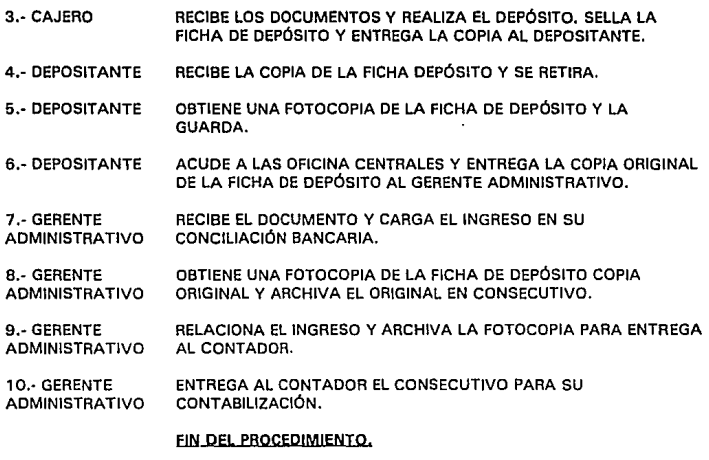

## **111.2.2. Formatos Utilizados en el Procedimiento.**

**Formato no. 3 Cheque.** 

**Formato no. 6 Ficha de Depósito a Cuenta de Cheques en moneda nacional.** 

**Formato no. 22 tntlnerario de Mensajeria.** 

44

## **111.3. Procedimientos de Pago de Impuestos en Bancos.**

- NOMBRE DEL PROCEDIMIENTO PAGO DE IMPUESTOS EN SANCOS ..
- OBJETIVO ESTANDARIZAR LOS PROCEDIMIENTOS Y ACTIVIDADES DE LA EMPRESA
- **PARTICIPANTES** - DIRECTOR GENERAL. - GERENTE ADMINISTRATIVO. - TITULAR DEL ÁREA DE SERVICIOS.

POLITICAS. 1.· LA OBSERVANCIA DE ESTE MANUAL SERÁ RESPONSABILIDAD DE LAS ÁREAS QUE INTERVINIESEN EN LOS PROCEDIMIENTOS, Y TENDRÁ CARÁCTER DE OBLIGATORIO PARA LAS MISMAS.

> 2.- EN ESTE CASO, POR LA IMPORTANCIA OUE REVISTE EL PASIVO A CUBRIR, ES PERSONALMENTE EL DIRECTOR ADMINISTRATIVO QUIEN REALIZA EL DEPÓSITO BANCARIO, NO PERMITIÉNDOSE EL ENVÍO DEL MENSAJERO AL BANCO PARA REALIZAR DICHA ACTIVIDAD

3.- ES RESPONSABILIDAD DEL CONTADOR AVISAR CON POR LO MENOS QUINCE DÍAS DE ANTICIPACIÓN AL GERENTE ADMINISTRATIVO, DE LOS PASIVOS DERIVADOS DE POR OBLIGACIONES FISCALES.

4.- ES POLITICA DE LA EMPRESA NO LOGRAR CONDONACIONES DE PROCEDIMIENTOS FISCALES A TRAVÉS DEL RECURSO DEL FRAUDE, Y EN CASO NECESARIO, CORRESPONDERÁ AL CONTADOR REALIZAR LAS GESTIONES NECESARIAS PARA ACLARAR SITUACIONES.

111.3.1. Descripción del Procedimiento

EL PROCEDIMIENTO SE INICIA CUANDO:

1.- CONTADOR ELABORA FORMATO DE PAGO DE IMPUESTOS.

2.- GERENTE ELABORA FORMATO DE SOLICITUD DE CHEQUE, LO FIRMA EN EL<br>ADMINISTRATIVO LUGAR QUE SEÑALA ELABORÓ" Y ANOTA COMO CONCEPTO DEL LUGAR QUE SEÑALA ELABORÓ" Y ANOTA COMO CONCEPTO DEL CHEQUE EL PAGO DEL IMPUESTO CORRESPONDIENTE.

3.- GERENTE VERIFICA SU CAJÓN DE PASIVOS PENDIENTES CONTRA ADMINISTRATIVO CONCILIACIÓN BANCARIA Y RELACIÓN DE CUENTAS POR COBRAR.

#### ¡HAY FONPOSZ

4.- GERENTE NQ.;. DETIENE EL PROCEDIMIENTO Y ACLARA LA SITUACIÓN CON EL ADMINISTRATIVO DIRECTOR GENERAL.

5.- GERENTE SL: ENTREGA CHEQUE, PÓLIZA ORIGINAL, PÓLIZA COPIA Y<br>ADMINISTRATIVO SOLICITUD DE CHEQUE A SERVICIOS SOLICITUD DE CHEQUE A SERVICIOS.

- 6.· SERVICIOS RECIBE LOS OOCUMENTOS, ELABORA CHEQUE Y FIRMA LA PÓLIZA ORIGINAL Y LA COPIA EN EL ESPACIO QUE MENCIONA "HECHO POR".
- 7.· SERVICIOS ENTREGA LOS OOCUMENTOS AL GERENTE ADMINISTRATIVO.
- 8.- GERENTE RECIBE CHEQUE, PÓLIZA ORIGINAL Y COPIA, Y SOLICITUD DE ADMINISTRATIVO **ADMINISTRATIVO**
- 9.- GERENTE REVISA LOS DATOS DEL CHEQUE, LA PÓLIZA ORIGINAL Y LA COPIA. ADMINISTRATIVO

#### ¿SON CORRECTOS?

- 10.· GERENTE ADMINISTRATIVO NO: CANCELA CHEQUE, PÓLIZA DE CHEQUE ORIGINAL Y LA PÓLIZA DE CHEQUE COPIA.
- 11.· GERENTE ADMINISTRATIVO DESCARGA EN SU CONTROL EL CHEQUE CANCELADO.
- 12.· GERENTE ADMINISTRATIVO ADJUNTA EL CHEQUE CANCELADO A LA PÓLIZA DE CHEQUE ORIGINAL CANCELADA Y LOS ARCHIVA PARA ENTREGA AL CONTADOR.
- 13.· GERENTE ADMINISTRATIVO ENTREGA LA COPIA DE LA PÓLIZA DE CHEQUE CANCELADA A SERVICIOS.

#### REGRESA AL PASO NO. 5.

- 14.- SERVICIOS RECIBE EL DOCUMENTO Y LO ARCHIVA EN CONSECUTIVO.
- 15.· GERENTE ADMINISTRATIVO SI: FIRMA LA SOLICITUD DE CHEQUE EN EL ESPACIO QUE SEÑALA "REVISO" Y FIRMA LA PÓLIZA DE CHEQUE EN EL ORIGINAL Y LA COPIA EN EL LUGAR QUE INDICA "REVISO".
- 16.- GERENTE ADMINISTRATIVO ENTREGA CHEQUE, PÓLIZA DE CHEQUE ORIGINAL Y COPIA, SOLICITUD DE CHEQUE Y FORMATO DE PAGO DE IMPUESTOS AL DIRECTOR GENERAL.
- 17.- DIRECTOR RECIBE LOS DOCUMENTOS Y LOS REVISA.

#### **¿SE AUTORIZA EL PAGO?**

- 18.- DIRECTOR NO: DETIENE EL PROCEDIMIENTO Y LLAMA AL GERENTE ADMINISTRATIVO PARA ACLARAR LA SITUACIÓN.
- 19.· DIRECTOR SI: FIRMA EL CHEQUE Y ENTREGA LOS DOCUMENTOS AL GERENTE ADMINISTRATIVO.
- 2D.· GERENTE ADMINISTRATIVO RECIBE LOS DOCUMENTOS Y ARCHIVA TEMPORALMENTE PÓLIZA DE CHEQUE ORIGINAL Y COPIA Y SOLICITUD DE CHEQUE.

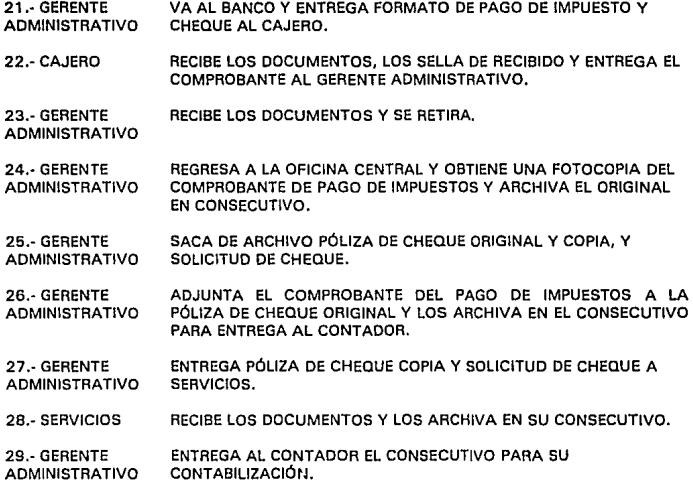

#### **FIN pEL PBOCEPIMIENTO**

## **111.3.2. Formatos Utilizados en el Procedimiento.**

47

**Formato no. 3 Choque.** 

**Formato no. 12 Póliza de Cheque.** 

**Formato no. 15 Solicitud de Choque.** 

# IV. **INGRESOS**

## **IV .1. Introducción**

El presente capítulo se presenta a manera de un Manual de Procedimientos de Ingresos, el cual se realizó como parte de los trabajos de optimización y mejoramiento administrativo de una empresa, con el propósito de documentar al personal y estandarizar las actividades para el manejo y control del procedimiento, mismo que sirve para satisfacer las necesidades de control de cobranza de la empresa.

En este manual se incluyen las políticas, las instrucciones especiales y los procedimientos para el manejo y control del Procedimiento de Ingresos y su fácil contabilización.

Este documento presenta una herramienta de trabajo de gran utilidad para las personas directamente involucradas en la realización de las actividades **señaladas en él mismo.** 

49

## **IV.2. Manual de Procedimiento de Facturación a Clientes por Igualas.**

NOMBRE OEL PROCEOIMIENTO OBJETIVO PARTICIPANTES PROCEOIMIENTO DE FACTURACIÓN A CLIENTES POR IGUALAS. EJERCER EFICAZMENTE EL CONTROL DE LA COBRANZA EN LA EMPRESA. - CLIENTES. - GERENTE ADMINISTRATIVO.

- TITULAR DEL ÁREA DE SERVICIOS.

- MENSAJERO.

**POLÍTICAS** 1.- LA OBSERVANCIA DE ESTE MANUAL SERÁ RESPONSABILIDAD DE LAS ÁREAS QUE INTERVINIESEN EN LOS PROCEDIMIENTOS, Y TENDRÁ CARÁCTER DE OBLIGATORIO PARA LAS MISMAS.

> 2.- DEBERÁ EVITARSE EN LO POSIBLE LA ASIGNACIÓN DE LA RECOLECCIÓN DE LA COBRANZA A OTROS EMPLEADOS QUE NO PERTENEZCAN AL ÁREA OE SERVICIOS A EXCEPCIÓN DEL MENSAJERO.

3.- EL RESGUARDO DE FACTURAS ES RESPONSABILIDAD DEL GERENTE ADMINISTRATIVO.

4.- CUANDO SEA NECESARIO EXPEDIR ALGUNA FACTURA, EL GERENTE ADMINISTRATIVO DEBERÁ APARTARLA PERSONALMENTE Y AL HACER LA ENTREGA AL TITULAR DEL ÁREA DE SERVICIOS ÉSTE ÚLTIMO FJRMARÁ UN CUADERNILLO POR RECIBO DE LA FACTURA; UNA VEZ QUE SERVICIOS TERMINE LA ELABORACIÓN DE LA FACTURA, AL HACER ENTREGA DE ÉSTA AL GERENTE ADMINISTRATIVO. EL GERENTE DEBERÁ FIRMAR UN CUADERNILLO ASIGNADO AL TITULAR DEL ÁREA DE SERVICIOS POR RECIBO DE LA FACTURA. ÉSTE PROCEDIMIENTO DEBERÁ SER LLEVADO A CABO SIN NINGÚN PRETEXTO. EN CASO QUE EL TITULAR DEL ÁREA DE SERVICIOS NO PUEDA REALIZAR LA ENTREGA DE LA FACTURA AL GERENTE ADMINISTRATIVO, DEBERÁ ARCHIVAR EL DOCUMENTO EN BUEN RESGUARDO HASTA QUE LE SEA POSIBLE FINALIZAR EL PROCEDIMIENTO.

#### IV .2.1. Descripción del Procedimiento

INICIO DEL PROCEDIMIENTO.

1. GERENTE SACA DE ARCHIVO UNA COPIA DEL CONTRATO REALIZADO CON EL ANDIMISTRATIVO CLIENTE Y HACE BORRADOR PARA ELABORACIÓN DE LA CLIENTE Y HACE BORRADOR PARA ELABORACIÓN DE LA FACTURA

2. GERENTE ARCHIVA LA COPIA DEL CONTRATO REALIZADO CON EL CLIENTE Y<br>ADMINISTRATIVO AD ILINTA AL ROBRADOR UNA FACTURA CON DOS COPIAS AD HINTA AL BORRADOR UNA FACTURA CON DOS COPIAS ORIGINALES EN BLANCO.

3. GERENTE ENTREGA A SERVICIOS EL BORRADOR , LA FACTURA Y LAS COPIAS ORIGINALES EN BLANCO, CONTRA FIRMA DE RECIBIDO EN EL CUADERNO DE FACTURAS EN ELABORACIÓN.

- 4. SERVICIOS FIRMA EL CUADERNO DE FACTURAS EN ELABORACIÓN Y RECIBE EL BORRADOR, LA FACTURA ORIGINAL Y LAS DOS COPIAS EN BLANCO.
- 5. SERVICIOS ELABORA LA FACTURA.
- 6. SERVICIOS ENTREGA EL BORRADOR, LA FACTURA Y LAS DOS COPIAS ORIGINALES ELABORADAS AL GERENTE ADMINISTRATIVO CONTRA FIRMA DE RECIBO EN EL CUADERNO DE FACTURAS ELABORADAS.
- 7. GERENTE FIRMA POR RECIBO EN EL CUADERNO DE FACTURAS ELABORADAS Y RECIBE EL BORRADOR, LA FACTURA Y LAS DOS COPIAS ORIGINALES.
- B. GERENTE REVISA QUE LA FACTURA Y LAS COPIAS ESTÉN CORRECTAMENTE **ADMINISTRATIVO**

#### ¿SON COABEC!Afil

- 9. GERENTE ADMINISTRATIVO NQ¡ UTILIZA SELLO DE CANCELADO Y SELLA LA FACTURA Y LAS DOS COPIAS, CANCELÁNDOLAS.
- 10. GERENTE ADMINISTRATIVO ADJUNTA LA FACTURA ORIGINAL CANCELADA CON LA SEGUNDA COPIA ORIGINAL CANCELADA Y LAS ARCHIVA EN EL CONSECUTIVO DE FACTURAS.
- 11. GERENTE ADMINISTRATIVO RELACIONA LA PRIMERA COPIA ORIGINAL CANCELADA Y LA ARCHIVA PARA ENVIARLA A CONTADOR.

#### **REGRESA AL PASO NO. 2**

- 12. GERENTE ADMINISTRATIVO SI; DESTRUYE EL BORRADOR, SACA UNA COPIA DE LA FACTURA Y ARCHIVA LAS COPIAS ORIGINALES EN EL ARCHIVO DE FACTURAS PENDIENTES DE COBRO
- 13. GERENTE ADMINISTRATIVO ENTREGA LA FACTURA ORIGINAL Y LA COPIA A SERVICIOS.
- 14. SERVICIOS RECIBE LOS DOCUMENTOS.
- 15. SERVICIOS ENVIA AL MENSAJERO A HACER LA ENTREGA DE LOS DOCUMENTOS AL CLIENTE
- 16. MENSAJERO RECIBE LOS DOCUMENTOS Y ACUDE A LAS OFICINAS DEL CLIENTE.
- 17. MENSAJERO SE PRESENTA CON EL CLIENTE Y LE HACE ENTREGA DE LOS DOCUMENTOS CONTRA FIRMA Y SELLO DE RECIBO EN LA FOTOCOPIA DE LA FACTURA.
- 18. CLIENTE RECIBE LOS DOCUMENTOS. SELLA Y FIRMA LA FOTOCOPIA DE LA FACTURA POR RECIBO DE LOS MISMOS, ENTREGA LA FOTOCOPIA DE LA FACTURA AL MENSAJERO Y LO DESPIDE.
- 19. MENSAJERO RECIBE LA FOTOCOPIA, SE RETIRA Y REGRESA A LAS OFICINAS CENTRALES.
- 20. MENSAJERO ENTREGA LA FOTOCOPIA A SERVICIOS.
- 21. SERVICIOS RECIBE LA FOTOCOPIA Y LA ENTREGA AL GERENTE ADMINISTRATIVO.
- 22. GERENTE ARCHIVA EL DOCUMENTO HASTA EL DÍA DE COBRO. ADMINISTRATIVO

#### **ESPERA HASTA LA FECHA DE COBRO.**

- 23. GERENTE SACA DEL ARCHIVO LA FOTOCOPIA DE LA FACTURA Y LA ENTREGA<br>ADMINISTRATIVO A SERVICIOS. **ADMINISTRATIVO**
- 24. SERVICIOS RECIBE LA FOTOCOPIA DE LA FACTURA Y LA ENTREGA AL MENSAJERO.
- 25. MENSAJERO RECIBE LA FOTOCOPIA Y ACUDE A LAS OFICINAS DEL CLIENTE.
- 26. MENSAJERO SE PRESENTA CON EL CLIENTE Y LE ENTREGA LA FOTOCOPIA DE LA FACTURA.
- 27. CLIENTE RECIBE LA FOTOCOPIA Y VERIFICA EL PAGO DE LA FACTURA.

#### ¡HAY CHEQUE?

- 28. CLIENTE NO: DEVUELVE LA FOTOCOPIA AL MENSAJERO.
- 29. MENSAJERO RECIBE LOS DOCUMENTOS Y SE RETIRA.
- 30. MENSAJERO REGRESA A LAS OFICINAS CENTRALES Y ENTREGA EL DOCUMENTO A SERVICIOS.
- 31. SERVICIOS RECIBE EL DOCUMENTO Y LO ENTREGA AL GERENTE ADMINISTRATIVO.
- 32. GERENTE RECIBE LA FOTOCOPIA DE LA FACTURA Y VERIFICA LA CAUSA DEL ADMINISTRATIVO ATRASO DEL PAGO. ATRASO DEL PAGO.

#### **1HAY UN ERROR EN LA FACTURA?**

33. GERENTE SI: SACA DEL ARCHIVO DE FACTURAS PENDIENTES DE COBRO, LAS ADMINISTRATIVO COPIAS ORIGINALES DE LA FACTURA.

#### **REGRESA AL PASO NO. 9**

34. GERENTE NO: LLAMA AL CLIENTE Y ACLARA LA SITUACIÓN.<br>ADMINISTRATIVO SI ES NECESARIO, INFORMA AL DIRECTOR GENERA **SI ES NECESARIO, INFORMA AL DIRECTOR GENERAL, QUIEN EN** CUYO CASO ACLARA LA SITUACIÓN.

#### REGRESA AL PASO NO. 22

- 35. CLIENTE SI: ENTREGA CHEQUE AL MENSAJERO Y LO DESPIDE.
- 36. MENSAJERO RECIBE EL CHEQUE Y SE RETIRA.
- 37. MENSAJERO VA AL BANCO Y LLENA FORMATO DE DEPÓSITO.

¿ EL CHEQUE OEL CLIENTE TIENE FONDOS 7

#### NO:

- 36. MENSAJERO 39. MESAJERO SE COMUNICA CON EL DIRECTOR ADMINISTRATIVO PARA QUE ACLARE SITUACION. REGRESA A OFICINA CENTRAL, Y ENTREGA CHEQUE AL GERENTE ADMINISTRATIVO
- 40.GERENTE ADMINISTRATIVO RECIBE EL CHEQUE Y LO ARCHIVA COMO UNA CUENTA POR COBRAR.

REGRESA AL PASO NO. 34

SI:

- 41. MENSAJERO DEPOSITA EL CHEQUE Y RECIBE COPIA DE DEPÓSITO SELLADA DE RECIBO.
- 42. MENSAJERO REGRESA A LAS OFICINAS CENTRALES Y ENTREGA LA FICHA DE DEPÓSITO COPIA A SERVICIOS.
- 43. SERVICIOS RECIBE LA FICHA DE DEPÓSITO COPIA Y LA ENTREGA AL GERENTE ADMINISTRATIVO.

44. GERENTE ADMINISTRATIVO RECIBE LA FICHA DE DEPÓSITO COPIA.

45. GERENTE ADMINISTRATIVO SACA DEL ARCHIVO DE FACTURAS PENDIENTES DE COBRO, LAS COPIAS ORIGINALES DE LA FACTURA.

46. GERENTE ADJUNTA LA FICHA DE DEPÓSITO COPIA A LA PRIMERA COPIA ORIGINAL DE LA FACTURA. LAS RELACIONA EN UNA PÓLIZA DE INGRESO Y LAS ARCHIVA PARA ENTREGA AL CONTADOR.

47. GERENTE ADMINISTRATIVO ARCHIVA LA SEGUNDA COPIA ORIGINAL DE LA FACTURA EN EL CONSECUTIVO DE FACTURAS.

48 GERENTE ENTREGA AL CONTADOR EL CONSECUTIVO DE FACTURAS PARA SU<br>ADMINISTRATIVO CONTABILIZACION. CONTABILIZACION.

### **FIN QEL PROCEDIMIENTO**

## IV .2.2. Formatos Utilizados en el Procedimiento.

**Formato no. 2 Borrador para elaboración de Factura.** 

**Formato** no. **6 Ficha de Depósito en Cuente de Cheques moneda nacional.** 

**Formato no. 9 Factura.** 

**Formato no. 22 lntlnerario de Mensajerla.** 

# **IV .3. Manual de Procedimiento de Facturación por Anticipos de Clientes.**

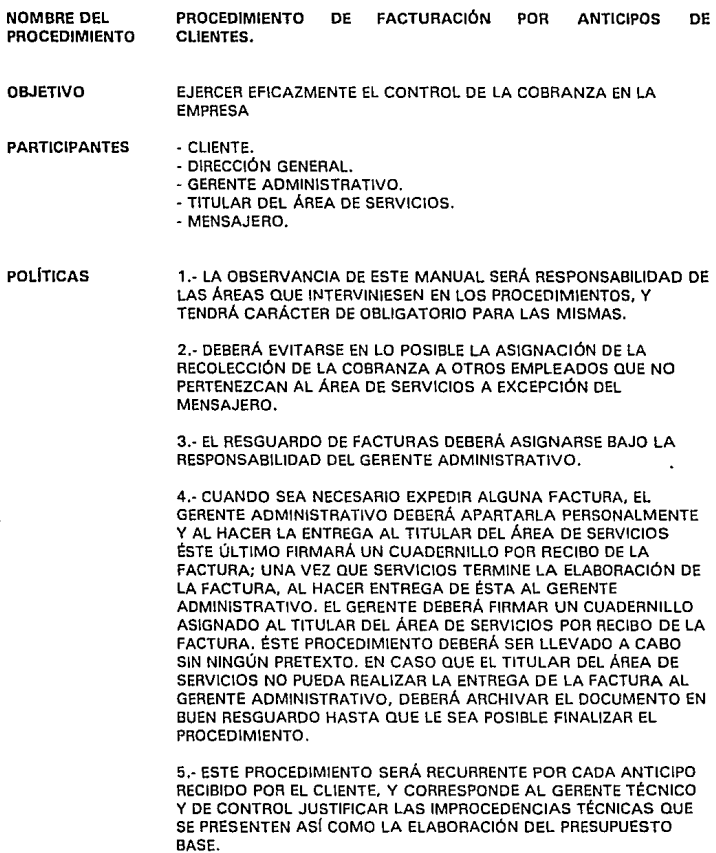

6,· QUEDA A CRITERIO DEL GERENTE ADMINISTRATIVO QUE ESTE PROCEDIMIENTO SEA SUSTITUIDO POR EL DE FACTURACIÓN A CLIENTES POR PRECIO ALZADO CON FONDO REVOLVENTE PARA SU PAGO.

#### **IV.3.1. Descripción del Procedimiento**

INICIO **DEL** PROCEDIMIENTO.

1. DIRECTOR ENTREGA BORRADOR DE FACTURA AL GERENTE ADMINISTRATIVO. GENERAL

2. GERENTE RECIBE EL BORRADOR. ADMINISTRATIVO

3. GERENTE ADJUNTA AL BORRADOR UNA FACTURA CON DOS COPIAS ADMINISTRATIVO ORIGINALES EN BLANCO. ORIGINALES EN BLANCO.

4. GERENTE ENTREGA A SERVICIOS EL BORRADOR, LA FACTURA Y LAS COPIAS ADMINISTRATIVO DRIGINALES EN BLANCO. CONTRA FIRMA DE RECIBIDO EN EL ORIGINALES EN BLANCO, CONTRA FIRMA DE RECIBIDO EN EL CUADERNO DE FACTURAS EN ELABORACIÓN.

5. SERVICIOS FIRMA EL CUADERNO DE FACTURAS EN ELABORACIÓN Y RECIBE EL BORRADOR, LA FACTURA ORIGINAL Y LAS DOS COPIAS EN

BLANCO.

- 6. SERVICIOS ELABORA LA FACTURA.
- 7. SERVICIOS ENTREGA EL BORRADOR, LA FACTURA Y LAS DOS COPIAS ORIGINALES ELABORADAS AL GERENTE ADMINISTRATIVO CONTRA FIRMA DE RECIBO EN EL CUADERNO DE FACTURAS ELABORADAS.
- B. GERENTE FIRMA POR RECIBO EN EL CUADERNO DE FACTURAS ELABORADAS ADMINISTRATIVO Y RECIBE EL BORRADOR, LA FACTURA Y LAS DOS COPIAS ORIGINALES.

9. GERENTE REVISA QUE LA FACTURA Y LAS COPIAS ESTÉN CORRECTAMENTE ADMINISTRATIVO ELABORADAS

#### **¿SON CORRECTAS?**

10. GERENTE NO: UTILIZA SELLO DE CANCELADO Y SELLA LA FACTURA Y LAS ADMINISTRATIVO DOS COPIAS, CANCELÁNDOLAS.

11. GERENTE ADJUNTA LA FACTURA ORIGINAL CANCELADA CON LA SEGUNDA ADMINISTRATIVO COPIA ORIGINAL CANCELADA Y LAS ARCHIVA EN EL CONSECUTIVO DE FACTURAS.

12. GERENTE RELACIONA LA PRIMERA COPIA ORIGINAL CANCELADA Y LA ADMINISTRATIVO ARCHIVA PARA ENVIARLA A CONTADOR.

#### REGRESA AL PASO NO. 3

13. GERENTE SLILDESTRUYE EL BORRADOR, SACA UNA COPIA DE LA FACTURA Y<br>ADMINISTRATIVO ARCHIVA LAS COPIAS ORIGINALES EN EL ARCHIVO DE FACTURAS ARCHIVA LAS COPIAS ORIGINALES EN EL ARCHIVO DE FACTURAS PENDIENTES DE COBRO

14. GERENTE ENTREGA LA FACTURA ORIGINAL Y LA COPIA A SERVICIOS. ADMINISTRATIVO

15. SERVICIOS RECIBE LOS DOCUMENTOS.

16. SERVICIOS ENVIA AL MENSAJERO A HACER LA ENTREGA DE LOS DOCUMENTOS AL CLIENTE

17. MENSAJERO RECIBE LOS DOCUMENTOS Y ACUDE A LAS OFICINAS DEL CLIENTE.

18. MENSAJERO SE PRESENTA CON EL CLIENTE Y LE HACE ENTREGA DE LOS DOCUMENTOS CONTRA FIRMA Y SELLO DE RECIBO EN LA FOTOCOPIA DE LA FACTURA.

- 19. CLIENTE RECIBE LOS DOCUMENTOS. SELLA Y FIRMA LA FOTOCOPIA DE LA FACTURA POR RECIBO DE LOS MISMOS, ENTREGA LA FOTOCOPIA DE LA FACTURA AL MENSAJERO Y LO DESPIDE.
- 20. MENSAJERO RECIBE LA FOTOCOPIA, SE RETIRA Y REGRESA A LAS OFICINAS CENTRALES.
- 21. MENSAJERO ENTREGA LA FOTOCOPIA A SERVICIOS.
- 22. SERVICIOS RECIBE LA FOTOCOPIA Y LA ENTREGA AL GERENTE ADMINISTRATIVO.
- 23. GERENTE ARCHIVA EL DOCUMENTO HASTA EL DfA DE COBRO.

ADMINISTRATIVO

#### ESPERA HASTA LA FECHA DE COBRO

24. GERENTE SACA DEL ARCHIVO LA FOTOCOPIA DE LA FACTURA Y LA ENTREGA ADMINISTRATIVO A SERVICIOS. **ADMINISTRATIVO** 

- 25. SERVICIOS RECIBE LA FOTOCOPIA DE LA FACTURA Y LA ENTREGA AL MENSAJERO.
- 2G. MENSAJERO RECIBE LA FOTOCOPIA Y ACUDE A LAS OFICINAS DEL CLIENTE.
- 27. MENSAJERO SE PRESENTA CON EL CLIENTE Y LE ENTREGA LA FOTOCOPIA DE LA FACTURA.
- 28. CLIENTE RECIBE LA FOTOCOPIA Y VERIFICA EL PAGO DE LA FACTURA.

#### ¿HAY CHEQUE?

- 29. CLIENTE NO: DEVUELVE LA FOTOCOPIA AL MENSAJERO.
- 30. MENSAJERO RECIBE LOS DOCUMENTOS Y SE RETIRA.
- 31. MENSAJERO REGRESA A LAS OFICINAS CENTRALES Y ENTREGA EL DOCUMENTO A SERVICIOS.
- 32. SERVICIOS RECIBE EL DOCUMENTO Y LO ENTREGA AL GERENTE ADMINISTRATIVO.
- 33. GERENTE AECIBE LA FOTOCOPIA DE LA FACTURA Y VERIFICA LA CAUSA DEL PAGO DEL PAGO.<br>ADMINISTRATIVO ATRASO DEL PAGO. DE SER NECESARIO INFORMA AL DIRECTOR ATRASO DEL PAGO. DE SER NECESARIO INFORMA AL DIRECTOR GENERAL PARA QUE SEA EL EL QUE ACLARE LA SITUACIÓN .. **1HAY UN ERROR EN LA FACTURA?**
- 34. GERENTE SL: SACA DEL ARCHIVO DE FACTURAS PENDIENTES DE COBRO, LAS<br>ADMINISTRATIVO COPIAS ORIGINALES DE LA FACTURA. COPIAS ORIGINALES DE LA FACTURA.

#### **REGRESA AL PASO NO 1 O**

35. GERENTE ADMINISTRATIVO M1.; LLAMA AL CLIENTE Y ACLARA LA SITUACIÓN.

#### **BEGRESA AL PASO NO. 23**

- 36. CLIENTE SI: ENTREGA CHEQUE AL MENSAJERO Y LO DESPIDE.
- 37. MENSAJERO RECIBE EL CHEQUE Y SE RETIRA.
- 36. MENSAJERO VA AL BANCO Y LLENA FORMATO DE DEPÓSITO.

¿ EL CHEQUE DEL CLIENTE TIENE FONDOS ?

#### NO:

- 39. MENSAJERO 40. MESAJERO SE COMUNICA CON EL GERENTE ADMINISTRATIVO PARA QUE ACLARE SITUACION. REGRESA A OFICINA CENTRAL, Y ENTREGA CHEQUE AL GERENTE ADMINISTRATIVO
- 41. GERENTE ADMINISTRATIVO RECIBE EL CHEQUE Y LO ARCHIVA COMO UNA CUENTA POR COBRAR.

#### REGRESA AL PASO NO. 33

- 39. MENSAJERO SLIDEPOSITA EL CHEQUE Y RECIBE COPIA DE DEPÓSITO SELLADA DE RECIBO.
- 40. MENSAJERO REGRESA A LAS OFICINAS CENTRALES Y ENTREGA LA FICHA DE DEPÓSITO COPIA A SERVICIOS.
- 41. SERVICIOS RECIBE LA FICHA DE DEPÓSITO COPIA Y LA ENTREGA AL GERENTE ADMINISTRATIVO.

#### 42. GERENTE RECIBE LA FICHA DE DEPÓSITO COPIA.

ADMINISTRATIVO

 $142\%$ 

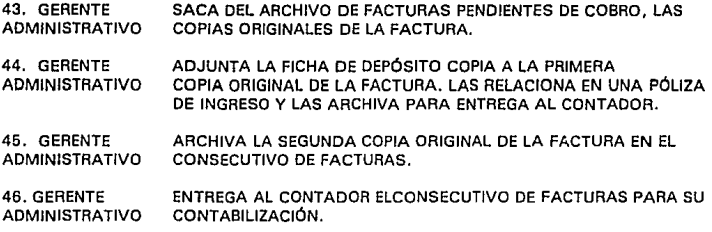

FIN\_DEL\_PROCEDIMIENTO.

## IV.3.2. Formatos Utilizados en el Procedimiento

**Formato** no. **2 Borrador pare elaboración de Factura.** 

**Formato no 6 Ficha de Depósito a Cuenta de Choques en moneda nacional.** 

**Formato no. 9 Factura.** 

**Formato** no. **22 lntlnerarlo de Monsojorla.** 

## **IV .4. Manual de Procedimiento de Elaboración de Estimaciones y Facturación Clientes por Gastos de Obra en México.**

NOMBRE DEL PROCEDIMIENTO **OBJETIVO** PARTICIPANTES POLfTICAS PROCEDIMIENTO DE ELABORACIÓN DE ESTIMACIONES Y FACTURACIÓN A CLIENTES POR GASTOS DE OBRA. EJERCER EFICAZMENTE EL CONTROL DE LA COBRANZA DE LA EMPRESA - CLIENTE. - GERENTE ADMINISTRATIVO. - GERENTE TÉCNICO Y DE CONTROL. - SUPERINTENDENTE. - RESIDENTE DE OBRA. - SERVICIOS. - MENSAJERO. 1.- LA OBSERVANCIA DE ESTE MANUAL SERÁ RESPONSABILIDAD DE LAS ÁREAS QUE INTERVINIESEN EN LOS PROCEDIMIENTOS, Y TENDRÁ CARÁCTER DE OBLIGATORIO PARA LAS MISMAS. 2.- DEBERÁ EVITARSE EN LO POSIBLE LA ASIGNACIÓN DE LA RECOLECCIÓN DE LA COBRANZA A OTROS EMPLEADOS QUE NO PERTENEZCAN AL ÁREA DE SERVICIOS A EXCEPCIÓN DEL MENSAJERO. 3,- EL RESGUARDO DE FACTURAS DEBERÁ ASIGNARSE BAJO LA RESPONSABILIDAD DEL GERENTE ADMINISTRATIVO. 4.- CUANDO SEA NECESARIO EXPEDIR ALGUNA FACTURA, EL GERENTE ADMINISTRATIVO DEBERÁ APARTARLA PERSONALMENTE Y AL HACER LA ENTREGA AL TITULAR OEL ÁREA OE SERVICIOS ÉSTE ÚLTIMO FIRMARÁ UN CUADERNILLO POR RECIBO DE LA FACTURA; UNA VEZ QUE SERVICIOS TERMINE LA ELABORACIÓN DE LA FACTURA, AL HACER ENTREGA DE ÉSTA AL GERENTE ADMINISTRATIVO. EL GERENTE DEBERÁ FIRMAR UN CUADERNILLO ASIGNADO AL TITULAR DEL ÁREA DE SERVICIOS POR RECIBO DE LA

FACTURA. ESTE PROCEDIMIENTO DEBERÁ SER LLEVADO A CABO SIN NINGÚN PRETEXTO. EN CASO QUE EL TITULAR DEL ÁREA DE SERVICIOS NO PUEDA REALIZAR LA ENTREGA DE LA FACTURA AL GERENTE ADMINISTRATIVO, DEBERÁ ARCHIVAR EL DOCUMENTO EN BUEN RESGUARDO HASTA QUE LE SEA POSIBLE FINALIZAR EL PROCEDIMIENTO.

5,. LA FOTOCOPIA QUE EL CLIENTE DEVUELVE AL MENSAJERO DE LA FACTURA PODRÁ SER SUSTITUIDA O ACOMPAÑADA POR EL CONTRARECIBO DEL CLIENTE.

#### IV .4.1. Descripción del Procedimiento

INICIO DEL PROCEDIMIENTO.

- 1. RESIDENTE ELABORA FORMATO DE CUANTIFICACIÓN Y LO FIRMA EN EL LUGAR OUE INDICA "ELABORÓ".
- 2. RESIDENTE ENTREGA CUANTIFICACIÓN AL SUPERINTENDENTE.
- 3. SUPERINTEND. RECIBE LA CUANTIFICACIÓN Y LA COTEJA FfSICAMENTE CONTRA LOS AVANCES DE LA OBRA.

#### ;ES CORRECTA/

- 4. SUPERINTEND. NO: DEVUELVE LA CUANTIFICACIÓN AL RESIDENTE DE OBRA.
- 5. RESIDENTE RECIBE LA CUANTIFICACIÓN Y LA CORRIGE.

#### REGRESA AL PASO NO. 1

- 6. SUPERINTEND. SI: FIRMA LA CUANTIFICACIÓN EN EL LUGAR QUE SEÑALA "REVISO" Y ELABORA FORMATO DE ESTIMACIÓN FIRMÁNDOLO EN EL LUGAR QUE SEÑALA "REVISÓ", Y CONSIGUE LOS SELLOS NECESARIOS, EN CASO DE HABER SUPERVISIÓN EXTERNA.
- 7. SUPERINTEND. ENVfA LA ESTIMACIÓN Y LA CUANTIFICACIÓN AL GERENTE TÉCNICO Y DE CONTROL.
- B. GTE. TÉC. Y DE CONTROL VERIFICA LA FIRMA DEL SUPERINTENDENTE EN LA CUANTIFICACIÓN Y LA ESTIMACIÓN.
- 9, GTE. TÉC. Y DE **CONTROL** REVISA LA ESTIMACIÓN CONTRA EL PRESUPUESTO GENERAL DE LA OBRA AUTORIZADO POR LA DIRECCIÓN.

#### **¿ES CORRECTA LA ESTIMACIÓN?**

- 10. GTE. TÉC. Y DE **NO**; DEVUELVE LOS DOCUMENTOS AL SUPERINTENDENTE PARA<br>CONTROL QUE REALICE LAS CORRECCIONES NECESARIAS. QUE REALICE LAS CORRECCIONES NECESARIAS.
- 11. SUPERINTEND. RECIBE LOS DOCUMENTOS Y LOS CORRIGE.

#### REGRESA AL PASO NO. 7

- 12. GTE. TÉC. Y DE SI: FIRMA LA ESTIMACIÓN EN EL LUGAR QUE SEÑALA "AUTORIZÓ", CONTROL SEÑALA EN LA ESTIMACIÓN LA CANTIDAD TOTAL A FACTURAR AUTORIZADA Y DEVUELVE LOS DOCUMENTOS AL SUPERINTENDENTE.
- 13. SUPERINTEND. RECIBE LOS DOCUMENTOS Y SACA UNA COPIA DE CADA UNO
- 14. SUPERINTEND. ADJUNTA LA COPIA DE LA ESTIMACIÓN A EL ORIGINAL DE LA CUANTIFICACIÓN Y LOS ARCHIVA EN LA CARPETA CORRESPONDIENTE A LA OBRA.

15. SUPERINTEND. ENTREGA LA ESTIMACIÓN ORIGINAL Y LA COPIA DE LA CUANTIFICACIÓN AL GERENTE ADMINISTRATIVO. 16. GERENTE RECIBE LA CUANTIFICACIÓN COPIA Y LA ESTIMACIÓN ORIGINAL. ADMINISTRATIVO 17. GERENTE VERIFICA FIRMA DE AUTORIZACIÓN DEL GERENTE TÉCNICO Y DE ADMINISTRATIVO CONTROL EN LA ESTIMACIÓN. CONTROL EN LA ESTIMACIÓN. ¿ESTA AUTORIZADA? 18. GERENTE MO: REGRESA LOS DOCUMENTOS AL SUPERINTENDENTE. ADMINISTRATIVO 19. SUPERINTEND. RECIBE LOS DOCUMENTOS Y REALIZA LAS CORRECCIONES NECESARIAS **REGRESA AL PASO NO. 7** 20. GERENTE SI: REVISA LOS DATOS REFERENTES AL CLIENTE:<br>ADMINISTRATIVO - RAZÓN SOCIAL **ADMINISTRATIVO** - DIRECCIÓN - OPERACIONES ARITMÉTICAS - IMPUESTOS - CLAVE R.F.C. 21. GERENTE ELABORA BORRADOR PARA ELABORACIÓN DE FACTURA Y LO ADMINISTRATIVO ADJUNTA A UNA FACTURA CON DOS COPIAS ORIGINALES EN BLANCO. 22. GERENTE ENTREGA A SERVICIOS EL BORRADOR. LA FACTURA Y LAS COPIAS ADMINISTRATIVO ORIGINALES EN BLANCO, CONTRA FIRMA DE RECIBIDO EN EL CUADERNO DE FACTURAS EN ELABORACIÓN. 23. SERVICIOS FIRMA EL CUADERNO DE FACTURAS EN ELABORACIÓN Y RECIBE EL BORRADOR Y LA FACTURA ORIGINAL Y DOS COPIAS EN BLANCO. 24. SERVICIOS ELABORA LA FACTURA. 25. SERVICIOS ENTREGA EL BORRADOR, LA FACTURA Y LAS DOS COPIAS AL GERENTE ADMINISTRATIVO CONTRA FIRMA DE RECIBO EN EL CUADERNO DE FACTURAS ELABORADAS. 26. GERENTE FIRMA POR RECIBO EN EL CUADERNO DE FACTURAS ELABORADAS ADMINISTRATIVO Y RECIBE EL BORRADOR, LA FACTURA Y LAS DOS COPIAS ORIGINALES. 27. GERENTE REVISA OUE LA FACTURA Y LAS COPIAS ESTÉN CORRECTAMENTE ADMINISTRATIVO ELABORADAS.

¿SON CORRECTAS?

- 28. GERENTE MO: UTILIZA SELLO DE CANCELADO Y SELLA LA FACTURA Y LAS<br>ADMINISTRATIVO DOS COPIAS CANCELÁNDOLAS DOS COPIAS CANCELÁNDOLAS.
- 29. GERENTE ADJUNTA LA FACTURA ORIGINAL CANCELADA Y LA SEGUNDA<br>ADMINISTRATIVO COPIA ORIGINAL CANCELADA, Y LAS ARCHIVA EN EL COPIA ORIGINAL CANCELADA, Y LAS ARCHIVA EN EL CONSECUTIVO DE FACTURAS. LA PRIMERA COPIA ORIGINAL LA RELACIONA Y ARCHIVA PARA ENVIARLA A CONTADOR.

#### REGRESA AL PASO NO 19

- 30. GERENTE **SI: DESTRUYE EL BORRADOR, SACA UNA FOTOCOPIA DE LA ADAMINISTRATIVO FACTURA Y ARCHI** FACTURA Y ARCHIVA LAS COPIAS ORIGINALES EN EL ARCHIVO DE FACTURAS PENDIENTES DE COBRO.
- 31. GERENTE ANEXA LA COPIA DE LA CUANTIFICACIÓN Y LA ESTIMACIÓN<br>ADMINISTRATIVO ORIGINAL A LA FACTURA ORIGINAL Y LA FOTOCOPIA DE LA ORIGINAL A LA FACTURA ORIGINAL Y LA FOTOCOPIA DE LA FACTURA.
- 32. GERENTE ENTREGA LOS DOCUMENTOS A SERVICIOS. ADMINISTRATIVO
- 33. SERVICIOS RECIBE FACTURA ORIGINAL, FOTOCOPIA DE LA FACTURA, FOTOCOPIA DE CUANTIFICACIÓN Y LA ESTIMACIÓN ORIGINAL.
- 34. SERVICIOS ENVÍA AL MENSAJERO A HACER LA ENTREGA DE LOS DOCUMENTOS AL CLIENTE.
- 35. MENSAJERO RECIBE LOS DOCUMENTOS Y ACUDE A LAS OFICINAS DEL CLIENTE
- 36. MENSAJERO SE PRESENTA CON EL CLIENTE Y LE HACE ENTREGA DE LOS DOCUMENTOS CONTRA FIRMA Y SELLO DE RECIBO EN LA FOTOCOPIA DE LA FACTURA.
- 37. CLIENTE RECIBE LOS DOCUMENTOS, SELLA Y FIRMA LA FOTOCOPIA DE LA FACTURA POR RECIBO DE LOS MISMOS. ENTREGA LA FOTOCOPIA DE LA FACTURA AL MENSAJERO Y LO DESPIDE
- 38. MENSAJERO RECIBE LA FOTOCOPIA, SE RETIRA Y REGRESA A LAS OFICINAS CENTRALES.
- 39. MENSAJERO ENTREGA LA FOTOCOPIA A SERVICIOS.
- 40. SERVICIOS RECIBE LA FOTOCOPIA Y LA ENTREGA AL GERENTE ADMINISTRATIVO.
- 41. GERENTE RECIBE EL DOCUMENTO Y LO ARCHIVA EN EL ARCHIVO DE ADMINISTRATIVO FACTURAS PENDIENTES DE COBRO. HASTA LA FECHA DEL FACTURAS PENDIENTES DE COBRO, HASTA LA FECHA DEL COBRO AL CLIENTE.

#### **ESPERA HASTA LA FECHA QE COBRO**

42. GERENTE SACA DEL ARCHIVO LA FOTOCOPIA DE LA FACTURA Y LA ENTREGA ADMINISTRATIVO SERVICIOS.

- 43. SERVICIOS RECIBE LA FOTOCOPIA DE LA FACTURA Y LA ENTREGA AL MENSAJERO.
- 44. MENSAJERO RECIBE LA FOTOCOPIA Y ACUDE A LAS OFICINAS DEL CLIENTE.
- 45. MENSAJERO SE PRESENTA CON EL CLIENTE V LE ENTREGA LA FOTOCOPIA DE LA FACTURA.
- 46. CLIENTE RECIBE LA FOTOCOPIA Y VERIFICA EL PAGO DE LA FACTURA.

#### **1HAY CHEQUE?**

- 47. CLIENTE NO: DEVUELVE LA FOTOCOPIA Y EN CASO DADO QUE LA CUANTIFICACIÓN O LA ESTIMACIÓN TUVIESEN ALGÚN ERROR, LOS DEVUELVE AL MENSAJERO.
- 4B. MENSAJERO RECIBE LOS DOCUMENTOS SE RETIRA.
- 49. MENSAJERO REGRESA A LAS OFICINAS CENTRALES Y ENTREGA LOS DOCUMENTOS A SERVICIOS.
- 50. SERVICIOS RECIBE LOS DOCUMENTOS V LOS ENTREGA AL GERENTE ADMINISTRATIVO
- 51. GERENTE RECIBE LOS DOCUMENTOS Y VERIFICA LA CAUSA DEL ATRASO DEL ADMINISTRATIVO PAGO HABLANDO AL CLIENTE. EN CASO NECESARIO, INFORMA AL DIRECTOR GENERAL PARA QUE EL ACLARE LA SITUACIÓN.

#### ; HAY UN ERROR EN LA FACTURA?

52. GERENTE SACA DEL ARCHIVO DE FACTURAS PENDIENTES DE COBRO, LAS ADMINISTRATIVO COPIAS ORIGINALES DE LA FACTURA.

#### REGRESA AL PASO NO 27

#### ;HAY ERROR EN LAS CUANTIFICACIONES O 1 A ESTIMACIÓN?

53. GERENTE ADMINISTRATIVO ENTREGA LA ESTIMACIÓN Y LA COPIA DE LA CUANTIFICACIÓN AL SUPERINTENDENTE.

#### **REGRESA AL PASO NO 18**

54. GERENTE ADMINISTRATIVO SACA DEL ARCHIVO DE FACTURAS PENDIENTES DE COBRO, LAS COPIAS ORIGINALES DE LA FACTURA.

#### REGRESA AL PASO NO 27

- 55. CLIENTE SI: ENTREGA CHEQUE AL MENSAJERO Y LO DESPIDE.
- 56. MENSAJERO RECIBE EL CHEQUE V SE RETIRA.
- 57. MENSAJERO VA AL BANCO Y LLENA FORMATO DE DEPÓSITO.

¿ EL CHEQUE DEL CLIENTE TIENE FONDOS 7

NO:

- 5B. MENSAJERO SE COMUNICA CON EL GERENTE ADMINISTRATIVO PARA QUE ACLARE SITUACION. 59. MESAJERO REGRESA A OFICINA CENTRAL, Y ENTREGA CllCQUE AL GERENTE
- ADMINISTRATIVO
- 60. GERENTE RECIBE EL CHEQUE Y LO ARCHIVA COMO UNA CUENTA POR ADMINISTRATIVO COBRAR. **ADMINISTRATIVO**

REGRESA AL PASO NO. 51

St:

- 56. MENSAJERO DEPOSITA EL CHEQUE Y RECIBE COPIA DE DEPÓSITO SELLADA DE RECIBO.
- 5 7. MENSAJERO REGRESA A LAS OFICINAS CENTRALES Y ENTREGA LA FICHA DE DEPÓSITO COPIA A SERVICIOS.
- 5B. SERVICIOS RECIBE LA FICHA DE DEPÓSITO COPIA Y LA ENTREGA AL GERENTE ADMINISTRATIVO.
- 59. GERENTE RECIBE LA FICHA DE DEPÓSITO COPIA Y SACA DEL ARCHIVO DE ADMINISTRATIVO FACTURAS PENDIENTES DE COBRO LAS COPIAS ORIGINALES DE FACTURAS PENDIENTES DE COBRO LAS COPIAS ORIGINALES DE LA FACTURA.
- 60. GERENTE ADJUNTA LA FICHA DE DEPÓSITO A LA PRIMERA COPIA ORIGINAL<br>ADMINISTRATIVO DE LA FACTURA, LAS RELACIONA EN UN PÓLIZA DE INGRESO Y LA DE LA FACTURA. LAS RELACIONA EN UN PÓLIZA DE INGRESO Y LAS ARCHIVA PARA ENTREGA AL CONTADOR.
- 61. GERENTE ARCHIVA LA SEGUNDA COPIA ORIGINAL EN EL CONSECUTIVO DE ADMINISTRATIVO FACTURAS. **ADMINISTRATIVO**

62 GERENTE ENTREGA AL CONTADOR EL CONSECUTIVO DE FACTURAS PARA SU<br>ADMINISTRATIVO CONTABILIZACION. CONTABILIZACION. FIN DEL PROCEDIMIENTO.

#### **IV.4.2. Formatos Utilizados en el Procedimiento**

- **Formato no. 2 Borrador para elaboración de Factura.**
- **Formato no. 6 Ficha de Depósito a Cuente de Cheques en moneda nacional.**

**Formato no. 9 Factura.** 

**Formato no. 22 lntlnerario de Mensajerla.** 

**Formato no. 33 Cuantificación.** 

**Formato no. 36 Estimación.** 

## **IV.5. Manual de Procedimiento de Facturación por Renta de Equipo en Obra y Oficina Central**

- **NOMBRE DEL PROCEDIMIENTO PROCEDIMIENTO DE FACTURACIÓN POR RENTA DE EQUIPO.**
- **OBJETIVO**  EJERCER EFICAZMENTE EL CONTROL DE LA COBRANZA EN **LA**  EMPRESA
- **PARTICIPANTES**  - CLIENTE.
	- ·GERENTE ADMINISTRATIVO.
	- AUXILIAR ADMINISTRATIVO EN OBRA.
	- TITULAR DEL ÁREA DE SERVICIOS.
	- MENSAJERO.

**POLITICAS** 

1.- LA OBSERVANCIA DE ESTE MANUAL SERÁ RESPONSABILIDAD DE LAS ÁREAS QUE INTERVINIESEN EN LOS PROCEDIMIENTOS, Y TENDRÁ CARÁCTER DE OBLIGATORIO PARA LAS MISMAS.

2.- DEBERÁ EVITARSE EN LO POSIBLE LA ASIGNACIÓN DE LA RECOLECCIÓN DE LA COBRANZA A OTROS EMPLEADOS QUE NO PERTENEZCAN AL ÁREA DE SERVICIOS A EXCEPCIÓN DEL MENSAJERO.

3.- EL RESGUARDO DE FACTURAS ES RESPONSABILIDAD DEL GERENTE ADMINISTRATIVO.

4.- CUANDO SEA NECESARIO EXPEDIR ALGUNA FACTURA, EL GERENTE ADMINISTRATIVO DEBERÁ APARTARLA PERSONALMENTE Y AL HACER LA ENTREGA AL TITULAR DEL ÁREA DE SERVICIOS ÉSTE ÚLTIMO FIRMARA UN CUADERNILLO POR RECIBO DE LA FACTURA; UNA VEZ QUE SERVICIOS TERMINE LA ELABORACIÓN DE LA FACTURA, AL HACER ENTREGA OE ÉSTA AL GERENTE ADMINISTRATIVO. EL GERENTE DEBERÁ FIRMAR UN CUADERNILLO ASIGNADO AL TITULAR DEL ÁREA DE SERVICIOS POR RECIBO DE LA FACTURA. ÉSTE PROCEDIMIENTO DEBERÁ SER LLEVADO A CABO SIN NINGÚN PRETEXTO. EN CASO QUE EL TITULAR DEL ÁREA DE SERVICIOS NO PUEDA REALIZAR LA ENTREGA DE LA FACTURA AL GERENTE ADMINISTRATIVO, DEBERÁ ARCHIVAR EL DOCUMENTO EN BUEN RESGUARDO HASTA QUE LE SEA POSIBLE FINALIZAR EL PROCEDIMIENTO.

5.- LA COPIA DE LA FACTURA QUE EL CLIENTE SELLA AL MENSAJERO PODRÁ SER SUSTITUIDA POR CONSTRARECIBO DEL CLIENTE.

6.- EL VALE POR EL ACTIVO PODRÁ SER SUSTITUIDO POR MEMORÁNDUM.

7.- EN EL MOMENTO QUE EL ARRENDADOR DEVUELVA EL ACTIVO, SERA RESPONSABILIDAD DEL AUXILIAR ADMINISTRATIVO VERIFICAR SU ESTADO Y EN CASO NECESARIO, SERA VERIFICADO ASf MISMO POR EL SUPERINTENDENTE EN EL CASO DE OBRA Y EN **EL** CASO DE OFICINAS, POR EL GERENTE TECNICO Y DE CONTROL.

8.- EN CASO DE TRAMITARSE EL ARRENDAMIENTO EN OFICINA, CORRESPONDE AL GERENTE TECNICO Y DE CONTROL TOMAR LAS FUNCIONES DEL AUXILIAR ADMINISTRATIVO.

9.- ES FUNCIÓN DEL GERENTE ADMINISTRATIVO EN TODOS LOS CASOS ELABORAR EL CONTRATO DE ARRENDAMIENTO Y VERIFICAR LA GARANTÍA DE ENTREGA DEL CLIENTE.

**IV.5.1. Descripción del Procedimiento** 

INICIO **DEL** PROCEDIMIENTO.

- 1. GERENTE ADMINISTRATIVO RECIBE AL CLIENTE INTERESADO EN RENTAR EQUIPO A C.R.V. CONSTRUCCIONES,S.A. DE C.V ..
- 2. GERENTE ADMINISTRATIVO SOLICITA GARANTÍA AL CLIENTE.

#### EL CLIENTE VA Y VUELVE DE TRAMITAR FIANZA O GARANTÍA **pOR EL ACTIVO**

3. CLIENTE ENTREGA GARANTÍA AL GERENTE ADMINISTRATIVO.

4. GERENTE ADMINISTRATIVO RECIBE GARANTÍA DEL CLIENTE.

5. GERENTE ADMINISTRATIVO ENTREGA VALE PARA QUE EN OBRA SE LE ENTREGUE EL ACTIVO AL CLIENTE.

6. CLIENTE RECIBE VALE Y SE RETIRA.

7 GERENTE ADMINISTRATIVO INFORMA VERBALMENTE AL DIRECTOR GENERAL DE LA RENTA DE. EQUIPO.

8. GERENTE ADMINISTRTIVO INFORMA AL DIRECTOR DE CONSTRUCCIÓN VERBALMENTE DE LA RENTA DE EQUIPO.

9. GERENTE ADMINISTRATIVO INDICA A CONTADOR LA RENTA DE EQUIPO. EN CASO DE NO HABERLO, EL MISMO LLEVARÁ EL REGISTRO AUXILIAR DE ACTIVOS FIJOS. INDICA TAMBIEN AL AUXILIAR ADMINISTRATIVO EN OBRA.

10. CONTADOR ORDENA A AUXILIAR CONTABLE DEL REGISTRO DE LA RENTA DEL ACTIVO EN EL AUXILIAR DE ACTIVOS FIJOS.

#### 11. AUXILIAR CONTABLE REGISTRA EL ARRENDAMIENTO O ENAJENACIÓN, SEGÚN PROCEDA DEL ACTIVO QUE CORRESPONDA.

12.- AUXILIAR ADMINISTRATIVO EN OBRA. REGISTRA EL ARRENDAMIENTO O ENAJENACIÓN DEL ACTIVO SEGÚN CORRESPONDA.

67

#### MOMENTO DE INICIO DE COBRO.

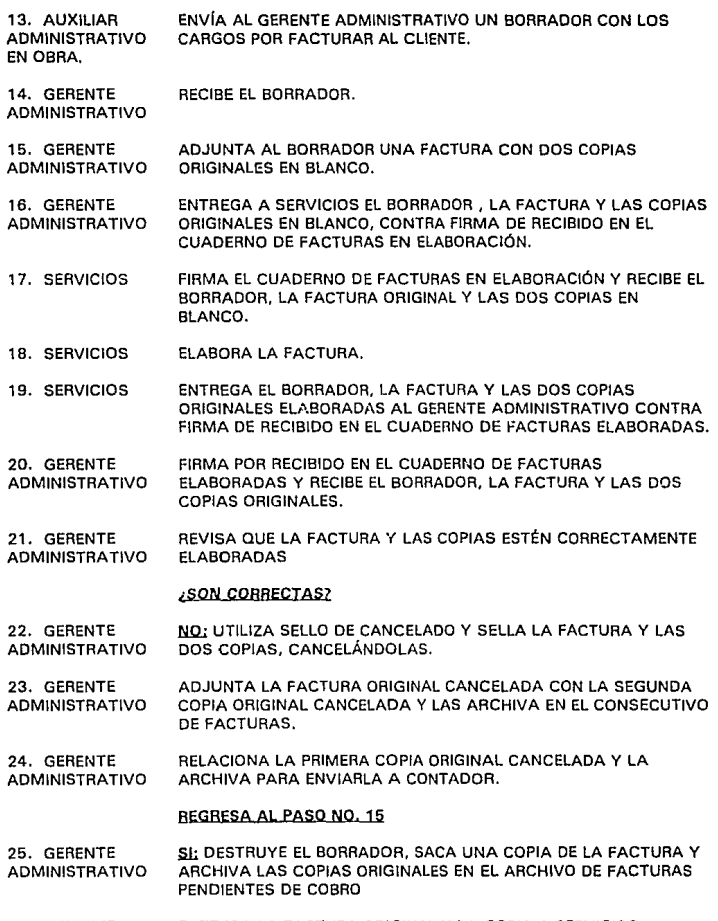

26. GERENTE ENTREGA LA FACTURA ORIGINAL Y LA COPIA A SERVICIOS.<br>ADMINISTRATIVO

- 27. SERVICIOS RECIBE LOS DOCUMENTOS.
- 28. SERVICIOS ENVÍA AL MENSAJERO A HACER LA ENTREGA DE LOS DOCUMENTOS AL CLIENTE
- 29. MENSAJERO RECIBE LOS DOCUMENTOS Y ACUDE A LAS OFICINAS OEL CLIENTE.
- 30. MENSAJERO SE PRESENTA CON EL CLIENTE Y LE HACE ENTREGA OE LOS DOCUMENTOS CONTRA FIRMA Y SELLO DE RECIBO EN LA FOTOCOPIA DE LA FACTURA.
- 31. CLIENTE RECIBE LOS DOCUMENTOS. SELLA Y FIRMA LA FOTOCOPIA DE LA FACTURA POR RECIBO DE LOS MISMOS, ENTREGA LA FOTOCOPIA DE LA FACTURA AL MENSAJERO Y LO DESPIDE.
- 32. MENSAJERO RECIBE LA FOTOCOPIA, SE RETIRA Y REGRESA A LAS OFICINAS CENTRALES.
- 33. MENSAJERO ENTREGA LA FOTOCOPIA A SERVICIOS.
- 34. SERVICIOS RECIBE LA FOTOCOPIA Y LA ENTREGA AL GERENTE ADMINISTRATIVO.
- 35. GERENTE ADMINISTRATIVO ARCHIVA EL DOCUMENTO HASTA EL DIA DE COBRO.

#### ESfEBA.HASTA LA FECHA DE COBRO

- 36. GERENTE ADMINISTRATIVO SACA DEL ARCHIVO LA FOTOCOPIA DE LA FACTURA Y LA ENTREGA A SERVICIOS.
- 37. SERVICIOS RECIBE LA FOTOCOPIA DE LA FACTURA Y LA ENTREGA AL MENSAJERO.
- 38. MENSAJERO RECIBE LA FOTOCOPIA Y ACUDE A LAS OFICINAS DEL CLIENTE.
- 39. MENSAJERO SE PRESENTA CON EL CLIENTE Y LE ENTREGA LA FOTOCOPIA DE LA FACTURA.
- 40. CLIENTE RECIBE LA FOTOCOPIA Y VERIFICA EL PAGO DE LA FACTURA.

#### ¿HAY CHEQUE?

- 41. CLIENTE NO: DEVUELVE LA FOTOCOPIA AL MENSAJERO.
- 42. MENSAJERO RECIBE LOS DOCUMENTOS Y SE RETIRA.
- 43. MENSAJERO REGRESA A LAS OFICINAS CENTRALES Y ENTREGA EL DOCUMENTO A SERVICIOS.
- 44. SERVICIOS RECIBE EL DOCUMENTO Y LO ENTREGA AL GERENTE ADMINISTRATIVO.

45. GERENTE RECIBE LA FOTOCOPIA DE LA FACTURA Y VERIFICA LA CAUSA DEL<br>ADMINISTRATIVO ATRASO DEL PAGO. ATRASO DEL PAGO.

#### **¿HAY UN ERROR EN LA FACTURA?**

46. GERENTE SL: SACA DEL ARCHIVO DE FACTURAS PENDIENTES DE COBRO, LAS<br>ADMINISTRATIVO COPIAS ORIGINALES DE LA FACTURA. COPIAS ORIGINALES DE LA FACTURA.

#### **REGRESA AL PASO NO 2Z**

47. GERENTE NO: LLAMA AL CLIENTE Y ACLARA LA SITUACIÓN. ADMINISTRATIVO EN CASO NECESARIO. INFORMA AL DIRECTOR GENERAL. PARA QUE SEA EL QUIEN ACLARE LA SITUACIÓN CON EL CLIENTE.

#### **REGRESA AL PASO NO. 35**

- 48. CLIENTE SI: ENTREGA CHEQUE AL MENSAJERO Y LO DESPIDE.
- 49. MENSAJERO RECIBE EL CHEQUE *Y* SE RETIRA.
- 50. MENSAJERO VA AL BANCO Y LLENA FORMATO DE DEPÓSITO.

¿ EL CHEQUE OEL CLIENTE TIENE FONDOS ?

NO:

- 51. MENSAJERO SE COMUNICA CON EL GERENTE ADMINISTRATIVO PARA QUE ACLARE SITUACION.
- 52. MESAJERO REGRESA A OFICINA CENTRAL, Y ENTREGA CHEQUE AL GERENTE ADMINISTRATIVO
- 53. GERENTE ADMINISTRATIVO RECIBE EL CHEQUE Y LO ARCHIVA COMO UNA CUENTA POR COBRAR.

REGRESA AL PASO NO. 47

SĿ

- 54. MENSAJERO DEPOSITA EL CHEQUE Y RECIBE COPIA DE DEPÓSITO SELLADA DE RECIBO.
- 55. MENSAJERO REGRESA A LAS OFICINAS CENTRALES Y ENTREGA LA FICHA DE DEPÓSITO COPIA A SERVICIOS.
- 56. SERVICIOS RECIBE LA FICHA DE DEPÓSITO COPIA Y LA ENTREGA AL GERENTE ADMINISTRATIVO.

57. GERENTE ADMINISTRATIVO RECIBE LA FICHA DE DEPÓSITO COPIA.

5B. GERENTE ADMINISTRATIVO SACA DEL ARCHIVO DE FACTURAS PENDIENTES DE COBRO, LAS COPIAS ORIGINALES DE LA FACTURA.

70

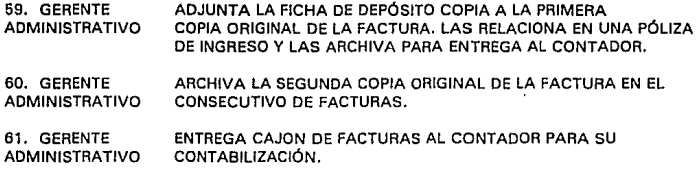

## **FIN DEL pROCEPIM!ENTO.**

## IV.5.2. Formatos Utilizados en el Procedimiento

**Formato no. 2 Borrador pera elaboración de Factura.** 

**Formato** no. **6 Ficha de depósito a Cuenta de cheques en moneda nacional.** 

**Formato no. 9 Factura.** 

**Formato no. 22 lntinorarlo do Mensojeria.**
# **IV.6. Procedimiento de Control de Facturación y Pagos por Obra a Precio Alzado con Fondo Revolvente para su Pago.**

- NOMBRE DEL PROCEDIMIENTO PROCEDIMIENTO DE CONTROL DE FACTURACIÓN Y PAGOS POR OBRA A PRECIO ALZADO CON FONDO REVOLVENTE PARA SU PAGO.
- OBJETIVO EJERCER EFICAZMENTE EL CONTROL DE LA COBRANZA DE LA EMPRESA
- PARTICIPANTES - CLIENTE.

- GERENTE ADMINISTRATIVO.

- GERENTE TÉCNICO Y DE CONTROL.
- SUPERINTENDENTE.
- SERVICIOS.
- MENSAJERO.

POLITICAS: 1.- CORRESPONDE A LA GERENCIA TÉCNICA Y DE CONTROL LA ELABORACIÓN DEL PROGRAMA DE AVANCE DE OBRA, QUE INDIQUE LOS AVANCES REALIZADOS V POR REALIZAR POR EL PERIODO.

> 2.- CORRESPONDE A LA GERENCIA TÉCNICA Y DE CONTROL LA ELABORACIÓN PERIODICA, ANEXADO A LA RELACIÓN DE GASTOS ENTREGADA AL CLIENTE, EL RESUMEN EJECUTIVO, INDICANDO EN ÉSTE TODAS AQUELLAS CONTINGENCIAS SUFRIDAS EN ESE PERIODO Y LAS PROYECTADAS A SUFRIR A ESE PERIODO.

3.- LA ELABORACIÓN DE LA FACTURA PROVENIENTE DE LA EMPRESA CORRESPONDE POR FUNCION EXCLUSIVA A LA GERENCIA ADMINISTRATIVA.

4.- LA TRAMITACIÓN DE LA FIANZA POR EL FONDO REVOLVENTE ENTREGADO A LA EMPRESA, ES FUNCIÓN EXCLUSIVA DE LA GERENCIA ADMINISTRATIVA.

5.- EL REEMBOLSO DEL FONDO REVOLVENTE SERÁ EN FUNCIÓN AL CONTRATO ACORDADO CON EL CLIENTE Y CORRESPONDE A LA GERENCIA ADMINISTRATIVA PROCURAR EL SEGUIMIENTO DE DICHAS CLAUSULAS.

# **IV.6.1. Descripción del Procedimiento**

# INICIO DEL PROCEDIMIENTO

# **EL** PROCEDIMIENTO SE INICIA CUANDO EL CONTRATO HA SIDO FIRMADO POR LAS PARTES.

- 1.· CLIENTE EL CLIENTE NOTIFICA AL GERENTE ADMINISTRATIVO DEL FONDO RECIBIDO A LA CUENTA BANCARIA DE INGRESOS DE LA CONSTRUCTORA.
- 2.· GERENTE ADMINSTRATIVO EL GERENTE ADMINISTRATIVO CONSULTA SALDO BANCARIO

# VA AL PROCEDIMIENTO DE COMPRA DE INSUMOS PARA OBRA FORANEA.

#### SE CUMPLE EL PERIODO DE REEMBOLSO DE FONDO REVOLVENTE.

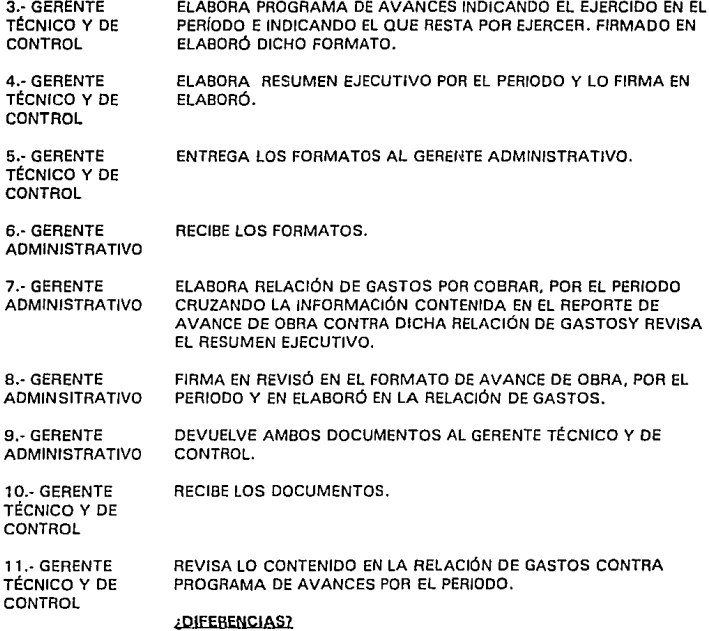

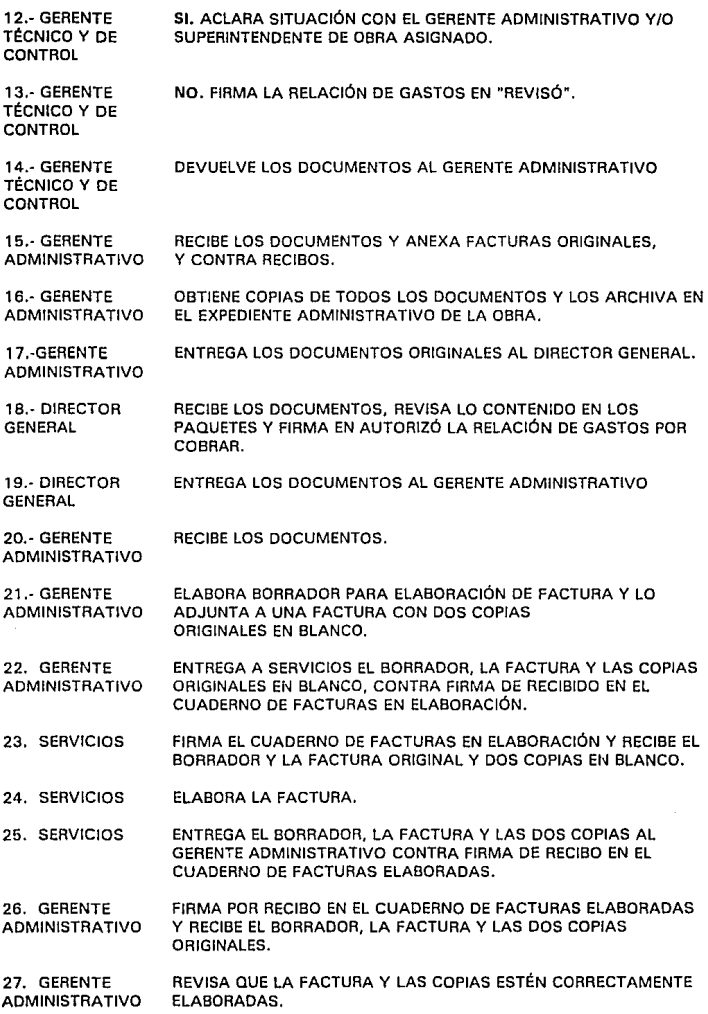

### **1SON CORRECTAS?**

- 28. GERENTE ADMINISTRATIVO NQ: UTILIZA SELLO DE CANCELADO Y SELLA LA FACTURA Y LAS DOS COPIAS CANCELÁNDOLAS.
- 29. GERENTE ADMINISTRATIVO ADJUNTA LA FACTURA ORIGINAL CANCELADA Y LA SEGUNDA COPIA ORIGINAL CANCELADA, Y LAS ARCHIVA EN EL CONSECUTIVO DE FACTURAS. LA PRIMERA COPIA ORIGINAL LA RELACIONA Y ARCHIVA PARA ENVIARLA A CONTADOR.

#### **REGRESA AL PASO NO. 21**

- 30. GERENTE SI: DESTRUYE EL BORRADOR, SACA UNA FOTOCOPIA DE LA ADOMINISTRATIVO FACTURA Y ARCHIVA LAS COPIAS ORIGINALES EN EL ARCHIV FACTURA Y ARCHIVA LAS COPIAS ORIGINALES EN EL ARCHIVO DE FACTURAS PENDIENTES DE COBRO.
- 31. GERENTE ANEXA LA RELACIÓN DE GASTOS POR COBRAR, EL PROGRAMA DE ADMINISTRATIVO AVANCE DE OBRA. EL RESUMEN EJECUTIVO Y LAS COPIAS AVANCE DE OBRA, EL RESUMEN EJECUTIVO Y LAS COPIAS ORIGINALES DE CONTRA RECIBOS Y LAS FACTURAS A NOMBRE DE LA CONSTRUCTORA A LA FACTURA ORIGINAL Y LA FOTOCOPIA DE LA FACTURA.
- 32. GERENTE RELACIONA LOS DOCUMENTOS EN UNA RELACIÓN-RECIBO<br>ADMINISTRATIVO ORIGINAL Y COPIA Y LOS ENTREGA A SERVICIOS. ORIGINAL Y COPIA Y LOS ENTREGA A SERVICIOS.
- 33. SERVICIOS RECIBE LOS DOCUMENTOS.
- 34. SERVICIOS ENVfA AL MENSAJERO A HACER LA ENTREGA DE LOS DOCUMENTOS AL CLIENTE.
- 35. MENSAJERO RECIBE LOS DOCUMENTOS Y ACUDE A LAS OFICINAS DEL CLIENTE
- 36. MENSAJERO SE PRESENTA CON EL CLIENTE Y LE HACE ENTREGA DE LOS DOCUMENTOS CONTRA FIRMA Y SELLO DE RECIBO EN LA COPIA DE LA RELACIÓN DE DOCUMENTOS.
- 37. CLIENTE RECIBE LOS DOCUMENTOS, SELLA Y FIRMA LA COPIA DE LA RELACIÓN POR RECIBO DE LOS MISMOS. ENTREGA LA COPIA DE LA RELACIÓN AL MENSAJERO Y LO DESPIDE
- 38. MENSAJERO RECIBE LA COPIA, SE RETIRA Y REGRESA A LAS OFICINAS CENTRALES.
- 39. MENSAJERO ENTREGA LA COPIA DE LA RELACIÓN A SERVICIOS.
- 40. SERVICIOS RECIBE LA COPIA Y LA ENTREGA AL GERENTE ADMINISTRATIVO.
- 41. GERENTE RECIBE EL DOCUMENTO Y LO ARCHIVA EN EL ARCHIVO DE ADMINISTRATIVO FECHAL FACTURAS PENDIENTES DE COBRO, HASTA LA FECHA DEL COBRO AL CLIENTE.
- 42.- GERENTE SE COMUNICA TELEFÓNICAMENTE CON EL CLIENTE PARA ADMINISTRATIVO VERIFICAR DOCUMENTOS RECIBIDOS.

# ESPERA FECHA DE REEMBOLSO DE FONDO FIJO.

43.- GERENTE ADMINISTRATIVO SE COMUNICA TELEFÓNICAMENTE CON EL CLIENTE PARA VERIFICAR EL RffMBOLSO.

#### ¿HAY IMPRDCEPENCIAS1

## **NO• VA AL PASO 56**

- 44.- GERENTE 51; SOLICITA A ENCARGADA DE SERVICIOS EL ENVÍO DEL<br>ADMINISTRATIVO MENSAJERO CON EL CLIENTE. MENSAJERO CON EL CLIENTE.
- 45.- SERVICIOS ENVÍA A MENSAJERO CON EL CLIENTE.
- 46.- MENSAJERO ACUOE A LAS OFICINAS DEL CLIENTE.
- 47.- CLIENTE Sl; DEVUELVE TODOS LOS DOCUMENTOS AL MENSAJERO
- 48. MENSAJERO RECIBE LOS DOCUMENTOS Y SE RETIRA.
- 49. MENSAJERO REGRESA A LAS OFICINAS CENTRALES Y ENTREGA LOS DOCUMENTOS A SERVICIOS.
- 50. SERVICIOS RECIBE LOS DOCUMENTOS Y LOS ENTREGA AL GERENTE ADMINISTRATIVO
- 51. GERENTE RECIBE LOS DOCUMENTOS. ADMINISTRATIVO

#### ¡HAY UN ERROR EN LA FACTURA?

52. GERENTE SI: SACA DEL ARCHIVO DE FACTURAS PENDIENTES DE COBRO, LAS<br>ADMINISTRATIVO COPIAS ORIGINALES DE LA FACTURA. COPIAS ORIGINALES DE LA FACTURA.

## REGRESA AL PASO NO 21

#### **¿HAY ERROR EN LA RELACIÓN O PROGRAMA QE AVANCE'**

- 53. GERENTE fil; ACLARA LA SITUACIÓN CON EL DIRECTOR GENERAL ADMINISTRATIVO
- 54.- DIRECTOR ACLARA LA SITUACIÓN CON EL SUPERINTENDENTE Y CON EL GENERAL CLIENTE. GENERAL
- 55.- DIRECTOR ORDENA AL GERENTE TÉCNICO Y DE CONTROL LOS AJUSTES QUE GENERAL CORRESPONDAN.

## **REGRESA AL PASO NO. 3**

56. GERENTE ADMINISTRATIVO NO: VERIFICA EL SALDO DE LA CUENTA BANCARIA.

# ¿ FONDEO LA CUENTA BANCARIA?

- 57.· GERENTE ADMINISTRATIVO NO: ACLARA LA SITUACIÓN CON EL CLIENTE.
- 56 GERENTE ADMINISTRATIVO SI: ENTREGA AL CONTADOR EL CONSECUTIVO DE FACTURAS PARA SU CONTABILIZACION.

# FIN PEL PROCEDIMIENTO.

# IV .6.2. Formatos Utilizados en el Procedimiento

77

- **Formato no. 2 Borrador pera elaboreclón de Factura.**
- **Formato no. 5 Contra Recibo.**
- **Formato no. 9 Factura.**
- **Formato no. 22 lntinerario de MensaJerfa.**
- **Formato no. 13 Relación de Gastos por Cobrar.**

**V. EGRESOS** 

# **V. 1 . Introducción**

El presente capítulo se presenta a manera de un Manual de Procedimientos de Egresos, el cual se realizó como parte de los trabajos de optimización y mejoramiento administrativo de una empresa, con el propósito de documentar al personal y estandarizar las actividades para el manejo y control del procedimiento, mismo que sirve para satisfacer las necesidades de adquisición de insumos que requieran las áreas de trabajo de la empresa.

En este manual se incluyen las políticas, las instrucciones especiales y los procedimientos para el manejo y control de los Egresos y su fácil contabilización.

Este documento presenta una herramienta de trabajo de gran utilidad para las personas directamente involucradas en la realización de las actividades señaladas en él mismo.

ESTA TESIS NO DEBE<br>RALIB DE LA BIBLIOTECA SALIB

79

# **V. 2. Procedimientos para Compra de Activos Fijos y Papelería, Pago de Cheques y su Contabilización.**

- NOMBRE DEL PROCEDIMIENTO COMPRA DE ACTIVOS FIJOS Y PAPELERIA, PAGO DE CHEQUES Y SU CONTABILIZACIÓN.
- OBJETIVO PROPORCIONAR A LAS DISTINTAS ÁREAS LOS INSUMOS NECESARIOS Y REQUERIDOS PARA EL CORRECTO CUMPLIMIENTO DE SUS LABORES
- PARTICIPANTES - REQUISITANTE.
	- GERENTE DE ÁREA.
		- GERENTE ADMINISTRATIVO.
		- TITULAR DE COMPRAS.
		- TITULAR DE SERVICIOS.
- POLÍTICAS. 1.- LA OBSERVANCIA DE ESTE MANUAL SERÁ RESPONSABILIDAD DE LAS ÁREAS QUE INTERVINIESEN EN LOS PROCEOIMIENTOS, Y TENDRÁ CARÁCTER OE OBLIGATORIO PARA LAS MISMAS.

2.- NINGÚN PROVEEDOR PODRÁ ENTREGAR ACTIVOS FIJOS Y/O PAPELERIA EN OBRA U OFICINAS CENTRALES SIN PRESENTAR COPIA DE ORDEN DE COMPRA Y, CON LA AUTORIZACIÓN DEL GERENTE ADMINISTRATIVO.

3.- LA.ORDEN DE COMPRA SERÁ ENVIADA POR MEDIO DE FACSIMIL AL PROVEEDOR, SOLO EN CASO DE QUE ÉSTE NO PUEDA ACUDIR A LAS OFICINAS CENTRALES A RECOGERLA Y, ÚNICAMENTE EN CASO EXTREMO LA COPIA DE LA ORDEN DE COMPRA SERÁ ENTREGADA A SERVICIOS PARA QUE EL MENSAJERO REALICE LA ENTREGA.

4.- LA POLITICA DE HORARIO DE RECEPCIÓN DE ACTIVOS FIJOS Y/O PAPELERIA EN OBRA Y EN OFICINA. ES DE 9:00 A.M. A 2:00 P.M. Y DE 4:00 P.M. A 6:00 P.M.

5.- EL COMPRADOR DEBERÁ SEÑALAR AL PROVEEDOR QUE, EN CASO DE CUALQUIER CAMBIO EXTRAORDINARIO POR SU PARTE EN EL HORARIO DE ENTREGA, DEBERÁ DAR AVISO PARA QUE EL GERENTE DE ÁREA SEA INFORMADO DE LA HORA DE ENTREGA.

6.- AL ENTREGARSE UN CONTRA RECIBO AL PROVEEDOR, SERVICIOS DEBERÁ SELLARLO CON EL SELLO QUE CONTIENE LA LEYENDA "RECIBIDO A REVISIÓN".

7.- QUEDA A CRITERIO DEL GERENTE ADMINISTRATIVO EL ORDEN EN EL QUE SE HABRÁN DE LIQUIDAR LOS PASIVOS.

B.- SOLO EL PERSONAL AUTORIZAOO PODRÁ REALIZAR EL PAGO A PROVEEDORES. EN EL SUPUESTO QUE NO SE ENCUENTRE NINGUNA PERSONA AUTORIZADA PARA EFECTUAR EL PAGO. SE SOLICITARÁ AL PROVEEDOR QUE REGRESE EN OTRAS FECHAS.

9.- PARA REALIZAR EL PAGO A PROVEEDORES SIEMPRE DEBERÁ ENTREGARSE, EN PRIMER LUGAR, LA PÓLIZA ORIGINAL Y COPIA. YA QUE EL PROVEEDOR DEVUELVE LOS DOCUMENTOS FIRMADOS SE REALIZARÁ LA ENTREGA DEL PAGO

INSTRUCCIONES ESPECIALES 1.- SE UTILIZARÁ CINCO TIPOS DE SELLOS PARA VERIFICACIÓN DE REQUISITOS FISCALES SEGÚN CORRESPONDA: PARA HONORARIOS. PARA CONTRIBUYENTES DEL RÉGIMEN SIMPLIFICADO. PARA SOCIEDADES MERCANTILES. PARA NOTAS DE CRÉDITO PARA NOTAS DE CARGO

> 2.- SE UTILIZARÁ EL FORMATO DE CONTRA RECIBO PARTICULAR DE LA EMPRESA Y QUE EL MISMO INCLUYE UN NÚMERO DE FOLIO CON NUMERACIÓN CONSECUTIVA.

# V .2. 1. Descripción del Procedimiento

EL PROCEDIMIENTO SE INICIA CUANDO:

- 1. REQUISITANTE ELABORA FORMATO DE REQUISICIÓN Y LA FIRMA EN EL LUGAR QUE SEÑALA "SOLICITO".
- 2. REQUISITANTE ENTREGA LA REQUISICIÓN AL GERENTE DE ÁREA.
- 3. GTE. DE ÁREA RECIBE LA REQUISICIÓN Y LA REVISA.

#### ¿ES CORRECTA?

- 4. GTE. DE ÁREA N.Q.:...REGRESA LA REQUISICIÓN AL REQUISITANTE PARA QUE LA CORRIJA.
- 5. REQUISITANTE RECIBE LA REQUISICIÓN Y LA CORRIGE.

## REGRESA AL PASO NO. 2

- 6. GTE. DE ÁREA SI: LA AUTORIZA FIRMÁNDOLA EN EL LUGAR QUE SEÑALA "AUTORIZO" Y ENTREGA LA REQUISICIÓN AUTORIZADA AL REQUISITANTE.
- 7. REQUISITANTE RECIBE LA REQUISICIÓN AUTORIZADA Y LA ENTREGA AL COMPRADOR.
- B. COMPRAOOR RECIBE LA REQUISICIÓN. REVISA QUE SE ENCUENTRE FIRMADA POR EL REQUISITANTE Y QUE ESTE AUTORIZADA POR EL GERENTE DE ÁREA.

## ¿ESTA A!!IOR!ZADA Y FIRMADA?

- 9. COMPRADOR NO: REGRESA LA REQUISICIÓN AL REQUISITANTE.
- 10. REOUISITANTE FIRMA LA REQUISICIÓN, SI ES EL CASO Y LA ENTREGA AL GERENTE DE ÁREA PARA QUE LA AUTORICE.

#### **REGRESA AL PASO NO. 3.**

- 11. COMPRADOR SIL COTIZA A TRES PROVEEDORES POR LO MENOS. ELABORA EL FORMATO DE TABLA COMPARATIVA Y LO FIRMA EN EL LUGAR QUE INDICA "ELABORO".
- 12. COMPRADOR ENTREGA AL GERENTE DE ÁREA LA REQUISICIÓN, LA TABLA COMPARATIVA Y LAS COTIZACIONES.
- 10. GTE DE ÁREA RECIBE LOS DOCUMENTOS. REVISA QUE LA REQUISICIÓN CONTENGA LA FIRMA OEL REQUISITANTE, Y QUE LA TABLA COMPARATIVA OSTENTE LA FIRMA DEL COMPRADOR EN EL LUGAR INDICADO COMO "ELABORÓ".

#### ¿LOS DOCUMENTOS ESTAN CORRECTOS?

13. GTE. DE ÁREA NO: REGRESA LOS DOCUMENTOS AL COMPRADOR.

### ¿EQUIVOCACIÓN DEL COMPAAQOR?

14. COMPRADOR SI: RECIBE LOS DOCUMENTOS Y CORRIGE EL ERROR

#### **REGRESA AL PASO NO. 9**

14a COMPRADOR NQ.;ENTREGA LA REQUISICIÓN AL REQUISITANTE PARA QUE CORRIJA EL ERROR.

#### REGRESA AL PASO NO. 2

- 15. GTE. DE ÁREA SI: SELECCIONA A UN PROVEEDOR EN LA COMPARATIVA Y AUTORIZA LA COMPRA FIRMANDO EN EL LUGAR QUE SEÑALA "AUTORIZÓ".
- 16. GTE DE ÁREA ENTREGA LA REQUISICIÓN, LA TABLA COMPARATIVA Y LAS COTIZACIONES AL COMPRADOR
- 17, COMPRADOR RECIBE LOS DOCUMENTOS. ELABORA FORMATO DE ORDEN DE COMPRA EN ORIGINAL Y COPIA, FIRMÁNDOLOS EN "ELABORO".
- 1B. COMPRADOR ADJUNTA LA REQUISICIÓN A LA TABLA COMPARATIVA Y LAS COTIZACIONES ARCHIVÁNDOLAS EN SU CONSECUTIVO.
- 19. COMPRADOR ENTREGA LA ORDEN DE COMPRA ORIGINAL Y COPIA AL GERENTE ADMINISTRATIVO.

20. GERENTE ADMINISTRATIVO RECIBE LA ORDEN DE COMPRA ORIGINAL Y COPIA. LAS REVISA V VERIFICA SU CAJÓN DE PASIVOS PENDIENTES CONTRA CONCILIACIÓN BANCARIA Y RELACIÓN DE CUENTAS POR COBRAR.

#### ¿HAY FONDOS?

- 21. GERENTE NO: DETIENE ORDEN DE COMPRA HASTA FONDEAR CUENTAS. ADMINISTRATIVO ARCHIVA LOS DOCUMENTOS TEMPORALMENTE Y LOS RELACIONA EN COMPRAS PENDIENTES.
- 22. GERENTE SLEN CUANTO TIENE FONDOS SACA DE ARCHIVO LA ORDEN DE ADMINISTRATIVO COMPRA ORIGINAL Y COPIA. FIRMA LOS DOS DOCUMENTOS EN E COMPRA ORIGINAL Y COPIA. FIRMA LOS DOS DOCUMENTOS EN EL LUGAR OUE SEÑALA "AUTORIZO", Y LOS ENTREGA AL COMPRADOR.
- 23. COMPRADOR RECIBE LOS DOCUMENTOS Y LLAMA AL PROVEEDOR AUTORIZADO POR EL GERENTE DE ÁREA, PARA HACER EL PEDIDO.
- 24. COMPRADOR ARCHIVA LA ORDEN DE COMPRA ORIGINAL.
- 25. PROVEEDOR RECIBE LA COMUNICACIÓN, ACUDE A LAS OFICINAS CENTRALES PARA RECOGER LA COPIA DE LA ORDEN DE COMPRA CON EL COMPRADOR.
- 26. COMPRADOR ENTREGA COPIA DE LA ORDEN DE COMPRA AL PROVEEDOR Y LO DESPIDE.
- 27. PROVEEDOR RECIBE COPIA DE LA ORDEN DE COMPRA Y SE RETIRA.
- 28. PROVEEDOR PROVEEDOR LLEVA INSUMOS AL LUGAR SEÑALADO EN EL PEDIDO Y ENTREGA LA COPIA OE LA ORDEN OE COMPRA V REMISIÓN O NOTA DE ENTREGA AL GERENTE DE ÁREA.
- 29. GTE. DE ÁREA RECIBE DOCUMENTOS Y VERIFICA LA FIRMA DEL GERENTE ADMINISTRATIVO EN LA COPIA DE LA ORDEN DE COMPRA.

#### ¿ESTA FIRMADA?

- 30. GTE. DE ÁREA **NO: RECHAZA LA ENTREGA DEL ACTIVO FIJO Y/O PAPELERÍA Y** DEVUELVE LOS DOCUMENTOS AL PROVEEDOR.
- 31. PROVEEDOR RECIBE LOS DOCUMENTOS Y ACLARA LA SITUACIÓN EN LAS OFICINAS CENTRALES.
- 32. GTE. DE ÁREA SI: RECIBE LOS ACTIVOS FIJOS Y/O PAPELERÍA QUE PROPORCIONA EL PROVEEDOR.
- 33. PROVEEDOR ENTREGA LOS INSUMOS AL GERENTE DE ÁREA.
- 34. GTE. DE ÁREA VERIFICA QUE LAS CARACTEAISTICAS CUANTITATIVAS Y CUALITATIVAS DEL INSUMO QUE SE RECIBE SEAN LAS REQUERIDAS.
- 35. GTE. DE ÁREA FIRMA DE RECIBIDO LA COPIA DE LA ORDEN DE COMPRA PRIORITARIAMENTE Y, TAMBléN LA REMISIÓN O NOTA DE ENTREGA DEL PROVEEDOR, Y ENTREGA LOS DOCUMENTOS AL PROVEEDOR.
- 36. PROVEEDOR RECIBE LA COPIA DE LA ORDEN DE COMPRA FIRMADA, Y SU REMISIÓN FIRMADA POR EL GERENTE DE ÁREA.
- 37. PROVEEDOR ACUDE A LAS OFICINAS CENTRALES Y ENTREGA EN EL ÁREA DE SERVICIOS LA COPIA DE LA ORDEN DE COMPRA, LA REMISIÓN Y SU FACTURA.
- 38. SERVICIOS COTEJA LA COPIA DE LA ORDEN DE COMPRA VS LA FACTURA DEL PROVEEDOR.
- 39. SERVICIOS COTEJA LAS FIRMAS DEL GERENTE ADMINISTRATIVO Y DEL GERENTE DE ÁREA EN LA ORDEN DE COMPRA.
- 40. SERVICIOS SELECCIONA SELLO PARA VERIFICACIÓN DE REQUISITOS FISCALES, SELLA LA FACTURA Y VERIFICA LOS REQUISITOS FISCALES DE ESA.

#### ¿ESTA TODO CORRECTO?

- 41. SERVICIOS NQ¡ DEVUELVE LOS DOCUMENTOS AL PROVEEDOR Y LO DESPIDE.
- 42. PROVEEDOR RECIBE LOS DOCUMENTOS, SE RETIRA Y ACLARA LA SITUACIÓN VIA TELEFÓNICA CON EL COMPRADOR Y DAOO EL CASO CORRIGE LA FACTURA.

# REGRESA AL PASO NO. 37

- 43. SERVICIOS SI: ELABORA FORMATO DE CONTRA RECIBO EN ORIGINAL Y COPIA Y UTILIZA EL SELLO QUE CONTIENE LA LEYENDA "RECIBIDO A REVISIÓN", FIRMA EL ORIGINAL Y LA COPIA EN EL LUGAR QUE INDICA "ELABORO". ENTREGA EL CONTRA RECIBO ORIGINAL AL PROVEEDOR Y LO DESPIDE.
- 44. PROVEEDOR RECIBE EL CONTRA RECIBO ORIGINAL Y SE RETIRA.

#### CONTINUA EN EL PASO NO. 65

- 45. SERVICIOS ADJUNTA EL CONTRA RECIBO, LA COPIA DE LA ORDEN DE COMPRA, LA FACTURA Y LA REMISIÓN, Y ENTREGA LOS DOCUMENTOS AL GERENTE ADMINISTRATIVO.
- 46. GERENTE ADMINISTRATIVO RECIBE LOS DOCUMENTOS Y REVISA SU ARCHIVO DE PASIVOS PRIORITARIOS.

### **;HAY FONQOS PARA PAGAR EL PASIVO OlJE SE ACABA DE RECONOCER?**

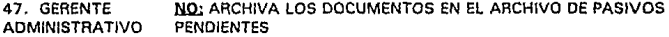

4B. GERENTE ADMINISTRATIVO SI: ELABORA FORMATO DE SOLICITUD DE CHEQUE. LO FIRMA EN EL LUGAR QUE SEÑALA "AUTORIZO".

49. GERENTE ADMINISTRATIVO ENTREGA PÓLIZA DE CHEQUE ORIGINAL, PÓLIZA DE CHEQUE COPIA CHEQUE Y SOLICITUD DE CHEQUE A SERVICIOS.

50. SERVICIOS RECIBE LOS DOCUMENTOS. ELABORA CHEQUE Y FIRMA LA PÓLIZA DE CHEQUE EN EL ORIGINAL Y LA COPIA EN EL LUGAR QUE INDICA "HECHO POR".

51. SERVICIOS ENTREGA LOS DOCUMENTOS AL GERENTE.

52. GERENTE ADMINISTRATIVO RECIBE CHEQUE, PÓLIZA DE CHEQUE ORIGINAL Y COPIA, Y SOLICITUD DE CHEQUE.

53. GERENTE ADMINISTRATIVO REVISA DATOS DE LA PÓLIZA DE CHEQUE Y EL CHEQUE.

#### *ESTÁN CORRECTOS?*

54. GERENTE NO: CANCELA EL CHEQUE Y LA PÓLIZA DE CHEQUE ORIGINAL Y<br>ADMINISTRATIVO COPIA. **ADMINISTRATIVO** 

55. GERENTE DESCARGA EN SU CONTROL EL CHEQUE CANCELADO. ADMINISTRATIVO

56. GERENTE ADJUNTA EL CHEQUE CANCELADO AL ORIGINAL DE LA PÓLIZA DE ADMINISTRATIVO CHEQUE Y LOS ARCHIVA PARA ENVIARLOS AL CONTADOR. CHEQUE Y LOS ARCHIVA PARA ENVIARLOS AL CONTADOR.

57. GERENTE ENTREGA LA COPIA DE LA PÓLIZA DE CHEQUE A SERVICIOS. ADMINISTRATIVO

## REGRESA AL PASO NO. 49

5B. SERVICIOS RECIBE LA COPIA DE LA PÓLIZA DE CHEQUE Y LA ARCHIVA EN EL CONSECUTIVO.

59. GERENTE SI: FIRMA LA SOLICITUD DE CHEQUE EN EL LUGAR QUE SEÑALA<br>ADMINISTRATIVO "REVISO" Y FIRMA LA PÓLIZA DE CHEQUE ORIGINAL Y LA COPIA "REVISO" Y FIRMA LA PÓLIZA DE CHEQUE ORIGINAL Y LA COPIA EN EL LUGAR QUE INDICA "REVISO".

- 60. GERENTE ENTREGA A DIRECCIÓN, CHEQUE, PÓLIZA DE CHEQUE ORIGINAL Y<br>ADMINISTRATIVO COPIA, SOLICITUD DE CHEQUE, COPIA DE CONTRA RECIBO. COPIA, SOLICITUD DE CHEQUE, COPIA DE CONTRA RECIBO, FACTURA DEL PROVEEDOR, REMISIÓN Y COPIA DE ORDEN DE COMPRA.
- 61. DIRECTOR RECIBE LOS DOCUMENTOS Y LOS REVISA.

#### ¡SE AUTORIZA EL PAGO?

- 62. DIRECTOR ~DETIENE EL PROCEDIMIENTO Y LLAMA AL GERENTE DEL ÁREA INVOLUCRADA PARA ACLARAR SITUACIÓN.
- 63. DIRECTOR SI: FIRMA EL CHEQUE Y ENTREGA LOS DOCUMENTOS AL GERENTE

ADMINISTRATIVO.

64. GERENTE RECIBE DOCUMENTOS Y LOS ARCHIVA TEMPORALMENTE. ADMINISTRATIVO

- 65. PROVEEDOR REGRESA A LA OFICINA CENTRAL Y ENTREGA EN SERVICIOS EL CONTRA RECIBO ORIGINAL.
- 66. SERVICIOS TOMA EL CONTRA RECIBO E INFORMA AL GERENTE ADMINISTRATIVO EL NÚMERO DE RECIBO
- 67. GERENTE BUSCA LA COPIA DEL CONTRA RECIBO Y VERIFICA LA SITUACIÓN ADMINISTRATIVO DE PAGO ADMINISTRATIVO

¿SE PAGARA AL PROVEEDOR EN ESE O(A?

60. GERENTE NQ; INFORMA A SERVICIOS LA FECHA TENTATIVA DE PAGO. ADMINISTRATIVO

- 69. SERVICIOS INFORMA AL PROVEEDOR LA FECHA TENTATIVA DE PAGO. LE DEVUELVE EL CONTRA RECIBO ORIGINAL Y LO DESPIDE.
- 70. PROVEEDOR RECIBE EL CONTRA RECIBO ORIGINAL Y SE RETIRA.

#### REGRESA AL PASO NO. 65

- 71. GERENTE SI: INFORMA A SERVICIOS QUE PASE AL PROVEEDOR. ADMINISTRATIVO
- 72. SERVICIOS LLAMA AL PROVEEDOR, LO ACOMPAÑA A LA OFICINA DEL GERENTE ADMINISTRATIVO Y ENTREGA PERSONALMENTE EL CONTRA RECIBO Al GERENTE ADMINISTRATIVO
- 73. GERENTE COTEJA LOS CONTRA RECIBOS. ADMINISTRATIVO

#### ¿COJNCIPENZ

74. GERENTE NO: ACLARA LA SITUACIÓN CON EL PROVEEDOR Y DETIENE EL ADMINISTRATIVO PAGO. **ADMINISTRATIVO** 

75. GERENTE SI: ENTREGA PÓLIZA DE CHEQUE ORIGINAL Y COPIA AL **ADMINISTRATIVO** 

- 76. PROVEEDOR FIRMA LA PÓLIZA DE CHEQUE ORIGINAL Y COPIA EN EL LUGAR QUE SEÑALA "RECIBIDO POR", Y DEVUELVE LOS DOCUMENTOS Al GERENTE ADMINISTRATIVO.
- 77. GERENTE ENTREGA EL CHEQUE AL PROVEEDOR Y LO DESPIDE. ADMINISTRATIVO

7B. PROVEEDOR RECIBE El CHEQUE Y SE RETIRA.

79. GERENTE CANCELA EL CONTRA RECIBO ORIGINAL Y COPIA. CANCELA LA

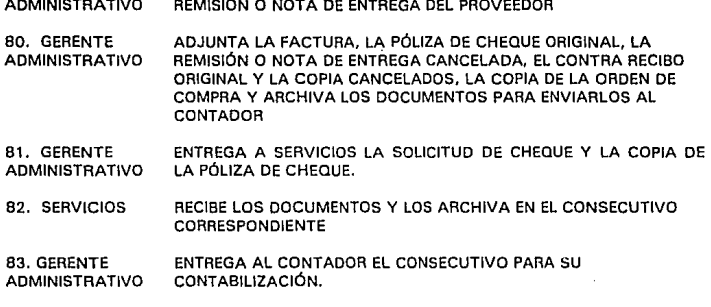

flN DEL PROCEDIMIENTO

# V.2.2. Formatos Utilizados en el Procedimiento

87

- **Formato no. 3 Cheque.**
- **Formato no. 5 Contra Recibo.**
- **Formato no. 11 Orden de Compra.**
- **Formato no. 12 Póliza de Choque.**
- **Formato no. 14 Requisición de Materiales.**
- Formato no. 15 Solicitud de Cheque.

**Formato no. 19 Tabla Comparativa de Cotizaciones.** 

# **V .3. Procedimiento de Gastos Generales, Pago de Cheques y su Contabilización.**

- NOMBRE DEL PROCEDIMIENTO OBJETIVO PARTICIPANTES PROCEDIMIENTO DE GASTOS GENERALES, PAGO DE CHEQUES Y SU CONTABILIZACIÓN. PROPORCIONAR A LAS OISTINTAS ÁREAS LOS INSUMOS NECESARIOS Y REQUERIDOS PARA EL CORRECTO CUMPLIMIENTO DE SUS LABORES • REQUISITANTE.
	- GERENTE DE ÁREA.
		- ·GERENTE ADMINISTRATIVO.
		- ·TITULAR DE COMPRAS.
		- ·TITULAR DEL ÁREA DE SERVICIOS.
	- ·MENSAJERO.

POLÍTICAS. 1.· LA OBSERVANCIA DE ESTE MANUAL SERÁ RESPONSABILIDAD DE LAS ÁREAS QUE INTERVINIESEN EN LOS PROCEDIMIENTOS, Y TENDRÁ CARÁCTER DE OBLIGATORIO PARA LAS MISMAS.

> 2.· ESTE PROCEDIMIENTO SERÁ APLICABLE EXCLUSIVAMENTE PARA TODO GASTO QUE NO SE CLASIFIQUE COMO COMPRA DE INSUMOS PARA OBRAS, COMPRA DE ACTIVOS FIJOS O PAPELERIA Y QUE LA DIRECCIÓN INDIQUE QUE PERTENECE A ESTE PROCEDIMIENTO.

3.· QUEDA A CRITERIO DEL GERENTE ADMINISTRATIVO EL ORDEN EN EL QUE SE HABRÁN DE LIQUIDAR LOS PASIVOS.

INSTRUCCIONES ESPECIALES 1.· EN ESTE PROCEDIMIENTO ND SE ELABORAN LOS FORMATOS DE ORDEN DE COMPRAS Y EL DE TABLA COMPARATIVA, EL FORMATO INICIAL DE REQUISICIÓN ELABORADO POR EL TITULAR DEL ÁREA DE SERVICIOS LOS SUSTITUYE.

# **V.3.1.** Descripción del Procedimiento

EL PROCEDIMIENTO SE INICIA CUANDO:

1.· GTE. DE ÁREA SOLICITA VERBALMENTE AL TITULAR DEL ÁREA DE SERVICIOS LA COMPRA DE UN INSUMO "X".

2.· SERVICIOS TOMA NOTA DE LA SOLICITUD Y ELABORA UN FORMATO DE REQUISICIÓN, FIRMÁNDOLO EN EL LUGAR EN EL QUE SE INDICA "ELABORÓ" Y ANOTANDO EL NOMBRE DEL GERENTE DE ÁREA EN EL LUGAR QUE SEÑALA "SOLICITÓ".

- 3.· SERVICIOS ENTREGA LA REQUISICIÓN AL TITULAR DE COMPRAS.
- 4.· COMPRAS RECIBE LA REQUISICIÓN Y ELIGE AL PROVEEDOR ADECUADO PARA LA COMPRA.
- 5.- COMPRAS ANOTA EL PROVEEDOR ELEGIDO EN EL ESPACIO QUE INDICA "PROVEEDOR" EN EL FORMATO DE REQUISICIÓN E INDICA EL PRECIO OE INSUMO COTIZADO EN EL ESPACIO ADECUADO.
- 6.- COMPRAS FIRMA LA REQUISICIÓN EN EL ESPACIO QUE SEÑALA "COMPRAS", SACA UNA COPIA OE LA REQUISICIÓN Y LA ARCHIVA EN SU CONSECUTIVO.
- 7.- COMPRAS ENTREGA LA REQUISICIÓN AL GERENTE ADMINISTRATIVO.

B.· GERENTE RECIBE LA COTIZACIÓN Y DECIDE QUE FONDO EROGARÁ EL GASTO. ADMINISTRATIVO

#### **¿UTILIZA EL FONDO DE CA JA CHICA?.**

- 9.- GERENTE **SI:** FIRMA LA REQUISICIÓN EN EL ESPACIO QUE INDICA "APRUEBA". ADMINISTRATIVO ELABORA UN VALE OE CAJA CHICA Y APARTA EL DINERO CORRESPONDIENTE AL GASTO POR REALIZAR.
- 10.- GERENTE ENTREGA LA REQUISICIÓN Y EL DINERO AL TITULAR DE ÁREA DE ADMINISTRATIVO SERVICIOS.
- 11.- SERVICIOS RECIBE LA REQUISICIÓN Y EL DINERO, Y ENVIA AL MENSAJERO A REALIZAR LA COMPRA.
- 12.- MENSAJERO VA Y VIENE DE REALIZAR LA COMPRA.
- 13.- MENSAJERO ENTREGA AL TITULAR DEL ÁREA OE SERVICIOS EL INSUMO, EL COMPROBANTE DE LA COMPRA REALIZADA Y EN SU CASO EL EFECTIVO SOBRANTE.
- 14.- SERVICIOS RECIBE EL INSUMO, EL COMPROBANTE Y EL EFECTIVO.
- 15.- SERVICIOS ENTREGA PERSONALMENTE EL INSUMO AL GERENTE DE ÁREA SOLICITANTE CONTRA FIRMA DE RECIBO EN LA REQUISICIÓN.
- 16.- GTE. DE ÁREA FIRMA LA REQUISICIÓN, RECIBE EL INSUMO SOLICITADO Y SE RETIRA.
- 17.- SERVICIOS ENTREGA LA REQUISICIÓN, EL COMPROBANTE DE LA COMPRA REALIZADA Y EN SU CASO EL EFECTIVO SOBRANTE AL GERENTE ADMINISTRATIVO.
- 1B.- GERENTE RECIBE LOS DOCUMENTOS Y ENTREGA LA REQUISICIÓN AL TITULAR ADMINISTRATIVO DE COMPRAS.
- 19.- COMPRAS RECIBE LA REQUISICIÓN Y LA ARCHIVA JUNTO CON LA COPIA EN EL CONSECUTIVO.

20.- GERENTE CONTINUA EL CURSO NORMAL PARA LOS DOCUMENTOS EN EL ADMINISTRATIVO PROCEDIMIENTO DE MANEJO Y'CONTROL DEL FONDO FIJO DE CAJA CHICA EN OFICINA.

#### VA AL **PROCEDIMIENTO DE MANEJO Y CONTROL DEL FONDO FIJO DE CAJA CHICA EN OFICINA P. 11.**

21.· GERENTE **NQ;** VERIFICA SU CAJÓN DE PASIVOS PENDIENTES CONTRA CONCILIACIÓN BANCARIA Y RELACIÓN DE CUENTAS POR COBRAR.

## ¿HAY FONDOS?

- 22.- GERENTE NO: DETIENE EL PROCEDIMIENTO HASTA FONDEAR CUENTAS.<br>ADMINISTRATIVO ARCHIVA LA REQUISICIÓN TEMPORALMENTE Y LA RELACIONA ARCHIVA LA REQUISICIÓN TEMPORALMENTE Y LA RELACIONA EN CUENTAS PENDIENTES.
- 23.- GERENTE SI: EN CUANTO TIENE FONDOS SACA DE ARCHIVO LA REQUISICIÓN<br>ADMINISTRATIVO Y LA FIRMA EN EL ESPACIO OUE SEÑALA "APRUERA" Y LA FIRMA EN EL ESPACIO QUE SEÑALA "APRUEBA".

24.· GERENTE ELABORA FORMATO DE SOLICITUD DE CHEQUE Y LO FIRMA EN EL ADMINISTRATIVO LUGAR QUE INDICA "AUTORIZÓ".

25.- GERENTE ENTREGA PÓLIZA DE CHEQUE ORIGINAL, PÓLIZA DE CHEQUE COPIA,<br>ADMINISTRATIVO — CHEQUE Y SOLICITUD DE CHEQUE AL TITULAR DEL ÁREA DE CHEQUE Y SOLICITUD DE CHEQUE AL TITULAR DEL ÁREA DE SERVICIOS.

- 26.· SERVICIOS RECIBE LOS DOCUMENTOS, ELABORA EL CHEQUE Y FIRMA LA PÓLIZA DE CHEQUE ORIGINAL Y LA COPIA EN EL ESPACIO QUE SEÑALA "HECHO POR".
- 27.· SERVICIOS ENTREGA LOS DOCUMENTOS AL GERENTE ADMINISTRATIVO.

28.· GERENTE RECIBE EL CHEQUE, LA PÓLIZA DE CHEQUE ORIGINAL Y COPIA, Y LA ADMINISTRATIVO SOLICITUD DE CHEQUE.

29.· GERENTE REVISA LOS DATOS DE LA PÓLIZA ORIGINAL Y COPIA Y EL CHEQUE. ADMINISTRATIVO

#### ¿SON CORRECTOS?.

- 30.· GERENTE ADMINISTRATIVO NO: CANCELA EL CHEQUE Y LA PÓLIZA DE CHEQUE ORIGINAL Y COPIA.
- 31.· GERENTE ADMINISTRATIVO DESCARGA EN SU CONTROL EL CHEQUE CANCELADO.

32.· GERENTE ADMINISTRATIVO ADJUNTA EL CHEQUE CANCELADO A EL ORIGINAL DE LA PÓLIZA DE CHEQUE Y LOS ARCHIVA PARA ENVIARLOS AL CONTADOR.

33.· GERENTE ADMINISTRATIVO ENTREGA LA PÓLIZA DE CHEQUE COPIA AL TITULAR DEL ÁREA DE SERVICIOS.

# **REGRESA AL PASO NO. 25.**

34.· SERVICIOS RECIBE LA COPIA DE LA PÓLIZA DE CHEQUE Y LA ARCHIVA EN EL CONSECUTIVO.

35.- GERENTE SI: FIRMA LA SOLICITUD DE CHEQUE EN EL LUGAR QUE SEÑALA<br>ADMINISTRATIVO "REVISO" Y FIRMA LA PÓLIZA DE CHEQUE EN EL ORIGINAL Y LA "REVISO" Y FIRMA LA PÓLIZA DE CHEQUE EN EL ORIGINAL Y LA COPIA EN EL ESPACIO QUE INDICA "REVISÓ".

36.· GERENTE ENTREGA A LA DIRECCIÓN, CHEQUE, PÓLIZA DE CHEQUE ORIGINAL y

ADMINISTRATIVO COPIA, SOLICITUD DE CHEQUE Y REQUISICIÓN.

37.- DIRECTOR RECIBE LOS DOCUMENTOS Y LOS REVISA.

#### ¿SE **AÜTOBIZA EL GASTO?**

- 38, DIRECTOR NO: DETIENE EL DOCUMENTO Y LLAMA AL GERENTE DEL ÁREA INVOLUCRADA PARA ACLARAR LA SITUACIÓN.
- 39.· DIRECTOR SI: FIRMA EL CHEQUE Y ENTREGA LOS DOCUMENTOS AL GERENTE ADMINISTRATIVO.

40.- GERENTE RECIBE LOS DOCUMENTOS Y ARCHIVA TEMPORALMENTE LA ADMINISTRATIVO SOLICITUD Y LA PÓLIZA DE CHEQUE ORIGINAL Y COPIA. SOLICITUD Y LA PÓLIZA DE CHEQUE ORIGINAL Y COPIA.

41.- GERENTE ENTREGA EL CHEQUE Y LA REQUISICIÓN AL TITULAR DEL ÁREA DE<br>ADMINISTRATIVO SERVICIOS. **ADMINISTRATIVO** 

- 42.- SERVICIOS RECIBE LOS DOCUMENTOS Y ENVIA AL MENSAJERO A REALIZAR LA COMPRA.
- 43.- MENSAJERO VA Y VIENE DE REALIZAR LA COMPRA.
- 44.- MENSAJERO ENTREGA AL TITULAR DE ÁREA DE SERVICIOS EL INSUMO COMPRADO Y EL COMPROBANTE DE LA COMPRA.
- 45.· SERVICIOS ENTREGA EL INSUMO AL GERENTE DE ÁREA SOLICITANTE CONTRA FIRMA DE RECIBO EN LA REQUISICIÓN.
- 46.- GTE. DE ÁREA FIRMA LA REQUISICIÓN, RECIBE EL INSUMO SOLICITADO Y SE RETIRA.
- 47.· SERVICIOS ENTREGA EL COMPROBANTE DE LA COMPRA Y LA REQUISICIÓN AL GERENTE ADMINISTRATIVO.

48.- GERENTE RECIBE LOS DOCUMENTOS Y SACA DE ARCHIVO LA SOLICITUD DE ADMINISTRATIVO CHEQUE Y LA PÓLIZA DE CHEQUE ORIGINAL Y COPIA. CHEQUE Y LA PÓLIZA DE CHEQUE ORIGINAL Y COPIA.

49.- GERENTE ADJUNTA EL COMPROBANTE A LA REQUISICIÓN Y LA PÓLIZA DE<br>ADMINISTRATIVO CHEQUE ORIGINAL Y LOS ARCHIVA EN CONSECUTIVO PARA CHEQUE ORIGINAL Y LOS ARCHIVA EN CONSECUTIVO PARA ENVIARLOS AL CONTADOR.

50.· GERENTE ENTREGA LA SOLICITUD DE CHEQUE Y LA PÓLIZA DE ADMINISTRATIVO CHEQUE COPIA AL TITULAR DEL ÁREA DE SERVICIOS.

51.· SERVICIOS RECIBE LOS DOCUMENTOS Y LOS ARCHIVA EN EL CONSECUTIVO CORRESPONDIENTE.

#### 52.- GERENTE ADMINISTRATIVO ENTREGA AL CONTADOR EL CONSECUTIVO PARA SU CONTABILIZACIÓN.

# FIN DEL PROCEDIMIENTO

# V.3.2. Formatos Utilizados en el Procedimiento

**Formato no. 3 Cheque.** 

**Formato no. 12 Póliza de Cheque.** 

**Formato** no. **14 Requisición de materiales.** 

**Formato no. 15 Solicitud do Cheque.** 

**Formato no. 20 Vale Provisional do Caja Chica.** 

**Formato no. 22 lntinerarlo de Mensajeria.** 

# **V .4. Procedimiento de Autorización de Gastos de Viaje.**

NOMBRE DEL PROCEDIMIENTO PROCEDIMIENTO DE AUTORIZACIÓN DE GASTOS DE VIAJE.

OBJETIVO PROPORCIONAR A LAS DISTINTAS ÁREAS LOS RECURSOS NECESARIOS Y REQUERIDOS PARA EL CORRECTO CUMPLIMIENTO DE SUS LABORES

- PARTICIPANTES - DIRECTOR GENERAL.
	- GERENTE DE ÁREA.
	- GERENTE ADMINISTRATIVO.
	- TITULAR DEL ÁREA DE SERVICIOS.
	- EMPLEADO.

POLÍTICAS. 1.- LA OBSERVANCIA DE ESTE MANUAL SERÁ RESPONSABILIDAD DE LAS ÁREAS QUE INTERVINIESEN EN LOS PROCEDIMIENTOS, Y TENDRÁ CARÁCTER DE OBLIGATORIO PARA LAS MISMAS.

> 2.- EL PERIODO MAXIMO DE AUTORIZACIÓN DE GASTOS DE VIAJE NO PODRÁ EN NINGÚN CASO EXCEDER EL PERIODO DE UNA SEMANA. EN CASO QUE LA DURACIÓN DEL VIAJE EXCEDA DICHO PERIODO

DEBERÁ ELABORARSE UNA NUEVA SOLICITUD DE AUTORIZACIÓN DE GASTOS DE VIAJE.

3.- LOS COMPROBANTES DE LOS GASTOS DE VIAJE CORRESPONDIENTES AL PERIODO MENSUAL, DEBERÁN SER ENTREGADOS A LA GERENCIA ADMINISTRATIVA POR MEDIO DE UNA RELACIÓN AUTORIZADA POR EL GERENTER DE OBRA, EN UN MAXIMO DE TRES DÍAS HABILES DESPUES DEL PERIODO.

4.- EN CASO DE EXISTIR UN SALDO A FAVOR DE LA EMPRESA RELACIONADO A LA COMPROBACIÓN DE LOS VIATICOS OTORGADOS, SERÁ EXIGIDO EL REEMBOLSO DEL CARGO AL RESPONSABLE EN UN PLAZO NO MAYOR A DOS QUINCENAS CONSECUTIVAS.

INSTRUCCIONES **ESPECIALES** 1.- NO SE ACEPTARAN DOCUMENTOS COMPROBATORIOS QUE PRESENTEN:

- ALTERACIONES
- BORRONES
- -TACHADURAS

2.- LOS DOCUMENTOS COMPROBATORIOS DEBERÁN REUNIR LOS SIGUIENTES REQUISITOS:

e) DEBEN ESTAR A NOMBRE DE LA EMPRESA.

- b) NOMBRE DEL ESTABLECIMIENTO
- e) REGISTRO FEDERAL DE CONTRIBUYENTES

dl IMPORTE

- e) CONCEPTO
- fl FECHA DE EMISIÓN
- g) EL IMPORTE DEL l.V.A., SI PROCEDE.

h) INFORMACIÓN FISCAL DEL IMPRESOR.

3.- LOS GASTOS SIN COMPROBANTE SON AQUELLOS DE LOS QUE NO ES POSIBLE OBTENER LA NOTA CORRESPONDIENTE, DEBIDO A SU NATURALEZA.

ENTRE ESTE TIPO DE GASTOS , LOS MAS COMUNES SON LOS DE TRANSPORTACIÓN LOCAL Y LOS DE COMPRAS DE DIARIOS'Y REVISTAS (NO SUSCRIPCIONES! QUE SE REQUIERAN PARA OBTENER ALGUNA INFORMACIÓN NECESARIA PARA EL TRABAJO QUE SE ESTE REALIZANDO.

# **V .4.1. Descripción del Procedimiento**

**EL** PROCEDIMIENTO SE INICIA CUANDO:

- 1.- SOLICITANTE ELABORA FORMATO DE AUTORIZACIÓN DE GASTOS DE VIAJE Y LO FIRMA EN ESPACIO QUE SEÑALA "SOLICITA".
- 2.- SOLICITANTE ENTREGA EL DOCUMENTO AL GERENTE DE ÁREA.
- 3.- GTE. OE ÁREA RECIBE EL DOCUMENTO Y REVISA QUE EL GASTO A EROGAR SEA NECESARIO.

#### ¿ES CORRECTO?

- 4.- GTE. DE ÁREA NO: REGRESA EL DOCUMENTO AL SOLICITANTE PARA QUE LO CORRIJA
- 5.- SOLICITANTE RECIBE EL DOCUMENTO Y LO CORRIGE.

#### **REGRESA AL PASO NO 2¿**

- 6.- GERENTE ÁREA fil: FIRMA LA PREAPROBACIÓN DE GASTOS DE VIAJE EN EL DE ESPACIO QUE SEÑALA "REVISO" Y ENTREGA EL DOCUMENTO AL SOLICITANTE.
- 7 .- SOLICITANTE RECIBE LA PREAPROBACIÓN Y LA ENTREGA AL GERENTE ADMINISTRATIVO.

B.- GERENTE RECIBE LA PREAPROBACIÓN Y LA REVISA.

ADMINISTRATIVO

# **¿AUTORIZA?**

9.- GERENTE NO: REGRESA LA PREAPROBACIÓN DE GASTOS DE VIAJE AL ADMINISTRATIVO SOLICITANTE HACIENDO MENCIÓN VERBAL DEL MOTIVO DEL RECHAZO.

- 10.- SOLICITANTE RECIBE EL DOCUMENTO, SE RETIRA Y EN SU CASO REINICIA EL PROCEDIMIENTO.
- 11...- GERENTE SI: FIRMA EL FORMATO DE PREAPROBACIÓN DE GASTOS DE VIAJE<br>ADMINISTRATIVO EN EL ESPACIO QUE INDICA AUTORIZA". EN EL ESPACIO QUE INDICA AUTORIZA".
- 12.- GERENTE VERIFICA SU CAJÓN DE PASIVOS PENDIENTES CONTRA CONCILIACIÓN BANCARIA Y RELACIÓN DE CUENTAS POR COBRAR.

# ¿HAY FONDOSZ

- 13.-GERENTE NO: DETIENE EL PROCEDIMIENTO Y ACLARA LA SITUACIÓN CON EL ADMINISTRATIVO DIRECTOR GENERAL. **ADMINISTRATIVO**
- 14.- GERENTE SL; ELABORA UN FORMATO DE SOLICITUD DE CHEQUE Y LO FIRMA<br>ADMINISTRATIVO EN EL ESPACIO QUE SEÑALA "AUTORIZÓ". EN EL ESPACIO QUE SEÑALA "AUTORIZÓ".
- 15.- GERENTE ENTREGA CHEQUE, PÓLIZA DE CHEQUE ORIGINAL, PÓLIZA DE<br>ADMINISTRATIVO CHEQUE COPIA Y SOLICITUD DE CHEQUE A SERVICIOS. CHEQUE COPIA Y SOLICITUD DE CHEQUE A SERVICIOS.
- 16.- SERVICIOS RECIBE LOS DOCUMENTOS, ELABORA CHEQUE Y FIRMA LA PÓLIZA DE CHEQUE EN EL ORIGINAL Y LA COPIA EN ESPACIO QUE INDICA "HECHO POR".
- 17.- SERVICIOS ENTREGA LOS DOCUMENTOS AL GERENTE ADMINISTRATIVO.
- 18.- GERENTE RECIBE CHEQUE, PÓLIZA DE CHEQUE ORIGINAL Y COPIA Y<br>ADMINISTRATIVO SOLICITUD DE CHEQUE. SOLICITUD DE CHEQUE.
- 19.- GERENTE REVISA LOS DATOS DEL CHEQUE, LA PÓLIZA DE CHEQUE ORIGINAL ADMINISTRATIVO Y LA COPIA. **ADMINISTRATIVO**

#### ¿SON CORRECTOS?

ADMINISTRATIVO

- 20.- GERENTE **NO:** CANCELA EL CHEQUE, LA PÓLIZA DE CHEQUE ORIGINAL Y LA ADMINISTRATIVO COPIA. **ADMINISTRATIVO**
- 21.- GERENTE CARGA EN SU CONTROL EL CHEQUE CANCELADO.
- 22.- GERENTE ADJUNTA EL CHEQUE CANCELADO A EL ORIGINAL DE LA PÓLIZA DE ADMINISTRATIVO CHEQUE CANCELADA Y LOS ARCHIVA PARA ENVIAR A CONTADOR.
- 23.- GERENTE ENTREGA LA COPIA DE LA PÓLIZA DE CHEQUE CANCELADA A ADMINISTRATIVO SERVICIOS.

#### REGRESA AL PASO NO. 15.

- 24.- SERVICIOS RECIBE LA COPIA DE LA PÓLIZA DE CHEQUE CANCELADA Y LA ARCHIVA EN EL CONSECUTIVO.
- 25.· GERENTE SI: FIRMA LA SOLICITUD DE CHEQUE EN EL LUGAR QUE INDICA ADMINISTRATIVO "REVISÓ". FIRMA LA PÓLIZA DE CHEQUE EN EL ORIGINAL Y LA COPIA EN EL ESPACIO QUE SEÑALA "REVISO".

26.- GERENTE ENTREGA A LA DIRECCIÓN CHEQUE, PÓLIZA DE CHEQUE ORIGINAL Y COPIA, SOLICITUD DE CHEQUE Y PREAPROBACIÓN DE GASTOS DE VIAJE.

27 .- DIRECTOR RECIBE LOS DOCUMENTOS Y LOS REVISA.

#### ¿AUTORIZA EL GASTO?

- 2B.- DIRECTOR NQ.: DETIENE EL PROCEDIMIENTO Y LLAMA AL GERENTE DEL ÁREA INVOLUCRADA PARA ACLARAR LA SITUACIÓN.
- 29.- DIRECTOR SI: FIRMA EL CHEQUE Y ENTREGA LOS DOCUMENTOS AL GERENTE ADMINISTRATIVO.

30.- GERENTE RECIBE LOS DOCUMENTOS Y ARCHIVA TEMPORALMENTE LA ADMINISTRATIVO PREAPROBACIÓN DE GASTOS DE VIAJE. PREAPROBACIÓN DE GASTOS DE VIAJE.

31.- GERENTE LLAMA AL SOLICITANTE Y LE ENTREGA LA PÓLIZA DE CHEQUE<br>ADMINISTRATIVO DRIGINAL Y COPIA. **ADMINISTRATIVO** 

- 32.- SOLICITANTE RECIBE LA PÓLIZA DE CHEQUE Y FIRMA EL ORIGINAL Y LA COPIA EN EL ESPACIO QUE INDICA "RECIBIDO POR".
- 33.- SOLICITANTE ENTREGA LA PÓLIZA DE CHEQUE AL GERENTE ADMINISTRATIVO.

34.- GERENTE RECIBE LA PÓLIZA DE CHEQUE FIRMADA Y ENTREGA EL CHEQUE Y ADMINISTRATIVO UNA COPIA DE LA CEDULA FISCAL DE IDENTIFICACIÓN DE LA EMPRESA AL SOLICITANTE.

35.- SOLICITANTE RECIBE LOS DOCUMENTOS Y SE RETIRA.

36.- GERENTE ARCHIVA TEMPORALMENTE LA PREAPROBACIÓN DE GASTOS DE ADMINISTRATIVO VIAJE, LA SOLICITUD DE CHEQUE Y LA PÓLIZA DE CHEQUE ORIGINAL Y COPIA.

37.- SOLICITANTE SALE DE VIAJE Y OBTIENE LOS COMPROBANTES CORRESPONDIENTES A LOS GASTOS REALIZADOS.

3B.- SOLICITANTE REGRESA DEL VIAJE, ELABORA FORMATO DE COMPROBACIÓN DE GASTOS DE VIAJE Y LO FIRMA EN EL LUGAR QUE SEÑALA "ELABORÓ".

- 39.- SOLICITANTE ADJUNTA LOS COMPROBANTES A LA COPIA DE LA CEDULA DE IDENTIFICACIÓN FISCAL Y EL FORMATO DE COMPROBACIÓN DE GASTOS DE VIAJE.
- 40.- SOLICITANTE ENTREGA LOS DOCUMENTOS AL GERENTE DE ÁREA.
- 41.- GTE. DE ÁREA RECIBE LOS DOCUMENTOS Y LOS REVISA.

## **JES CORRECTA LA COMPROBACIÓN?**

42.- GTE. DE ÁREA NQ.: DEVUELVE LOS DOCUMENTOS AL SOLICITANTE.

43.- SOLICITANTE RECIBE LOS DOCUMENTOS Y CORRIGE EL ERROR.

#### REGRESA AL PASO NO. 39.

44.- GTE. DE ÁREA SI: FIRMA EL FORMATO DE COMPROBACIÓN DE GASTOS DE VIAJE EN EL ESPACIO QUE INDICA "REVISÓ".

- 45.- GTE. DE ÁREA ENTREGA LOS DOCUMENTOS AL SOLICITANTE.
- 46.- SOLICITANTE RECIBE LOS DOCUMENTOS Y LOS ENTREGA AL GERENTE ADMINISTRATIVO.
- 47.- GERENTE RECIBE LOS COMPROBANTES QUE AMPARAN EL GASTO, EL ADMINISTRATIVO FORMATO DE COMPROBACIÓN DE GASTOS DE VIAJE Y LA COPIA FORMATO DE COMPROBACIÓN DE GASTOS DE VIAJE Y LA COPIA DE LA CÉDULA FISCAL DE IDENTIFICACIÓN.

48.- GERENTE VERIFICA QUE LOS COMPROBANTES CUMPLAN CON LOS<br>ADMINISTRATIVO REQUISITOS—ESTABLECIDOS. REQUISITOS ESTABLECIDOS.

49.- GERENTE SACA DE ARCHIVO LA PREAPROBACIÓN DE GASTOS DE VIAJE, LA ADMINISTRATIVO PÓLIZA DE CHEQUE ORIGINAL Y COPIA Y LA SOLICITUD DE CHEQUE PÓLIZA DE CHEQUE ORIGINAL Y COPIA Y LA SOLICITUD DE CHEQUE.

50.- GERENTE COTEJA LA COMPROBACIÓN DE GASTOS DE VIAJE CONTRA<br>ADMINISTRATIVO LA PREAPROBACIÓN DE GASTOS DE VIAJE. LA PREAPROBACIÓN DE GASTOS DE VIAJE.

#### ¡COINCIDEN?

51.- GERENTE LOO: GUARDA LA COPIA DE LA CEDÚLA DE COMPROBACIÓN<br>ADMINISTRATIVO FISCAL: DEVUELVE EL FORMATO DE COMPROBACIÓN DE GA FISCAL;DEVUELVE EL FORMATO DE COMPROBACIÓN DE GASTOS DE VIAJE Y LOS COMPROBANTES AL SOLICITANTE.

52.- SOLICITANTE RECIBE LOS DOCUMENTOS Y HACE LAS CORRECCIONES NECESARIAS.

#### **REGRESA Al PASO NO 39**

- 53.- GERENTE 51: ADJUNTA LOS COMPROBANTES DE GASTOS, EL ORIGINAL DE LA ADMINISTRATIVO PÓLIZA DE CHEQUE, EL FORMATO DE COMPROBACIÓN DE GASTOS DE VIAJE, LA PREAPROBACIÓN DE GASTOS DE VIAJE Y LOS ARCHIVA PARA ENVIARLOS A CONTADOR.
- 54.- GERENTE GUARDA LA COPIA DE LA CEDÜLA DE COMPROBACIÓN FISCAL; ENTREGA LA COPIA DE LA PÓLIZA DE CHEQUE Y LA SOLICITUD DE CHEQUE A SERVICIOS.
- 55.- SERVICIOS RECIBE LOS DOCUMENTOS Y LOS ARCHIVA EN CONSECUTIVO.
- 56.- GERENTE ENVIA SUS CONSECUTIVOS A CONTADOR PARA SU ADMINISTRATIVO CONTABILIZACIÓN.

EN CASO DE SALDO A FAVOR DEL EMPLEADO, SE VA AL PROCEDIMIENTO DE CAJA CHICA DE OFICINA U OBRA.

### EN CASO DE SALDO A FAVOR DE LA EMPRESA, SE EXIGIRA SU REEMBOLSO INMEDIATO.

# FIN DEL PROCEDIMIENTO

V.4.2. Formatos Utilizados en el Procedimiento

**Formato** no. **1 Autorización de Gastos de Viaje.** 

**Formato no. 3 Choque.** 

**Formato no. 12 Póllza de Cheque.** 

**Formato no. 15 Solicitud do Cheque.** 

# **V.5. Procedimiento de Retiro de Efectivo de Cuentas de Cheques.**

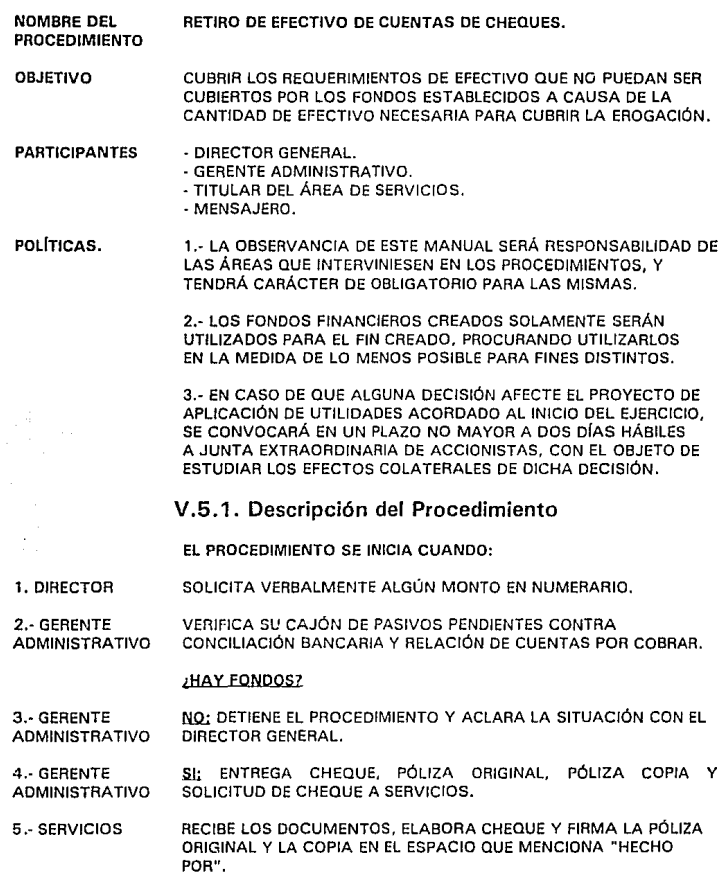

6.- SERVICIOS ENTREGA LOS DOCUMENTOS AL GERENTE ADMINISTRATIVO.

7 .- GERENTE RECIBE CHEQUE, PÓLIZA ORIGINAL Y COPIA, Y SOLICITUD DE ADMINISTRATIVO CHEQUE.

8.- GERENTE REVISA LOS DATOS DEL CHEQUE, LA PÓLIZA ORIGINAL Y LA COPIA. ADMINISTRATIVO

#### **¿SON CORRECTOS?**

- 9.- GERENTE NO: CANCELA CHEQUE, PÓLIZA DE CHEQUE ORIGINAL Y LA PÓLIZA ADMINISTRATIVO DE CHEQUE COPIA.
- 10.- GERENTE CARGA EN SU CONTROL EL CHEQUE CANCELADO. ADMINISTRATIVO

11.- GERENTE ADJUNTA EL CHEQUE CANCELADO A LA PÓLIZA DE CHEQUE<br>ADMINISTRATIVO ORIGINAL CANCELADA Y LOS ARCHIVA PARA ENTREGA AL ORIGINAL CANCELADA Y LOS ARCHIVA PARA ENTREGA AL CONTADOR.

12.- GERENTE ENTREGA LA COPIA DE LA PÓLIZA DE CHEQUE CANCELADA A ADMINISTRATIVO SERVICIOS.

#### **REGRESA AL PASO NO. 4.**

13.- SERVICIOS RECIBE EL DOCUMENTO Y LO ARCHIVA EN CONSECUTIVO.

14.- GERENTE SI: FIRMA LA SOLICITUD DE CHEQUE EN EL ESPACIO QUE SEÑALA ADMINISTRATIVO "REVISO" Y FIRMA LA PÓLIZA DE CHEQUE EN EL ORIGINAL Y LA COPIA EN EL LUGAR QUE INDICA "REVISO".

- 15.- GERENTE ENTREGA CHEQUE, PÓLIZA DE CHEQUE ORIGINAL Y COPIA, Y ADMINISTRATIVO SOLICITUD DE CHEQUE AL DIRECTOR GENERAL.
- 16.· DIRECTOR RECIBE LOS DOCUMENTOS Y LOS REVISA.

#### ¡SE AUTORIZA EROGACIÓN?

- 17.- DIRECTOR NO: DETIENE EL PROCEDIMIENTO Y LLAMA AL GERENTE ADMINISTRATIVO PARA ACLARAR LA SITUACIÓN.
- 18.- DIRECTOR SI: FIRMA EL CHEQUE Y ENTREGA LOS DOCUMENTOS AL GERENTE ADMINISTRATIVO.

19.- GERENTE RECIBE LOS DOCUMENTOS Y ARCHIVA TEMPORALMENTE PÓLIZA DE ADMINISTRATIVO CHEQUE ORIGINAL Y COPIA Y SOLICITUD DE CHEQUE.

20.- GERENTE ENTREGA EL CHEQUE A SERVICIOS CONTRA FIRMA DE RECIBO EN ADMINISTRATIVO SU CUADERNO DE FACTURAS EN ELABORACIÓN, CHEQUES Y DEPÓSITOS EN TRANSITO.

21.· SERVICIOS FIRMA EL CUADERNO Y RECIBE EL CHEQUE.

- 22.- SERVICIOS ENTREGA EL CHEQUE AL MENSAJERO CONTRA FIRMA EN SU CUADERNO DE FACTURAS ELABORADAS, CHEQUES Y DEPÓSITOS EN TRANSITO.
- 23.- MENSAJERO FIRMA EL CUADERNO Y RECIBE EL CHEQUE.
- 24.- MENSAJERO VA AL BANCO Y ENTREGA EL CHEQUE AL CAJERO.
- 25.- CAJERO RECIBE EL CHEQUE Y ENTREGA EL EFECTIVO CORRESPONDIENTE AL MENSAJERO.
- 26.- MENSAJERO RECIBE EL EFECTIVO Y SE RETIRA.
- 27 .- MENSAJERO ACUDE A LA OFICINA CENTRAL Y ENTREGA EL EFECTIVO AL GERENTE ADMINISTRATIVO CONTRA FIRMA DE RECIBO EN SU CUADERNO DE CHEQUES Y DEPÓSITOS EN TRANSITO FINALIZADO.

2B.- GERENTE FIRMA EL CUADERNO Y RECIBE EL EFECTIVO. ADMINISTRATIVO.

- 29.- GERENTE SACA DE ARCHIVO PÓLIZA DE CHEQUE ORIGINAL Y COPIA, Y<br>ADMINISTRATIVO SOLICITUD DE CHEQUE, INFORMA AL DIRECTOR DE LA BECEP SOLICITUD DE CHEQUE. INFORMA AL DIRECTOR DE LA RECEPCIÓN DEL EFECTIVO.
- 26.- GERENTE ARCHIVA EL ORIGINAL DE LA PÓLIZA DE CHEQUE EN EL ADMINISTRATIVO CONSECUTIVO PARA ENTREGA AL CONTADOR CONSECUTIVO PARA ENTREGA AL CONTADOR.
- 30.- GERENTE ENTREGA PÓLIZA DE CHEQUE COPIA Y SOLICITUD DE CHEQUE A ADMINISTRATIVO **ADMINISTRATIVO**
- 31.- SERVICIOS RECIBE LOS DOCUMENTOS Y LOS ARCHIVA EN SU CONSECUTIVO.
- 33.- GERENTE ENTREGA AL CONTADOR EL CONSECUTIVO PARA SU<br>ADMINISTRATIVO CONTABILIZACIÓN CONTABILIZACIÓN.

# FIN DEL PROCEDIMIENTO

# V.5.2. Formatos Utilizados en el Procedimiento

**Formato no. 3 Cheque.** 

- **Formato no. 7 Ficha de Depósito a Cuenta de Cheques lnterplaza.**
- **Formato no. 12 Póliza de Cheque.**
- **Formato no. 15 Solicitud do Cheque.**
- **Formato no. 22 lntlnerario de Mensajoria.**

# **V.6. Manejo y Control del Fondo Fijo de Caja Chica.**

- NOMBRE DEL PROCEDIMIENTO MANEJO Y CONTROL DEL FONDO FIJO DE CAJA CHICA
- **ORJETIVO** PROPORCIONAR A UN ÁREA ESPECIFICA LOS RECURSOS MONETARIOS SUFICIENTES PARA EFECTUAR GASTOS MENORES URGENTES E INAPLAZABLES Y SATISFACER NECESIDADES IMPREVISTAS.
- PARTICIPANTES - GERENTE DEL ÁREA SOLICITANTE. - GERENTE ADMINISTRATIVO. - SOLICITANTE.
- **POÚTICAS**  1.- LA OBSERVANCIA DE ESTE MANUAL SERÁ RESPONSABILIDAD DE LAS ÁREAS QUE INTERVINIESEN EN LOS PROCEDIMIENTOS, Y TENDRÁ CARÁCTER DE OBLIGATORIO PARA LAS MISMAS.

2.- EL FONDO FIJO DE CAJA CHICA I AL QUE EN LO SUCESIVO LLAMAREMOS CAJA CHICA l. DEBERÁ USARSE ÚNICAMENTE PARA EFECTUAR COMPRAS O PAGAR SERVICIOS URGENTES E INAPLAZABLES Y CUYA NECESIDAD SE HAYA CREADO EN EL MOMENTO MISMO DEL TRABAJO.

الأراد والمتعاون وواقع

3.- LA GERENCIA ADMINISTRATIVA SERÁ LA RESPONSABLE DE AUTORIZAR LOS FONDOS FIJOS DE CAJA CHICA, MEDIANTE LA PRESENTACIÓN DE LA SOLICITUD RESPECTIVA.

4.- LA GERENCIA ADMINISTRATIVA PODRÁ CANCELAR LOS FONDOS FIJOS DE CAJA CHICA POR MAL MANEJO O USO INADECUADO.

5.- EL GERENTE ADMINISTRATIVO SERÁ EL ÚNICO FACULTADO PARA AUTORIZAR LAS SOLICITUDES DE OBTENCIÓN, AMPLIACIÓN, DISMINUCIÓN O CANCELACIÓN DE LA CAJA CHICA.

6.-LA GERENCIA ADMINISTRATIVA AUTORIZARA LA CREACIÓN, AMPLIACIÓN, DISMINUCIÓN O CANCELACIÓN DEL MONTO DE LA CAJA CHICA, ASÍ COMO LOS CONCEPTOS EN LOS CUALES SE PODRÁN EFECTUAR LOS GASTOS.

7 .- LA GERENCIA TÉCNICA Y DE CONTROL DEBERÁ ASIGNAR O DAR DE BAJA LA PARTIDA PRESUPUESTAL CORRESPONDIENTE, LA CREACIÓN, AMPLIACIÓN, DISMINUCIÓN O CANCELACIÓN DE LA CAJA CHICA.

B.- EL RESPONSABLE DE CAJA CHICA 1 QUE EN LO SUCESIVO LLAMAREMOS RESPONSABLE 1 SERÁ EL GERENTE ADMINISTRATIVO.

9.- EL GERENTE DEL ÁREA DEBERÁ AVISAR A LA GERENCIA ADMINISTRATIVA SI SE EFECTÚA UN CAMBIO DE RESPONSABLE, YA QUE ES NECESARIO CANCELAR EL FONDO FIJO Y SOLICITAR NUEVAMENTE OTRO.

10.- TODO EL PERSONAL QUE MANEJE FONDOS FIJOS DEBERÁ ESTAR AUTORIZADO POR LA DIRECCIÓN GENERAL.

11.· EL RESPONSABLE SERÁ EL ÚNICO QUE MANEJE EN SU TOTALIDAD LA CAJA CHICA, Y DEBERÁ MANTENER EN EL ÁREA DE TRABAJO, EN UN LUGAR SEGURO, TODO LO INHERENTE A LA MISMA (NOTAS, REMISIONES, RECIBOS DE GASTOS COMPROBANTE, VALES DE CAJA CHICA Y EFECTIVO DISPONIBLE).

12.· NO DEBERÁ FRACCIONARSE EL IMPORTE TOTAL DE LA CAJA CHICA PARA SU MANEJO EN OTRAS ÁREAS O POR OTRAS PERSONAS.

13.· EL RESPONSABLE DE LA CAJA CHICA DEBERÁ CUBRIR INMEDIATAMENTE Y EN EFECTIVO LOS FALTANTES QUE NO ESTÉN JUSTIFICADOS CON LOS COMPROBANTES CORRESPONDIENTES

14.· EL RESPONSABLE DEBERÁ PROPORCIONAR A SU JEFE INMEDIATO, MEDIATO, GERENCIA TÉCNICA Y DE CONTROL O EN SU CASO A AUDITORIA EXTERNA, LA DOCUMENTACIÓN (SOLICITUD· RECIBO DE FONDO FIJO, AUTORIZADA; VALE DE GASTOS; DOCUMENTOS COMPROBATORIOS Y EFECTIVO DISPONIBLE) CORRESPONDIENTE A LA CAJA CHICA, CUANDO ASÍ SE LE REQUIERA.

15.· EL RESPONSABLE PROPORCIONARA EL EFECTIVO NECESARIO AL SOLICITANTE A CAMBIO DEL VALE DE CAJA DEBIDAMENTE REQUISIT ADO.

16.· EL GERENTE DE ÁREA O EN SU CASO EL JEFE DE DEPARTAMENTO AUTORIZARA LAS DISPOSICIONES DE EFECTIVO EN EL VALE DE CAJA, CON BASE A PRESUPUESTOS AUTORIZADOS.

17.· EL SOLICITANTE DEBERÁ COMPROBAR EL GASTO REALIZADO, EN UN PLAZO NO MAYOR DE DOS DÍAS MEDIANTE LA PRESENTACIÓN DE LOS COMPROBANTES DE LOS GASTOS DEBIDAMENTE AUTORIZADOS, EL CUAL DEBERÁ CANJEAR POR EL VALE DE CAJA CORRESPONDIENTE.

1 B.· LOS DOCUMENTOS COMPROBATORIOS DEBERÁN AMPARAR LAS COMPRAS Y SERVICIOS OBTENIDOS.

19.· EL GERENTE DEL ÁREA AUTORIZARA LOS DOCUMENTOS COMPROBATORIOS (NOTAS, REMISIONES, FACTURAS Y RECIBOS DE GASTOS SIN COMPROBAR).

20.- EL GERENTE DEL ÁREA PODRÁ DELEGAR LA FIRMA DE<br>AUTORIZACIÓN DE LOS DOCUMENTOS COMPROBATORIOS. AUTORIZACIÓN DE LOS DOCUMENTOS COMPROBATORIOS, NOTIFICANDO POR ESCRITO A LA GERENCIA ADMINISTRATIVA.

21.- LOS GASTOS SIN COMPROBANTE DEBERÁN REPORTARSE MEDIANTE EL DOCUMENTO DENOMINADO "RECIBO DE GASTOS SIN COMPROBANTE".

22.- EL DOCUMENTO "RECIBO DE GASTOS SIN COMPROBANTE" DEBERÁ CONTENER LA FIRMA DE AUTORIZACIÓN DEL GERENTE DEL ÁREA.

23.- EN NINGÚN CASO SE PODRÁN CAMBIAR CHEQUES PERSONALES UTILIZANDO EL FONDO FIJO DE CAJA CHICA.

24.- SERÁ RESPONSABILIDAD DE LA GERENCIA ADMINISTRATIVA EFECTUAR ARQUEOS A LAS DIFERENTES CAJAS CHICAS SIN PREVIA COMUNICACIÓN.

25.- LOS FALTANTES QUE SE DETECTEN EN LOS ARQUEOS. DEBERÁN SER CUBIERTOS DE INMEDIATO POR EL RESPONSABLE DE CAJA CHICA.

26.· EL GERENTE DEL ÁREA AL QUE SE LE ASIGNO LA CAJA CHICA, VIGILARA QUE EL USO DE ESTA SE APEGUE A LAS POLfTICAS Y PROCEDIMIENTOS DEL PRESENTE MANUAL

**INSTRUCCIONES ESPECIALES**  1.- NO SE ACEPTARAN DOCUMENTOS COMPROBATORIOS QUE PRESENTEN:

- ALTERACIONES
- BORRONES
- ·TACHADURAS

2.- LOS DOCUMENTOS COMPROBATORIOS DEBERÁN REUNIR LOS SIGUIENTES REQUISITOS:

- a) DEBEN ESTAR A NOMBRE DE LA EMPRESA.
- b) NOMBRE DEL ESTABLECIMIENTO
- e) REGISTRO FEDERAL DE CONTRIBUYENTES
- dl IMPORTE
- el CONCEPTO
- 1) FECHA DE EMISIÓN
- g) EL IMPORTE DEL 1.V.A., SI PROCEDE.
- hl INFORMACIÓN FISCAL DEL IMPRESOR.

3.- LOS GASTOS SIN COMPROBANTE SON AQUELLOS DE LOS QUE NO ES POSIBLE OBTENER LA NOTA CORRESPONDIENTE, DEBIDO A SU NATURALEZA. ENTRE ESTE TIPO DE GASTOS , LOS MAS<br>COMUNES SON LOS DE TRANSPORTACIÓN LOCAL Y LOS DE COMUNES SON LOS DE TRANSPORTACIÓN LOCAL COMPRAS DE DIARIOS Y REVISTAS (NO SUSCRIPCIONES) QUE SE REQUIERAN PARA OBTENER ALGUNA INFORMACIÓN NECESARIA PARA EL TRABAJO QUE SE ESTE REALIZANDO.

4.- LOS RECURSOS DE CAJA CHICA SOLO PODRÁN EMPLEARSE PARA EFECTUAR LOS GASTOS EN LOS CONCEPTOS QUE AUTORICE LA GERENCIA ADMINISTRATIVA, MISMOS QUE SE ESPECIFICARAN EN LA "SOLICITUD DE RECIBO DE FONDO FIJO'" AUTORIZADA.

# **V.6.1.** Descripción del Procedimiento

• EL PROCEDIMIENTO SE INICIA CUANDO:

- 1.- SOLICITANTE ·ELABORA EL FORMATO "VALE DE GASTOS DEL FONDO FIJO" EN ORIGINAL Y LO PRESENTA AL GERENTE DEL ÁREA PARA SU AUTORIZACIÓN.
- 2.- GERENTE DEL RECIBE EL FORMATO DE VALE DE CAJA CHICA Y VERIFICA QUE LA ÁREA COMPRA QUE SE VA A REALIZAR SEA NECESARIA.

3.- GERENTE DEL - FIRMA EL FORMATO DE VALE DE CAJA CHICA AUTORIZANDO LA ÁREA COMPRA Y LO TURNA AL SOLICITANTE.

4.- SOLICITANTE - RECIBE EL FORMATO DE VALE DE CAJA CHICA Y LO ENTREGA AL RESPONSABLE DE CAJA CHICA PARA RECIBIR EL EFECTIVO SOLICITADO.

- 5.- RESPONSABLE RECIBE EL FORMATO DE VALE DE CAJA CHICA, COTEJA FIRMAS, VERIFICA QUE ESTE ELABORADO CORRECTAMENTE Y QUE EL GASTO QUE SE VA A EFECTUAR ESTE DENTRO DE LOS CONCEPTOS AUTORIZADOS EN LA SOLICITUD EN LA "SOLICITUD-RECIBO DE FONDO FIJO".
- 6.- RESPONSABLE NO; NOTIFICA AL SOLICITANTE LA RAZÓN DE LA IMPROCEDENCIA Y REGRESA EL FORMATO DE VALE DE GASTOS PARA SU CORRECCIÓN.
- 7.· SOLICITANTE ·RECIBE EL FORMATO DE VALE DE CAJA CHICA RECHAZADO LO CORRIGE Y LO NOTIFICA AL GERENTE DEL ÁREA.

## REGRESA A LA OPERACIÓN NO. 3

- B.· RESPONSABLE ·SI: ENTREGA AL SOLICITANTE LA CANTIDAD REQUERIDA CONTRA FIRMA DE RECIBIDO EN EL FORMATO DE VALE DE CAJA CHICA Y LO ARCHIVA TEMPORALMENTE EN ESPERA DE SU COMPROBACIÓN POSTERIOR.
- 9.- SOLICITANTE RECIBE EL DINERO PARA EFECTUAR LA COMPRA. EFECTÚA LA COMPRA, RECIBE ARTÍCULOS Y NOTA DE REMISIÓN O FACTURA DE LA CASA COMERCIAL. VA Y VIENE DE EFECTUAR LA COMPRA
- 1 O.· SOLICITANTE RECABA FIRMA DE AUTORIZACIÓN DEL GERENTE DEL ÁREA EN LA NOTA DE REMISIÓN O FACTURA Y LO PRESENTA PARA SU COMPROBACIÓN AL RESPONSABLE.
- 11.· RESPONSABLE · RECIBE LOS COMPROBANTES QUE AMPARAN LA EROGACIÓN Y REVISA QUE CUMPLAN CON LOS REQUISITOS ESTABLECIDOS. EXTRAE DEL ARCHIVO EL FORMATO DE VALE DE CAJA CHICA Y VERIFICA EL IMPORTE DE ESTE CON EL DE LA NOTA DE REMISIÓN O FACTURA, PARA DETERMINAR.SI EXISTE SALDO DEL SOLICITANTE.

# ¿SALDO?

# A FAVOR O EN CONTRA

12.- RESPONSABLE - A FAVOR: SI EL IMPORTE DE LA COMPRA EFECTUADA ES MAYOR QUE LA CANTIDAD QUE SE PROPORCIONO POR MEDIO DEL FORMATO DE VALE OE CAJA CHICA. ENTREGA AL SOLICITANTE EL SALDO A FAVOR. Y EL FORMATO DE VALE CON EL SELLO DE "PAGADO ...

·ARCHIVA TEMPORALMENTE LA NOTA DE REMISIÓN O FACTURA.

## AL PROCEDIMIENTO DE REEMBOLSO PE FONPO FIJO PE CAJA CHICA

13.- RESPONSABLE - A CARGO: SI EL IMPORTE DE LA COMPRA EFECTUADA ES MENOR QUE LA CANTIDAD PROPORCIONADA EN EL FORMATO DE VALE DA CAJA CHICA, COBRA EL SALDO AL SOLICITANTE Y LE ENTREGA EL FORMATO DE VALE DE CAJA CHICA CON EL SELLO DE "PAGADO". ARCHIVA TEMPORALMENTE LA NOTA DE REMISIÓN O FACTURA.

## AL PROCEDIMIENTO DE REEMBOLSO DE FONDO FIJO DE CAJA CHICA

14.· SOLICITANTE ·RECIBE EL FORMATO DE VALE DE CAJA CHICA CANCELADO CON EL SELLO DE "PAGADO" Y LO DESTRUYE.

#### FIN DEL PROCEDIMIENTO

# V.6.2. Formatos Utilizados en el Procedimiento

**Formato** no. **20 Vale Provisional de Caja Chica.** 

# **V. 7. Manejo y Control del Procedimiento de Reembolso de Caja Chica en Oficina.**

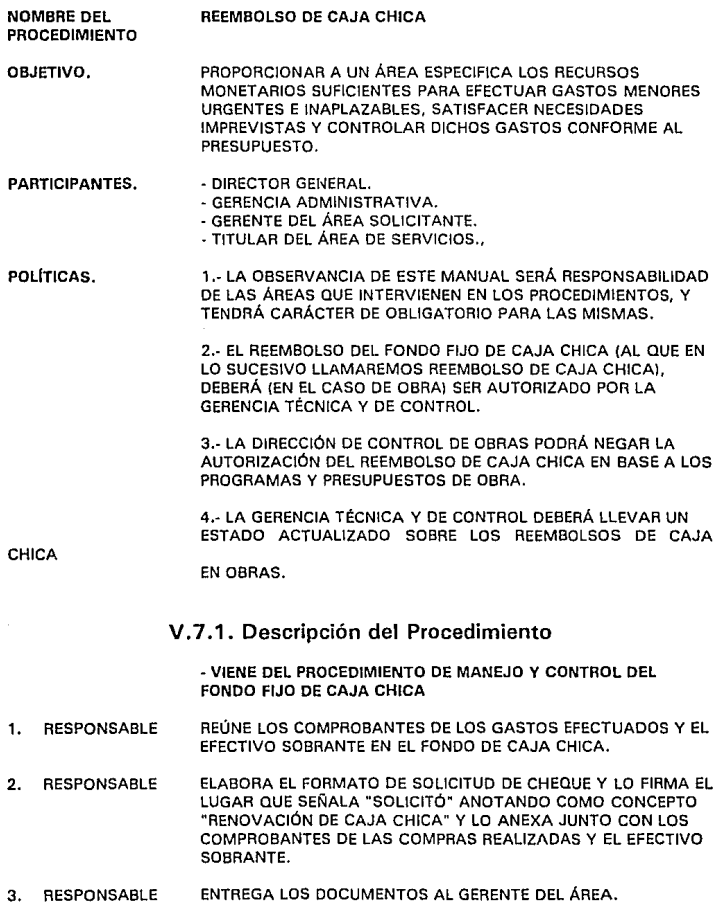

107
4. GERENTE DE ÁREA REVISA LOS DOCUMENTOS, FIRMA LA SOLICITUD DE CHEQUE EN EL LUGAR QUE SEÑALA "AUTORIZO", Y DEVUELVE LOS DOCUMENTOS AL RESPONSABLE.

5. RESPONSABLE ENTREGA LOS DOCUMENTOS AL GERENTE ADMINISTRATIVO.

6, GERENTE FIECIBE LOS DOCUMENTOS, COMPRUEBA QUE LA SUMA DE LOS COMPROBANTES Y EL EFECTIVO SOBRANTE CONCUERDE CONTRA LA CANTIDAD AUTORIZADA PARA EL FONDO Y REVISA QUE LA SOLICITUD SE ENCUENTRE FIRMADA.

#### ¿DIFERENCIA?

#### A FAVOR O EN CONTRA

7. GERENTE REGRESA AL RESPONSABLE LOS DOCUMENTOS.

RESPONSABLE CORRIGE EL ERROR,

ADMINISTRATIVO

- REGRESA A LA OPERACIÓN NO. 3

8. GERENTE ADMINISTRATIVO APARTA UN CHEQUE DE LA CUENTA CORRESPONDIENTE Y LO DESCARGA EN SU CONTROL ( EN EL CASO DE OBRA, ENVIA LA LISTA DE ENTRADAS DE ALMACÉN A LA DIRECCIÓN DE CONTROL DE OBRA).

9.GERENTE ADMINISTRATIVO ENTREGA EL CHEQUE Y LA SOLICITUD DE CHEQUE A SERVICIOS.

10. SERVICIOS RECIBE LOS DOCUMENTOS Y ELABORA EL CHEQUE JUNTO CON EL FORMATO DE PÓLIZA DE CHEQUE EN ORIGINAL Y COPIA, FECHA EL CHEQUE CON LA FECHA SEÑALADA EN LA SOLICITUD DE CHEQUE Y ANOTA SUS INICIALES EL LUGAR QUE SEÑALA "HECHO POR".

11. SERVICIOS ENTREGA AL GERENTE ADMINISTRATIVO EL CHEQUE, LA PÓLIZA DE CHEQUE Y LA SOLICITUD DE CHEQUE.

12. GERENTE ADMINISTRATIVO REVISA QUE LA PÓLIZA DE CHEQUE HALLA SIDO CORRECTAMENTE ELABORADA.

#### ¿ES CORRECTA?

14. GERENTE ADMINISTRATIVO - NO: CANCELA EL CHEQUE Y LA PÓLIZA DE CHEQUE EN EL ORIGINAL Y LA COPIA. DESCARGA EL CHEQUE CANCELADO EN SU CONTROL Y ADJUNTA EL CHEQUE CANCELADO AL ORIGINAL DE LA PÓLIZA DE CHEQUE PARA ARCHIVARLOS EN LOS EXPEDIENTES DE CONTABILIDAD POR ENVIAR. FINALMENTE, ENTREGA LA PÓLIZA DE CHEQUE CANCELADA A SERVICIOS.

108

- 15. SERVICIOS 16. OIR. GENERAL 17. OIR. GENERAL 18. GERENTE ADMINISTRATIVO 19. RESPONSABLE 20. RESPONSABLE ARCHIVA LA COPIA DE LA PÓLIZA DE CHEQUE CANCELADA EN SU CONSECUTIVO. RECIBE LOS DOCUMENTOS Y REVISA QUE LAS FIRMAS DE LOS DOCUMENTOS ESTÉN CORRECTAS Y FIRMA EL CHEQUE. ¿? ENTREGA LOS DOCUMENTOS AL GERENTE ADMINISTRATIVO. RECIBE LOS DOCUMENTOS Y ENTREGA EL CHEQUE AL RESPONSABLE DEL FONDO DE CAJA CHICA CONTRA FIRMA DE RECIBIDO EN EL ORIGINAL Y LA COPIA DE LA PÓLIZA DE CHEQUE. ·VA A LA OPERACIÓN NO. 21 FIRMA LA PÓLIZA DE CHEQUE Y RECIBE EL CHEQUE DE EL REEMBOLSO. VA Y VIENE DE COBRAR EL CHEQUE AL BANCO. ·VA AL PROCEDIMIENTO DE CONTROL Y MANEJO DEL FONDO DE CAJA CHICA
- 21. GERENTE ADMINISTRATIVO ANEXA LOS COMPROBANTES A EL ORIGINAL DE LA PÓLIZA DE CHEQUE Y LOS ARCHIVA EN LOS EXPEDIENTES PARA ENVÍO AL DESPACHO DE CONTADORES.
- 22. DIRECTOR ENTREGA A SERVICIOS LA SOLICITUD Y LA COPIA DE LA PÓLIZA DE CHEQUE.
- 23. SERVICIOS RECIBE LOS DOCUMENTOS Y LOS ARCHIVA EN EL CONSECUTIVO CORRESPONDIENTE.

#### FIN DEL PROCEDIMIENTO

#### V.7.2. Formatos Utilizados en el Procedimiento

**Formato no. 3 Cheque.** 

- **Formato** no. **12 P6Uza de Choque.**
- **Formato** no. **15 Solicitud de Cheque.**

**Formato** no. **17 Solicitud de Reembolso de Caja Chica.** 

VI. **PERSONAL** 

## **Vt.1. Introducción**

El presente capítulo se presenta a manera de un Manual de Procedimientos de Personal, el cual se realizó como parte de los trabajos de optimización y mejoramiento administrativo de una empresa, con el propósito de documentar al personal y estandarizar las actividades para el manejo y control del procedimiento, mismo que sirve para satisfacer las necesidades de la empresa.

En este manual se incluyen las políticas, las instrucciones especiales y los procedimientos para el manejo y control de Personal.

Este documento presenta una herramienta de trabajo de gran utilidad para las personas directamente involucradas en la realización de las actividades señaladas en él mismo.

## **Vl.2. Manual de Contratación de Personal.**

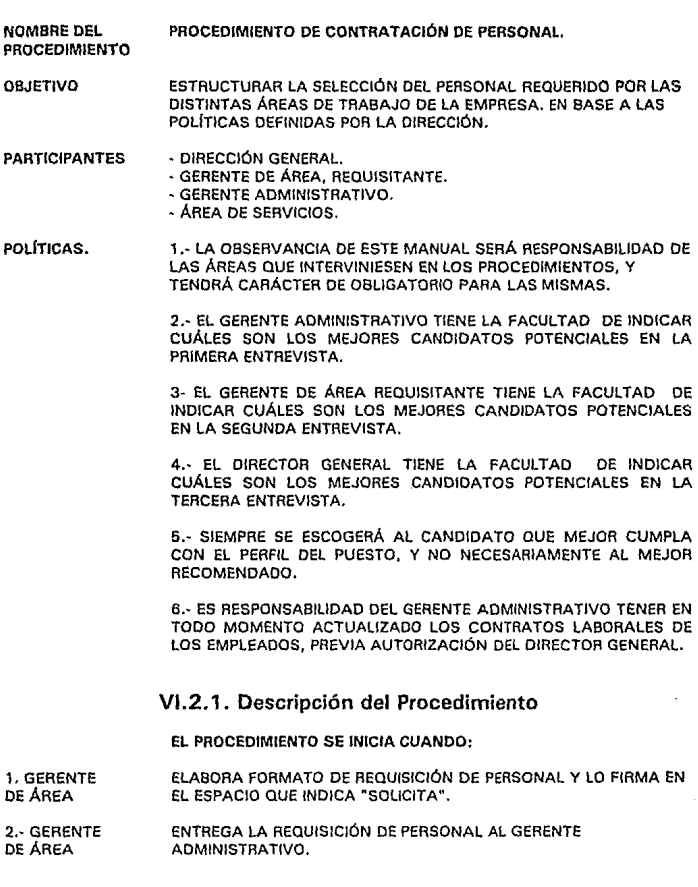

3.- GERENTE RECIBE LA REQUISICIÓN DE PERSONAL Y LA ANALIZA.

ADMINISTRATIVO

112

المكسوم وتسوء بشرقي أنسو مادرا والمنادر والمنادر

#### ¿APRUEBA LA REQUISICIÓN?

 $\mathcal{L}^{\text{max}}$ 

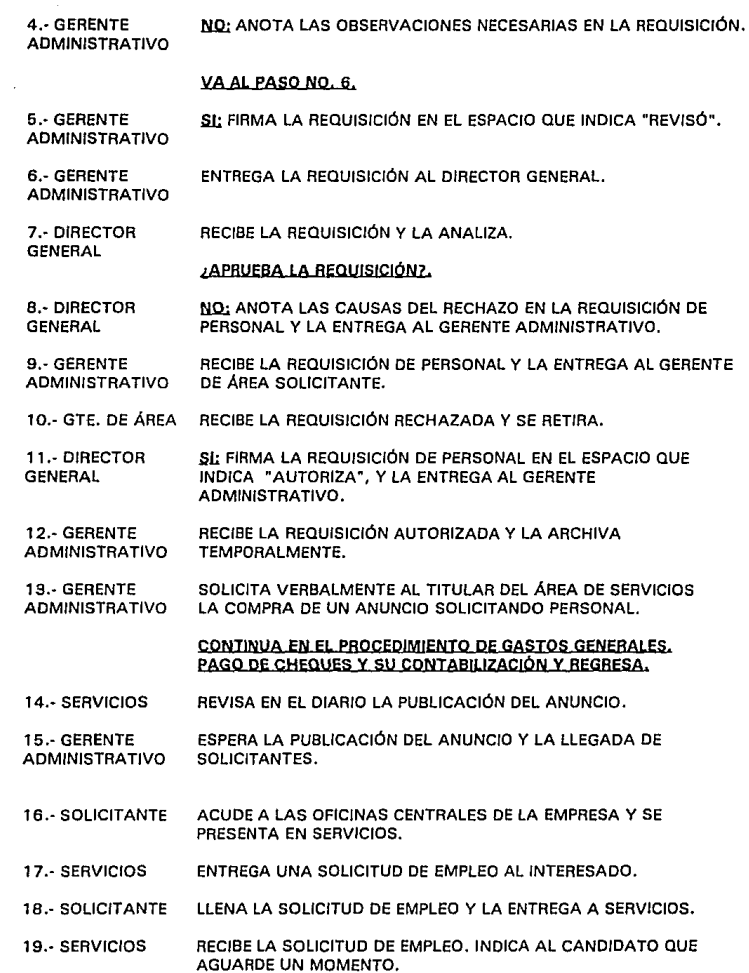

ś

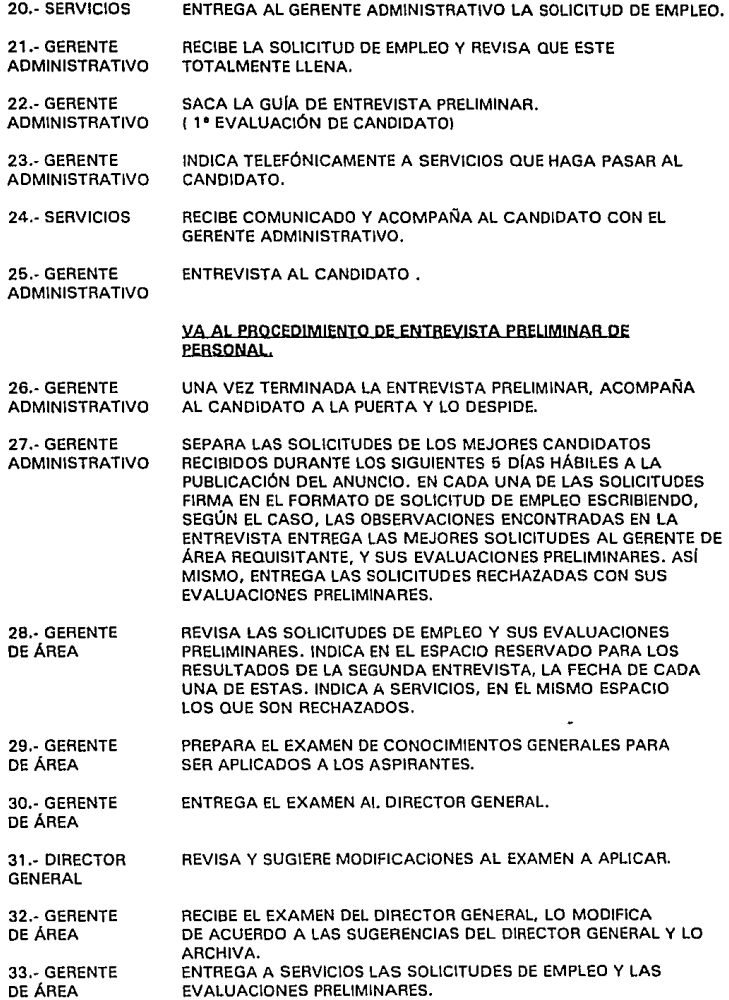

- 34.· SERVICIOS RECIBE LAS SOLICITUDES Y SEPARA LAS SOLICITUDES OE LOS CANDIDATOS APROBADOS DEPDSITANOO EN EL ARCHIVO GENERAL LAS SOLICITUDES RECHAZADAS. 35.- SERVICIOS LLAMA A LOS SOLICITANTES APROBADOS PARA 2' ENTREVISTA Y CONCERTA CITA DE ACUERDO A LA FECHA INDICADA POR GERENTE DE ÁREA. 36.· SERVICIOS ARCHIVA TEMPORALMENTE LAS SOLICITUDES DE EMPLEO Y LAS EVALUACIONES PRELIMINARES. 32.· SOLICITANTE ACUDE A LA OFICINA CENTRAL Y SE PRESENTA EN SERVICIOS. 33.- SERVICIOS SACA DE ARCHIVO LA SOLICITUD DE EMPLEO Y LA EVALUACIÓN PRELIMINAR CORRESPONDIENTE Y LA ENTREGA AL GERENTE DE ÁREA SOLICITANTE. 34.- GERENTE RECIBE LA SOLICITUD Y LA EVALUACIÓN PRELIMINAR, Y LAS<br>DE ÁREA ANALIZA NUEVAMENTE.. ANALIZA NUEVAMENTE... 35.- GERENTE LLAMA A SERVICIOS Y LE INDICA QUE PASE AL SOLICITANTE. OE ÁREA. 36.- SERVICIOS LLAMA AL INTERESADO LO ACOMPAÑA CON EL GERENTE DE ÁREA SOLICITANTE Y SE RETIRA. 37.- GERENTE. ENTREVISTA PERSONALMENTE AL SOLICITANTE EN BASE AL PERFIL OE ÁREA OE PUESTOS ADECUADO. APLICA EL EXAMEN AL CANDIDATO. 38.- GERENTE. FINALIZA LA ENTREVISTA Y EL EXAMEN Y DESPIDE AL DE SOLICITANTE. 39.- GERENTE CALIFICA TODOS LOS EXÁMENES DE LOS CANDIDATOS. DE ÁREA 40.- GERENTE. MARCA EL ESPACIO QUE SEÑALA 2' ENTREVISTA EN LAS SOLICITUDES QUE APRUEBA Y ENTREGA LAS SOLICITUDES DE EMPLEO, LA EVALUACIÓN PRELIMINAR Y LOS EXÁMENES AL TITULAR DEL ÁREA DE SERVICIOS PARA QUE CONCERTE CITA CON LOS SOLICITANTES APROBADOS PARA LA TERCERA ENTREVISTA SEGÚN EL TIEMPO DE AGENDA DISPONIBLE DEL DIRECTOR. 41.- SERVICIOS RECIBE LAS SOLICITUDES Y ENVIA A ARCHIVO GENERAL LAS SOLICITUDES QUE NO FUERON APROBADAS PARA LA TERCERA ENTREVISTA. ENTREGA LAS QUE FUERON APROBADAS AL GERENTE ADMINISTRATIVO. 42.· GERENTE RECIBE LA SOLICITUD OE EMPLEO, EXÁMENES Y EVALUACIÓN ADMINISTRATIVO PRELIMINAR Y LAS ANALIZA. CONFIRMA TELEFÓNICAMENTE LAS REFERENCIAS PERSONALES. 43.- GERENTE AUTORIZA A SERVICIOS EL CONCERTAR CITAS CON LOS
- ADMINISTRATIVO CANDIDATOS

115

44.· SERVICIOS 45.· SERVICIOS 46.· SERVICIOS 47 .• SOLICITANTE 48.· SERVICIOS 49.· DIRECTOR **GENERAL** 50.· DIRECTOR GENERAL 51.· SERVICIOS 52.· DIRECTOR GENERAL 53.· DIRECTOR **GENERAL** 54.· O/RECTOR **GENERAL** 55.· DIRECTOR GENERAL 56.· SERVICIOS 57.· DIRECTOR **GENERAL** 58.· SERVICIOS 59.· SERVICIOS LLAMA A LOS SOLICITANTES SEÑALADOS PARA LA TERCERA ENTREVISTA Y ACUERDA CITAS CONFORME LA AGENDA DEL DIRECTOR GENERAL. CONFIRMA CON EL DIRECTOR LAS FECHAS Y HORARIOS DE ENTREVISTAS CON SOLICITANTES. ARCHIVA TEMPORALMENTE LAS SOLIC/TUOES DE EMPLEO, EVALUACIÓN PRELIMINAR Y EXÁMENES .. ACUDE A LA OFICINA CENTRAL y se PRESENTA EN SERVICIOS. SACA DE ARCHIVO LA SOLICITUD DE EMPLEO DEL INTERESADO, EXÁMENES Y EVALUACIÓN PRELIMINAR Y LAS ENTREGA AL DIRECTOR. RECIBE LA SOLICITUD DE EMPLEO, EXÁMENES Y EVALUACIÓN PRELIMINAR Y LAS ANALIZA. SOLICITA A SERVICIOS QUE PASE AL INTERESADO. LLAMA AL INTERESADO, LO ACOMPAÑA A LA OFICINA DEL DIRECTOR, LOS PRESENTA Y SE RETIRA. ENTREVISTA AL INTERESADO EN BASE AL PERFIL DE PUESTOS SEÑALADO. FINALIZA LA ENTREVISTA Y DESPIDE AL SOLICITANTE. REVISA LA INFORMACIÓN OBTENIDA DURANTE LA ENTREVISTA. ¿ES ADECUADO PARA EL PUESTOL. NQ.; ANOTA EN LA SOLICITUD LA LEYENDA "RECHAZADO" Y ENTREGA LA SOLICITUD DE EMPLEO, EVALUACIÓN PRELIMINAR Y EXÁMENES A SERVICIOS. RECIBE LA SOLICITUD DE EMPLEO, EVALUACIÓN PRELIMINAR Y LAS ENVfA AL ARCHIVO GENERAL JUNTO CON LAS SOLICITUDES DE EMPLEO RECHAZADAS ANTERIORMENTE. SI; ANOTA EN LA SOLICITUD LA LEYENDA "APROBADO", LA ENTREGA A SERVICIOS Y LE PIDE QUE LLAME AL INTERESADO. RECIBE LA SOLICITUD Y LLAMA AL SOL/CIT ANTE PARA QUE SE PRESENTE. ¿EL SOLICITANTE CONTINUA INTERESADO? NO: INFORMA AL DIRECTOR LA SITUACIÓN.

60.- DIRECTOR **GENERAL** ANALIZA LAS SOLICITUDES NUEVAMENTE Y ELIGE A OTRO PROSPECTO.

#### **EN** CASO DE SER ACEPTADO EL PROSPECTO·

61.- SERVICIOS CONCEATA CITA CON EL PROSPECTO INOICÁNDOLE SE PRESENTE CON LOS DOCUMENTOS NECESARIOS PARA SU CONTRATACIÓN Y ENTREGA LA SOLICITUD OE EMPLEO. EXÁMENES Y EVALUACIÓN PRELIMINAR AL GERENTE ADMINISTRATIVO; LOS DOCUMENTOS CONTENIENTES DEL ARCHIVO OE PERSONAL SON:

·CARTILLA MILITAR. SI APLICA.

·COPIA DE ALTA EN EL SEGURO SOCIAi., SI APLICA.

• COPIA DE TITULO Y CÉDULA PROFESIONAL, SI APLICA.

·ACTA DE NACIMIENTO.

**· UNA FOTOGRAFÍA TAMAÑO INFANTIL.** 

·COPIA DE LA CÉDULA DE IDENTIFICACIÓN FISCAL. SI APLICA.

·COPIA DE ESTADO DE CUENTA DE SEGURO DE RETIRO, SI APLICA.

• SOLICITUD DE EMPLEO.

·EXÁMENES PRELIMINARES.

·EVALUACIÓN GLOBAL.

- COPIA DE CARTAS DE RECOMENDACIÓN, SI APLICA.

• COPIA DE CONSTANCIAS DE CURSOS, SI APLICA.

• CONTRATO DE LABORAL.

62.- GERENTE RECIBE LA SOLICITUD Y ESPERA QUE SE PRESENTE EL PROSPECTO. ADMINISTRATIVO

- 63,· SOLICITANTE ACUDE A LA OFICINA CENTRAL Y SE PRESENTA EN SERVICIOS.
- 64,· SERVICIOS INFORMA AL GERENTE ADMINISTRATIVO LA LLEGADA DEL SOLICITANTE.

65.- GERENTE SACA LA SOLICITUD DE EMPLEO E INFORMA A SERVICIOS QUE<br>ADMINISTRATIVO PASE AL PROSPECTO. PASE AL PROSPECTO.

66.· SERVICIOS LLAMA AL PROSPECTO, LO ACOMPAÑA CON EL GERENTE ADMINISTRATIVO, LOS PRESENTA Y SE RETIRA.

67.· GERENTE SOLICITA DOCUMENTOS AL PROSPECTO Y LOS REVISA. ADMINISTRATIVO

6B.· GERENTE ARMA UN EXPEDIENTE DE PERSONAL Y ENTREGA UN CONTRATO DE ADMINISTRATIVO TRABAJO POR TIEMPO LIMITADO AL PROSPECTO.

69.· SOLICITANTE LEE Y FIRMA EL CONTRATO.

70.- SOLICITANTE ENTREGA EL CONTRATO FIRMADO AL GERENTE ADMINISTRATIVO.

71.- GERENTE RECIBE EL CONTRATO. LO ADJUNTA AL EXPEDIENTE DEL PROSPECTO Y ARCHIVA EL EXPEDIENTE.

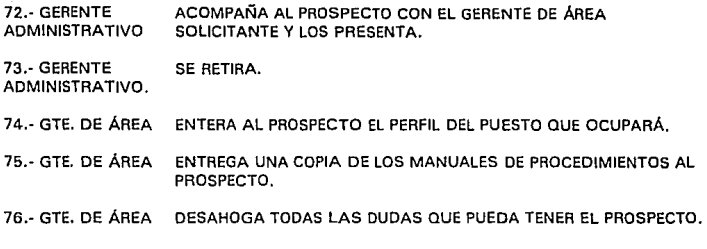

FIN DEL PROCEDIMIENTO.

### Vl.2.2. Formatos Utilizados en el Procedimiento

**Formato no. 49 1 • Evaluación Preliminar de Candidatos.** 

**Formato no. 52 2• Evaluación General de Candidatos.** 

**Formato no. 50 2• Evaluación de Candidato para la Gerencia de Construcción.** 

**Formato no. 51 2• Evaluación de Candidato para la Gerencia Técnica y de Control.** 

## **Vl.3. Manual de Procedimientos de Finiquito de Personal.**

- NOMBRE DEL PROCEDIMIENTO DE FINIQUITO DE PERSONAL.
- OBJETIVO ESTANDARIZAR LOS FINIQUITOS A EMPLEADOS POR PARTE DE LA EMPRESA.
- PARTICIPANTES - DIRECTOR GENERAL.

PROCEDIMIENTO

ADMINISTRATIVO

- · GERENTE DE ÁREA.
	- ·GERENTE ADMINISTRATIVO.
	- TITULAR DEL ÁREA DE SERVICIOS.
	- MENSAJERO.
	- ·EMPLEADO.

POLÍTICAS. 1.- LA OBSERVANCIA DE ESTE MANUAL SERÁ RESPONSABILIDAD DE LAS ÁREAS QUE INTERVINIESEN EN LOS PROCEDIMIENTOS, Y TENDRÁ CARÁCTER DE OBLIGATORIO PARA LAS MISMAS.

> 2.- EL AVISO DE BAJA DEL TRABAJADOR ANTE OTRAS INSTANCIAS QUE NO SEAN EL 1.M.S.S., SERÁ FUNCIÓN DEL CONTADOR.

#### Vl.3.1. Descripción del Procedimiento

EL PROCEDIMIENTO SE INICIA CUANDO:

1.- EMPLEADO INFORMA AL GERENTE ADMINISTRATIVO SU DESEO DE TERMINAR LA RELACIÓN DE TRABAJO Y SOLICITA SU FINIQUITO.

2.- GERENTE HABLA CON EL EMPLEADO Y AVERIGUA LAS CAUSAS DE LA ADMINISTRATIVO DETERMINACIÓN.

3.- GERENTE INFORMA AL DIRECTOR LA SOLICITUD DEL EMPLEADO.

4.- DIRECTOR LLAMA AL EMPLEADO Y CONFIRMA SU SOLICITUD. **GENERAL** 

#### ¿SQJ.ICITUD CONFIRM8Ml

- 5.- DIRECTOR **GENERAL** NQ: HACE LAS OBSERVACIONES NECESARIAS AL GERENTE ADMINISTRATIVO Y EN SU CASO AL GERENTE DE ÁREA CORRESPONDIENTE.
- 6.· DIRECTOR GENERAL SI: SOLICITA AL GERENTE ADMINISTRATIVO QUE PREPARE EL FINIQUITO DEL EMPLEADO.
- 7.· GERENTE ADMINISTRATIVO REALIZA EL CALCULO DEL FINIQUITO CORRESPONDIENTE AL EMPLEADO.
- B.· GERENTE ADMINISTRATIVO VERIFICA SU CAJÓN DE PASIVOS PENDIENTES VS CONCILIACIÓN BANCARIA Y RELACIÓN DE CUENTAS POR COBRAR.

#### **¿HAY FONDOS?**

- 9.- GERENTE NO: ACLARA LA SITUACIÓN CON EL DIRECTOR GENERAL. ADMINISTRATIVO
- 10. GERENTE **SI:** ELABORA FORMATO DE SOLICITUD DE CHEQUE Y LO FIRMA EN ADMINISTRATIVO EL ESPACIO QUE SEÑALA "ELABORÓ". EL ESPACIO QUE SEÑALA "ELABORÓ".

11.- GERENTE ENTREGA PÓLIZA DE CHEQUE ORIGINAL, PÓLIZA DE CHEQUE COPIA,<br>ADMINISTRATIVO CHEQUE Y SOLICITUD DE CHEQUE AL TITULAR DEL ÁREA DE CHEQUE Y SOLICITUD DE CHEQUE AL TITULAR DEL ÁREA DE SERVICIOS.

- 12.· SERVICIOS RECIBE LOS DOCUMENTOS, ELABORA EL CHEQUE Y FIRMA LA PÓLIZA DE CHEQUE ORIGINAL Y LA COPIA EN EL ESPACIO QUE SEÑALA "HECHO POR".
- 13.· SERVICIOS ENTREGA LOS DOCUMENTOS AL GERENTE ADMINISTRATIVO.
- 14.· GERENTE RECIBE EL CHEQUE, LA PÓLIZA DE CHEQUE ORIGINAL Y COPIA, Y LA ADMINISTRATIVO SOLICITUD DE CHEQUE. RECIBE EL CHEQUE, LA PÓLIZA DE CHEQ<br>SOLICITUD DE CHEQUE.<br>REVISA LOS DATOS DE LA PÓLIZA ORIGI<br>*L*SON CORRECTOS?.<br>NO: CANCELA EL CHEOUE Y LA PÓLIZA I
- 15.· GERENTE REVISA LOS DATOS DE LA PÓLIZA ORIGINAL Y COPIA Y EL CHEQUE. ADMINISTRATIVO

ADMINISTRATIVO

- 16.- GERENTE CANCELA EL CHEQUE Y LA PÓLIZA DE CHEQUE ORIGINAL Y ADMINISTRATIVO COPIA.
- 17.· GERENTE DESCARGA EN SU CONTROL EL CHEQUE CANCELADO.
- 18.· GERENTE ADJUNTA EL CHEQUE CANCELADO A EL ORIGINAL DE LA PÓLIZA DE ADMINISTRATIVO CHEQUE Y LOS ARCHIVA PARA ENVIARLOS AL CONTADOR.
- 19.· GERENTE ENTREGA LA PÓLIZA DE CHEQUE COPIA AL TITULAR DEL ÁREA DE ADMINISTRATIVO SERVICIOS.

#### REGRESA AL PASO NO. 11.

- 20.· SERVICIOS RECIBE LA COPIA DE LA PÓLIZA DE CHEQUE Y LA ARCHIVA EN EL CONSECUTIVO.
- 21.- GERENTE SI: FIRMA LA SOLICITUD DE CHEQUE EN EL LUGAR QUE SEÑALA ADMINISTRATIVO "REVISO" Y FIRMA LA PÓLIZA OE CHEQUE EN EL ORIGINAL Y LA COPIA EN EL ESPACIO QUE INDICA "REVISÓ".

22.- GERENTE ENTREGA A LA DIRECCIÓN, CHEQUE, PÓLIZA DE CHEQUE ORIGINAL<br>ADMINISTRATIVO X COPIA, Y SOLICITUD DE CHEQUE. Y COPIA, Y SOLICITUD DE CHEQUE. 23.- DIRECTOR RECIBE LOS DOCUMENTOS Y LOS REVISA. GENERAL 24- DIRECTOR FIRMA EL CHEQUE Y ENTREGA LOS DOCUMENTOS AL GERENTE<br>GENERAL ADMINISTRATIVO. ADMINISTRATIVO. 25.- GERENTE ARCHIVA LOS DOCUMENTOS TEMPORALMENTE. ADMINISTRATIVO 26.- GERENTE ELABORA BORRADOR DE CARTA DE RENUNCIA. ADMINISTRATIVO 27 .- GERENTE ENTREGA EL BORRADOR AL TITULAR DEL ÁREA DE SERVICIOS. ADMINISTRATIVO 2B.- SERVICIOS RECIBE EL DOCUMENTO Y ELABORA CARTA DE RENUNCIA EN ORIGINAL Y COPIA. 29.- SERVICIOS ENTREGA EL BORRADOR Y LA CARTA DE RENUNCIA AL GERENTE ADMINISTRATIVO. 30.- GERENTE RECIBE LOS DOCUMENTOS Y REVISA LA CARTA DE RENUNCIA<br>ADMINISTRATIVO ORIGINAL Y LA COPIA. ORIGINAL Y LA COPIA. *L***ES CORRECTA?** 31.- GERENTE NO: DESTRUYE LA CARTA DE RENUNCIA ORIGINAL Y COPIA. ADMINISTRATIVO BEGRESA AL PASO NO. 28. 32.- GERENTE SI: LLAMA AL EMPLEADO Y LE ENTREGA LA CARTA DE RENUNCIA. ADMINISTRATIVO 33.- EMPLEADO RECIBE LA CARTA DE RENUNCIA Y FIRMA EL ORIGINAL Y LA COPIA. 34.- EMPLEADO ENTREGA LA CARTA DE RENUNCIA ORIGINAL Y COPIA AL GERENTE ADMINISTRATIVO. 35.- GERENTE RECIBE LOS DOCUMENTOS Y ENTREGA PÓLIZA DE CHEQUE ADMINISTRATIVO ORIGINAL Y COPIA AL EMPLEADO. 36.- EMPLEADO RECIBE LOS DOCUMENTOS Y FIRMA LA PÓLIZA DE CHEQUE EN EL ORIGINAL Y LA COPIA EN EL ESPACIO QUE MENCIONA "RECIBIDO POR''. ENTREGA LOS DOCUMENTOS AL GERENTE ADMINISTRATIVO. 37.- EMPLEADO RECIBE LOS DOCUMENTOS Y ENTREGA CHEQUE Y COPIA DE CARTA 38.- GERENTE DE RENUNCIA AL EMPLEADO Y LO DESPIDE. ADMINISTRATIVO 121 39.- EMPLEADO RECIBE LOS DOCUMENTOS Y SE RETIRA.

40.- GERENTE ADMINISTRATIVO ARCHIVA LA CARTA DE RENUNCIA EN EL EXPEDIENTE CORRESPONDIENTE AL EMPLEADO.

41.- GERENTE ADMINISTRATIVO ARCHIVA LA PÓLIZA DE CHEQUE ORIGINAL PARA ENTREGA A CONTADOR.

42.- GERENTE ADMINISTRATIVO ENTREGA PÓLIZA DE CHEQUE COPIA Y SOLICITUD DE CHEQUE A SERVICIOS.

43.- SERVICIOS RECIBE LOS DOCUMENTOS Y LOS ARCHIVA EN EL CONSECUTIVO CORRESPONDIENTE.

44.- GERENTE ADMINISTRATIVO ENTREGA SUS CONSECUTIVOS A CONTADOR PARA SU CONTABILIZACIÓN.

45.- GERENTE ADMINISTRATIVO LLENA FORMA DEL I.M.S.S. DE AVISO DE BAJA DE TRABAJADOR.

46.- GERENTE ADMINISTRATIVO ELABORA BORRADOR DE MEMORÁNDUM PARA AVISO DE BAJA DEL EMPLEADO.

47 .- GERENTE ADMINISTRATIVO ENTREGA EL BORRADOR Y EL FORMATO DE AVISO DE BAJA DE TRABAJADOR A SERVICIOS.

48.- SERVICIOS RECIBE LOS DOCUMENTOS.

49.- SERVICIOS ELABORA EL MEMORÁNDUM Y LO ENTREGA JUNTO CON EL BORRADOR AL GERENTE ADMINISTRATIVO.

#### VA AL PASO NO. 55.

50.- GERENTE ADMINISTRATIVO RECIBE LOS DOCUMENTOS Y REVISA EL MEMORÁNDUM.

#### **¿ES CORRECTO?**

51.- GERENTE NO: DESTRUYE EL MEMORÁNDUM.

#### **REGRESA AL fASO NO 48**

52.- GERENTE ADMINISTRATIVO SI: OBTIENE LAS COPIAS NECESARIAS DEL MEMORÁNDUM Y ARCHIVA EL ORIGINAL EN EL EXPEDIENTE DEL EMPLEADO CORRESPONDIENTE.

53.- GERENTE ENTREGA PERSONALMENTE UNA COPIA DEL MEMORÁNDUM A

ADMINISTRATIVO GERENTE DE ÁREA.

ADMINISTRATIVO

CADA

54.· GERENTE DE ÁREA. RECIBE EL DOCUMENTO E INFORMA A SUS SUBALTERNOS.

**122** 

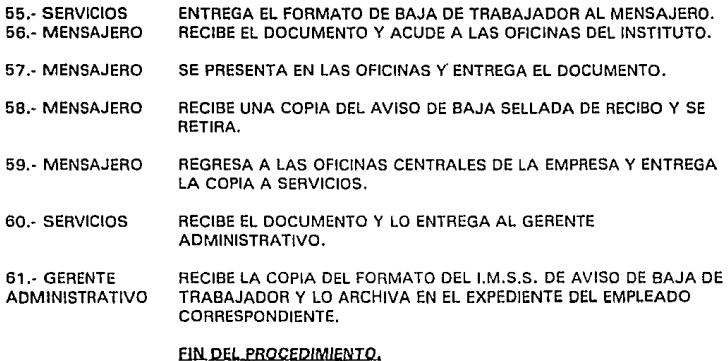

## **Vt.3.2. Formatos Utilizados en el Procedimiento**

**Formato no. 3 Choquo.** 

**Formato no. 12 Póliza de Cheque.** 

**Formato no. 15 Solícltud do Cheque.** 

**Formato no. 22 Jntlnorario do Mensajorla.** 

## **VI .4. Manual de Procedimientos de Liquidación de Personal.**

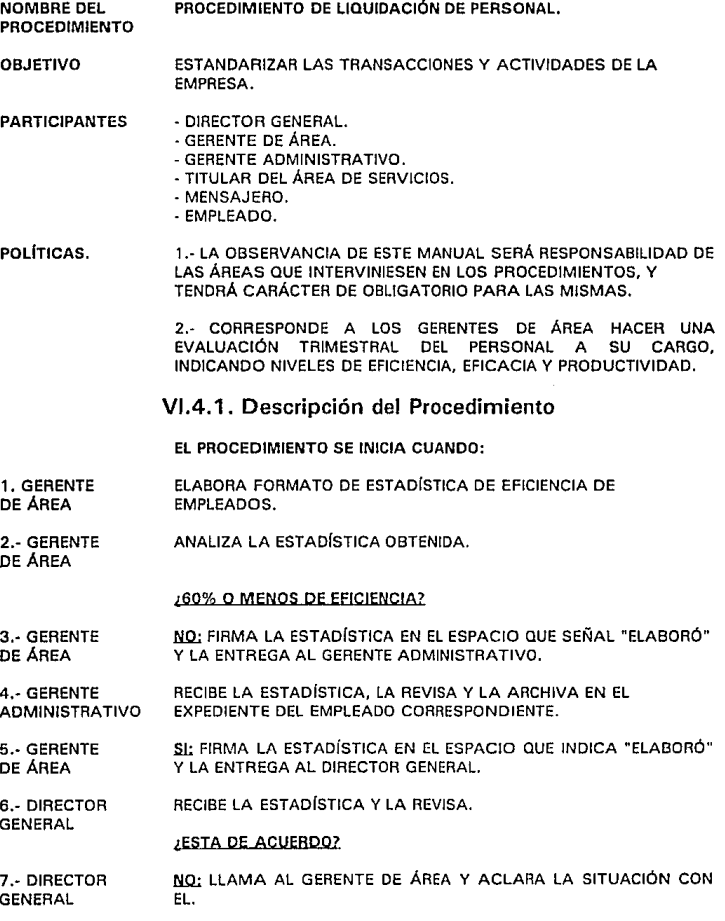

╭

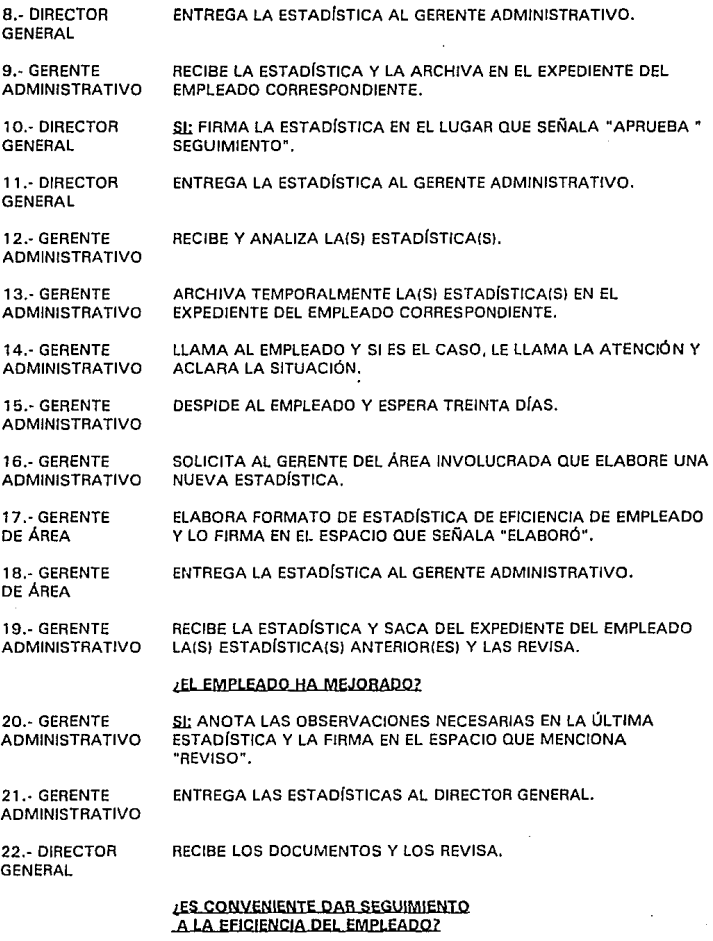

23.- DIRECTOR GENERAL SI: FIRMA LA ESTADÍSTICA EN EL ESPACIO QUE SEÑALA "APRUEBA SEGUIMIENTO'".

24.- DIRECTOR GENERAL ENTREGA LOS OOCUMENTOS AL GERENTE ADMINISTRATIVO.

#### REGRESA AL PASO NO. 12

25.- DIRECTOR **NO:** FIRMA LA ÚLTIMA ESTADÍSTICA EN EL ESPACIO QUE INDICA GENERAL "FIN DEL SEGUIMIENTO".

26.- DIRECTOR ENTREGA LAS ESTADÍSTICAS AL GERENTE ADMINISTRATIVO. GENERAL

27.- GERENTE RECIBE LOS DOCUMENTOS Y LOS ARCHIVA EN EL EXPEDIENTE DEL ADMINISTRATIVO EMPLEADO CORRESPONDIENTE. .

2B.- GERENTE ~ FIRMA LA ÚLTIMA ESTADÍSTICA EN EL ESPACIO QUE

**MENCIONA**<br>ADMINISTRATIVO **"SUGIERE LIQUIDACIÓN" Y ANOTA LAS OBSERVACIONES** NECESARIAS.

29.- GERENTE ENTREGA LAS ESTADÍSTICAS AL DIRECTOR GENERAL. ADMINISTRATIVO

30.- DIRECTOR RECIBE LAS ESTADÍSTICAS Y LAS ANALIZA.

GENERAL

#### ¿APRUEBA LA LIQUIDACIÓN DEL EMPLEADO'

31.- DIRECTOR **GENERAL** NO: LLAMA AL GERENTE DEL ÁREA INVOLUCRADA Y ACLARA LA SITUACIÓN.

VA AL PASO NO. 33 O CONTINUA EN EL SIGUIENTE.

32.· DIRECTOR GENERAL FIRMA LA ESTADÍSTICA EN EL ESPACIO QUE SEÑALA APRUEBA SEGUIMIENTO Y ENTREGA LAS ESTADÍSTICAS AL GERENTE ADMINISTRATIVO.

#### **REGRESA AL PASO NO. 12**

33.- DIRECTOR GENERAL SI: FIRMA LA ÚLTIMA ESTADÍSTICA EN EL ESPACIO QUE MENCIONA '"APRUEBA LIQUIDACIÓN DIRECTOR"".

34.- DIRECTOR GENERAL ENTREGA LOS DOCUMENTOS AL GERENTE ADMINISTRATIVO.

35.- GERENTE ADMINISTRATIVO RECIBE LAS ESTADÍSTICAS, LAS REVISA Y LAS ARCHIVA EN EL EXPEDIENTE DEL EMPLEADO CORRESPONDIENTE.

36.- GERENTE ADMINISTRATIVO ELABORA BORRADOR DE CARTA DE RECISIÓN DE CONTRATO. 37.· GERENTE ENTREGA EL BORRADOR AL TITULAR DEL ÁREA DE SERVICIOS. ADMINISTRATIVO

38.· SERVICIOS RECIBE EL BORRADOR Y ELABORA CARTA DE RECISIÓN DE CONTRATO EN ORIGINAL Y DOS COPIAS.

39.· SERVICIOS ENTREGA LOS DOCUMENTOS AL GERENTE ADMINISTRATIVO.

40.- GERENTE RECIBE LOS DOCUMENTOS Y REVISA QUE LA CARTA ORIGINAL Y ADMINISTRATIVO 14S COPIAS ESTÉN CORRECTAMENTE ELARORADAS. LAS COPIAS ESTÉN CORRECTAMENTE ELABORADAS.

#### ¿SON CORRECTAS?

41.- GERENTE NO: DESTRUYE LA CARTA ORIGINAL Y LAS COPIAS. ADMINISTRATIVO

#### **REGRESA AL PASO NO. 37**

42.· GERENTE lil: LLAMA AL EMPLEADO Y LE ENTREGA LA CARTA DE RECISIÓN ADMINISTRATIVO FIRME. DE CONTRATO ORIGINAL Y LAS DOS COPIAS PARA QUE LAS

> INFORMANDO VERBALMENTE LA FECHA EN LA QUE TERMINAN SUS LABORES DENTRO DE LA EMPRESA.

43.· EMPLEADO RECIBE LOS DOCUMENTOS.

#### ¿FIRMA LOS DOCUMENTOS?

44.- EMPLEADO NO: REGRESA LOS DOCUMENTOS AL GERENTE ADMINISTRATIVO.

 $\sim$  EN CASO CONTRARIO CONTINUA EN EL PASO NO. 94.  $\sim$ 

45.· GERENTE RECIBE LOS DOCUMENTOS, SEÑALA VERBALMENTE AL EMPLEADO ADMINISTRATIVO LAS OBSERVACIONES NECESARIAS, INDICA FECHA DE LIQUIDACIÓN DE PAGO Y LO DESPIDE.

46.· EMPLEADO SE RETIRA.

47.- GERENTE ARCHIVA LA CARTA DE RESCISIÓN DE CONTRATO Y LAS DOS ADMINISTRATIVO COPIAS EN EL EXPEDIENTE CORRESPONDIENTE AL EMPLEADO.

4B.· GERENTE ELABORA BORRADOR DE CARTA DE AVISO DE RECISIÓN DE ADMINISTRATIVO CONTRATO PARA LA JUNTA DE CONCILIACIÓN Y ARBITRAJE.

49.· GERENTE ELABORA BORRADOR DE MEMORÁNDUM PARA AVISO DE BAJA DEL ADMINISTRATIVO TRABAJADOR DIRIGIDO A TOOO EL PERSONAL.

50.· GERENTE LLENA FORMATO DE AVISO DE BAJA DE TRABAJADOR, DEL !.M.S.S. ADMINISTRATIVO

51.· GERENTE ENTREGA AL TITULAR DEL ÁREA DE SERVICIOS BORRADOR DE ADMINISTRATIVO MEMORÁNDUM, Y BORRADOR DE CARTA DE AVISO DE RECISIÓN DE CONTRATO PARA LA JUNTA DE CONCILIACIÓN Y ARBITRAJE.

- 52.- SERVICIOS RECIBE LOS OOCUMENTOS.
- 53.- SERVICIOS ELABORA CARTA OE AVISO DE RECISIÓN DE CONTRATO PARA LA JUNTA DE CONCILIACIÓN Y ARBITRAJE EN ORIGINAL Y OOS COPIAS
- 54.- SERVICIOS ELABORA MEMORÁNDUM DE AVISO DE BAJA DE TRABAJADOR
- 55.- SERVICIOS ENTREGA BORRADOR DE MEMORÁNDUM Y MEMORÁNDUM. BORRADOR DE AVISO Y CARTA DE AVISO PARA LA JUNTA DE CONCILIACIÓN Y ARBITRAJE AL GERENTE ADMINISTRATIVO.
- 56.- GERENTE RECIBE LOS DOCUMENTOS Y REVISA QUE ESTE CORRECTAMENTE<br>ADMINISTRATIVO ELABORADO EL MEMORÁNDUM Y LA CARTA DE AVISO EN EL ELABORADO EL MEMORÁNDUM Y LA CARTA DE AVISO EN EL ORIGINAL Y LAS DOS COPIAS. 1SON CORRECTOS?
- 57.- GERENTE 100: DESTRUYE LOS DOCUMENTOS INCORRECTOS. ADMINISTRATIVO

#### BfGBESA AL PASO NO 51

- 58.- GERENTE fil; ENTREGA EL MEMORÁNDUM Y EL AVISO PARA LA JUNTA DE ADMINISTRATIVO CONCILIACIÓN Y ARBITRAJE AL DIRECTOR.
- 59.- DIRECTOR RECIBE LOS DOCUMENTOS, LOS REVISA Y LOS FIRMA. **GENERAL**
- 60.- OIRECTOR ENTREGA LOS DOCUMENTOS AL GERENTE ADMINISTRATIVO. GENERAL

61.- GERENTE RECIBE LOS DOCUMENTOS Y ARCHIVA UNA COPIA DEL AVISO DE ADMINISTRATIVO RECISIÓN DE CONTRATO PARA LA JUNTA DE CONCILIACIÓN Y RECISIÓN DE CONTRATO PARA LA JUNTA DE CONCILIACIÓN Y ARBITRAJE EN EL EXPEDIENTE DEL EMPLEADO CORRESPONDIENTE.

62.- GERENTE ENTREGA A SERVICIOS ORIGINAL Y COPIA DEL AVISO PARA LA ADMINISTRATIVO JUNTA DE CONCILIACIÓN Y ARBITRAJE Y EL FORMATO DE AVISO DE BAJA DE TRABAJADOR DEL l.M.S.S.

63.- GERENTE OBTIENE LAS COPIAS NECESARIAS DEL MEMORÁNDUM DE AVISO ADMINISTRATIVO DE BAJA DEL EMPLEADO, ARCHIVA EL ORIGINAL EN EL EXPEDIENTE CORRESPONDIENTE AL EMPLEADO Y ENTREGA LAS COPIAS PERSONALMENTE A TODOS LOS GERENTES DE ÁREA.

64.- GERENTE RECIBE LA COPIA DEL MEMORÁNDUM E INFORMA A SUS DE ÁREA SUBALTERNOS.

65.- SERVICIOS RECIBE ORIGINAL Y UNA COPIA DEL AVISO PARA LA JUNTA DE CONCILIACIÓN Y ARBITRAJE Y EL FORMATO DE AVISO DE BAJA DE TRABAJADOR DEL 1.M.S.S.

66.- SERVICIOS ENTREGA AL MENSAJERO LA FORMA DE AVISO DE BAJA DE TRABAJADOR Y LA CARTA DE AVISO DE RECISIÓN DE CONTRATO PARA LA JUNTA DE CONCILIACIÓN Y ARBITRAJE.

67 •• MENSAJERO RECIBE LOS DOCUMENTOS Y ACUDE A LAS OFICINAS DEL 1.M.S.S.

66.· MENSAJERO ENTREGA EN LAS OFICINAS DEL INSTITUTO EL DOCUMENTO RECIBE LA COPIA SELLADA DE RECIBIDO Y SE RETIRA.

69.· MENSAJERO ACUDE A LAS OFICINAS DE LA JUNTA DE CONCILIACIÓN Y ARBITRAJE Y ENTREGA LA CARTA DE AVISO CONTRA FIRMA Y SELLO DE RECIBIDO EN LA COPIA.

70.· MENSAJERO RECIBE LA COPIA SELLADA Y FIRMADA DE RECIBIDO Y SE RETIRA.

71.· MENSAJERO REGRESA A LAS OFICINAS CENTRALES DE LA EMPRESA.

72.· MENSAJERO ENTREGA A SERVICIOS LA COPIA DEL AVISO DE BAJA DEL TRABAJADOR DEL 1.M.S.S .. Y LA COPIA DE LA CARTA DE AVISO.

73.· SERVICIOS RECIBE LOS DOCUMENTOS Y LOS ENTREGA AL GERENTE ADMINISTRATIVO.

74.- GERENTE RECIBE LA COPIA DEL AVISO DE BAJA DEL TRABAJADOR DEL ADMINISTRATIVO I.M.S.S., Y LA COPIA DE LA CARTA DE AVISO, Y ARCHIVA LOS I.M.S.S., Y LA COPIA DE LA CARTA DE AVISO, Y ARCHIVA LOS DOCUMENTOS EN EL EXPEDIENTE DEL EMPLEADO CORRESPONDIENTE.

75.· GERENTE DA DE BAJA AL EMPLEADO EN LA NOMINA DE LA EMPRESA Y ELABORA EL CALCULO DEL MONTO PARA LA LIQUIDACIÓN DEL EMPLEADO.

76.· GERENTE VERIFICA SU CAJÓN DE PASIVOS PENDIENTES VS CONCILIACIÓN BANCARIA Y RELACIÓN DE CUENTAS POR COBRAR.

#### **HAY FONDOS?**

77.- GERENTE NO: ACLARA LA SITUACIÓN CON EL DIRECTOR GENERAL. ADMINISTRATIVO

78.- GERENTE SI: ELABORA FORMATO DE SOLICITUD DE CHEQUE Y LO FIRMA EN ADMINISTRATIVO EL ESPACIO QUE SEÑALA "ELABORÓ".

79.- GERENTE ENTREGA PÓLIZA DE CHEQUE ORIGINAL, PÓLIZA DE CHEQUE COPIA,<br>ADMINISTRATIVO CHEQUE Y SOLICITUD DE CHEQUE AL TITULAR DEL ÁREA DE CHEQUE Y SOLICITUD DE CHEQUE AL TITULAR DEL ÁREA DE SERVICIOS.

80.· SERVICIOS RECIBE LOS DOCUMENTOS, ELABORA EL CHEQUE Y FIRMA LA PÓLIZA DE CHEQUE ORIGINAL Y LA COPIA EN EL ESPACIO QUE SEÑALA "HECHO POR".

Bl ,·SERVICIOS ENTREGA LOS DOCUMENTOS AL GERENTE ADMINISTRATIVO.

B2.- GERENTE RECIBE EL CHEQUE, LA PÓLIZA DE CHEQUE ORIGINAL Y COPIA, Y LA ADMINISTRATIVO SOLICITUD DE CHEQUE.

83.- GERENTE REVISA LOS DATOS DE LA PÓLIZA ORIGINAL Y COPIA Y EL CHEQUE. ADMINISTRATIVO

#### **1SON CORRECTOS?**

84.- GERENTE ... NO.: CANCELA EL CHEQUE Y LA PÓLIZA DE CHEQUE ORIGINAL Y<br>ADMINISTRATIVO ... COPIA. **ADMINISTRATIVO** 

85.- GERENTE DESCARGA EN SU CONTROL EL CHEQUE CANCELADO. ADMINISTRATIVO

86.- GERENTE ADJUNTA EL CHEQUE CANCELADO A EL ORIGINAL DE LA PÓLIZA DE<br>ADMINISTRATIVO CHEQUE Y LOS ARCHIVA PARA ENVIARI OS AL CONTADOR CHEQUE Y LOS ARCHIVA PARA ENVIARLOS AL CONTADOR.

87. GERENTE ENTREGA LA PÓLIZA DE CHEQUE COPIA AL TITULAR DEL ÁREA DE ADEMINISTRATIVO ESERVICIOS. **ADMINISTRATIVO** 

#### **REGRESA AL PASO NO. 79.**

88.- SERVICIOS RECIBE LA COPIA DE LA PÓLIZA DE CHEQUE Y LA ARCHIVA EN EL CONSECUTIVO.

89.- GERENTE SL: FIRMA LA SOLICITUD DE CHEQUE EN EL LUGAR QUE SEÑALA<br>ADMINISTRATIVO "REVISO" Y FIRMA LA PÓLIZA DE CHEQUE EN EL ORIGINAL Y LA "REVISO" Y FIRMA LA PÓLIZA DE CHEQUE EN EL ORIGINAL Y LA COPIA EN EL ESPACIO QUE INDICA "REVISÓ".

90.- GERENTE ENTREGA A LA DIRECCIÓN, CHEQUE, PÓLIZA DE CHEQUE ORIGINAL<br>ADMINISTRATIVO Y COPIA. Y SOLICITUD DE CHEQUE. Y COPIA. Y SOLICITUD DE CHEQUE.

91 .- DIRECTOR RECIBE LOS DOCUMENTOS Y LOS REVISA. GENERAL

92- DIRECTOR FIRMA EL CHEQUE Y ENTREGA LOS DOCUMENTOS AL GERENTE<br>GENERAL ADMINISTRATIVO. ADMINISTRATIVO.

93.- GERENTE RECIBE LOS DOCUMENTOS Y LOS ARCHIVA TEMPORALMENTE HASTA QUE SE RESUELVE LA SITUACIÓN DEL EMPLEADO.

94.- EMPLEADO SI: FIRMA LA CARTA DE RECISIÓN DE CONTRATO EN EL ORIGINAL Y LAS DOS COPIAS.

95.- EMPLEADO ENTREGA LOS DOCUMENTOS AL GcRENTE ADMINISTRATIVO.

96.- GERENTE RECIBE LA CARTA FIRMADA. INDICA AL EMPLEADO LA FECHA DE ADMINISTRATIVO PAGO DE SU LIQUIDACIÓN, LE ENTREGA UNA COPIA DE LA CARTA DE AVISO DE RECISIÓN DE CONTRATO Y LO DESPIDE.

97 .- EMPLEADO RECIBE EL DOCUMENTO Y SE RETIRA.

#### **YA Al pASO NO 142**

98.- GERENTE ARCHIVA LA CARTA DE AVISO DE RECISIÓN DE CONTRATO ADMINISTRATIVO ORIGINAL Y COPIA EN EL EXPEDIENTE DEL EMPLEADO CORRESPONDIENTE.

99.- GERENTE ELABORA FORMATO DE AVISO DE BAJA DE TRABAJADOR DEL<br>ADMINISTRATIVO LIMISIS **ADMINISTRATIVO** 

100.- GERENTE ELABORA BORRADOR DE MEMORÁNDUM DE AVISO DE BAJA PARA TODOS LOS EMPLEADOS.

101.· GERENTE ENTREGA EL BORRADOR AL TITULAR DEL ÁREA DE SERVICIOS. ADMINISTRATIVO

102.· SERVICIOS RECIBE EL BORRADOR Y ELABORA MEMORÁNDUM.

103.· SERVICIOS ENTREGA EL BORRADOR Y EL MEMORÁNDUM AL GERENTE ADMINISTRATIVO.

104.· GERENTE RECIBE LOS DOCUMENTOS Y REVISA EL MEMORÁNDUM. ADMINISTRATIVO

#### ¿ESTA CORRECTA?

105.- GERENTE NO: DESTRUYE EL MEMORÁNDUM. ADMINISTRATIVO

#### **REGRESA AL PASO NO. 101.**

106.- GERENTE SJ; OBTIENE LAS COPIAS NECESARIAS DEL MEMORÁNDUM, Y<br>ADMINISTRATIVO ARCHIVA EL ORIGINAL EN EL EXPEDIENTE DEL EMPLEADO ARCHIVA EL ORIGINAL EN EL EXPEDIENTE DEL EMPLEADO CORRESPONDIENTE.

107.· GERENTE ENTREGA PERSONALMENTE LOS MEMORÁNDUM *A* TODOS LOS GERENTES DE ÁREA.

100.· GERENTE RECIBE EL MEMORÁNDUM E INFORMA A SUS SUBALTERNOS. DE ÁREA

109.· GERENTE LLENA FORMATO DE AVISO DE BAJA DE TRABAJADOR, DEL !.M.S.S. ADMINISTRATIVO

110.- GERENTE DA DE BAJA AL EMPLEADO EN LA NOMINA DE LA EMPRESA Y<br>ADMINISTRATIVO ELABORA EL CALCULO DEL MONTO PARA LA LIQUIDACIÓN DE ELABORA EL CALCULO DEL MONTO PARA LA LIQUIDACIÓN DEL EMPLEADO.

111.- GERENTE VERIFICA SU CAJÓN DE PASIVOS PENDIENTES VS CONCILIACIÓN<br>ADMINISTRATIVO BANCARIA Y RELACIÓN DE CUENTAS POR COBRAR. BANCARIA Y RELACIÓN DE CUENTAS POR COBRAR.

#### ¿HAY FONPOSZ

112.- GERENTE NO: ACLARA LA SITUACIÓN CON EL DIRECTOR GENERAL. ADMINISTRATIVO

113.- GERENTE SJ; ELABORA FORMATO DE SOLICITUD DE CHEQUE Y LO FIRMA EN ADMINISTRATIVO EL ESPACIO QUE SEÑALA "ELABORÓ".

114.- GERENTE ENTREGA PÓLIZA DE CHEQUE ORIGINAL, PÓLIZA DE CHEQUE COPIA,<br>ADMINISTRATIVO CHEQUE. SOLICITUD DE CHEQUE Y FORMATO DEL LM.S.S. DE CHEQUE, SOLICITUD DE CHEQUE Y FORMATO DEL 1.M.S.S. DE AVISO DE BAJA DE TRABAJADOR AL TITULAR DEL ÁREA DE SERVICIOS.

115.- SERVICIOS RECIBE LOS DOCUMENTOS Y ENVIA AL MENSAJERO A ENTREGAR EL AVISO DE BAJA AL 1.M.S.S.

#### VA AL PASO NO 122.

- 116.- MENSAJERO RECIBE EL DOCUMENTO Y ACUDE A LA OFICINA DEL 1.M.S.S.
- 117.- MENSAJERO SE PRESENTA EN LA OFICINA DEL INSTITUTO Y ENTREGA EL AVISO DE BAJA DE TRABAJADOR.
- 11 B.- MENSAJERO RECIBE COPIA SELLADA POR RECIBO DEL AVISO Y SE RETIRA.
- 119.- MENSAJERO REGRESA A LAS OFICINAS CENTRALES Y ENTREGA LA COPIA A SERVICIOS.
- 120.- SERVICIOS RECIBE EL DOCUMENTO Y LO ENTREGA AL GERENTE ADMINISTRATIVO.
- 121.- GERENTE RECIBE EL DOCUMENTO Y LO ARCHIVA EN EL EXPEDIENTE DEL ADMINISTRATIVO EMPLEADO CORRESPONDIENTE. EMPLEADO CORRESPONDIENTE.
- 122.- SERVICIOS ELABORA EL CHEQUE Y FIRMA LA PÓLIZA DE CHEQUE ORIGINAL Y LA COPIA EN EL ESPACIO QUE SEÑALA "HECHO POR".
- 123.- SERVICIOS ENTREGA LOS DOCUMENTOS AL GERENTE ADMINISTRATIVO.
- 124.- GERENTE RECIBE EL CHEQUE, LA PÓLIZA DE CHEQUE ORIGINAL Y COPIA, Y LA ADMINISTRATIVO SOLICITUD DE CHEQUE. SOLICITUD DE CHEQUE.
- 125.- GERENTE REVISA LOS DATOS DE LA PÓLIZA ORIGINAL Y COPIA Y EL CHEQUE. ADMINISTRATIVO

#### 1SON CORRECTOS?

ADMINISTRATIVO

- 126.- GERENTE NO: CANCELA EL CHEQUE Y LA PÓLIZA DE CHEQUE ORIGINAL Y<br>ADMINISTRATIVO COPIA. **ADMINISTRATIVO**
- 127 .- GERENTE DESCARGA EN SU CONTROL EL CHEQUE CANCELADO.
- 128.- GERENTE ADJUNTA EL CHEQUE CANCELADO A EL ORIGINAL DE LA PÓLIZA DE ADMINISTRATIVO CHEQUE Y LOS ARCHIVA PARA ENVIARLOS AL CONTADOR.

129.- GERENTE ENTREGA LA PÓLIZA DE CHEQUE COPIA AL TITULAR DEL ÁREA DE ADMINISTRATIVO SERVICIOS.

REGRESA AL PASO NO. 114.

130.- SERVICIOS RECIBE LA COPIA OE LA PÓLIZA DE CHEQUE Y LA ARCHIVA EN EL CONSECUTIVO.

131.- GERENTE SI: FIRMA LA SOLICITUD DE CHEQUE EN EL LUGAR QUE SEÑALA<br>ADMINISTRATIVO : "REVISO" Y FIRMA LA PÓLIZA DE CHEQUE EN EL ORIGINAL Y LA "REVISO" Y FIRMA LA PÓLIZA DE CHEQUE EN EL ORIGINAL Y LA COPIA EN EL ESPACIO QUE INDICA "REVISÓ".

132.- GERENTE ENTREGA A LA DIRECCIÓN, CHEQUE, PÓLIZA DE CHEQUE ORIGINAL ADMINISTRATIVO Y COPIA, Y SOLICITUD DE CHEQUE.

133.- DIRECTOR RECIBE LOS DOCUMENTOS Y LOS REVISA. **GENERAL** 

134- DIRECTOR FIRMA EL CHEQUE Y ENTREGA LOS DOCUMENTOS AL GERENTE<br>GENERAL ADMINISTRATIVO. ADMINISTRATIVO.

135.- GERENTE ARCHIVA TEMPORALMENTE CHEQUE, PÓLIZA DE CHEQUE ORIGINAL<br>ADMINISTRATIVO Y COPIA Y SOLICITUD DE CHEQUE: Y ELABORA BORRADOR DE Y COPIA Y SOLICITUD DE CHEQUE: Y ELABORA BORRADOR DE CARTA DE ENTREGA DE LIQUIDACIÓN.

136.- GERENTE ENTREGA EL BORRADOR A EL TITULAR DEL ÁREA DE SERVICIOS. ADMINISTRATIVO

- 137.- SERVICIOS RECIBE EL BORRADOR Y ELABORA LA CARTA DE ENTREGA DE LIQUIDACIÓN EN ORIGINAL Y DOS COPIAS.
- 138.- SERVICIOS ENTREGA LA CARTA Y EL BORRADOR A EL GERENTE ADMINISTRATIVO.

139.- GERENTE RECIBE LOS DOCUMENTOS Y REVISA LA CARTA. ADMINISTRATIVO

#### ¿ESIA CORRECTA?

140.- GERENTE NO: DESTRUYE EL DOCUMENTO ORIGINAL Y LAS DOS COPIAS. ADMINISTRATIVO

#### **REGRESA AL PASO NO. 136.**

- 141.- GERENTE ADMINISTRATIVO SI: ARCHIVA TEMPORALMENTE LA CARTA Y LAS COPIAS EN EL EXPEDIENTE DEL EMPLEADO CORRESPONDIENTE.
- 142.- EMPLEADO SE PRESENTA EN SERVICIOS.

143.- SERVICIOS INFORMA AL GERENTE ADMINISTRATIVO LA PRESENCIA DEL EMPLEADO.

144.- GERENTE ADMINISTRATIVO SACA DE ARCHIVO LA CARTA OE ENTREGA DE LIQUIDACIÓN Y LAS COPIAS.

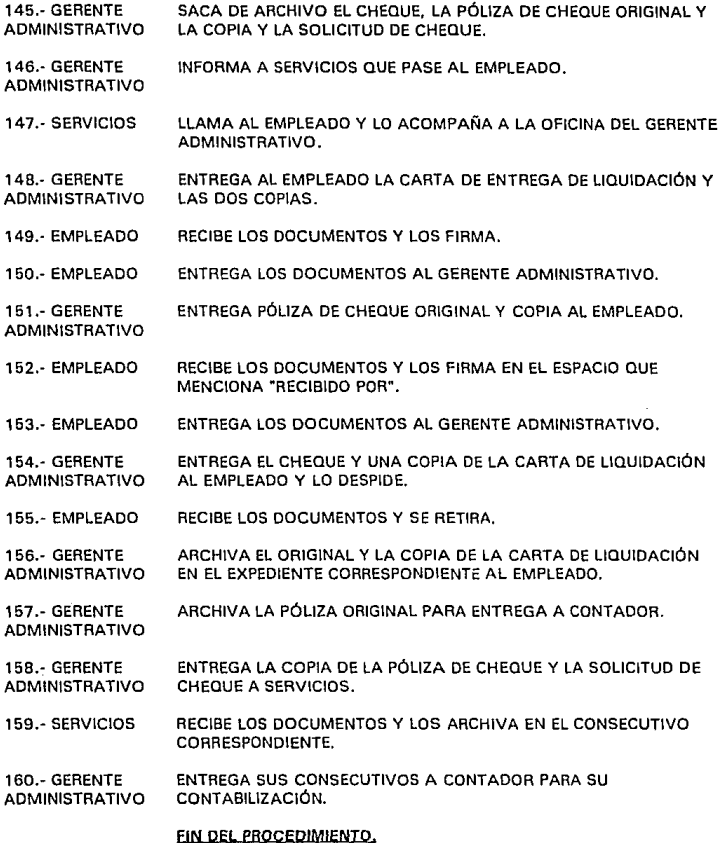

 $134$ 

## Vl.4.2. Formatos Utilizados en el Procedimiento

Formato no. 3 Cheque.

Formato no. 8 Evaluación da Efictoncla do Empleados.

Formato no. 12 Póliza de Cheque.

Formato no. 15 Solicitud do Cheque.

Formato no. 22 Itinerario de Mensojerfa.

Formato no. 23 Lista de Asistencia do Personal.

Formato no. 28 Tarjeta Individual de Personal.

## **Vl.5. Manual de Procedimientos de Autorización de Anticipos sobre Sueldo.**

NOMBRE OEL PROCEDIMIENTO PROCEDIMIENTO DE AUTORIZACIÓN DE ANTICIPOS SOBRE SUELDO.

- OBJETIVO PROPORCIONAR AL PERSONAL DE LA EMPRESA EL APOYO NECESARIO EN CASO DE SUFRIR ALGÚN IMPONDERABLE DE TIPO ECONÓMICO, ESTANDARIZANDO LOS PRÉSTAMOS AL MISMO.
- PARTICIPANTES - DIRECTOR GENERAL.
	- GERENTE ADMINISTRATIVO.
	- TITULAR DEL ÁREA DE SERVICIOS.
	- SOLICITANTE.

POLÍTICAS. 1.- LA OBSERVANCIA DE ESTE MANUAL SERÁ RESPONSABILIDAD DE LAS ÁREAS QUE INTERVINIESEN EN LOS PROCEDIMIENTOS, Y TENDRÁ CARÁCTER DE OBLIGATORIO PARA LAS MISMAS.

> 2.- EL PRESENTE MANUAL VERSA SOBRE LOS PRÉSTAMOS AL PERSONAL, LO QUE EN LO SUCESIVO SE LLAMARÁ "ANTICIPOS SOBRE SUELDO".

3.- NO SE PRESTARÁ UN MONTO MAYOR AL DEL SUELDO NETO PAGADO CORRESPONDIENTE A UNA QUINCENA Y SE DESCONTARÁ DEL SUELDO EN UN PERÍODO MÁXIMO DE 4 QUINCENAS. SI LLEGASEN A AUTORIZARSE PERÍODOS MÁS LARGOS, A PARTIR DE LA QUINTA SE COBRARÁ INTERÉS A UNA TASA DE C.P.P. SOBRE SALDOS INSOLUTOS, UTILIZANDO COMO BASE EL REMANENTE DESPUÉS DE TRANSCURRIR LAS PRIMERAS CUATRO QUINCENAS DE PERIODO DE GRACIA.

4.- UNA VEZ REALIZADO EL PRÉSTAMO, SE LE DESCONTARÁ AL EMPLEADO UNA CUARTA PARTE DEL PRÉSTAMO A PARTIR DE LA QUINCENA INMEDIATA POSTERIOR AL PRÉSTAMO.

#### **Vl.5.1.** Descripción del Procedimiento

EL PROCEDIMIENTO SE INICIA CUANDO:

1.- SOLICITANTE SOLICITA VERBALMENTE AL DIRECTOR UN ANTICIPO SOBRE SUELDO.

ANALIZA LA SOLICITUD.

2.- DIRECTOR GENERAL

**GENERAL** 

3.- DIRECTOR ¡AUTORIZA EL ANTICIPO? NO: LLAMA AL SOLICITANTE Y LE INDÍCA LAS CAUSAS DEL RECHAZO.

136

4.- DIRECTOR SI: ORDENA AL GERENTE ADMINISTRATIVO ELABORAR CHEQUE<br>GENERAL PARA REALIZAR EL PRÉSTAMO. PARA REALIZAR EL PRÉSTAMO.

5.- GERENTE VERIFICA SU CAJÓN DE PASIVOS PENDIENTES CONTRA<br>ADMINISTRATIVO CONCILIACIÓN BANCARIA Y RELACIÓN DE CUENTAS PO CONCILIACIÓN BANCARIA Y RELACIÓN DE CUENTAS POR COBRAR.

#### **1HAY EONQOS?**

- 6.- GERENTE ADMINISTRATIVO NO.; DETIENE EL PROCEDIMIENTO Y ACLARA LA SITUACIÓN CON EL DIRECTOR GENERAL.
- 7.- GERENTE ADMINISTRATIVO SI: ELABORA FORMATO DE SOLICITUD DE CHEQUE, ANOTA COMO CONCEPTO "ANTICIPO SOBRE SUELDO" V FIRMA LA SOLICITUD EN EL ESPACIO QUE INDICA "ELABORÓ".

B.- GERENTE ADMINISTRATIVO ENTREGA A CHEQUE, PÓLIZA DE CHEQUE ORIGINAL, PÓLIZA DE CHEQUE COPIA Y SOLICITUD DE CHEQUE A SERVICIOS.

- 9.- SERVICIOS RECIBE LOS DOCUMENTOS. ELABORA CHEQUE Y FIRMA LA PÓLIZA DE CHEQUE EN EL ORIGINAL Y LA COPIA EN EL ESPACIO QUE MENCIONA "HECHO POR".
- 1 O.- SERVICIOS ENTREGA LOS DOCUMENTOS AL GERENTE ADMINISTRATIVO.

11.· GERENTE ADMINISTRATIVO RECIBE CHEQUE, PÓLIZA DE CHEQUE ORIGINAL Y COPIA, Y SOLICITUD DE CHEQUE.

12.- GERENTE ADMINISTRATIVO REVISA LOS DATOS DE CHEQUE, PÓLIZA DE CHEQUE ORIGINAL Y COPIA.

#### 1SON CORRECTOS?

ADMINISTRATIVO

13.- GERENTE ADMINISTRATIVO NO.; CANCELA CHEQUE, PÓLIZA DE CHEQUE ORIGINAL Y COPIA.

14.- GERENTE DESCARGA EN SU CONTROL EL CHEQUE CANCELADO.

15.- GERENTE ADMINISTRATIVO ADJUNTA EL CHEQUE CANCELADO A LA PÓLIZA DE CHEQUE ORIGINAL CANCELADA Y LOS ARCHIVA PARA ENTREGA AL CONTADOR.

16.- GERENTE ADMINISTRATIVO ENTREGA LA COPIA DE LA PÓLIZA DE CHEQUE CANCELADA A SERVICIOS.

#### **REGRESA AL PASO NO. 8.**

- 17.- SERVICIOS RECIBE EL DOCUMENTO Y LO ARCHIVA EN SU CONSECUTIVO.
- 18.- GERENTE SI: LLAMA AL SOLICITANTE Y LE ENTREGA LA PÓLIZA DE CHEQUE ADMINISTRATIVO ORIGINAL V COPIA.
- 19.· SOLICITANTE RECIBE LA PÓLIZA DE CHEQUE Y FIRMA EL ORIGINAL Y LA COPIA EN EL ESPACIO QUE MENCIONA "RECIBIDO POR".

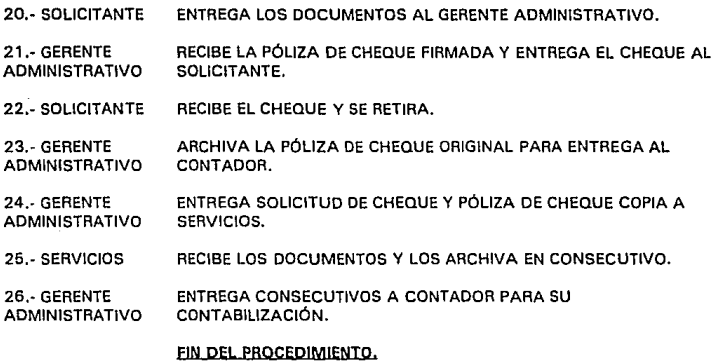

## **Vl.5.2. Formatos Utilizados en el Procedimiento**

**Formato no. 3 Cheque.** 

**Formato no. 12 Póliza de Cheque.** 

**Formato no. 15 Solicitud de Cheque.** 

## **Vl.6. Manual de Procedimientos de Reembolso de Anticipos sobre Sueldo.**

- NOMBRE OEL PROCEDIMIENTO PROCEDIMIENTO DE REEMBOLSO DE ANTICIPOS SOBRE SUELDO.
- OBJETIVO EL PAGO DE PRESTAMOS PERSONALES.
- PARTICIPANTES · SOLICITANTE.

- GERENTE ADMINISTRATIVO.

POLfTICAS. . 1.- LA OBSERVANCIA DE ESTE MANUAL SERA RESPONSABILIDAD DE LAS ÁREAS QUE INTERVINIESEN EN LOS PROCEDIMIENTOS, Y TENDRÁ CARÁCTER DE OBLIGATORIO PARA LAS MISMAS.

> 2.- ESTE PROCEDIMIENTO SE REFIERE A TODO AQUEL PAGO HECHO POR PERSONAL EMPLEADO POR LA EMPRESA QUE TENGA ADEUDOS POR PRÉSTAMOS PERSONALES Y QUE DECIDAN NO HACERLOS POR MEDIO DE LA NÓMINA YA SEA POR ADELANTAR LA LIQUIDACIÓN DEL ADEUDO O POR PAGOS ATRASADOS SOBRE DICHO ADEUDO, EN CUYO CASO, CUBRIRÁ DICHO PAGO PRIMERAMENTE INTERESES DEVENGADOS Y NO PAGADOS, Y EN SEGUNDO TÉRMINO, EL PRINCIPAL.

#### **Vl.6.1.** Descripción del Procedimiento

VIENE DEL PROCEDIMIENTO DE AUTORIZACIÓN DE ANTICIPOS SOBRE SUELDO.

- 1,- SOLICITANTE ACUDE AL BANCO Y ELABORA UN FORMATO FICHA DE DEPÓSITO A CUENTA DE CHEQUES EN ORIGINAL Y COPIA.
- 2.- SOLICITANTE ADJUNTA CHEQUE O EFECTIVO A LA FICHA DE DEPÓSITO Y ENTREGA LOS DOCUMENTOS AL CAJERO.
- 3.- CAJERO RECIBE LOS DOCUMENTOS Y REALIZA EL DEPÓSITO. SELLA LA FICHA DE DEPÓSITO Y ENTREGA LA COPIA AL SOLICITANTE.
- 4.- SOLICITANTE RECIBE LA COPIA DE LA FICHA DEPÓSITO Y SE RETIRA.
- 5.- SOLICITANTE OBTIENE UNA FOTOCOPIA DE LA FICHA DE DEPÓSITO Y LA GUARDA.
- 6.- SOLICITANTE ACUDE A LAS OFICINA CENTRALES Y ENTREGA LA COPIA ORIGINAL DE LA FICHA DE DEPÓSITO AL GERENTE ADMINISTRATIVO.

7 .- GERENTE RECIBE EL DOCUMENTO Y DESCARGA EL INGRESO EN SU ADMINISTRATIVO CONCILIACIÓN BANCARIA.

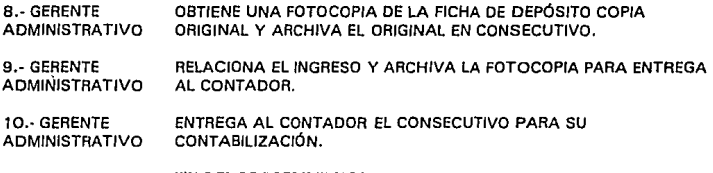

FIN DEL PROCEDIMIENTO.

## **Vl.6.2. Formatos Utilizados en el Procedimiento**

Formato no. 6 Ficha de Depósito a Cuenta de Cheques en moneda nacional.

# VII. PRODUCCIÓN

141

## **Vll.1. Introducción**

El presente capítulo se presenta a manera de un Manual de Procedimientos de Producción, el cual se realizó como parte de los trabajos de optimización y mejoramiento administrativo de una empresa, con el propósito de documentar al personal y estandarizar las actividades para el manejo y control del procedimiento, mismo que sirve para satisfacer las necesidades de adquisición de insumos que requieran las áreas de trabajo de la empresa.

En este manual se incluyen las políticas, las instrucciones especiales y los procedimientos para el manejo y control de compras de insumos para la construcción y activos fijos de obra, el pago de cheques y su fácil contabilización.

Este documento presenta una herramienta de trabajo de gran utilidad para las personas directamente involucradas en la realización de las actividades señaladas en él mismo.

## **Vll.2. Manual de Compra de Insumos para Construcción y Activos Fijos en Obra en México, Pagos de Cheques y su Contabilización.**

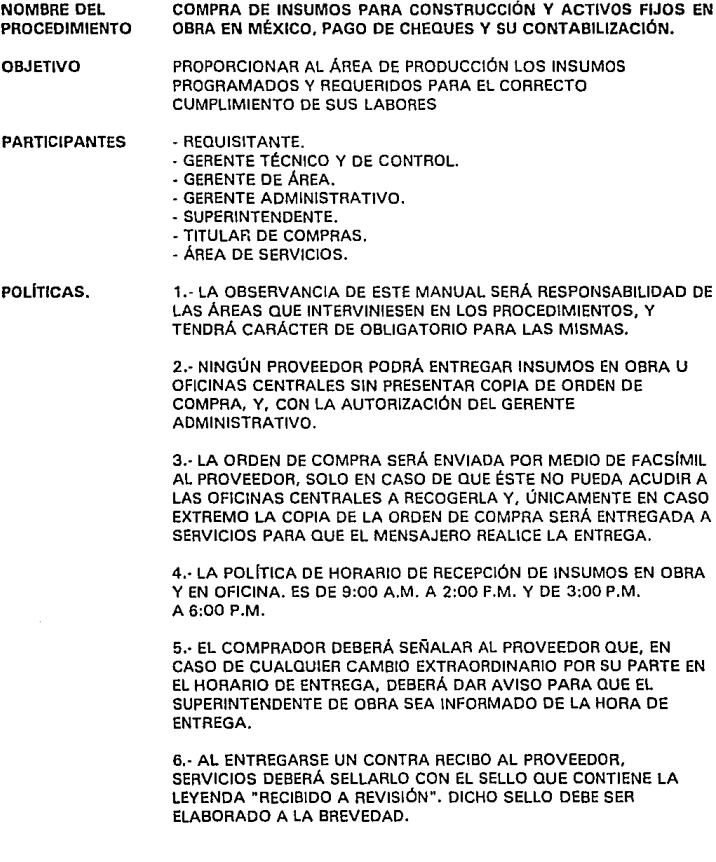
7.- QUEDA A CRITERIO OEL GERENTE ADMINISTRATIVO EL ORDEN EN EL QUE SE HABRÁN DE LIQUIDAR LOS PASIVOS.

B.- SOLO EL PERSONAL AUTORIZADO PODRÁ REALIZAR EL PAGO A PROVEEDORES. EN EL SUPUESTO QUE NO SE ENCUENTRE NINGUNA PERSONA AUTORIZADA PARA EFECTUAR EL PAGO. SE SOLICITARÁ AL PROVEEDOR QUE REGRESE EN OTRAS FECHAS.

9.- PARA REALIZAR EL PAGO A PROVEEDORES SIEMPRE DEBERÁ ENTREGARSE, EN PRIMER LUGAR, LA PÓLIZA ORIGINAL Y COPIA. YA QUE EL PROVEEDOR DEVUELVE LOS DOCUMENTOS FIRMADOS SE REALIZARÁ LA ENTREGA DEL PAGO

INSTRUCCIONES ESPECIALES 1 .- SE UTILIZARÁ CINCO TIPOS DE SELLOS PARA VERIFICACIÓN DE REQUISITOS FISCALES SEGÚN CORRESPONDA: PARA HONORARIOS. PARA CONTRIBUYENTES DEL RÉGIMEN SIMPLIFICADO. PARA SOCIEDADES MERCANTILES. PARA NOTAS DE CRÉDITO PARA NOTAS DE CARGO

> 2.- ES INDISPENSABLE LA ELABORACIÓN DE UN FORMATO DE CONTRA RECIBO PARTICULAR DE LA EMPRESA Y QUE EL MISMO INCLUYA UN NÚMERO DE FOLIO CON NUMERACIÓN CONSECUTIVA.

> 3.- EL TRATAMIENTO PARA LAS ORDENES DE TRABAJO ES EL MISMO QUE PARA LAS ORDENES DE COMPRA CONTEMPLADAS EN ESTE MANUAL.

# **Vll.2.1.** Descripción del Procedimiento

EL PROCEDIMIENTO SE INICIA CUANDO:

- 1. REQUISITANTE ELABORA FORMATO DE REQUISICIÓN Y LA FIRMA EN EL LUGAR QUE SEÑALA "SOLICITO".
- 2. REQUISITANTE ENTREGA LA REQUISICIÓN AL GERENTE TÉCNICO Y DE CONTROL.
- 3. GERENTE RECIBE LA REQUISICIÓN Y LA REVISA.

TÉCNICO Y OE CONTROL

#### **¿ES CORRECTA?**

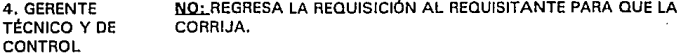

5. REQUISITANTE RECIBE LA REQUISICIÓN Y LA CORRIGE.

#### **REGRESA AL PASO NO. 2**

- 6. GERENTE TÉCNICO Y OE **CONTROL** SI: LA AUTORIZA FIRMÁNDOLA EN EL LUGAR QUE SEÑALA "AUTORIZO" Y ENTREGA LA REQUISICIÓN AUTORIZADA AL REQUISITANTE.
- 7. REQUISITANTE RECIBE LA REQUISICIÓN AUTORIZADA Y LA ENTREGA AL COMPRADOR.
- B. COMPRADOR RECIBE LA REQUISICIÓN. REVISA QUE SE ENCUENTRE FIRMADA POR EL REQUISITANTE Y QUE ESTE AUTORIZADA POR EL GERENTE TÉCNICO Y DE CONTROL.

#### **1ESTA AUTORIZADA y FIRMADA?**

- 9. COMPRADOR NQ¡ REGRESA LA REQUISICIÓN AL REQUISITANTE.
- 10. REQUISITANTE FIRMA LA REQUISICIÓN, SI ES EL CASO Y LA ENTREGA AL GERENTE TÉCNICO Y DE CONTROL PARA QUE LA AUTORICE. **REGRESA AL PASO NO. 3.**
- 11. COMPRADOR SI: COTIZA A TRES PROVEEDORES POR LO MENOS. ELABORA EL FORMATO DE TABLA COMPARATIVA Y LO FIRMA EN EL LUGAR QUE INDICA "ELABORO".
- 12. COMPRADOR ENTREGA AL GERENTE DE TÉCNICO Y DE CONTROL LA REQUISICIÓN, LA TABLA COMPARATIVA Y LAS COTIZACIONES.

12A.GERENTE TÉCNICO Y OE CONTROL RECIBE LOS DOCUMENTOS. REVISA QUE LA REQUISICIÓN CONTENGA LAS FIRMAS DEL REQUISITANTE Y DEL GERENTE TÉCNICO Y DE CONTROL Y QUE LA TABLA COMPARATIVA OSTENTE LA FIRMA DEL COMPRADOR EN EL LUGAR INDICADO COMO ELABORO".

# 1LOS DOCUMENTOS ESTÁN CORRECTOS?

13. GERENTE NO: REGRESA LOS DOCUMENTOS AL COMPRADOR.

CONTROL

TÉCNICO Y DE

- ¡EOUIYOCACIÓN DEL COMPRADOR?
- 14. COMPRADOR SI: RECIBE LOS DOCUMENTOS Y CORRIGE EL ERROR

# **REGRESA AL PASO NO. 9**

140 COMPRADOR NO;ENTREGA LA REQUISICIÓN AL REQUISITANTE PARA QUE CORRIJA EL ERROR.

# REGRESA AL PASO NO. 2

15. GERENTE TÉCNICO Y DE CONTROL SIL SELECCIONA A UN PROVEEDOR EN LA COMPARATIVA Y AUTORIZA LA COMPRA FIRMANDO EN EL LUGAR QUE SEÑALA " "AUTORIZO.

16. GERENTE ENTREGA LA REQUISICIÓN Y LA TABLA COMPARATIVA AL<br>TÉCNICO Y DE COMPRADOR COMPRADOR **CONTROL** 

- 17. COMPRADOR RECIBE LOS DOCUMENTOS. ELABORA FORMATO DE ORDEN DE COMPRA EN ORIGINAL Y COPIA, FIRMÁNDOLOS EN "ELABORO".
- 1B. COMPRADOR ADJUNTA LA REQUISICIÓN A LA TABLA COMPARATIVA Y LAS COTIZACIONES ,Y LAS ARCHIVA EN SU CONSECUTIVO.
- 19. COMPRADOR ENTREGA LA ORDEN DE COMPRA ORIGINAL Y COPIA AL GERENTE ADMINISTRATIVO.

20. GERENTE RECIBE LA ORDEN DE COMPRA ORIGINAL Y COPIA. LAS REVISA Y ADMINISTRATIVO VERIFICA SU CAJÓN DE PASIVOS PENDIENTES CONTRA VERIFICA SU CAJÓN DE PASIVOS PENDIENTES CONTRA CONCILIACIÓN BANCARIA Y RELACIÓN DE CUENTAS POR COBRAR.

#### ¿HAY FONDOS?

- 21. GERENTE NO: DETIENE ORDEN DE COMPRA HASTA FONDEAR CUENTAS.<br>ADMINISTRATIVO ARCHIVA LOS DOCUMENTOS TEMPORALMENTE Y LOS RELACI ARCHIVA LOS DOCUMENTOS TEMPORALMENTE Y LOS RELACIONA EN COMPRAS PENDIENTES. ACLARA LA SITUACIÓN CON EL O/RECTOR Y CON EL GERENTE TÉCNICO Y DE CONTROL.
- 22. GERENTE ADMINISTRATIVO SI: EN CUANTO TIENE FONDOS SACA DE ARCHIVO LA ORDEN DE COMPRA ORIGINAL Y COPIA. FIRMA LOS DOS DOCUMENTOS EN EL LUGAR QUE SEÑALA "AUTORIZO". Y LOS ENTREGA AL COMPRADOR.
- 23. COMPRADOR RECIBE LOS DOCUMENTOS Y LLAMAAL PROVEDOR AUTORIZADO POR EL GERENTE DE ÁREA, PARA HACER EL PEDIDO.
- 24. COMPRADOR ARCHIVA LA ORDEN DE COMPRA ORIGINAL.
- 25. PROVEEDOR RECIBE LA COMUNICACIÓN, ACUDE A LAS OFICINAS CENTRALES PARA RECOGER LA COPIA DE LA ORDEN DE COMPRA CON EL COMPRADOR.
- 26. COMPRADOR ENTREGA COPIA DE LA ORDEN DE COMPRA AL PROVEEDOR Y LO DESPIDE.
- 27. PROVEEDOR RECIBE COPIA DE LA ORDEN DE COMPRA Y SE RETIRA.
- 28. PROVEEDOR PROVEEDOR LLEVA INSUMOS A LA OBRA SEÑALADA EN EL PEDIDO Y ENTREGA LA COPIA DE LA ORDEN DE COMPRA Y REMISIÓN O NOTA DE ENTREGA AL SUPERINTENDENTE DE LA OBRA.
- 29. SUPERINTEND. RECIBE DOCUMENTOS Y VERIFICA LA FIRMA DEL GERENTE ADMINISTRATIVO EN LA COPIA DE LA ORDEN DE COMPRA.

## ¿ESTA FIRMAPA?

30. SUPERINTEND. NO: RECHAZA LA ENTREGA DEL INSUMO Y DEVUELVE LOS DOCUMENTOS AL PROVEEDOR.

31. PROVEEDOR RECIBE LOS DOCUMENTOS Y ACLARA LA SITUACIÓN EN LAS OFICINAS CENTRALES.

 $\sim$  .

- 32. SUPERINTEND. SI: RECIBE LOS INSUMOS QUE PROPORCIONA EL PROVEEDOR.
- 33. PROVEEDOR ENTREGA LOS INSUMOS EN EL ALMACEN DE OBRA.
- 34 .. SUPERINTEND. VERIFICA QUE LAS CARACTERÍSTICAS CUANTITATIVAS Y CUALITATIVAS DEL MATERIAL QUE SE RECIBE SEAN LAS REQUERIDAS. ORDENA AL ALMACENISTA LA RECEPCIÓN DE LOS INSUMOS Y LA ELABORACIÓN DE LA ORDEN DE ENTRADA AL ALMACEN DE OBRA, QUIEN A SU VEZ INFORMA AL AUXILIAR DE CONTROL PRESUPUESTAL DEL ARRIBO DE LOS INSUMOS.
- 35. SUPERINTEND. FIRMA Y SELLA DE RECIBIDO LA COPIA DE LA ORDEN DE COMPRA PRIORITARIAMENTE Y, TAMBIEN LA REMISIÓN O NOTA DE ENTREGA DEL PROVEEDOR, USANDO EL SELLO DE LA OBRA Y ENTREGA LOS DOCUMENTOS AL PROVEEDOR.
- 36. PROVEEDOR RECIBE LA COPIA DE LA ORDEN DE COMPRA FIRMADA Y SELLADA, Y SU REMISIÓN SELLADA Y FIRMADA POR EL SUPERINTENDENTE.
- 37. PROVEEDOR ACUDE A LAS OFICINAS CENTRALES Y ENTREGA EN EL ÁREA DE SERVICIOS LA COPIA DE LA ORDEN DE COMPRA, LA REMISIÓN Y SU FACTURA.
- 38. SERVICIOS COTEJA LA COPIA DE LA ORDEN DE COMPRA VS LA FACTURA DEL PROVEEDOR.
- 39. SERVICIOS COTEJA LAS FIRMAS DEL GERENTE ADMINISTRATIVO Y DEL SUPERINTENDENTE DE OBRA EN LA ORDEN DE COMPRA.
- 40. SERVICIOS SELECCIONA SELLO PARA VERIFICACIÓN DE REQUISITOS FISCALES, SELLA LA FACTURA Y VERIFICA LOS REQUISITOS FISCALES DE ESA.

# ¿ESTA TODO CORRECTO?

- 41. SERVICIOS NO: DEVUELVE LOS DOCUMENTOS AL PROVEEDOR Y LO DESPIDE.
- 42. PROVEEDOR RECIBE LOS DOCUMENTOS, SE RETIRA Y ACLARA LA SITUACIÓN VÍA TELEFÓNICA CON EL COMPRADOR Y EN SU CASO CORRIGE LA FACTURA.

#### **REGRESA AL PASO NO. 37**

- 43. SERVICIOS .51: ELABORA FORMATO DE CONTRA RECIBO EN ORIGINAL Y COPIA Y UTILIZA EL SELLO QUE CONTIENE LA LEYENDA "RECIBIDO A REVISIÓN", FIRMA EL ORIGINAL Y LA COPIA EN EL LUGAR QUE INDICA "ELABORO". ENTREGA EL CONTRA RECIBO ORIGINAL AL PROVEEDOR Y LO DESPIDE.
- 44. PROVEEDOR RECIBE EL CONTRA RECIBO ORIGINAL Y SE RETIRA.

#### **CONTINUA EN EL PASO NO. 65**

- 45. SERVICIOS · ADJUNTA EL CONTRA RECIBO, LA COPIA DE LA ORDEN DE COMPRA, LA FACTURA Y LA REMISIÓN, Y ENTREGA LOS DOCUMENTOS AL GERENTE ADMINISTRATIVO.
- 46. GERENTE ADMINISTRATIVO RECIBE LOS DOCUMENTOS Y REVISA SU ARCHIVO DE PASIVOS PRIORITARIOS.

## **¿HAY FONQOS PARA PAGAR EL PASIVO QUE SE ACABA QE RECONOCER?**

- 47. GERENTE NO: ARCHIVA LOS DOCUMENTOS EN EL ARCHIVO DE PASIVOS<br>ADMINISTRATIVO PENDIENTES **ADMINISTRATIVO**
- 48. GERENTE SI: ELABORA FORMATO DE SOLICITUD DE CHEQUE. LO FIRMA EN EL<br>ADMINISTRATIVO ILUGAR OUE SEÑALA "AUTORIZO". ADMINISTRATIVO LUGAR QUE SEÑALA "AUTORIZO".
- 49. GERENTE ENTREGA PÓLIZA DE CHEQUE ORIGINAL, PÓLIZA DE CHEQUE COPIA ADMINISTRATIVO CHEQUE Y SOLICITUD DE CHEQUE A SERVICIOS.
- 50. SERVICIOS RECIBE LOS DOCUMENTOS. ELABORA CHEQUE Y FIRMA LA PÓLIZA DE CHEQUE EN EL ORIGINAL Y LA COPIA EN EL LUGAR QUE INDICA "HECHO POR".
- 51. SERVICIOS ENTREGA LOS DOCUMENTOS AL GERENTE.
- 52. GERENTE RECIBE CHEQUE, PÓLIZA DE CHEQUE ORIGINAL Y COPIA, Y ADMINISTRATIVO SOLICITUD DE CHEQUE.
- 53. GERENTE REVISA DATOS DE LA PÓLIZA DE CHEQUE Y EL CHEQUE. **ADMINISTRATIVO**

# ¿ESTÁN CORRECTOS?

- 54. GERENTE NQ: CANCELA EL CHEQUE Y LA PÓLIZA DE CHEQUE ORIGINAL Y ADMINISTRATIVO COPIA.
- 55. GERENTE DESCARGA EN SU CONTROL EL CHEQUE CANCELADO.
- 56. GERENTE ADJUNTA EL CHEQUE CANCELADO AL ORIGINAL DE LA PÓLIZA DE ADMINISTRATIVO CHEQUE Y LOS ARCHIVA PARA ENVIARLOS AL CONTADOR.
- 57. GERENTE ENTREGA LA COPIA DE LA PÓLIZA DE CHEQUE A SERVICIOS.

#### **VA AL PASO NO 49**

ADMINISTRATIVO

ADMINISTRATIVO

- 58. SERVICIOS RECIBE LA COPIA DE LA PÓLIZA DE CHEQUE Y LA ARCHIVA EN EL CONSECUTIVO.
- 59. GERENTE ADMINISTRATIVO SI: FIRMA LA SOLICITUD DE CHEQUE EN EL LUGAR QUE SEÑALA "REVISO" Y FIRMA LA PÓLIZA DE CHEQUE ORIGINAL Y LA COPIA EN EL LUGAR QUE INDICA "REVISO".
- 60. GERENTE ENTREGA A DIRECCIÓN, CHEQUE, PÓLIZA DE CHEQUE ORIGINAL Y<br>ADMINISTRATIVO E COPIA, SOLICITUD DE CHEQUE COPIA DE CONTRA BECIBO COPIA, SOLICITUD DE CHEQUE, COPIA DE CONTRA RECIBO. FACTURA DEL PROVEEDOR, REMISIÓN Y COPIA DE ORDEN OE COMPRA.
- 61. DIRECTOR RECIBE LOS DOCUMENTOS Y LOS REVISA. GENERAL

## ¡SE AUTORIZA EL PAGOl

62. DIRECTOR <sup>NO:</sup> DETIENE EL PROCEDIMIENTO Y LLAMA AL GERENTE DEL ÁREA GENERAL INVOLUCRADA PARA ACLARAR SITUACIÓN.

63. DIRECTOR st FIRMA EL CHEQUE Y ENTREGA LOS DOCUMENTOS AL GERENTE ADMINISTRATIVO.

- 64. GERENTE RECIBE DOCUMENTOS Y LOS ARCHIVA TEMPORALMENTE. ADMINISTRATIVO
- 65. PROVEEDOR REGRESA A LA OFICINA CENTRAL Y ENTREGA EN SERVICIOS EL CONTRA RECIBO ORIGINAL.
- 66. SERVICIOS TOMA EL CONTRA RECIBO E INFORMA AL GERENTE ADMINISTRATIVO EL NÚMERO DE RECIBO
- 67. GERENTE BUSCA LA COPIA DEL CONTRA RECIBO Y VERIFICA LA SITUACIÓN **ADMINISTRATIVO**

# ;SE PAGARÁ AL PROVEEDOR EN ESE DIAl

- 6B. GERENTE ADMINISTRATIVO NO: INFORMA A SERVICIOS LA FECHA TENTATIVA DE PAGO.
- 69. SERVICIOS INFORMA AL PROVEEDOR LA FECHA TENTATIVA DE PAGO, LE DEVUELVE EL CONTRA RECIBO ORIGINAL Y LO DESPIDE.
- 70. PROVEEDOR RECIBE EL CONTRA RECIBO ORIGINAL Y SE RETIRA.

# **REGRESA AL PASO NO 65**

- 71. GERENTE SI: INFORMA A SERVICIOS QUE PASE AL PROVEEDOR. ADMINISTRATIVO
- 72. SERVICIOS LLAMA AL PROVEEDOR, LO ACOMPAÑA A LA OFICINA DEL GERENTE ADMINISTRATIVO Y ENTREGA PERSONALMENTE EL CONTRA RECIBO AL GERENTE ADMINISTRATIVO
- 73. GERENTE COTEJA LOS CONTRA RECIBOS.

ADMINISTRATIVO

## ¡COINCIDENl

74. GERENTE NO: ACLARA LA SITUACIÓN CON EL PROVEEDOR Y DETIENE EL<br>ADMINISTRATIVO PAGO ADMINISTRATIVO PAGO.

75. GERENTE SI: ENTREGA PÓLIZA DE CHEQUE ORIGINAL Y COPIA AL<br>ADMINISTRATIVO PROVEEDOR **ADMINISTRATIVO** 

76. PROVEEDOR FIRMA LA PÓLIZA DE CHEQUE ORIGINAL Y COPIA EN EL LUGAR QUE SEÑALA "RECIBIDO POR", Y DEVUELVE LOS DOCUMENTOS AL GERENTE ADMINISTRATIVO.

77. GERENTE ENTREGA EL CHEQUE AL PROVEEDOR Y LO DESPIDE. ADMINISTRATIVO

7B. PROVEEDOR RECIBE EL CHEQUE Y SE RETIRA.

79. GERENTE CANCELA EL CONTRA RECIBO ORIGINAL Y COPIA. CANCELA LA REMISIÓN O NOTA DE ENTREGA DEL PROVEEDOR

BO. GERENTE ADJUNTA LA FACTURA, LA PÓLIZA DE CHEQUE ORIGINAL, LA<br>ADMINISTRATIVO REMISIÓN O NOTA DE ENTREGA CANCELADA. EL CONTRA REC REMISIÓN O NOTA DE ENTREGA CANCELADA, EL CONTRA RECIBO ORIGINAL Y LA COPIA CANCELADOS, LA COPIA DE LA ORDEN DE COMPRA Y ARCHIVA LOS DOCUMENTOS PARA ENVIARLOS AL CONTADOR

81. GERENTE ENTREGA A SERVICIOS LA SOLICITUD OE CHEQUE Y LA COPIA DE ADMINISTRATIVO LA PÓLIZA DE CHEQUE.

- 82. SERVICIOS RECIBE LOS DOCUMENTOS Y LOS ARCHIVA EN EL CONSECUTIVO CORRESPONDIENTE
- 83. GERENTE ENTREGA AL CONTADOR EL CONSECUTIVO PARA SU ADMINISTRATIVO CONTABILIZACIÓN.

FIN DEL PROCEDIMIENTO.

# **Vll.2.2. Formatos Utilizados en el Procedimiento**

**Formato no. 3 Cheque.** 

- **Formato no. 5 Contra Recibo.**
- **Formato no. 11 Orden de Compra.**
- **Formato no. 12 Póliza de Cheque.**

**Formato no. 14 Requislclón do Materiales.** 

**Formato no. 15 Solicitud do Cheque.** 

**Formato no. 19 Tabla Comparativa de Cotizaciones.** 

# **Vll.3. Manual de Compra de Insumos para Obra Foranea, Pago de Cheques y su Contabilización.**

- NOMBRE DEL PROCEDIMIENTO COMPRA DE INSUMOS PARA OBRA FORANEA, PAGO DE CHEQUES Y SU CONTABILIZACIÓN.
- OBJETIVO CUMPLIMIENTO PROPORCIONAR AL ÁREA DE PRODUCCIÓN LOS INSUMOS<br>PROGRAMADOS Y REQUERIDOS PARA EL CORRECTO PROGRAMADOS

## DE SUS LABORES

PARTICIPANTES - SUPERINTENDENTE

- RESIDENTE.
- GERENTE TÉCNICO Y DE CONTROL
- AUXILIAR TÉCNICO Y DE CONTROL
- GERENTE AOMINISTRATIVO.
- AUXILIAR ADMINISTRATIVO EN OBRA.
- ALMACENISTA.

POLÍTICAS.

1.- LA OBSERVANCIA OE ESTE MANUAL SERÁ RESPONSABILIDAD DE LAS ÁREAS QUE INTERVINIESEN EN LOS PROCEDIMIENTOS, Y TENDRÁ CARÁCTER DE OBLIGATORIO PARA LAS MISMAS.

2.- NINGÚN PROVEEDOR PODRÁ ENTREGAR INSUMOS EN OBRA U OFICINAS CENTRALES SIN PRESENTAR COPIA DE ORDEN DE COMPRA, Y, CON LA AUTORIZACIÓN DEL GERENTE ADMINISTRATIVO.

3.- LA ORDEN DE COMPRA SERÁ ENVIADA POR MEDIO DE FACSÍMIL AL PROVEEDOR, SOLO EN CASO DE QUE ÉSTE NO PUEDA ACUDIR A LAS OFICINAS CENTRALES A RECOGERLA Y, ÚNICAMENTE EN CASO EXTREMO LA COPIA DE LA ORDEN DE COMPRA SERÁ ENTREGADA AL AUXILIAR ADMINISTRATIVO PARA QUE EL MENSAJERO REALICE LA ENTREGA.

4.- LA POLÍTICA DE HORARIO DE RECEPCIÓN DE INSUMOS EN OBRA Y EN OFICINA. ES DE 9:00 A.M. A 2:00 P.M. Y DE 3:00 P.M. A 6:00 P.M.

5.- EL AUXILIAR ADMINISTRATIVO DEBERÁ SEÑALAR AL PROVEEDOR QUE, EN CASO DE CUALQUIER CAMBIO EXTRAORDINARIO POR SU PARTE EN EL HORARIO DE ENTREGA, DEBERÁ DAR AVISO PARA QUE EL SUPERINTENDENTE DE OBRA SEA INFORMADO DE LA HORA OE ENTREGA.

6.- AL ENTREGARSE UN CONTRA RECIBO AL PROVEEDOR, EL AUXILIAR ADMINISTRATIVO DEBERÁ SELLARLO CON EL SELLO QUE CONTIENE LA LEYENDA "RECIBIDO A REVISIÓN''.

7 •• QUEDA A CRITERIO DEL GERENTE ADMINISTRATIVO ORDEN EN EL QUE SE HABRÁN DE LIQUIDAR LOS PASIVOS.

B.· SOLO EL PERSONAL AUTORIZADO PODRÁ REALIZAR EL PAGO A PROVEEDORES. EN EL SUPUESTO QUE NO SE ENCUENTRE NINGUNA PERSONA AUTORIZADA PARA EFECTUAR EL PAGO. SE SOLICITARÁ AL PROVEEDOR QUE REGRESE EN OTRAS FECHAS.

9.· PARA REALIZAR EL PAGO A PROVEEDORES SIEMPRE DEBERÁ ENTREGARSE, EN PRIMER LUGAR, LA PÓLIZA ORIGINAL Y COPIA, YA QUE EL PROVEEDOR DEVUELVE LOS DOCUMENTOS FIRMADOS SE REALIZARÁ LA ENTREGA DEL PAGO

10.· PARA LA RECEPCIÓN DE MATERIALES EN EL CASO QUE EL SUPERINTENDENTE DE OBRA NO SE ENCUENTRE DISPONIBLE, DEBERÁ SER SUPLIDO POR EL ALMACENISTA.

11.· SE ELABORARÁ EL FORMATO OE TABLA COMPARATIVA DE COTIZACIONES UNICAMENTE EN EL CASO QUE, LA CONTIOAD A EROGAR EXCEDA EL MONTO AUTORIZADO PARA LA REALIZACIÓN DE COMPRAS DIRECTAS.

12.· TODOS LOS ARCHIVOS PARA ENVÍO DE DOCUMENTACIÓN A CONTABILIDAD DEBERÁN SER REVISADOS POR LA GERENCIA ADMINISTRATIVA EN LAS OFICINAS CENTRALES, QUIEN SE ENCARGARA DE REALIZAR LA ENTREGA FINAL DE LOS DOCUMENTOS.

13.· ES FUNCIÓN DEL AUXILIAR TÉCNICO Y DE CONTROL HACER UNA RELACIÓN SEMANAL DE LOS INSUMOS AUTORIZADOS EN OBRA Y SU ENVÍO AL GERENTE TÉCNICO Y DE CONTROL.

INSTRUCCIONES ESPECIALES

1.· SERÁ NECESARIO UTILIZAR, SEGÚN CORRESPONDA, LOS TRES TIPOS DE SELLOS PARA VERIFICACIÓN DE REQUISITOS FISCALES: PARA HONORARIOS. PARA CONTRIBUYENTES DEL RÉGIMEN SIMPLIFICADO. Y PARA SOCIEDADES MERCANTILES.

2.· ES INDISPENSABLE LA ELABORACIÓN DE UN FORMATO DE CONTRA RECIBO PARTICULAR DE LA EMPRESA Y QUE EL MISMO INCLUYA UN NÚMERO DE FOLIO CON NUMERACIÓN CONSECUTIVA.

3.· LAS OREDENES DE TRABAJO RECIBEN EL MISMO TRATAMIENTO QUE LAS ORDENES DE COMPRA, Y SE ENTENDERÁN COMO ORDENES DE TRABAJO, LAS ORDENES DE COMPRA DE SERVICIOS A ALGÚN PROVEEDOR. EN ELLAS DEBERÁ DE INDICARSE, SI ES APLICABLE, LA ANOTACIÓN DE FIANZAS Y GARANTÍAS DE . CUMPLIMIENTO QUE ENTREGA EL PROVEEDOR DEL SERVICIO A LA CONSTRUCTORA.

and the continual of the

# **Vll.3.1. Descripción del Procedimiento**

EL PROCEDIMIENTO SE INICIA CUANDO:

- 1. RESIDENTE ELABORA FORMATO DE REQUISICIÓN Y LA FIRMA EN EL LUGAR QUE SEÑALA "SOLICITO"
- 2. RESIDENTE ENTREGA LA REQUISICIÓN AL AUXILIAR DE CONTROL PRESUPUESTAL.
- 3. AUXILIAR RECIBE LA REQUISICIÓN Y LA REVISA.

DE CONTROL **PRESUPUESTAL** 

# **1ES CORRECTA?**

4. AUXILIAR DE CONTROL PRESUPUESTAL. NO: REGRESA LA REQUISICIÓN AL RESIDENTE PARA QUE LA CORRIJA

5. RESIDENTE RECIBE LA REQUISICIÓN Y LA CORRIGE.

# BEGRESA AL PASO NO. 2

- 6. AUXILIAR DE CONTROL PRESUPUESTAL SI: LA AUTORIZA FIRMÁNDOLA EN EL LUGAR QUE SEÑALA "AUTORIZO" Y ENTREGA LA REQUISICIÓN AUTORIZADA AL RESIDENTE.
- 7. RESIDENTE RECIBE LA REQUISICIÓN AUTORIZADA Y LA ENTREGA AL AUXILIAR ADMINISTRATIVO.
- 8. AUXILIAR ADMINISTRATIVO RECIBE LA REQUISICIÓN. REVISA QUE SE ENCUENTRE FIRMADA POR EL RESIDENTE Y QUE ESTE AUTORIZADA POR EL AUXILIAR DE CONTROL PRESUPUESTAL.

#### **¿ESTA AUTORIZADA Y FIRMADA?**

9. AUXILIAR NO: REGRESA LA REQUISICIÓN AL RESIDENTE.

ADMINISTRATIVO

10. RESIDENTE FIRMA LA REQUISICIÓN, SI ES EL CASO Y LA ENTREGA AL GERENTE TÉCNICO Y DE CONTROL PARA QUE LA AUTORICE.

#### REGRESA AL PASO NO. 3.

11. AUXILIAR SI: ELABORA EL FORMATO DE TABLA COMPARATIVA Y LO FIRMA AND EL LUGAR QUE INDICA "ELABORO". EN EL LUGAR QUE INDICA "ELABORO".

12. AUXILIAR ENTREGA AL AUXILIAR TÉCNICO Y DE CONTROL LA REQUISICIÓN Y ADMINISTRATIVO LA TABLA COMPARATIVA.

13. AUXILIAR CONTROL **PRESUPUESTAL** RECIBE LOS DOCUMENTOS. REVISA QUE LA REQUISICIÓN DE CONTENGA LAS FIRMAS DEL RESIDENTE V DEL AUXILIAR DE CONTROL PRESUPUESTAL V QUE LA TABLA COMPARATIVA OSTENTE LA FIRMA DEL AUXILIAR ADMINISTRATIVO EN EL LUGAR INDICADO COMO "ELABORO".

## ¿LOS OOCUMENTOS ESIAN CORRECTOS?

14. AUXILIAR DE CONTROL PRESUPUESTAL NO: REGRESA LOS DOCUMENTOS AL AUXILIAR ADMINISTRATIVO.

15. AUXILIAR ADMINISTRATIVO RECIBE LOS DOCUMENTOS V CORRIGE EL ERROR

## VA AL PASO NO. 12

16. AUXILIAR ADMINISTRATIVO ENTREGA LA REQUISICIÓN AL RESIDENTE PARA QUE CORRIJA EL ERROR.

# REGRESA AL PASO NO. 2

17. AUXILIAR DE CONTROL PRESUPUESTAL SI: SELECCIONA A UN PROVEEDOR DE LA COMPARATIVA Y AUTORIZA LA COMPRA FIRMANDO EN EL LUGAR QUE SEÑALA "AUTORIZO".

**18. AUXILIAR** DE CONTROL PRESUPUESTAL ENTREGA LA REQUISICIÓN V LA TABLA COMPARATIVA AL AUXILIAR ADMINISTRATIVO

19. AUXILIAR ADMINISTRATIVO RECIBE LOS DOCUMENTOS. ELABORA FORMATO DE ORDEN DE COMPRA EN ORIGINAL V COPIA, FIRMÁNDOLOS EN "ELABORO".

20. AUXILIAR ADMINISTRATIVO ADJUNTA LA REQUISICIÓN A LA TABLA COMPARATIVA V LAS ARCHIVA EN SU CONSECUTIVO.

21. AUXILIAR ADMINISTRATIVO ENVÍA LA ORDEN DE COMPRA ORIGINAL V COPIA AL GERENTE ADMINISTRATIVO.

22. GERENTE ADMINISTRATIVO RECIBE LA ORDEN DE COMPRA ORIGINAL V COPIA. LAS REVISA V VERIFICA SU CAJÓN DE PASIVOS PENDIENTES VS CONCILIACIÓN BANCARIA V RELACIÓN DE CUENTAS POR COBRAR.

#### **1HAY FONDOS?**

23. GERENTE NO: DETIENE EL PROCEDIMIENTO Y ACLARA LA SITUACION ADMINISTRATIVO CON EL SUPERINTENDENTE DE OBRA.

24. GERENTE SI: EN CUANTO TIENE FONDOS SACA DE ARCHIVO LA ORDEN DE ADMINISTRATIVO COMPRA ORIGINAL V COPIA. FIRMA LOS DOS DOCUMENTOS EN EL LUGAR QUE SEÑALA "AUTORIZO", V LOS ENVÍA AL AUXILIAR ADMINISTRATIVO V FONDEA A CUENTAS FORANEAS.

- 25, AUXILIAR <sup>1</sup> RECIBE LOS DOCUMENTOS Y LLAMA PARA HACER EL PEDIDO AL **ADMINISTRATIVO PROVEEDOR AUTORIZADO** POR PROVEEDOR AUTORIZADO POR EL AUXILIAR TÉCNICO Y DE CONTROL.
- 26. AUXILIAR ARCHIVA LA ORDEN DE COMPRA ORIGINAL.
- 27. PROVEEDOR RECIBE LA COMUNICACIÓN, ACUDE A LA OBRA PARA RECOGER LA COPIA OE LA ORDEN DE COMPRA CON EL AUXILIAR ADMINISTRATIVO. 26. AUXILIAR ENTREGA COPIA DE LA ORDEN DE COMPRA AL PROVEEDOR Y LO ADMINISTRATIVO DESPIDE.
- 29. PROVEEDOR RECIBE COPIA DE LA ORDEN DE COMPRA Y SE RETIRA.

30. PROVEEDOR PROVEEDOR LLEVA INSUMOS A LA OBRA SEÑALADA EN EL PEDIDO Y ENTREGA LA COPIA DE LA ORDEN DE COMPRA REMISIÓN O NOTA DE ENTREGA AL SUPERINTENDENTE DE LA OBRA.

31. SUPERINTEND. RECIBE DOCUMENTOS Y VERIFICA LA FIRMA DEL GERENTE ADMINISTRATIVO EN LA COPIA DE LA ORDEN DE COMPRA.

#### **¿ESTA FIRMADA?**

- 32. SUPERINTEND. NO: RECHAZA LA ENTREGA DEL INSUMO Y DEVUELVE LOS DOCUMENTOS AL PROVEEDOR.
- 33. PROVEEDOR RECIBE LOS DOCUMENTOS Y ACLARA LA SITUACIÓN EN LAS OFICINAS CENTRALES.
- 34. SUPERINTEND. Sl: RECIBE LOS INSUMOS QUE PROPORCIONA EL PROVEEDOR.
- 35. PROVEEDOR ENTREGA LOS INSUMOS EN EL ALMACÉN DE OBRA.
- 36, SUPERINTEND. VERIFICA QUE LAS CARACTERÍSTICAS CUANTITATIVAS Y CUALITATIVAS DEL MATERIAL QUE SE RECIBE SEAN LAS REQUERIDAS.

37. SUPERINTEND. FIRMA Y SELLA DE RECIBIDO -PRIORITARIAMENTE· LA COPIA DE LA ORDEN DE COMPRA PRIORITARIAMENTE Y TAMBIÉN LA REMISIÓN O NOTA DE ENTREGA DEL PROVEEDOR, USANDO EL SELLO DE LA OBRA Y ENTREGA LOS DOCUMENTOS AL PROVEEDOR.

- 3B. PROVEEDOR RECIBE LA COPIA DE LA ORDEN DE COMPRA FIRMADA Y SELLADA, Y SU REMISIÓN SELLADA Y FIRMADA POR EL SUPERINTENDENTE.
- 39, PROVEEDOR ACUDE A LA OFICINAY ENTREGA AL UXILIAR ADMINISTRATIVO LA COPIA DE LA ORDEN OE COMPRA, LA REMISIÓN Y SU FACTURA.
- 40. AUXILIAR COTEJA LA COPIA DE LA ORDEN DE COMPRA VS LA FACTURA DEL ADMINISTRATIVO PROVEEDOR.

41. AUXILIAR COTEJA LAS FIRMAS DEL GERENTE ADMINISTRATIVO Y DEL ADMINISTRATIVO SUPERINTENDENTE DE OBRA EN LA ORDEN DE COMPRA.

42. AUXILIAR ADMINISTRATIVO SELECCIONA SELLO PARA VERIFICACIÓN DE REQUISITOS FISCALES, SELLA LA FACTURA Y VERIFICA LOS REQUISITOS FISCALES DE ESA. ¿ESTA TOPO CORRECTO?

- 43. AUXILIAR ADMINISTRATIVO NO: DEVUELVE LOS DOCUMENTOS AL PROVEEDOR Y LO DESPIDE.
- 44. PROVEEDOR RECIBE LOS DOCUMENTOS, SE RETIRA Y ACLARA LA SITUACIÓN VÍA TELEFÓNICA CON EL AUXILIAR ADMINISTRATIVO
- 45. AUXILIAR ADMINISTRATIVO SI: ELABORA FORMATO DE CONTRA RECIBO EN ORIGINAL Y COPIA Y UTILIZA EL SELLO OUE CONTIENE LA LEYENDA "RECIBIDO A REVISIÓN", FIRMA EL ORIGINAL Y LA COPIA EN EL LUGAR QUE INDICA "ELABORO". ENTREGA EL CONTRA RECIBO ORIGINAL AL PROVEEDOR Y LO DESPIDE.
- 46, PROVEEDOR RECIBE EL CONTRA RECIBO ORIGINAL Y SE RETIRA.

#### CONTINUA EN EL PASO NO. 65

- 47, AUXILIAR ADJUNTA EL CONTRA RECIBO, LA COPIA DE LA ORDEN DE COMPRA, LA FACTURA Y LA REMISIÓN, Y ENTREGA LOS DOCUMENTOS Al SUPERINTENDENTE.
- 4B. SUPERINTEND. RECIBE LOS DOCUMENTOS Y REVISA SU ARCHIVO DE PASIVOS PRIORITARIOS.

### ¿HAY FONPOS PARA PAGAR El PASIVO OUE SE ACABA DE RECONOCER?

- 49, SUPERINTEND. NO: ARCHIVA LOS DOCUMENTOS EN EL ARCHIVO DE PASIVOS **PENDIENTES**
- 50, SUPERINTEND. SI: ELABORA FORMATO DE SOLICITUD DE CHEQUE. LO FIRMA EN EL LUGAR QUE SEÑALA "AUTORIZO".
- 51. SUPERINTEND. ENTREGA PÓLIZA DE CHEQUE ORIGINAL, PÓLIZA DE CHEQUE COPIA CHEQUE Y SOLICITUD DE CHEQUE AL AUXILIAR ADMINISTRATIVO.
- 52, AUXILIAR RECIBE LOS DOCUMENTOS. ELABORA CHEQUE Y FIRMA LA PÓLIZA ADMINISTRATIVO DE CHEQUE EN EL ORIGINAL Y LA COPIA EN EL LUGAR QUE INDICA "HECHO POR".
- 53. AUXILIAR ENTREGA LOS DOCUMENTOS AL SUPERINTENDENTE. ADMINISTRATIVO
- 54. SUPERINTEND. RECIBE CHEQUE, PÓLIZA DE CHEQUE ORIGINAL Y COPIA, Y SOLICITUD DE CHEQUE.
- 55. SUPERINTEND. REVISA DATOS DE LA PÓLIZA DE CHEQUE Y EL CHEQUE.

# ¿ESTAN CORRECTOS?

- 56. SUPERINTEND. NO: CANCELA EL CHEQUE Y LA PÓLIZA DE CHEQUE ORIGINAL Y COPIA.
- 57. SUPERINTEND. DESCARGA EN SU CONTROL EL CHEQUE CANCELADO.

58. SUPERINTEND. ADJUNTA EL CHEQUE CANCELADO AL ORIGINAL DE LA PÓLIZA DE CHEQUE Y LOS ARCHIVA PARA ENVIARLOS AL CONTADOR.

59. SUPERINTEND. ENTREGA LA COPIA DE LA PÓLIZA DE CHEQUE AL AUXILIAR ADMINISTRATIVO

#### **VA Al PASO NO 51**

60. AUXILIAR RECIBE LA COPIA DE LA PÓLIZA DE CHEQUE Y LA ARCHIVA EN ADMINISTRATIVO REL CONSECUTIVO. EL CONSECUTIVO.

61. SUPERINTEND. fil: FIRMA LA SOLICITUD DE CHEQUE EN EL LUGAR QUE SEÑALA "REVISO" Y FIRMA LA PÓLIZA DE CHEQUE ORIGINAL Y LA COPIA EN EL LUGAR QUE INDICA "REVISO".

#### **¿SE AUTORIZA EL PAGO,**

- 62. SUPERINTEND. NO: DETIENE EL PROCEDIMIENTO Y LLAMA AL AUXILIAR ADMINISTRATIVO Y/O RESIDENTE PARA ACLARAR SITUACIÓN.
- 63. SUPERINTEND. fil: FIRMA EL CHEQUE Y ENTREGA LOS DOCUMENTOS AL AUXILIAR ADMINISTRATIVO.

64. AUXILIAR RECIBE DOCUMENTOS Y LOS ARCHIVA TEMPORALMENTC.

65. PROVEEDOR REGRESA A LA OBRA Y ENTREGA AL AUXILIAR ADMINISTRATIVO EL CONTRA RECIBO ORIGINAL.

66. AUXILIAR TOMA EL CONTRA RECIBO E INFORMA AL ADMINISTRATIVO SUPERINTENDENTE DEL PAGO SUPERINTENDENTE DEL PAGO

ADMINISTRATIVO

#### ¿SE **PAGARÁ AL PROVEEDOR EN ESE p(A?**

- 67. SUPERINTEND. NO: INFORMA A AUXILIAR ADMINISTRATIVO LA FECHA TENTATIVA DE PAGO.
- 68. AUXILIAR INFORMA AL PROVEEDOR LA FECHA TENTATIVA DE PAGO, LE ADMINISTRATIVO DEVUELVE EL CONTRA RECIBO ORIGINAL Y LO DESPIDE.
- 69. PROVEEDOR RECIBE EL CONTRA RECIBO ORIGINAL Y SE RETIRA.

#### **REGRESA AL PASO NO 65**

70. SUPERINTEND. fil: INFORMA AL AUXILIAR ADMINISTRATIVO QUE PASE AL PROVEEDOR A LA OFICINA DE OBRA.

71. AUXILIAR LLAMA AL PROVEEOOR, LO ACOMPAÑA A LA OFICINA OEL SUPERINTENDENTE Y ENTREGA PERSONALMENTE EL CONTRA RECIBO AL SUPERINTENOENTE

72. SUPERINTEND. COTEJA LOS CONTRA RECIBOS.

#### ¿COINCIDEN?

- 73. SUPERINTEND. NO: ACLARA LA SITUACIÓN CON EL PROVEEDOR Y DETIENE EL PAGO.
- 74. SUPERINTEND. ~ENTREGA PÓLIZA DE CHEQUE ORIGINAL Y COPIA AL PROVEEDOR.
- 75, PROVEEDOR FIRMA LA PÓLIZA OE CHEQUE ORIGINAL Y COPIA EN EL LUGAR QUE SEÑALA "RECIBIDO POR", Y OEVUELVE LOS DOCUMENTOS AL SUPERINTENDENTE.
- 76. SUPERINTEND. ENTREGA EL CHEQUE AL PROVEEDOR Y LO DESPIDE.
- 77. PROVEEDOR RECIBE EL CHEQUE Y SE RETIRA.

78. SUPERINTENO. CANCELA EL CONTRA RECIBO ORIGINAL Y COPIA. CANCELA LA REMISIÓN O NOTA DE ENTREGA OEL PROVEEDOR

79. SUPERINTEND. ADJUNTA LA FACTURA, LA PÓLIZA DE CHEQUE ORIGINAL, LA REMISIÓN O NOTA DE ENTREGA CANCELADA, EL CONTRA RECIBO ORIGINAL Y LA COPIA CANCELADOS, LA COPIA DE LA ORDEN DE COMPRA Y ARCHIVA LOS DOCUMENTOS PARA ENVIARLOS AL GERENTE ADMINISTRATIVO.

80. SUPERINTEND. ENTREGA A AUXILIAR ADMINISTRATIVO LA SOLICITUD DE CHEQUE Y LA COPIA DE LA PÓLIZA DE CHEQUE.

81. AUXILIAR RECIBE LOS DOCUMENTOS Y LOS ARCHIVA EN EL CONSECUTIVO ADMINISTRATIVO CORRESPONDIENTE

82. AUXILIAR POSTERIORMENTE ENVÍA A GERENTE ADMINISTRATIVO LOS ADMINISTRATIVO CONSECUTIVOS PARA SU REVISIÓN.

83. GERENTE RECIBE LOS CONSECUTIVOS. LOS REVISA Y ENVÍA SUS ADMINISTRATIVO CONSECUTIVOS A CONTADOR PARA SU CONTABILIZACIÓN, O A CLIENTE PARA COBRO.

**FIN DEL PROCEDIMIENTO.** 

# Vll.3.2. Formatos Utilizados en el Procedimiento

Formato no. 3 Cheque.

Formato no. 5 Contra Recibo.

Formato no. 11 Orden do Compra.

Formato no. 12 Póliza de Cheque.

Formato no. 14 Requisición de Materiales.

Formato no. 15 Solicitud de Cheque.

Formato no. 19 Tabla Comparativa de Cotizaciones.

# **Vll.4. Manejo y Control del Fondo Fijo de Caja Chica en Obra.**

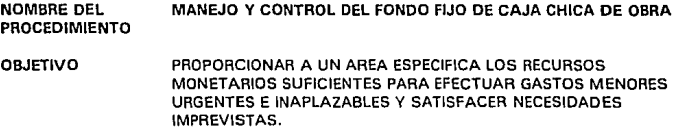

PARTICIPANTES - SUPERINTENDENTE. - AUXILIAR ADMINISTRATIVO EN OBRA. - SOLICITANTE

POLITICAS 1.- LA OBSERVANCIA DE ESTE MANUAL SERÁ RESPONSABILIDAD DE LAS ÁREAS QUE INTERVINIESEN EN LOS PROCEDIMIENTOS, Y TENDRÁ CARÁCTER DE OBLIGATORIO PARA LAS MISMAS.

> 2.- El FONDO FIJO DE CAJA CHICA DE OBRA 1 AL QUE EN LO SUCESIVO LLAMAREMOS CAJA CHICA 1, DEBERÁ USARSE ÚNICAMENTE PARA EFECTUAR COMPRAS O PAGAR SERVICIOS URGENTES E INAPLAZABLES Y CUYA NECESIDAD SE HAYA CREADO EN EL MOMENTO MISMO DEL TRABAJO.

> 3.- LA GERENCIA ADMINISTRATIVA SERÁ LA RESPONSABLE DE AUTORIZAR LOS FONDOS FIJOS DE CAJA CHICA, MEDIANTE LA PRESENTACIÓN DE LA SOLICITUD RESPECTIVA VIA MEMORANDUM.

> 4.- LA GERENCIA ADMINISTRATIVA PODRÁ CANCELAR LOS FONDOS FIJOS DE CAJA CHICA POR MAL MANEJO O USO INADECUADO, O. CUANDO El FONDO HAYA CUMPLIDO SU FUNCIÓN.

> 5.- El GERENTE ADMINISTRATIVO SERÁ EL ÚNICO FACULTADO PARA AUTORIZAR LAS SOLICITUDES DE OBTENCIÓN, AMPLIACIÓN, DISMINUCIÓN O CANCELACIÓN DE LA CAJA CHICA.

6.-LA GERENCIA ADMINISTRATIVA AUTORIZARA LA CREACIÓN, AMPLIACIÓN, DISMINUCIÓN O CANCELACIÓN DEL MONTO DE LA CAJA CHICA, AS( COMO LOS CONCEPTOS EN LOS CUALES SE PODRÁN EFECTUAR LOS GASTOS.

7 .- LA GERENCIA TECNICA Y DE CONTROL DEBERÁ ASIGNAR O DAR DE BAJA LA PARTIDA PRESUPUESTAL CORRESPONDIENTE, LA CREACIÓN, AMPLIACIÓN, DISMINUCIÓN O CANCELACIÓN DE LA CAJA CHICA EN EL CONTROL PRESUPUESTAL.

8.- EL RESPONSABLE OE CAJA CHICA ( QUE EN LO SUCESIVO LLAMAREMOS RESPONSABLE I SERÁ EL AUXILIAR ADMINISTRATIVO EN OBRA.

9,- EL SUPERINTENDENTE DEBERÁ AVISAR A LA GERENCIA ADMINISTRATIVA SI SE EFECTÚA UN CAMBIO OE RESPONSABLE, YA QUE ES NECESARIO CANCELAR EL FONDO FIJO Y SOLICITAR NUEVAMENTE OTRO.

10.- TODO EL PERSONAL QUE MANEJE FONDOS FIJOS DEBERÁ ESTAR AUTORIZADO POR LA DIRECCIÓN GENERAL.

11.- EL RESPONSABLE SERÁ EL ÚNICO QUE MANEJE EN SU TOTALIDAD LA CAJA CHICA, Y DEBERÁ MANTENER EN EL ÁREA DE TRABAJO, EN UN LUGAR SEGURO, TODO LO INHERENTE A LA MISMA (NOTAS, REMISIONES, RECIBOS DE GASTOS SIN COMPROBANTE, VALES DE CAJA CHICA Y EFECTIVO DISPONIBLE!.

12.- NO DEBERÁ FRACCIONARSE EL IMPORTE TOTAL DE LA CAJA CHICA PARA SU MANEJO EN OTRAS ÁREAS O POR OTRAS PERSONAS.

13.- EL RESPONSABLE DE LA CAJA CHICA DEBERÁ CUBRIR INMEDIATAMENTE Y EN EFECTIVO LOS FALTANTES QUE NO ESTÉN JUSTIFICADOS CON LOS COMPROBANTES CORRESPONDIENTES

14.- EL RESPONSABLE DEBERÁ PROPORCIONAR A SU JEFE INMEDIATO, MEDIATO, GERENCIA TÉCNICA Y DE CONTROL O, EN SU CASO A AUDITORIA EXTERNA, LA DOCUMENTACIÓN (SOLICITUD-RECIBO DE FONDO FIJO, AUTORIZADA; VALE DE GASTOS; DOCUMENTOS COMPROBATORIOS Y EFECTIVO DISPONIBLE! CORRESPONDIENTE A LA CAJA CHICA, CUANDO ASÍ SE LE REQUIERA.

15.- EL RESPONSABLE PROPORCIONARA EL EFECTIVO NECESARIO AL SOLICITANTE A.CAMBIO DEL VALE DE CAJA DEBIDAMENTE REQUISITADO.

16.- EL SUPERINTENDENTE AUTORIZARA LAS DISPOSICIONES DE EFECTIVO EN EL VALE DE CAJA, CON BASE A PRESUPUESTOS AUTORIZADOS.

17.- EL SOLICITANTE DEBERÁ COMPROBAR EL GASTO REALIZADO, EN UN PLAZO NO MAYOR DE DOS DÍAS MEDIANTE LA PRESENTACIÓN DE LOS COMPROBANTES DE LOS GASTOS DEBIDAMENTE AUTORIZADOS, EL CUAL DEBERÁ CANJEAR POR EL VALE DE CAJA CORRESPONDIENTE.

18.- LOS DOCUMENTOS COMPROBATORIOS DEBERÁN AMPARAR LAS COMPRAS Y SERVICIOS OBTENIDOS.

19.- EL SUPERINTENOENTE AUTORIZARA LOS DOCUMENTOS COMPROBATORIOS (NOTAS, REMISIONES, FACTURAS Y RECIBOS DE GASTOS SIN COMPROBARI.

20.· EL SUPERINTENDENTE PODRÁ DELEGAR LA FIRMA DE AUTORIZACIÓN DE LOS DOCUMENTOS COMPROBATORIOS, NOTIFICANDO POR ESCRITO A LA GERENCIA ADMINISTRATIVA.

21.-.LOS GASTOS SIN COMPROBANTE DEBERÁN REPORTARSE MEDIANTE EL DOCUMENTO DENOMINADO "RECIBO DE GASTOS SIN COMPROBANTE".

22.- EL DOCUMENTO "RECIBO DE GASTOS SIN COMPROBANTE" DEBERÁ CONTENER LA FIRMA DE AUTORIZACIÓN DEL SUPERINTENDENTE.

23.- EN NINGÚN CASO SE PODRÁN CAMBIAR CHEQUES PERSONALES UTILIZANDO EL FONDO FIJO DE CAJA CHICA.

24.- SERÁ RESPONSABILIDAD DE LA GERENCIA ADMINISTRATIVA EFECTUAR ARQUEOS A LAS DIFERENTES CAJAS CHICAS SIN PREVIA COMUNICACIÓN.

25.- LOS FALTANTES QUE SE DETECTEN EN LOS ARQUEOS PRACTICADOS POR LA GERENCIA ADMINISTRATIVA, DEBERÁN SER CUBIERTOS DE INMEDIATO POR EL RESPONSABLE DE CAJA CHICA.

26.- EL SUPERINTENDENTE Al QUE SE LE ASIGNO LA CAJA CHICA, VIGILARA QUE El USO DE ESTA SE APEGUE A LAS POlÍTICAS Y PROCEDIMIENTOS DEL PRESENTE MANUAL

27.- LA DIRECCIÓN GENERAL INDICARÁ Al CUSTODIO DE LA CAJA, LAS POlÍTICAS GENERALES SOBRE GASTOS ACEPTADOS A TRAVES DE ESTE FONDO POR MEDIO DE MEMORANDUM.

## **INSTRUCCIONES ESPECIALES**

1.- NO SE ACEPTARAN DOCUMENTOS COMPROBATORIOS QUE PRESENTEN:

- ALTERACIONES
- BORRONES
- TACHADURAS

2.- LOS DOCUMENTOS COMPROBATORIOS OEBERÁN REUNIR LOS SIGUIENTES REQUISITOS:

- al DEBEN ESTAR A NOMBRE DE LA EMPRESA.
- bJ NOMBRE DEL ESTABLECIMIENTO
- e) REGISTRO FEDERAL DE CONTRIBUYENTES
- dJ IMPORTE
- e) CONCEPTO
- fJ FECHA DE EMISIÓN
- gJ EL IMPORTE DEL 1.V.A., SI PROCEDE.
- h) INFORMACIÓN FISCAL DEL IMPRESOR.

3.- LOS GASTOS SIN COMPROBANTE SON AQUELLOS DE LOS QUE NO ES POSIBLE OBTENER LA NOTA CORRESPONDIENTE, DEBIDO A SU NATURALEZA.

ENTRE ESTE TIPO DE GASTOS , LOS MAS COMUNES SON LOS DE TRANSPORTACIÓN LOCAL Y LOS OE COMPRAS DE DIARIOS Y REVISTAS (NO SUSCRIPCIONES) QUE SE REQUIERAN PARA OBTENER ALGUNA INFORMACIÓN NECESARIA PARA EL TRABAJO QUE SE ESTE REALIZANDO.

4.- LOS RECURSOS DE CAJA CHICA SOLO PODRÁN EMPLEARSE PARA EFECTUAR LOS GASTOS EN LOS CONCEPTOS QUE AUTORICE LA GERENCIA ADMINISTRATIVA, MISMOS QUE SE ESPECIFICARAN EN LA "SOLICITUD DE RECIBO DE FONDO FIJO" AUTORIZADA.

# **Vll.4.1.** Descripción del Procedimiento

- EL PROCEDIMIENTO SE INICIA CUANDO:

- 1.-SOLICITANTE - ELABORA EL FORMATO "VALE DE PROVISIONAL DE CAJA CHICA" EN ORIGINAL Y LO PRESENTA AL SUPERINTENDENTE PARA SU AUTORIZACIÓN.
- 2. SUPERINTEND. - RECIBE EL FORMATO DE VALE OE CAJA CHICA Y VERIFICA QIJE LA COMPRA QUE SE VA A REALIZAR SEA NECESARIA.
- 3. SUPERINTEND. - FIRMA EL FORMATO DE VALE OE CAJA CHICA AUTORIZANDO LA COMPRA Y LO TURNA AL SOLICITANTE.
- 4. SOLICITANTE - RECIBE EL FORMATO DE VALE DE CAJA CHICA Y LO ENTREGA AL RESPONSABLE DE CAJA CHICA PARA RECIBIR EL EFECTIVO SOLICITADO.
- 5.' RESPONSABLE - RECIBE EL FORMATO DE VALE DE CAJA CHICA, COTEJA FIRMAS, VERIFICA QUE ESTE ELABORADO CORRECTAMENTE Y QUE EL GASTO, QUE SE VA A EFECTUAR ESTE DENTRO DE LOS CONCEPTOS AUTORIZADOS EN LAS POLITICAS SEÑALADAS POR LA DIRECCIÓN PARA ESE FONDO.
- 6. RESPONSABLE - NO: NOTIFICA AL SOLICITANTE LA RAZÓN DE LA IMPROCEDENCIA Y REGRESA EL FORMATO DE VALE DE GASTOS PARA SU CORRECCIÓN.
- 7. SOLICITANTE - RECIBE EL FORMATO DE VALE DE CAJA CHICA RECHAZADO LO CORRIGE Y LO NOTIFICA AL SUPERINTENDENTE.

#### REGRESA A LA OPERACIÓN NO. 3

B. RESPONSABLE - SI: ENTREGA AL SOLICITANTE LA CANTIDAD REQUERIDA CONTRA FIRMA DE RECIBIDO EN EL FORMATO DE VALE DE CAJA CHICA Y LO ARCHIVA TEMPORALMENTE EN ESPERA DE SU COMPROBACIÓN POSTERIOR.

9. SOLICITANTE • RECIBE EL DINERO PARA EFECTUAR LA COMPRA. EFECTÚA LA COMPRA, RECIBE ARTÍCULOS Y NOTA DE REMISIÓN O FACTURA DE LA CASA COMERCIAL.

VA Y VIENE DE EFECTUAR LA COMPRA

- 10. SOLICITANTE ·RECABA FIRMA DE AUTORIZACIÓN DEL SUPERINTENDENTE EN LA NOTA DE REMISIÓN O FACTURA UNA VEZ MOSTRADO LO COMPRADO Y LO PRESENTA PARA SU COMPROBACIÓN AL RESPONSABLE.
- 11. RESPONSABLE RECIBE LOS COMPROBANTES QUE AMPARAN LA EROGACIÓN Y REVISA QUE CUMPLAN CON LOS REQUISITOS ESTABLECIDOS. EXTRAE DEL ARCHIVO EL FORMATO DE VALE DE CAJA CHICA Y VERIFICA EL IMPORTE DE ESTE CON EL DE LA NOTA DE REMISIÓN O FACTURA, PARA DETERMINAR SI EXISTE SALDO DEL SOLICITANTE.

## ¿SALDO?

## A FAVOR O EN CONTRA

- 12. RESPONSABLE A. FAVOR: SI EL IMPORTE DE LA COMPRA EFECTUADA ES MAYOR QUE LA CANTIDAD QUE SE PROPORCIONO POR MEDIO DEL FORMATO DE VALE DE CAJA CHICA, ENTREGA AL SOLICITANTE EL SALDO A FAVOR, Y EL FORMATO DE VALE CON EL SELLO DE "PAGADO".
	- ·ARCHIVA TEMPORALMENTE LA NOTA DE REMISIÓN O FACTURA.

#### AL PROCEDIMIENTO DE REEMBOLSO DE FONDO FIJO DE CAJA CHICA DE OBRA

13. RESPONSABLE - A CARGO: SI EL IMPORTE DE LA COMPRA EFECTUADA ES MENOR QUE LA CANTIDAD PROPORCIONADA EN EL FORMATO DE VALE DE CAJA CHICA, COBRA EL SALDO AL SOLICITANTE Y LE ENTREGA EL FORMATO DE VALE DE CAJA CHICA CON EL SELLO DE "PAGADO". ARCHIVA TEMPORALMENTE LA NOTA DE REMISIÓN O FACTURA.

#### AL PROCEDIMIENTO DE REEMBOLSO DE FONDO FIJO DE CAJA CHICA DE OBRA

14. SOLICITANTE ·RECIBE El FORMATO DE VALE DE CAJA CHICA CANCELADO CON EL SELLO DE "PAGADO" Y LO DESTRUYE.

## FIN DEL PROCEDIMIENTO.

# Vll.4.2. Formatos Utilizados en el Procedimiento

**Formato no. 20 Vale Provisional do Caja Chica.** 

# **Vll.5. Manejo y Control del Procedimiento de Reembolso de Caja Chica de Obra.**

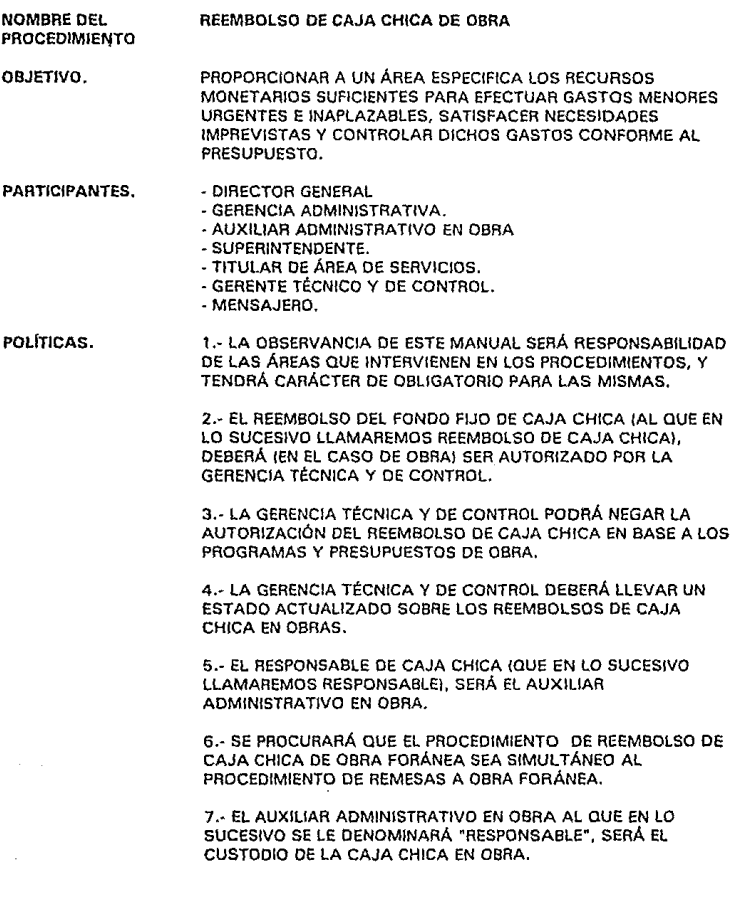

# Vll.5.1. Descripción del Procedimiento

·VIENE DEL PROCEDIMIENTO DE MANEJO Y CONTROL DEL FONDO FIJO DE CAJA CHICA DE OBRA

- 1. RESPONSABLE REÚNE LOS COMPROBANTES DE LOS GASTOS EFECTUADOS Y EL EFECTIVO SOBRANTE EN EL FONDO DE CAJA CHICA.
- 2. RESPONSABLE ELABORA EL FORMATO LLAMADO SOLICITUD DE REEMBOLSO DE CAJA CHICA. Y LO ANEXA JUNTO CON LOS COMPROBANTES DE LAS COMPRAS REALIZADAS
- 3. RESPONSABLE ENTREGA LOS DOCUMENTOS AL SUPERINTENDENTE.
- 4. SUPERINTENO. REVISA LOS DOCUMENTOS.

¿DIFERENCIA?

A FAVOR O EN CONTRA

- 7. SUPERINTENO. REGRESA AL RESPONSABLE LOS DOCUMENTOS.
- 8. RESPONSABLE CORRIGE EL ERROR.

REGRESA AL PASO NO. 2

- 9, SUPERINTEND. NO. FIRMA EL FORMATO LLAMADO SOLICITUD DE REEMBOLSO DE CAJA CHICA EN EL LUGAR OUE SEÑALA "REVISÓ". Y DEVUELVE LOS DOCUMENTOS AL RESPONSABLE.
- 10. RESPONSABLE ENVÍA POR FAX LA SOLICITUD DE REEMBOLSO DE CAJA CHICA Y ARCHIVA TEMPORALMENTE EL ORIGINAL..

11. GERENTE RECIBE EL FORMATO.

TECNICO Y DE CONTROL

12. GERENTE TECNICO Y DE CONTROL FIRMA EN AUTORIZÓ. LO REGISTRA EN EL CONTROL DE GASTOS DE OBRA Y LO ARCHIVA. ELABORA SOLICITUD DE CHEQUE ANOTANDO COMO CONCEPTO, REEMBOLOSO CAJA CHICA DE OBRA FORÁNEA "X" Y ENTREGA LOS FORMATOS AL GERENTE ADMINISTRATIVO.

13. GERENTE ADMINISTRATIVO RECIBE LOS DOCUMENTOS, VERIFICA SU CAJÓN DE PASIVOS PENDIENTES CONTRA CONCILIACIÓN BANCARIA Y RELACIÓN DE CUENTAS POR COBRAR.

¿HAY FONDOS?

14. GERENTE N.Ol.DETIENE EL PROCEDIMIENTO Y ACLARA LA SITUACIÓN CON EL ADMINISTRATIVO DIRECTOR GENERAL.

15. GERENTE **SL:** FIRMA LA SOLICITUD DE CHEQUE EN EL ESPACIO QUE ADMINISTRATIVO MENCIONA "AUTORIZO". MENCIONA "AUTORIZO".

16. GERENTE ENTREGA PÓLIZA DE CHEQUE ORIGINAL, PÓLIZA DE CHEQUE COPIA<br>ADMINISTRATIVO CHEQUE Y SOLICITUD DE CHEQUE A SERVICIOS CHEQUE Y SOLICITUD DE CHEQUE A SERVICIOS.

- 17. SERVICIOS RECIBE LOS DOCUMENTOS. ELABORA CHEQUE Y FIRMA LA PÓLIZA DE CHEQUE EN EL ORIGINAL Y LA COPIA EN EL LUGAR QUE INDICA "HECHO POR".
- 1B. SERVICIOS ENTREGA LOS DOCUMENTOS AL GERENTE.

19. GERENTE RECIBE CHEQUE, PÓLIZA DE CHEQUE ORIGINAL Y COPIA, Y ADMINISTRATIVO SOLICITUD DE CHEQUE. SOLICITUD DE CHEQUE.

20. GERENTE REVISA DATOS DE LA PÓLIZA DE CHEQUE Y EL CHEQUE. ADMINISTRATIVO

## **1ESTÁN CORRECTOS?**

21. GERENTE NO: CANCELA EL CHEQUE Y LA PÓLIZA DE CHEQUE ORIGINAL Y<br>ADMINISTRATIVO COPIA. **ADMINISTRATIVO** 

22. GERENTE DESCARGA EN SU CONTROL EL CHEQUE CANCELADO. ADMINISTRATIVO

23. GERENTE ADJUNTA EL CHEQUE CANCELADO AL ORIGINAL DE LA PÓLIZA DE ADDUNTA EL CHEQUE Y LOS ARCHIVA PARA ENVIARLOS AL CONTADOR. CHEQUE Y LOS ARCHIVA PARA ENVIARLOS AL CONTADOR.

24. GERENTE ENTREGA LA COPIA DE LA PÓLIZA DE CHEQUE A SERVICIOS.

ADMINISTRATIVO

## **REGRESA AL PASO NO 16**

25. SERVICIOS RECIBE LA COPIA DE LA PÓLIZA DE CHEQUE Y LA ARCHIVA EN EL CONSECUTIVO.

26. GERENTE SI: FIRMA LA SOLICITUD DE CHEQUE EN EL LUGAR QUE SEÑALA<br>ADMINISTRATIVO "REVISO" Y FIRMA LA PÓLIZA DE CHEQUE ORIGINAL Y LA COPIA "REVISO" Y FIRMA LA PÓLIZA DE CHEQUE ORIGINAL Y LA COPIA EN EL LUGAR QUE INDICA "REVISO".

27. GERENTE ENTREGA A DIRECCIÓN, CHEQUE, PÓLIZA DE CHEQUE ORIGINAL Y COPIA, SOLICITUD DE CHEQUE Y SOLICITUD REEMBOLSO DE CAJA CHICA DE OBRA.

2B. DIRECTOR RECIBE LOS DOCUMENTOS Y LOS REVISA. GENERAL

## ¿SE AlJIOBIZA LA EROGACIÓN?

29. DIRECTOR GENERAL NO: DETIENE EL PROCEDIMIENTO Y LLAMA AL GERENTE TÉCNICO DE Y CONTROL PARA ACLARAR SITUACIÓN.

- 30. DIRECTOR SL: FIRMA EL CHEQUE Y ENTREGA LOS DOCUMENTOS AL GERENTE<br>GENERAL ADMINISTRATIVO. ADMINISTRATIVO.
- 31. GERENTE RECIBE DOCUMENTOS Y ARCHIVA TEMPORALMENTE LA PÓLIZA DE ADMINISTRATIVO CHEQUE ORIGINAL Y COPIA, LA SOLICITUD DE CHEQUE Y LA CHEQUE ORIGINAL Y COPIA, LA SOLICITUD DE CHEQUE Y LA SOLICITUD DE REEMBOLSO DE CAJA CHICA DE OBRA.
- 32. GERENTE ENTREGA A SERVICIOS EL CHEQUE CONTRA FIRMA DE RECIBO EN ADMINISTRATIVO EL CUADERNO DE FACTURAS EN ELABORACIÓN, CHEQUES Y EL CUADERNO DE FACTURAS EN ELABORACIÓN, CHEQUES Y DEPÓSITOS EN TRANSITO.
- 33. SERVICIOS FIRMA EL CUADERNO Y RECIBE EL CHEQUE.
- 34. SERVICIOS ENTREGA EL CHEQUE AL MENSAJERO CONTRA FIRMA DE RECIBIDO EN SU CUADERNO DE FACTURAS ELABORADAS, CHEQUES Y DEPÓSITOS EN TRANSITO, PARA ENVIAR EL REEMBOLSO.
- 35. MENSAJERO FIRMA EL CUADERNO Y RECIBE EL CHEQUE.
- 36. MENSAJERO ACUDE AL BANCO Y ELABORA UN FORMATO DE DEPÓSITO A CUENTA DE CHEQUES INTERPLAZA EN ORIGINAL Y COPIA.
- 37. MENSAJERO ENTREGA AL CAJERO LA FICHA DE DEPÓSITO Y EL CHEQUE.
- 38. CAJERO RECIBE LOS DOCUMENTOS, REALIZA EL DEPÓSITO, SELLA LA COPIA DEL FORMATO DE DEPÓSITO Y LA ENTREGA AL MENSAJERO.
- 39. MENSAJERO RECIBE LA COPIA DEL DEPÓSll O Y SE RETIRA.
- 40. MENSAJERO REGRESA A LAS OFICINAS CENTRALES Y ENTREGA LA COPIA DEL FORMATO DE DEPÓSITO AL GERENTE ADMINISTRATIVO CONTRA FIRMA DE RECIBIDO EN SU CUADERNO DE "CHEQUES Y DEPÓSITOS EN TRANSITO FINALIZADOS".
- 41. GERENTE FIRMA EL CUADERNO DEL MENSAJERO Y RECIBE LA COPIA DE LA ADMINISTRATIVO FICHA DE DEPÓSITO INTERPLAZA.

42. GERENTE OBTIENE DOS COPIAS DE LA FICHA DE DEPÓSITO ARCHIVA LA ADMINISTRATIVO COPIA ORIGINAL EN SU CONSECUTIVO Y ENTREGA AL GERENTE TÉCNICO Y DE CONTROL UNA DE LAS FOTOCOPIAS.

- 43. GTE. TÉC. Y DE RECIBE LA COPIA Y SACA DE ARCHIVO LA COPIA DE LA CONTROL SOLICITUD DE REEMBOLSO DE CAJA CHICA DE OBRA.
- 44. GTE. TÉC. Y DE ENVfA POR FAX LA FOTOCOPIA DE LA FICHA DE DEPÓSITO Y LA CONTROL COPIA DE LA SOLICITUD DE REEMBOLSO AUTORIZADA.
- 45. SUPERINTEND. RECIBE LOS DOCUMENTOS Y VERIFICA LOS CONCEPTOS AUTORIZADOS POR EL GERENTE TÉCNICO Y DE CONTROL.

YA AL PROCEDIMIENTO PE MANEJO V CONTROL DEL FONDO FIJO PE CAJA CHICA PE OBRA FORANEA

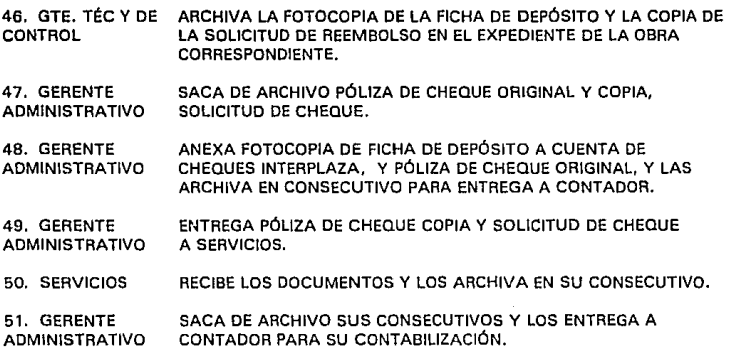

# FIN DEL PROCEDIMIENTO.

# **Vll.5.2. Formatos Utilizados en el Procedimiento**

- **Formato no. 3 Cheque.**
- **Formato no. 7 Ficho do Depósito a Cuenta de Cheques lntorplozn.**
- **Formato no. 12 Póllza de Choque.**
- **Formato no. 15 Solicitud de Cheque.**

Formato no. 17 Solicitud de Reembolso de Caja Chica de Obra.

**Formato no. 22 lntlneraño de Mensejorla.** 

# **Vll.6. Procedimiento de Entradas y Salidas de Almacén de Obra en México.**

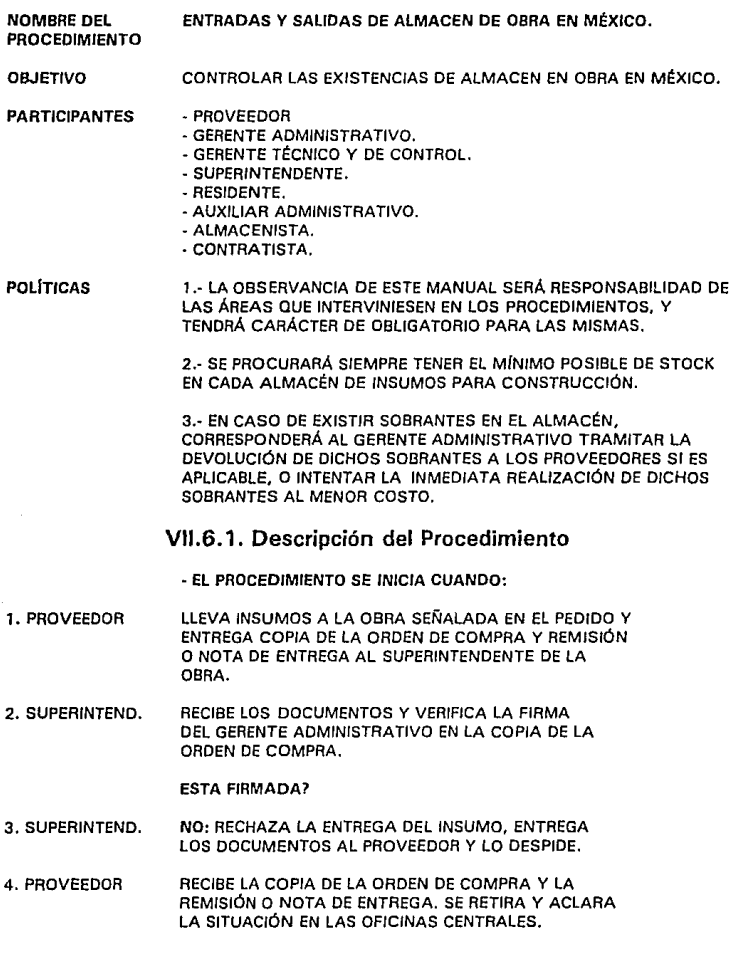

- 5. SUPERINTEND. SI: RECIBE LOS INSUMOS QUE PROPORCIONA EL PROVEEDOR Y VERIFICA QUE LAS CARACTERÍSTICAS CUALITATIVAS Y CUANTITATIVAS DEL MATERIAL QUE SE RECIBE SEAN LAS REQUERIDAS.
- 6. PROVEEDOR ENTREGA LOS INSUMOS EN EL ALMACÉN DE OBRA.
- 7. ALMACENISTA RECIBE LOS MATERIALES Y ELABORA FORMATO DE REPORTE MENSUAL DE ENTRADAS Y SALIDAS DE ALMACÉN EN ORIGINAL Y COPIA Y LO FIRMA EN EL LUGAR QUE INDICA ELABORO.
- 8. ALMACENISTA INDICA AL SUPERINTENDENTE QUE LOS MATERIALES HAN SIDO RECIBIDOS CONFORME A LA ORDEN DE COMPRA.

VA AL PASO NO. 11

- 9. SUPERINTEND. FIRMA Y SELLA DE RECIBIDO -PRIORITARIAMENTE· LA COPIA DE LA ORDEN DE COMPRA Y TAMBIÉN LA REMISIÓN O NOTA DE ENTREGA DEL PROVEEDOR, USANDO EL SELLO DE LA OBRA, Y ENTREGA LOS DOCUMENTOS AL PROVEEDOR.
- 10. PROVEEDOR RECIBE LOS DOCUMENTOS Y SE RETIRA.

CONTINUA EN EL PROCEDIMIENTO DE COMPRA DE INSUMOS PARA CONSTRUCCIÓN *V* ACTIVOS FIJOS EN OBRA PASO NO. 37

- 11. ALMACENISTA ACTUALIZA EL CONTROL DE EXISTENCIAS DE MATERIALES EN OBRA Y LO GUARDA.
- 12. ALMACENISTA GUARDA EL ORIGINAL Y LA COPIA DE EL REPORTE MENSUAL DE ENTRADAS Y SALIDAS DE ALMACÉN.

MOMENTO DE CONSUMO DE EXISTENCIAS

- 13. CONTRATISTA ELABORA FORMATO DE VALE OE SALIDAS DE ALMACÉN Y LO FIRMA EN EL LUGAR QUE MENCIONA "SOLICITO".
- 14. CONTRATISTA ENTREGA EL VALE AL RESIDENTE DE OBRA CORRESPONDIENTE.
- 15. RESIDENTE VERIFICA QUE EL MATERIAL SOLICITADO SEA NECESARIO.

ES NECESARIO?

- 16. RESIDENTE NO: ACLARA LA SITUACIÓN CON EL CONTRATISTA Y EN SU CASO FIRMA O NO EL VALE DE SALIDAS DE ALMACEN.
- 17. RESIDENTE SI: FIRMA EL VALE DE SALIDAS DE ALMACÉN EN EL ESPACIO QUE INDICA "AUTORIZA" Y LO ENTREGA AL CONTRATISTA.
- 18. CONTRATISTA RECIBE EL VALE Y LO ENTREGA AL ENCARGADO DE ALMACÉN.
- 19. ALMACENISTA RECIBE EL DOCUMENTO Y VERIFICA LA FIRMA DEL CONTRATISTA Y LA FIRMA DE AUTORIZACIÓN DEL RESIDENTE DE OBRA.

ESTA FIRMADO?

- 20. ALMACENISTA NO: REGRESA EL VALE AL CONTRATISTA.
- 21. CONTRATISTA RECIBE EL VALE Y SI ES EL CASO LO CORRIGE.

REGRESA AL PASO NO. 14

22. ALMACENISTA SI: CANCELA EL VALE DE SALIDAS DE ALMACÉN UTILIZANDO EL SELLO DE ENTREGADO Y ENTREGA LOS MATERIALES SOLICITADOS AL CONTRATISTA.

*VA* AL PASO NO: 24

- 23. CONTRATISTA RECIBE LOS MATERIALES Y SE RETIRA.
- 24. ALMACENISTA SACA SU REPORTE DE ENTRADAS Y SALIDAS DE ALMACÉN.
- 25. ALMACENISTA ANOTA EN EL REPORTE LA SALIDA DE LOS MATERIALES ENTREGADOS Y LO GUARDA.
- 26. ALMACENISTA ARCHIVA EN CONSECUTIVO EL VALE DE SALIDA DE ALMACÉN.
- 27. ALMACENISTA UNA VEZ POR MES ENTREGA LA COPIA DEL REPORTE MENSUAL ENTRADAS Y SALIDAS DE ALMACÉN A LA GERENCIA TÉCNICA Y DE CONTROL.
- 28. GERENTE RECIBE LA COPIA DE EL REPORTE Y LO REVISA CONTRA PROGRAMA TÉCNICO Y DE DE ENTREGAS Y EL PROGRAMA DE AVANCE DE LA OBRA. CONTROL

## ES CORRECTO?

29. GERENTE NO: ACLARA LA SITUACIÓN CON EL SUPERITENDENTE DE OBRA.

TÉCNICO Y DE CONTROL

- 30. GERENTE TÉCNICO Y DE CONTROL SI: FIRMA LA COPIA DEL REPORTE EN EL ESPACIO QUE MENCIONA "REVISO CONTROL" Y ENTREGA LA COPIA AL GERENTE ADMINISTRATIVO.
- 31. GERENTE ADMINISTRATIVO RECIBE LA COPIA DEL REPORTE DE ENTRADAS Y SALIDAS DE ALMACÉN Y LO ARCHIVA EN CONSECUTIVO.

# MOMENTO QE VERIFICACIÓN

32. GERENTE SACA LA COPIA DEL REPORTE DE ENTRADAS Y SALIDAS ADMINISTRATIVO DE ALMACÉN, OBTIENE UNA FOTOCOPIA Y ARCHIVA LA COPIA ORIGINAL.

33. GERENTE ENTREGA LA FOTOCOPIA AL AUXILIAR ADMINISTRATIVO<br>ADMINISTRATIVO EN ORRA **ADMINISTRATIVO** 34. AUXILIAR RECIBE LA FOTOCOPIA Y ACUDE A LA OBRA. ADMINISTRATIVO 35. AUXILIAR SOLICITA AL ENCARGADO DE ALMACÉN SU CONTROL<br>ADMINISTRATIVO DE EXISTENCIAS LOS VALES DE SALIDA DE ALMACÉN DE EXISTENCIAS, LOS VALES DE SALIDA DE ALMACÉN CORRESPONDIENTES AL MES O MESES REPORTADOS Y EL REPORTE DE ENTRADAS Y SALIDAS ACTUAL. 36. ALMACENISTA SACA LOS DOCUMENTOS Y LOS ENTREGA AL AUXILIAR ADMINISTRATIVO. 37. AUXILIAR RECIBE LOS DOCUMENTOS Y VERIFICA QUE TODOS ROMINISTRATIVO LOS VALES ESTÉN AUTORIZADOS. LOS VALES ESTÉN AUTORIZADOS. 38. AUXILIAR LEVANTA EL INVENTARIO DE EXISTENCIAS DE LA MACÉN ANOTANDO LOS MATERIALES EXIST ALMACÉN ANOTANDO LOS MATERIALES EXISTENTES EN EL FORMATO DE CONTROL DE EXISTENCIAS DE ALMACÉN, EN EL ESPACIO CONVENIENTE. 39. AUXILIAR ANOTA LAS SALIDAS DE ALMACÉN EN EL FORMATO DE <br>ADMINISTRATIVO CONTROL DE EXISTENCIAS DE ALMACÉN EN EL CONTROL DE EXISTENCIAS DE ALMACÉN EN EL ESPACIO ADECUADO. 40. AUXILIAR CALCULA LAS DIFERENCIAS OBTENIDAS ENTRE EL<br>ADMINISTRATIVO REPORTE DE ENTRADAS Y SALIDAS DE ALMACÉN REPORTE DE ENTRADAS Y SALIDAS DE ALMACÉN ACTUAL, EL MATERIAL EXISTENTE Y EL MATERIAL REPORTADO COMO ENTREGADO. 41. AUXILIAR ENTREGA LA FORMA DE CONTROL DE EXISTENCIAS AL ADMINISTRATIVO ALMACENISTA PARA QUE FIRME EN EL ORIGINAL Y LA COPIA. 42. ALMACENISTA RECIBE EL DOCUMENTO Y FIRMA EN EL ORIGINAL Y LA COPIA. 43. ALMACENISTA ENTREGA EL ORIGINAL AL AUXILIAR ADMINISTRATIVO Y ARCHIVA LA COPIA EN CONSECUTIVO. 44. AUXILIAR RECIBE EL DOCUMENTO ORIGINAL Y SE RETIRA. ADMINISTRATIVO 45. AUXILIAR REGRESA A LA OFICINA CENTRAL Y ENTREGA EL ADMINISTRATIVO ORIGINAL DEL CONTROL DE EXISTENCIAS DE ALMACÉN, LA FOTOCOPIA DEL REPORTE MENSUAL DE ENTRADAS Y SALIDAS DE ALMACÉN Y LOS VALES DE SALIDA DE ALMACÉN AL GERENTE ADMINISTRATIVO. 46. GERENTE RECIBE LOS DOCUMENTOS Y REVISA EL CONTROL DE ADMINISTRATIVO EXISTENCIAS DE ALMACÉN.

# SE ENCONTRÓ ALGUNA DIFERENCIA?

- 47. GERENTE SI: INFORMA A LA GERENCIA TÉCNICA Y DE CONTROL<br>ADMINISTRATIVO Y ACLARA LA SITUACIÓN CON EL DIRECTOR. Y ACLARA LA SITUACIÓN CON EL DIRECTOR.
- 48. GERENTE NO: ARCHIVA LA FORMA DE CONTROL DE EXISTENCIAS ADMINISTRATIVO DE ALMACÉN, LA FOTOCOPIA DEL REPORTE MENSUAL DE ENTRADAS Y SALIDAS DE ALMACÉN Y LOS VALES DE SALIDA DE ALMACÉN CORRESPONDIENTES JUNTO CON EL REPORTE ORIGINAL DE ENTRADAS Y SALIDAS DE ALMACÉN.

FIN DEL PROCEDIMIENTO.

# **Vll.6.2.** Formatos Utilizados en el Procedimiento

- **Formato no. 10 Lista de Entradas en Almacen de Obra Semanal.**
- **Formato no. 11 Orden de Compro**
- **Formato de Control de existencias de Materiales en Obra.**

**Formato de Vale do Salidas do Almacon.** 

# **VII. 7. Procedimiento de Entradas y Salidas de Almacén de Obra Foránea.**

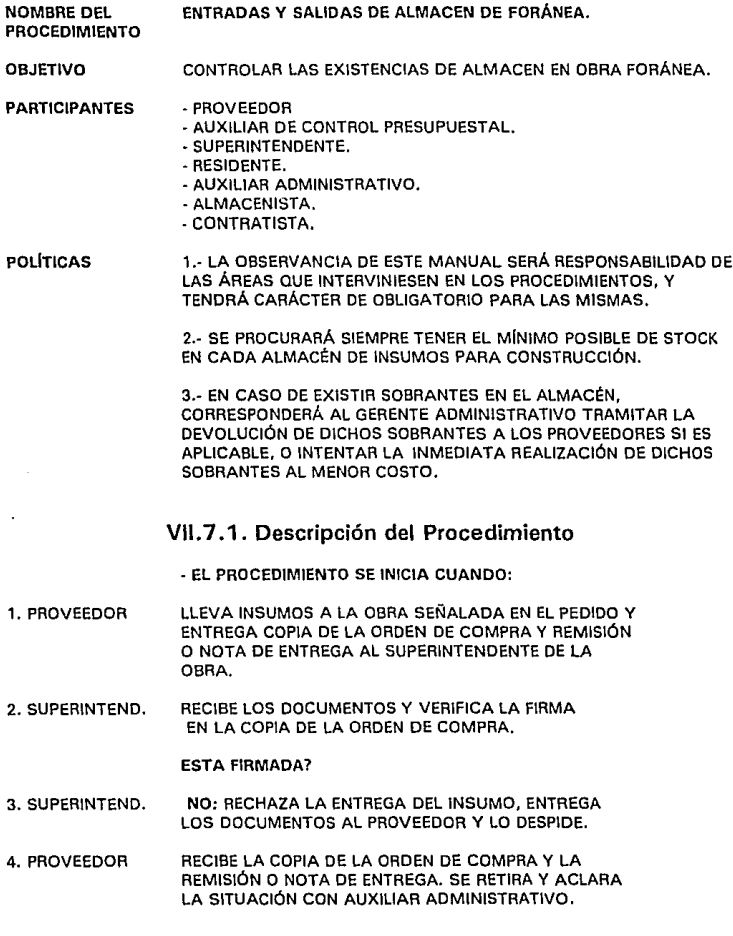

- 5. SUPERINTEND. SI: RECIBE LOS INSUMOS QUE PROPORCIONA EL PROVEEDOR Y VERIFICA QUE LAS CARACTERÍSTICAS CUALITATIVAS Y CUANTITATIVAS DEL MATERIAL QUE SE RECIBE SEAN LAS REQUERIDAS.
- 6.PROVEEDOR ENTREGA LOS INSUMOS EN EL ALMACÉN DE OBRA.
- 7. ALMACENISTA RECIBE LOS MA TEAIALES Y ELABORA FORMATO DE REPORTE MENSUAL DE ENTRADAS Y SALIDAS DE ALMACÉN EN ORIGINAL Y COPIA Y LO FIRMA EN EL LUGAR QUE INDICA ELABORO.
- B. ALMACENISTA INDICA AL SUPERINTENDENTE QUE LOS MATERIALES HAN SIDO RECIBIDOS CONFORME A LA ORDEN DE COMPRA.

VA AL PASO NO. 11

- 9. SUPERINTEND. FIRMA Y SELLA DE RECIBIDO -PRIORITARIAMENTE- LA COPIA DE LA ORDEN DE COMPRA Y TAMBIÉN LA REMISIÓN O NOTA DE ENTREGA DEL PROVEEDOR, USANDO EL SELLO DE LA OBRA, Y ENTREGA LOS DOCUMENTOS AL PROVEEDOR.
- 10, PROVEEDOR RECIBE LOS DOCUMENTOS Y SE RETIRA.

CONTINUA EN EL PROCEDIMIENTO DE COMPRA DE INSUMOS PARA CONSTRUCCIÓN Y ACTIVOS FIJOS EN OBRA FORANEA PASO NO. 37

- 11. ALMACENISTA ACTUALIZA EL CONTROL DE EXISTENCIAS DE MATERIALES EN OBRA Y LO GUARDA.
- 12. ALMACENISTA GUARDA EL ORIGINAL Y LA COPIA DE EL REPORTE MENSUAL DE ENTRADAS Y SALIDAS DE ALMACÉN.

**MOMENTO DE CONSUMO DE EXISTENCIAS** 

- 13. CONTRATISTA ELABORA FORMATO DE VALE DE SALIDAS DE ALMACÉN Y LO FIRMA EN EL LUGAR QUE MENCIONA "SOLICITO".
- 14. CONTRATISTA ENTREGA EL VALE AL RESIDENTE DE OBRA CORRESPONDIENTE.
- 15. RESIDENTE VERIFICA QUE EL MATERIAL SOLICITADO SEA NECESARIO.

ES NECESARIO?

16. RESIDENTE NO: ACLARA LA SITUACIÓN CON EL CONTRATISTA Y EN SU CASO FIRMA O NO EL VALE DE SALIDAS DE ALMACÉN.

- 17. RESIDENTE SI: FIRMA EL VALE DE SALIDAS DE ALMACÉN EN EL ESPACIO QUE INDICA •AUTORIZA" Y LO ENTREGA AL CONTRATISTA.
- 1B. CONTRATISTA RECIBE EL VALE Y LO ENTREGA AL ENCARGADO DE ALMACÉN.
- 19. ALMACENISTA RECIBE EL DOCUMENTO Y VERIFICA LA FIRMA DEL CONTRATISTA Y LA FIRMA DE AUTORIZACIÓN DEL RESIDENTE DE OBRA.

# ESTA FIRMADO?

- 20. ALMACENISTA NO: REGRESA EL VALE AL CONTRATISTA.
- 21. CONTRATISTA RECIBE EL VALE Y Si ES EL CASO LO CORRIGE.

REGRESA AL PASO NO. 14

22. ALMACENISTA SI: CANCELA EL VALE DE SALIDAS DE ALMACÉN UTILIZANDO EL SELLO DE ENTREGADO Y ENTREGA LOS MATERIALES SOLICITADOS AL CONTRATISTA.

# VA AL PASO NO: 24

- 23. CONTRATISTA RECIBE LOS MATERIALES Y SE RETIRA.
- 24. ALMACENISTA SACA SU REPORTE DE ENTRADAS Y SALIDAS DE ALMACÉN.
- 25. ALMACENISTA ANOTA EN EL REPORTE LA SALIDA DE LOS MATERIALES ENTREGADOS Y LO GUARDA.
- 26. ALMACENISTA ARCHIVA EN CONSECUTIVO EL VALE DE SALIDA DE ALMACÉN.
- *27.* ALMACENISTA UNA VEZ POR MES ENTREGA LA COPIA DEL REPORTE MENSUAL ENTRADAS Y SALIDAS DE ALMACÉN AL AUXILIAR DE CONTROL PRESUPUESTAL.
- 2B. AUXILIAR DE CONTROL **PRESUPLIESTAL** RECIBE LA COPIA DE EL REPORTE Y LO REVISA CONTRA PROGRAMA DE ENTREGAS Y EL PROGRAMA DE AVANCE DE LA OBRA.

#### ES CORRECTO?

29. AUXILIAR DE CONTROL PRESUPUESTAL NO: ACLARA LA SITUACIÓN CON EL SUPERITENDENTE DE OBRA.

30. AUXILIAR DE **CONTROL** PRESUPUESTAL SI: FIRMA LA COPIA DEL REPORTE EN EL ESPACIO QUE MENCIONA "REVISO CONTROL" Y ENTREGA LA COPIA AL SUPERINTENDENTE.

31. SUPERINTEND. RECIBE LA COPIA DEL REPORTE OE ENTRADAS Y SALIDAS DE ALMACÉN Y LO ARCHIVA EN CONSECUTIVO.

# MOMENTO DE VERIFICACIÓN

- 32. SUPERINTEND. SACA LA COPIA DEL REPORTE DE ENTRADAS Y SALIDAS DE ALMACÉN, OBTIENE UNA FOTOCOPIA Y ARCHIVA LA COPIA ORIGINAL.
- 33. SUPERINTENO. ENTREGA LA FOTOCOPIA AL AUXILIAR ADMINISTRATIVO EN OBRA.
- 34. AUXILIAR ADMINISTRATIVO RECIBE LA FOTOCOPIA Y ACUDE A LA OBRA.

35. AUXILIAR ADMINISTRATIVO SOLICITA AL ENCARGADO DE ALMACÉN SU CONTROL DE EXISTENCIAS, LOS VALES DE SALIDA DE ALMACÉN CORRESPONDIENTES AL MES O MESES REPORTADOS Y EL REPORTE DE ENTRADAS Y SALIDAS ACTUAL

- 36. ALMACENISTA SACA LOS DOCUMENTOS Y LOS ENTREGA AL AUXILIAR ADMINISTRATIVO.
- 37. AUXILIAR ADMINISTRATIVO RECIBE LOS DOCUMENTOS Y VERIFICA OUE TODOS LOS VALES ESTÉN AUTORIZADOS,

3B. AUXILIAR ADMINISTRATIVO LEVANTA EL INVENTARIO DE EXISTENCIAS DE ALMACÉN ANOTANDO LOS MATERIALES EXISTENTES EN EL FORMATO DE CONTROL DE EXISTENCIAS DE ALMACÉN, EN EL ESPACIO CONVENIENTE.

39. AUXILIAR ADMINISTRATIVO ANOTA LAS SALIDAS DE ALMACÉN EN EL FORMATO DE CONTROL DE EXISTENCIAS DE ALMACÉN EN EL ESPACIO ADECUADO,

40. AUXILIAR ADMINISTRATIVO CALCULA LAS DIFERENCIAS OBTENIDAS ENTRE EL REPORTE DE ENTRADAS Y SALIDAS DE ALMACÉN ACTUAL, EL MATERIAL EXISTENTE Y EL MATERIAL REPORTADO COMO ENTREGADO.

- 41. AUXILIAR ADMINISTRATIVO ENTREGA LA FORMA DE CONTROL DE EXISTENCIAS AL ALMACENISTA PARA QUE FIRME EN EL ORIGINAL Y LA COPIA.
- 42. ALMACENISTA RECIBE EL DOCUMENTO Y FIRMA EN EL ORIGINAL Y LA COPIA.
- 43. ALMACENISTA ENTREGA EL ORIGINAL AL AUXILIAR ADMINISTRATIVO Y ARCHIVA LA COPIA EN CONSECUTIVO.

#### 44. AUXILIAR RECIBE EL DOCUMENTO ORIGINAL Y SE RETIRA.

ADMINISTRATIVO

- 45. AUXILIAR ENTREGA EL ORIGINAL DEL CONTROL DE EXISTENCIAS DE ADMINISTRATIVO ALMACÉN. LA FOTOCOPIA DEL REPORTE MENSUAL DE ENT ALMACÉN, LA FOTOCOPIA DEL REPORTE MENSUAL DE ENTRADAS Y SALIDAS DE ALMACÉN Y LOS VALES DE SALIDA DE ALMACÉN AL SUPERINTENDENTE.
- 46. SUPERINTEND. RECIBE LOS DOCUMENTOS Y REVISA EL CONTROL DE EXISTENCIAS DE ALMACÉN.

SE ENCONTRÓ ALGUNA DIFERENCIA?

- 47. SUPERINTEND. SI: INFORMA AL AUXILIAR DE CONTROL PRESUPUESTAL Y ACLARA LA SITUACIÓN CON EL AUXILIAR ADMINISTRATIVO Y CON EL ALMACENISTA. INFORMA A OFICINAS CENTRALES AL DIRECTOR.
- 48. SUPERINTEND. NO: ARCHIVA LA FORMA DE CONTROL DE EXISTENCIAS DE ALMACÉN, LA FOTOCOPIA DEL REPORTE MENSUAL DE ENTRADAS Y SALIDAS DE ALMACÉN Y LOS VALES DE SALIDA DE ALMACÉN CORRESPONDIENTES JUNTO CON EL REPORTE ORIGINAL DE ENTRADAS Y SALIDAS DE ALMACÉN.

FIN DEL PROCEDIMIENTO.

# **Vll.7** .2. Formatos Utilizados en el Procedimiento

**Formato no. 1 O lista do Entradas en Almacen de Obra Semanal.** 

**Formato no. 11 Orden de Compre** 

**Formato de Control de existencias de Materiales en Obro.** 

Formato de Vale de Salidas de Almacen.
# **Vll.8. Manual de Procedimientos de Solicitud y Envío de Remesas a Obra Foránea.**

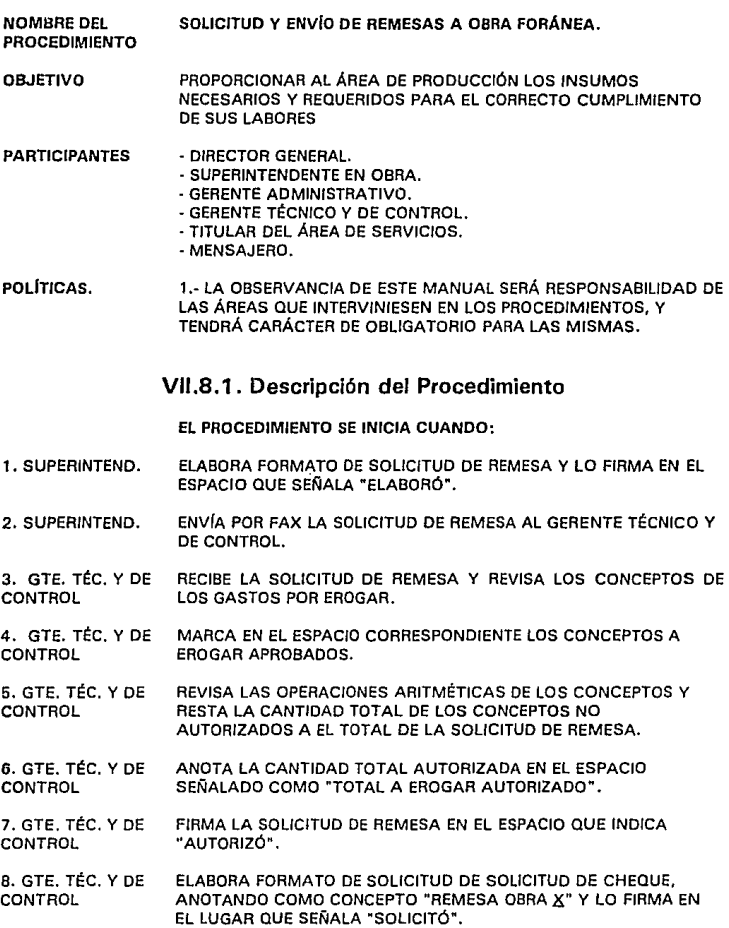

- 9. GTE. TÉC. Y DE OBTIENE UNA COPIA DE LA SOLICITUD DE REMESA Y LA ARCHIVA<br>CONTROL EN EL EXPEDIENTE DE LA OBRA. EN EL EXPEDIENTE DE LA OBRA.
- 10. GTE. TÉC. Y DE ADJUNTA LA SOLICITUD DE CHEQUE A LA SOLICITUD DE REMESA Y CONTROL ENTREGA LOS DOCUMENTOS AL GERENTE ADMINISTRATIVO. ENTREGA LOS DOCUMENTOS AL GERENTE ADMINISTRATIVO.
- 11. GERENTE ADMINISTRATIVO RECIBE LOS DOCUMENTOS, LOS REVISA Y VERIFICA SU CAJÓN DE PASIVOS PENDIENTES CONTRA CONCILIACIÓN BANCARIA Y CUENTAS POR COBRAR.

#### ;HAY FONDOS?

- 12.GERENTE ADMINISTRATIVO NQ,,,DETIENE EL PROCEDIMIENTO Y ACLARA LA SITUACIÓN CON EL DIRECTOR GENERAL.
- 13. GERENTE ADMINISTRATIVO SI: FIRMA LA SOLICITUD DE CHEQUE EN EL ESPACIO QUE MENCIONA "AUTORIZO",
- 14.GERENTE ADMINISTRATIVO ENTREGA PÓLIZA DE CHEQUE ORIGINAL, PÓLIZA DE CHEQUE COPIA CHEQUE Y SOLICITUD DE CHEQUE A SERVICIOS.
- 15. SERVICIOS RECIBE LOS DOCUMENTOS. ELABORA CHEQUE Y FIRMA LA PÓLIZA DE CHEQUE EN EL ORIGINAL Y LA COPIA EN EL LUGAR QUE INDICA "HECHO POR".
- 16. SERVICIOS ENTREGA LOS DOCUMENTOS AL GERENTE.
- 17.GERENTE ADMINISTRATIVO RECIBE CHEQUE, PÓLIZA DE CHEQUE ORIGINAL Y COPIA, Y SOLICITUD DE CHEQUE.
- 18. GERENTE REVISA DATOS DE LA PÓLIZA DE CHEQUE Y EL CHEQUE.
- ADMINISTRATIVO

#### ;ESTAN CORRECTOS?

- 19. GERENTE ADMINISTRATIVO NO: CANCELA EL CHEQUE Y LA PÓLIZA DE CHEQUE ORIGINAL Y COPIA.
- 20. GERENTE ADMINISTRATIVO DESCARGA EN SU CONTROL EL CHEQUE CANCELADO.
- 21. GERENTE ADMINISTRATIVO ADJUNTA EL CHEQUE CANCELADO AL ORIGINAL DE LA PÓLIZA DE CHEQUE Y LOS ARCHIVA PARA ENVIARLOS AL CONTADOR.
- 22.GERENTE ADMINISTRATIVO ENTREGA LA COPIA DE LA PÓLIZA DE CHEQUE A SERVICIOS.

#### REGRESA AL PASO NO 14.

23. SERVICIOS RECIBE LA COPIA DE LA PÓLIZA DE CHEQUE Y LA ARCHIVA EN EL CONSECUTIVO.

24. GERENTE LE SI: FIRMA LA SOLICITUD DE CHEQUE EN EL LUGAR QUE SEÑALA<br>ADMINISTRATIVO L'EFVISO" Y FIRMA LA PÓLIZA DE CHEQUE ORIGINAL Y LA COPIA "REVISO" Y FIRMA LA PÓLIZA DE CHEQUE ORIGINAL Y LA COPIA EN EL LUGAR QUE INDICA "REVISO".

25. GERENTE ENTREGA A DIRECCIÓN, CHEQUE, PÓLIZA DE CHEQUE ORIGINAL Y ADMINISTRATIVO COPIA, SOLICITUD DE CHEQUE Y SOLICITUD DE REMESA.

26. DIRECTOR RECIBE LOS DOCUMENTOS Y LOS REVISA. GENERAL

¿SE AUTORIZA LA EROGACIÓN?

27. DIRECTOR NO: DETIENE EL PROCEDIMIENTO Y LLAMA AL GERENTE DEL ÁREA<br>GENERAL NO INVOLUCRADA PARA ACLARAR SITUACIÓN. INVOLUCRADA PARA ACLARAR SITUACIÓN.

28. DIRECTOR SL: FIRMA EL CHEQUE Y ENTREGA LOS DOCUMENTOS AL GERENTE<br>GENERAL ADMINISTRATIVO. ADMINISTRATIVO.

29. GERENTE RECIBE DOCUMENTOS Y ARCHIVA TEMPORALMENTE LA PÓLIZA DE ADMINISTRATIVO CHEQUE ORIGINAL Y COPIA. LA SOLICITUD DE CHEQUE Y LA SOLICITUD DE REMESA.

30. GERENTE ENTREGA A SERVICIOS EL CHEQUE CONTRA FIRMA DE RECIBO EN ADMINISTRATIVO EL CUADERNO DE FACTURAS EN ELABORACIÓN, CHEQUES Y DEPÓSITOS EN TRANSITO.

31. SERVICIOS FIRMA EL CUADERNO Y RECIBE EL CHEQUE.

32. SERVICIOS ENTREGA EL CHEQUE AL MENSAJERO CONTRA FIRMA DE RECIBIDO EN SU CUADERNO DE FACTURAS ELABORADAS, CHEQUES Y DEPÓSITOS EN TRANSITO, PARA ENVIAR LA REMESA.

33. MENSAJERO FIRMA EL CUADERNO Y RECIBE EL CHEQUE.

34. MENSAJERO ACUDE AL BANCO Y ELABORA UN FORMATO DE DEPÓSITO A CUENTA DE CHEQUES INTERPLAZA EN ORIGINAL Y COPIA.

35. MENSAJERO ENTREGA AL CAJERO LA FICHA DE DEPÓSITO Y EL CHEQUE.

36. CAJERO RECIBE LOS DOCUMENTOS, REALIZA EL DEPÓSITO, SELLA LA COPIA DEL FORMATO DE DEPÓSITO Y LA ENTREGA AL MENSAJERO.

- 37, MENSAJERO RECIBE LA COPIA DEL DEPÓSITO Y SE RETIRA.
- 3B. MENSAJERO REGRESA A LAS OFICINAS CENTRALES Y ENTREGA LA COPIA DEL FORMATO DE DEPÓSITO AL GERENTE ADMINISTRATIVO CONTRA FIRMA DE RECIBIDO EN SU CUADERNO DE "CHEQUES Y DEPÓSITOS EN TRANSITO FINALIZADOS".

39. GERENTE FIRMA EL CUADERNO DEL MENSAJERO Y RECIBE LA COPIA DE LA ADMINISTRATIVO FICHA DE DEPÓSITO INTERPLAZA.

40. GERENTE OBTIENE DOS COPIAS DE LA FICHA DE DEPÓSITO ARCHIVA LA ADMINISTRATIVO COPIA ORIGINAL EN SU CONSECUTIVO Y ENTREGA AL GERENTE TÉCNICO Y DE CONTROL UNA DE LAS FOTOCOPIAS.

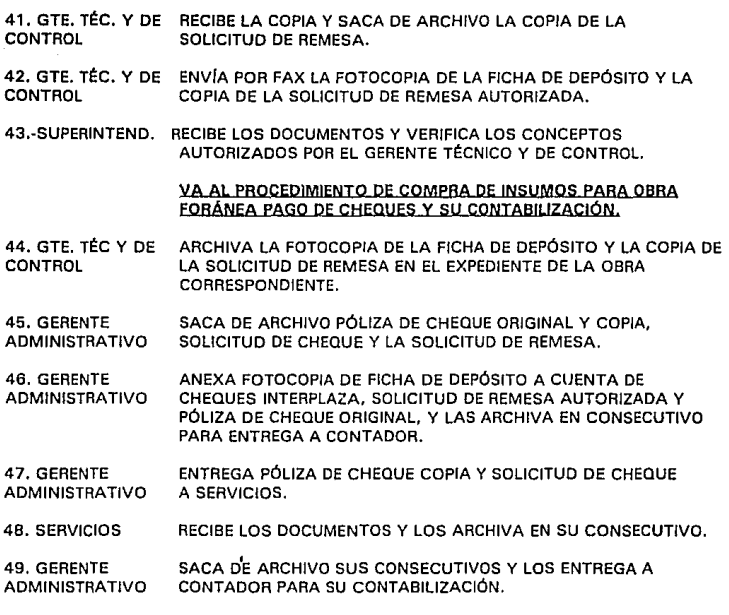

## **FIN DEL PROCEDIMIENTO.**

# Vll.8.2. Formatos Utilizados en el Procedimiento

**Formato no. 3 Chequo.** 

- **Formato no. 7 Ficha de Depósito a Cuenta de Cheques lntorplaza.**
- **Formato no. 12 Póliza de Cheque.**

**Formato no. 15 Solicitud de Cheque.** 

**Formato no. 1 B Solicitud de remesa.** 

**Formato no. 22 lntlnerario de Mensajeria.** 

# VIII. GENERALES

# **Vlll.1. Políticas de Manejo y Depuración de Archivos.**

**Marzo 1994** 

# **Vlll.1.1. Antecedentes**

El siguiente Manual de Manejo y Depuración de Archivos Operativos, establece las políticas que deben llevarse a cabo con el objeto de agilizar el acceso a información útil, veraz y relevante, de las cuales serán responsables en su cumplimiento, girando las órdenes que para tal efecto procedan, los empleados **que se mencionan y en el orden siguiente:** 

Responsable Directo 1.- Corresponsablo

Gerente Administrativo 2.- Corresponsable

# **Vlll.1.2. Introducción**

El presente Manual define en forma general, las políticas en materia de Archivo Operativo, a las cuales deben sujetarse las diferentes áreas de la Empresa.

Las dudas que se presenten entre el personal responsable de las áreas que tengan bejo su cargo el manejo del archivo, serán despejadas por el Gerente de área a la que corresponda el archivo y en última instancia, el Gerente Administrativo.

# **Vlll.1.3. Objetivo**

Definir el manejo del Archivo Operativo de la Empresa, así como optimizar los recursos y precisar el control del mismo dentro de las áreas de adscripción.

Lograr la depuración operativa del mismo a fin de que permita disminuir los **volúmenes de documentación innecesaria en las áreas de trabajo, conservando**  únicamente aquellos que contengan valores de tipo legal, contable, fiscal, técnico y administrativo, que individualmente o en conjunto representen los intereses de La Empresa

# **Vlll.1.4. Generalidades**

El archivo es uno de los engranes principales de la maquinaria administrativa de la empresa, constituyéndose en primordial fuente de información.

La definición del mismo es: "El conjunto de documentos debidamente **ordenados, conforme a un sistema".** 

En base a esta definición, podemos decir que todos los archivos tienen como función primordial o genérica el conservar en forma ordenada, los documentos que reciben y generan las oficinas, constituyéndose así las fuentes de información documental necesaria.

El archivo de documentos deberá basarse en la realidad de su uso, logrando así conservar lo estrictamente indispensable y de conformidad con el valor intrínseco que representen para la Empresa.

Los usuarios podrán obtener información rápidamente y en forma completa, si dedican el tiempo necesario para preparar la clasificación, llegando así a una colección documental perfectamente analizada y racionalmente organizada.

El tiempo que al principio se cree 'perdido'. siempre se recupera después; es por ello que se insiste en la importancia de un análisis juicioso y objetivo de la documentación.

# **Vlll.1.5. Políticas**

1 .- Se deberá garantizar el control y seguimiento de todas las áreas de la empresa de la documentación generada o recibida por las áreas.

2.-A efecto de auspiciar el adecuado manejo integral de la documentación, las áreas deberán actuar en coordinación con la Gerencia Administrativa.

3.-EI término promedio de conservación de documentos en las **áreas operativas, será de:** 

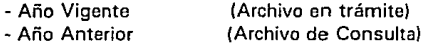

4.-Solamente deberá archivarse o conservarse documentación que compruebe o justifique adquisición de bienes, ingresos y gastos, así como los estudios **técnicos y administrativos que representan valor intrínseco para La Empresa, en cuyo caso, se turnará a la Gerencia Administrativa de manera inmediata,**  cuando se trate de documentos de intercambio tales como facturas, remisiones, notas de mostrador, notas de crédito y notas de cargo.

5.- La documentación referente a asuntos conexos, deberá archivarse hasta su terminación, siendo responsabilidad del titular del área correspondiente, la

determinación del valor de la misma *y* el tiempo que deberá conservarse, con el fin de optimizar los recursos destinados al manejo de documentos activos.

6.- De manera ineludible toda documentación deberá ser relacionada, clasificada y archivada, para que sea recibida por la Gerencia de Administración con el objeto de su envío al archivo general.

7 .- La clasificación se hará con base a las claves establecidas por cada área de la empresa, iniciándose siempre con las siglas del área a la que corresponda de **la siguiente manera:** 

> Gerencia Administrativa: **ADM**  Gerencia Técnica *y* de Control: **TEC**  Dirección de Construcción: **CON**

8.- La documentación que se encuentra bajo la responsabilidad de la Gerencia Administrativa en el archivo general, sólo será accesible a las personas que tengan autorización por escrito para la consulta, otorgada por el gerente del área solicitante.

9.- Los expedientes podrán prestarse a las áreas que los soliciten por un plazo máximo de 1 O días, a cuyo término deberán ser entregados sin excepción a la **Gerencia Administrativa, a menos que se solicite un nuevo permiso.** 

1 0.- Las áreas deberán seleccionar, para efectos de depuración, los documentos que contengan valor administrativo, técnico, legal, fiscal *y*  contable eliminando los que carezcan de los mismos.

Estos valores marcan la línea de importancia documental, para la transferencia de documentos al Archivo General. En caso de duda sobre la importancia de un documento, sin excepción se consultará al Gerente Administrativo para su destrucción.

11 .-El Comprador, que por sus características peculiares requiere de un archivo de consulta con mayor antigüedad, recibirá por separado la autorización correspondiente del Director Administrativo, la cual debe ser anexada por el mismo al presente Manual para su operatividad particular.

12.-Los titulares de las áreas serán los responsables directos del análisis de la documentación que debe ser enviada al Archivo General para su conservación *y* custodia, durante el tiempo que determina la Ley.

13.- Los titulares tienen la obligación de transferir sistemáticamente al Archivo General, la documentación que deje de tener utilidad operativa *y* de consulta para el área. Esto permitirá que el manejo de documentos con valor real actual sea más eficiente y racional, logrando un sistema más ágil y económico en su conjunto, propiciando asf la utilización exhaustiva de los recursos informativos y el aprovechamiento de espacios físicos.

15.-Para los fines de mantenimiento y control de archivo, las áreas deberán observar las normas para depuración que se mencionan en este Manual.

# **Vll.1.6. Norma de Depuración**

La depuración de documentación inactiva, representa una de las funciones más delicadas de cuantas componen a las actividades documentarías de la Empresa.

La decisión respecto de los documentos que deben ser conservados y los que deben ser eliminados, reviste gran transcendencia, no sólo frente al potencial informativo de los acervos de la institución, sino sobre los resultados finales de todas las operaciones desarrolladas por la Empresa, para integrar y organizar las fuentes documentales que son testimonio de la gestión institucional.

La depuración es entendida, como el proceso de selección final de documentos que deben ser conservados permanentemente.

Todos los documentos producidos por la Empresa, poseen valores de dimensión similar y los espacios físicos para su conservación son actualmente limitados; debido a ello es indispensable que estos últimos sean utilizados racionalmente mediante un aprovechamiento óptimo, por lo cual es imprescindible acatar las siguientes:

#### **NORMAS**

1.-Deberá garantizurse la correcta evaluación y disposición de los documentos producidos en el caso de las actividades de la empresa, detectando precisamente cada uno de los tipos documentales de la dependencia, desde el punto de vista jurídico, administrativo, contable o fiscal, así como el de una perspectiva histórica.

2.- Garantizar la íntegra preservación de los documentos con valor permanente, o en su defecto la eliminación oportuna de aquellos cuyo valor primario haya prescrito.

3.-La responsabilidad de la depuración de la documentación inactiva será la del titular del área, teniendo la obligación de marcar la caducidad de la misma antes de su entrega al Departamento de Archivo de la Empresa.

4.-Previamente a la depuración de la documentación inactiva, el responsable de la misma deberá recabar la autorización del Gerente del Área.

# Vlll.1.7. ANEXO 1. Archivo Permanente

Las políticas *y* normas establecidas para los archivos operativos, aplican así mismo para el archivo permanente. Este archivo estará bajo la custodia del Director General y del Director General Adjunto exclusivamente y contendrá los siguientes documentos:

- 1. Acta Constitutiva con todas las copias.
- 2. Libro de Actas .
- 3. Libro Mayor *y* Libro Diario.
- 4. Acciones Exhibidas en Numerario.
- 5. Acciones No Exhibidas en Numerario.
- 6. Auxiliar de Accionistas y de Acciones Desertas.
- 7. Protocolizaciones Notariales.
- 8. Poderes.

9. Contratos significativos, entendiéndose estos por aquellos **contratos que representen un 15% o más de los ingresos o egresos netos de los tres meses inmediatos anteriores.** 

Es Política de La Empresa que cada vez que alguien que no sea custodio de dicho archivo permanente, solicite algún documento que esté contenido en este, sea solicitado con 2 días de anticipación *y* exponiendo por **escrito carta de motivos por la que solicita dicho documento, quedando a**  criterio del Director General el proporcionar dicho documento al solicitante. En **caso de autorizado el documento, sólo scró por un plazo máximo de dos horas**  el préstamo - salvo el Libro Diario y el Mayor, en cuyo caso será el Contador asignado el que indique un tiempo de devolución-, quedando estrictamente prohibido en cualquier caso -a menos que sea por orden expresa del Director General- sacar copia alguna de algún documento contenido en este archivo.

# **Vlll.2. Políticas de Seguridad.**

#### **Vlll.2.1.** En Documentos

P1. TODAS LAS FACTURAS, NOTAS DE CARGO Y NOTAS DE CREDITO DE LA EMPRESA (AUN LAS QUE SE ENCUENTREN FUERA DE USO), DEBERÁN SER CONSERVADAS BAJO RESGUARDO, EN CAJONES DE SEGURIDAD, O EN SU CASO CANCELADAS Y ARCHIVADAS. EL RESGUARDO DE DICHAS FACTURAS DEBE ASIGNARSE BAJO LA RESPONSABILIDAD DEL GERENTE ADMINISTRATIVO; CUANDO SEA NECESARIO USAR ALGUNA FACTURA, EL GERENTE DEBERÁ APARTARLA PERSONALMENTE Y ENTREGARLA EN PERSONA A LA SECRETARIA; UNA VEZ QUE LA SECRETARIA TERMINE LA ELABORACIÓN DE LA FACTURA, DEBERA ENTREGAR LA FACTURA DIRECTAMENTE AL GERENTE ADMINISTRATIVO Y NO SE PERMITE SU ENTREGA A NINGUN TERCERO.

P2. EN GENERAL SE OBSERVARAN LAS POLITICAS DE CADA PROCEDIMIENTO CUANDO TRATE DE CUALQUIER OTRO DOCUMENTO PROVENIENTE DE PROVEEDORES, ACREEDORES, CLIENTES O CUALQUIER ENTIDAD EXTERNA A LA EMPRESA

P3. EN CASO FORTUITO DE QUE ALGÚN DOCUMENTO EMITIDO POR CONSTRUCTORA EDIFICACIONES Y PAVIMENTOS,S.A. O ALGÚN ENTE EXTERNO A FAVOR DE LA EMRPESA, SE ENCUENTRE EN ALGUN LUGAR FISICO QUE HAGA QUE EL DOCUMENTO CAREZCA DE UTILIDAD ALGUNA, ES OBLIGATORIO PARA TODO EL PERSONAL ENTREGARLO DIRECTAMENTE A LA GERENCIA ADMINISTRATIVA, LA QUE A SU VEZ LO TURNARA A QUIEN A SU CRITERIO CONVENGA.

# Vlll.2.2. En Cheques

P1. ES OBLIGACION DEL GERENTE ADMINISTRATIVO TENER BAJO LLAVE O EN LA CAJA DE SEGURIDAD, EN BUEN RESGUARDO TODOS Y CADA UNO DE LOS DOCUMENTOS DE CRÉDITO O PARA PAGO DE PROVEEDORES. CONSIDERÁNDOSE EL EXTRAVIÓ DE CUALQUIERA DE ESTOS DOCUMENTOS COMO RESPONSABILIDAD EXCLUSIVA DEL GERENTE ADMINISTRATIVO.

P2. SERÁ CONVENIENTE PARA LA REALIZACIÓN DE RETIROS EN EFECTIVO (NOMINAS, CAJA CHICA DE OFICINA U OTROS RELACIONADOS CON LA OFICINA), QUE LA NOMINACIÓN DE(L) EL(LOS) CHEQUEIS) SE HAGA BAJO EL NOMBRE DE "NOSOTROS MISMOS" SEÑALANDO A LA INSTITUCIÓN BANCARIA, LOS NOMBRES Y FIRMAS DEL PERSONAL AUTORIZADO PARA REALIZAR RETIROS DE CUENTAS CORRIENTES A NOMBRE DE LA EMPRESA.

P3. PARA LA REALIZACIÓN DE PAGOS CON DOCUMENTO A PRESTADORES DE SERVICIOS, PROVEEDORES Y CONTRATISTAS DEBERÁ USARSE UNA HABITACIÓN FUERA DEL ALCANCE VISUAL DE CUALESQUIER VISITANTE O EMPLEADO CUANDO SE ESTE EN OBRA, SE DISPONDRÁ DE UNA MESA O ESCRITORIO QUE SE DEBERÁ ENCONTRAR LIBRE DE OBJETOS Y CON UN ÁREA VISUAL LIBRE DE OBSTÁCULOS HASTA LA ENTRADA DE LA HABITACIÓN, O EN LA OFICINA DEL GERENTE ADMINISTRATIVO CUANDO EL PAGO SE REALICE EN LA OFICINA CENTRAL. LOS PAGOS SERÁN REALIZADOS LLAMANDO UNA PERSONA A LA VEZ Y SOLICITANDO AL SUJETO UMA IDENTIFICACIÓN OFICIAL O DE LA EMPRESA QUE REPRESENTE (ES CONVENIENTE QUE EN EL CASO DE PRESTADORES DE SERVICIOS O PROVEEDORES, SEA SOLICITADA UNA CARTA PODER QUE AUTORICE AL SUJETO, LA RECOLECCIÓN DEL DOCUMENTO). NUNCA DEBERÁN TENERSE DOCUMENTOS (CHEQUES). INFORMACIÓN CONFIDENCIAL O EFECTIVO ENCIMA DEL ESCRITORIO, O EN LA HABITACIÓN AL MOMENTO DE LA REALIZACIÓN DEL PAGO; ASI MISMO, NO DEBERÁ EXIBIRSE MAYOR DOCUMENTACIÓN QUE LA NECESARIA PARA LA REALIZACIÓN DE LA TRANSACCIÓM Y, DURANTE EL TRANSCURSO DE ESTA SE IMPEDIRÁ EL PASO A CUALQUIERA HASTA EL FIN DEL PROCEDIMIENTO.

# **Vlll.2.3. En Efectivo**

Pl. SE DEBE TENER BAJO RESGUARDO EN TODO MOMEMTO CUALQUIER CANTIDAD DE EFECTIVO DISPONIBLE EN LA OFICINA CENTRAL. EL ACCESO AL MISMO DEBERÁ SER APROBADO POR EL GERENTE ADMINISTRATIVO DE LA EMPRESA Y BAJO SU ESTRICTA SUPERVISIÓN.

P2. SE PROHIBE AL PERSONAL, EXIBIR DINERO ANTE PERSONA AJENAS A LA EMPRESA. ASÍ MISMO, QUEDA PROHIBIDO QUE EL PERSONAL JUEGUE CON DINERO EN EFECTIVO O LO PRESTE A OTRO EMPLEADO PARA QUE LE CONFIRME SUS CUENTAS.

P3. LOS PAGOS DE NOMINAS DE OFICINA DEBEN SER REALIZADOS EXCLUSIVAMENTE POR EL GERENTE ADMINISTRATIVO. PARA ELLO; EL DÍA DE PAGO, EL GERENTE DEBERÁ (SIN EXCUSA) ESPERAR LA LLEGADA. DEL EFECTIVO A LA OFICINA CENTRAL DE LA EMPRESA Y DEBE PAGAR PERSONALMENTE A LOS EMPLEADOS; SIN PODER DELEGAR ESTA RESPONSABILIDAD EN NADIE A EXCEPCIÓN DE LOS DIRECTORES DE LA EMPRESA. LOS RECIBOS DE NOMINAS SIEMPRE DEBEN TENER LA FIRMA DE RECIBIDO DE CADA UNO DE LOS EMPLEADOS, Y ES RESPONSABILIDAD DEL GERENTE ADMINISTRATIVO LA REVISION OPORTUNA DE DICHA FIRMA EN EL MOMENTO DE ENTREGAR QUINCENAS.

P4. PARA LA REALIZACIÓN DE LOS PAGOS DE NOMINAS Y HONORARIOS DEBE USARSE UNA HABITACIÓN FUERA DEL ALCANCE VISUAL DE CUALESQUIER VISITANTE O EMPLEADO, SE DISPONDRÁ DE UNA MESA O ESCRITORIO QUE SE DEBERÁ ENCONTRAR LIBRE DE OBJETOS Y CON UN ÁREA VISUAL LIBRE DE OBSTÁCULOS HASTA LA ENTRADA DE LA HABITACIÓN. LOS PAGOS SERÁN REALIZADOS LLAMANDO UNA PERSONA A LA VEZ (ESTO SE APLICARÁ A TODO EL PERSONAL DE LA EMPRESA QUE RECIBA EL PAGO POR MEDIO DE LA OFICINA CENTRAL). NUNCA DEBERÁN TENERSE DOCUMENTOS (CHEQUES). INFORMACIÓN CONFIDENCIAL O EFECTIVO ENCIMA DEL E3CRITORIO, O EN LA HABITACIÓN AL MOMENTO DE LA REALIZACIÓN DEL PAGO; ASÍ MISMO NO DEBERÁ EXHIBIRSE MAYOR DOCUMENTACIÓN QUE LA NECESARIA PARA LA REALIZACIÓN DE LA TRANSACCIÓN Y DURANTE EL TRANSCURSO DE ESTA, SE IMPEDIRÁ EL PASO A CUALQUIERA HASTA EL FIN DEL PROCEDIMIENTO.

# **Vlll.2.4. En** Áreas Restringidas

P5. DEBE CONSIDERARSE COMO ÁREA RESTRINGIDA, LA HABITACIÓN O LUGAR EN EL QUE SE RESGUARDEN DOCUMENTOS CONFIDENCIALES, VALORES Y EFECTIVO, EN CUYO CASO, EL GERENTE ADMINISTRATIVO SEÑALARA POR MEDIO DE LETRERO O MEMORANDUM LA INDICACION A TODO EL PERSONAL , DE LAS AREAS RESTRINGIDAS.

P6. EN EL CASO DE QUE EN DICHA ÁREA SE ENCUENTRE PERSONAL ADSCRITO O QUE SEA EL LUGAR DE LABORES DEL MISMO, ÉSTE ES RESPONSABLE DE CUALQUIER EXTRAVÍO O DAÑO QUE SUFRAN LOS ACTIVOS O VALORES RESGUARDADOS.

EL PERSONAL QUE INTENTE ACCESAR A UN ÁREA RESTRINGIDA DEBE LLAMAR ANTES DE ENTRAR, SIENDO RESPONSABILIDAD ABSOLUTA DE LA PERSONA QUE AUTORICE AL VISITANTE LA ENTRADA A ESTA ÁREA, LOS DAÑOS, EXTRAVÍOS O DESAPARICIONES QUE SUFRAN ACTIVOS, VALORES O EFECTIVO PROPIEDAD DE LA EMPRESA, EN PRIMER ORDEN Y EN SEGUNDO LOS QUE SEAN PROPIEDAD DEL PERSONAL.

P7. TODA PERSONA AJENA A LA EMPRESA O QUE TENGA CUALESQUIER RELACIÓN DE NEGOCIOS CON LA MISMA Y LOS VISITANTES; DEBE ANUNCIARSE EN LA RECEPCIÓN Y EN LO POSIBLE DEBE PERMANECER EN LA MISMA ÁREA.

PB. LOS VISITANTES SOLO PUEDEN ACCESAR A LAS ÁREAS DE LABORES. CUANDO SEAN ACOMPAÑADOS POR EL EMPLEADO A QUIEN SEÑALAN BUSCAR.

P9. SOLO PUEDEN ACCESAR A LAS ÁREAS RESTRINGIDAS. EL PERSONAL ASIGNADO A DICHAS ÁREAS; EL PERSONAL QUE SEA LLAMADO PARA ACUDIR A ELLAS; LOS VISITANTES QUE, TRAS ANUNCIARSE EN LA RECEPCIÓN, SEAN LLAMADOS POR EL GERENTE ADMINISTRATIVO.

DEBE EVITARSE EN LO POSIBLE, LA ATENCIÓN DE PROVEEDORES DENTRO DE UN ÁREA RESTRINGIDA.

P10. SIEMPRE DEBEN SER EVITADAS LAS AGLOMERACIONES DE PERSONAL DENTRO DE UN ÁREA RESTRINGIDA.

#### Vlll.2.5. En Activos e Instalaciones

Pl. SE CONSIDERA PRIORITARIO EL ESPACIO DEL EXTINGIDOR CONTRA TODO TIPO DE FUEGO. AS( MISMO ES OBLIGACION DE TODO EL PERSONAL SABER EL MANEJO BÁSICO DEL EXTINGIDOR Y CONOCER LA DURACIÓN Y CAPACIDAD DE ESTE.

P2. TODO EL PERSONAL DEBE ESTAR CONCIENTE SOBRE LOS PELIGROS QUE ACARREA EL OLVIDAR APAGAR CUALQUIER TIPO DE EQUIPO ELÉCTRICO O ELECTROMECÁNICO AL FINAL DE LA JORNADA.

P3. ES RESPONSABILIDAD DE TODO EL PERSONAL CONOCER EL USO Y FUNCIONAMIENTO BÁSICO DEL CUALQUIER EQUIPO ELÉCTRICO PARA EVITAR ACCIDENTES O DETERIORO DE LOS ACTIVOS POR CUALQUIER USO INCORRECTO POSIBLE.

P4. DEBE SER CONSIDERADO EL CAMBIO DE LA CERRADURA EN LA PUERTA DE ACCESO PRINCIPAL A LA EMPRESA, DE MODO QUE SEA CERRADA CON FACILIDAD POR MEDIO DE ALGÚN SEGURO MECÁNICO Y CON POSIBILIDAD DE SER ABIERTA POR LA PARTE INTERIOR DE LAS INSTALACIONES.

P5. DURANTE EL HORARIO DE COMIDA LA PUERTA PRINCIPAL DEBE CERRARSE PARA EVITAR LA ENTRADA DE PERSONAS AJENAS A LA EMPRESA QUE PUEDAN PASAR DESAPERCIBIDAS, Y ES RESPONSABILIDAD DEL ENCARGADO DE SERVICIOS DICHA ACTIVIDAD.

P6. EL HORARIO EN EL CUAL LA PUERTA PRINCIPAL DE LA EMPRESA SE ENCUENTRA ABIERTA ES DE 9:00 A.M. A 7:00 P.M., CON DOS HORAS INTERMEDIAS QUE SE DESTINA A COMER.

P7. ES CONVENIENTE LA INSTALACIÓN DE UN TIMBRE EN LA PARTE EXTERIOR DE LA PUERTA DE ACCESO PRINCIPAL, DE PREFERENCIA CON INTERFONO, PARA ATENDER A CUALQUIER POSIBLE VISITANTE DURANTE EL HORARIO DE COMIDA O DESPUÉS DEL HORARIO DE LABORES HABITUAL.

# **Vlll.2.6. Con Empleados**

P1. SE IMPIDE, SIEMPRE DENTRO DE LO POSIBLE QUE EL PERSONAL EFECTÚE COMIDAS DENTRO DE LAS ÁREAS DE LABORES.

P2. EL PERSONAL QUE REQUIERA LABORAR FUERA DE LOS DÍAS Y HORARIOS NORMALES DE TRABAJO DENTRO DE LAS INSTALACIONES DE LA OFICINA CENTRAL DEBE ELABORAR UN MEMORÁNDUM DE AVISO, DICHO MEMORÁNDUM DEBERÁ SER APROBADO POR EL GERENTE ADMINISTRATIVO O EN SU DEFECTO POR ALGÚN DIRECTOR.

P3. SE PROHIBE LA VENTA EN CUALQUIERA DE SUS FORMAS, POR PARTE DEL PERSONAL. DENTRO DE LAS INSTALACIONES DE LA EMPRESA.

P4. EL ACCESO A LAS LLAVES CORRESPONDIENTES A PUERTAS DE ACCESO A ÁREAS RESTRINGIDAS, ARCHIVOS Y LUGARES DE RESGUARDO DE EFECTIVO Y DOCUMENTOS ES EXCLUSIVO DE LOS EMPLEADOS BAJO CUYA ASIGNACIÓN SE ENCUENTREN. EL ACCESO A LAS COPIAS DE DICHAS LLAVES, PODRÁ ASIGNARSE A UN EMPLEADO DE CONFIANZA Y AL GERENTE ADMINISTRATIVO. BAJO NINGUNA RAZÓN PODRÁ PRESTARSE LA LLAVE DE ACCESO A LAS COPIAS DE LAS LLAVES A NINGÚN OTRO SUJETO, SEA O NO PARTE DE LA EMPRESA.

# **Vlll.2.7. En Información**

P1. EL ACCESO A LA INFORMACIÓN BANCARIA SE RESTRINGE AL GERENTE ADMINISTRATIVO Y EN SU CASO A LA SECRETARIA. PARA ELLO ES CONVENIENTE INFORMAR A LA INSTITUCIÓN BANCARIA LOS NOMBRES Y PUESTOS DEL PERSONAL AUTORIZADO PARA SOLICITAR INFORMACIÓN Y NINGUNA PERSONA ES AUTORIZADA PARA SOLICITAR TAL INFORMACIÓN.

P2. SE PROHIBE AL PERSONAL COMENTAR CON CUALQUIER PERSONA AJENA A LA EMPRESA, PROCEDIMIENTOS, ACTITUDES DE LOS DIRECTORES O GERENTES O PROBLEMAS INHERENTES A LA EMPRESA; CON EXCEPCIÓN DE LOS QUE A SUS LABORES CORRESPONDA EN EL TRATO CON CONTRATISTAS O ASESORES DE LA EMPRESA.

# **Vlll.3. Guías de elaboración de formatos.**

A continuación se enumeran las guías de llenado de cada uno de los formatos elaborados con el propósito de estandarizar las actividades de la empresa, cada uno de los formatos se encuentra en listado en orden alfabético y relacionado según el área de trabajo para la cual fue diseñado. En caso necesario favor de buscar el formato en el índice.

## FORMATO No. 1 **Vlll.3.1.** Guía de elaboración del formato de Autorización de gastos de viaje.

Este formato es elaborado en su totalidad por cada uno de los empleados de la empresa que sean comisionados para realizar algún recorrido fuera de plaza y a una distancia de las oficinas centrales de la empresa de 50 Km. como mínimo. Todos los espacios de el formato deberán ser llenados por el empleado comisionado, excepción obvia de las casillas de revisión y autorización del formato que serán firmadas por el gerente de obra y el gerente administrativo respectivamente.

El procedimiento de llenado de cada una de las casillas del formato es el siguiente:

1.- FOLIO No. En este espacio la gerencia administrativa anota el número consecutivo correspondiente a la presente autorización.

2.- DÍA. El empleado anota en esta casilla el día de elaboración del formato.

3.- MES. El empleado anota en este espacio el número de mes que corresponda a la fecha de elaboración.

4.- AÑO. Se anota el año presente a la elaboración del formato.

5.- PERIODO DEL. Se escribe la semana de inicio para el reporte de los gastos.

6.- PERIODO AL. Se escribe la semana en la que finaliza el reporte de los gastos.

7.- NOMBRE DEL EMPLEADO. En esta casilla el empleado comisionado anota su nombre completo.

8.- DIRECCIÓN. Se escribe el nombre del área administrativa a la que pertenece el empleado de· acuerdo al organigrama de la empresa.

9.- ÁREA. Se escribe el nombre de la sección en la que labora el empleado.

10.- NÚMERO DE EMPLEADO. En esta casilla indica el número de control que tenga asignado el empleado comisionado.

11.- MOTIVO DEL VIAJE. Se describe brevemente el objetivo de la realización del viaje.

12.- MEDIO DE TRANSPORTE. Menciona en los espacios correspondientes los principales métodos de transportación que fueron utilizados.

LUGAR.

13.- DE. Señala el punto o ciudad de origen del viaje y los puntos intermedios que visita.

14.- A. Anota la población o lugar final del recorrido y en su caso los tramos intermedios del recorrido.

USO DE AUTOMÓVIL.

15.- CUOTA KM. Indica el costo de renta de automóvil por cada kilometro. El costo de renta diaria y en su caso por kilometraje libre, será anotado en el espacio de la casilla 35 a la 40.

16.- KILÓMETROS. Escribe en esta casilla el kilometraje recorrido con el auto rentado.

1 7 .- PEAJE. Detalla el costo del pago de casetas de cobro para cada uno de los traslados que menciono en los espacios 13 a 14.

18.- l. V.A. Señala la cantidad de impuesto pagado y correspondiente al kilometraje y al pago de cuotas de carretera.

1 9.- IMPORTE. Anota el importe del total de costo antes de l. V .A. de cada uno de los medio de transporte utilizados.

HOSPEDAJE.

20.- DÍAS. Indica en este espacio el número de días de hospedaje pagado y usados para cada uno de los tramos del viaje.

21 .- FECHA DE LLEGADA. Anota la fecha de registro de la llegada a la plaza **que menciona.** 

22.- FECHA DE SALIDA. Escribe la fecha en la que desocupo el lugar de hospedaje.

LUGAR.

23.- CIUDAD. Menciona la(s) plaza(s) lugar del alojamiento.

24.- HOTEL. Señala el nombre del Hotel en el que se albergo.

25.- CUOTA DIARIA. En este espacio anota el costo de renta diaria de la habitación utilizada.

26.- l. V.A. Escribe la cantidad de impuesto pagado por la renta de la habitación utilizada.

27.- IMPORTE. En este espacio anota el costo de hospedaje antes del.V.A. ALIMENTACIÓN.

28.- DÍAS. Señala el número de días que correspondan a cada una de las plazas visitadas.

29.- LUGAR. Indica la población en la que se realizaron los consumos.

30.- CUOTA DIARIA AUTORIZADA. Se menciona en este lugar el presupuesto diario autorizado para alimentación en cada una de las poblaciones visitadas.

31.- CONSUMO. Anota el importe del consumo realizado en la(s) población(es) que menciona antes del.V.A. y sin propinas.

32.- PROPINAS. Escribe en este espacio el importe que corresponda a las propinas pagadas por el empleado sobre los consumos realizados.

33.- 1.V.A. Se indica en esta casilla el importe de impuesto correspondiente a los consumos realizados.

34.- IMPORTE. En este espacio escribe el importe total de los consumos antes de !.V.A.

OTROS GASTOS.

35.- CONCEPTO. Se detallan en este espacio los conceptos no previstos con anterioridad, así como los gastos realizados y de los que no se obtuvo comprobante.

36, 37 y 38.- Estos espacios describe la naturaleza del gasto realizado, escribiendo para ello cualquiera de los titulas utilizados en los espacios 23, 24 25, 30, 31, y 32, si es el caso.

39.- !.V.A. Se escribe en este espacio la cantidad de impuesto pagado y correspondiente a cada uno de los gastos que se mencionan en la casilla 35.

40.- IMPORTE. Se escriben en este espacio la cantidad del importe que corresponda a cada uno de los conceptos enumerados como otros gastos antes de !.V.A.

#### RESUMEN DE GASTOS.

TRANSPORTACIÓN

41.- CON COMPROBANTE. Se anota el total de gastos antes de LV.A. por concepto de transporte y de los que se presenta comprobante.

42.- SIN COMPROBANTE. Se anota el total de gastos por concepto de transportación de los que no se obtuvo comprobante.

43.- TOTAL. En este espacio se escribe la cantidad obtenida de sumar la casilla 41 más la casilla número 42.

HOSPEDAJE.

44.- CON COMPROBANTE. Se anota el total de gastos que se erogaron antes de 1.V.A. por concepto de hospedaje y de los que se presenta comprobante.

45.- SIN COMPROBANTE. Se anota el total de gastos realizados por concepto de hospedaje y los que no se obtuvo comprobante.

46. TOTAL. Se escribe el resultado que se obtiene de sumar las cantidades anotadas en la casilla 44, más la 45.

ALIMENTACIÓN

4 7 .- CON COMPROBANTE. Se anota el total de gastos erogados antes de l. V .A. por concepto de alimentación y de los que se presenta comprobante.

48.- SIN COMPROBANTE. Se anota el total de gastos que se erogaron por este concepto y de los que no se obtuvo comprobante.

4g,. TOTAL. Se escribe en este espacio la cantidad que resulta de sumar las cantidades anotadas en el espacio 47, más el espacio número 48.

OTROS GASTOS

50.- CON COMPROBANTE. Se anota el total de los gastos efectuados por los conceptos no previstos y de los que se presenta comprobante.

51.- SIN COMPROBANTE. Se anota el total do gastos .sin comprobante antes de l. V .A. que fueron realizados por los conceptos no previstos y anotados en la casilla número 35.

52.- TOTAL. Se escribe el total que se obtiene de sumar las cantidades anotadas en las casillas 50, más la 51.

53.- l.V.A CON COMPROBANTE. Se anota en este espacio la cantidad total de impuesto que corresponde a las cantidades anotadas en las casillas 41, 44, 47, y 50.

54.- l.V.A. SIN COMPROBANTE. Este espacio queda siempre en blanco.

55.- 1.V.A. TOTAL. Se repite la cantidad obtenida en la casilla número 53. SUMA DE GASTOS

56.- CON COMPROBANTE. Se anota en este espacio la cantidad que se obtiene de sumar las cantidades anotadas en los espacios 41, 44, 47, 50 más la 53.

57.- SIN COMPROBANTE. En este espacio se escribe la cantidad que resulta de sumar las cantidades anotadas en las casillas 42, 45, 48, y 51.

58.- TOTAL. Se anota la cantidad que resulta de sumar las casillas 43, 46, 49, 52, y 55. el resultado obtenido debe coincidir con el resultado que se obtiene de sumar la casilla 56 más la casilla número 57.

59.- SUB TOTAL. Se anota en este espacio la cantidad que resulta de sumar las cantidades anotadas en los espacios número 19, 27, 34, y 40.

60.- l.V.A. Se escribe en este espacio la cantidad que resulta de sumar las cantidades anotadas en los espacios número 18, 26, 33, y 39.

61.- TOTAL GASTOS. se escribe en esta casilla la cantidad que resulta de sumar las cantidades anotadas el los espacios número 59 y 60. El resultado debe coincidir con la cantidad obtenida para el espacio número 58.

62.- ANTICIPO No. Se indica el número de folio que corresponda al documento que ampara el anticipo otorgado al empleado.

63.- \$. Se anota en esta casilla la cantidad de anticipo recibido por el empleado.

DIFERENCIA A FAVOR DE:

64.- EMPLEADO. Se marca con una ⊠ este cuadro si la cantidad que se menciona en el espacio número 66 es a favor del empleado.

65.- EMPRESA. Se marca con una Ø este cuadro si la cantidad que se **menciona en el espacio número 66 es a favor de la compañía.** 

66.- \$. En este espacio se escribe la diferencia que resulta de restar la cantidad que se indica en la casilla número 61, menos la cantidad anotada en la casilla número 63.

67.- RECIBÍ LA CANTIDAD DE \$. En este espacio se anota la cantidad que se **expresa en la casilla número 66, solo en caso de que el saldo se encuentre a**  favor del empleado y se llena al momento de realizar el reembolso de dicha cantidad. En caso de que el saldo obtenido este a favor de la empresa este **espacio deberá cancelarse.** 

68.- CANTIDAD EN LETRA. En este espacio se escribe la cantidad a reembolsar con letra. En caso de que el saldo obtenido este a favor de la **empresa este espacio deberá cancelarse.** 

69.- FECHA. Se indica la fecha en la que se recibe el reembolso de los gastos efectuados. En caso de que el saldo obtenido este a favor de la empresa este **espacio deberá cancelarse.** 

70.- EMPLEADO. En este espacio firma el empleado después de elaborar el formato.

71.- REVISÓ. En este espacio firma el gerente de obra después de revisar el formato.

72.- AUTORIZÓ. En este espacio firma la gerencia administrativa, quien autoriza los gastos realizados.

#### **FORMATO No. 2**

# **Vlll.3.2. Guia de elaboración del Borrador para elaboración de Factura.**

En cualquier hoja en blanco el Gerente Administrativo anotará los siguientes datos.

- 1.- Nombre o Razón Social del cliente.
- 2.- Dirección completa del cliente.
- 3.- Clave R.F.C. del cliente.
- 4.- Concepto bajo el que se elabora la Factura.
- 5.- Importe del servicio realizado al cliente.
- 6.- Importe del LV.A. correspondiente.
- 7 .- Importe total que amparará la Factura.

#### **FORMATO** No. 3

#### **Vlll.3.3. Guía de elaboración del formato de Cheque.**

Este documento se encuentra bajo el resguardo y la responsabilidad del Gerente Administrativo, quien al apartar el cheque propiamente dicho, de la chequera; cumplimenta los espacios 1 a 7 !Área llamada "esqueleto" de la chequera). La elaboración del cheque la realiza el titular del área de servicios, llenando los espacios del 8 al 11 en base a los datos contenidos en la solicitud de cheque. El cheque siempre es elaborado sobre una póliza de cheque, original y copia, las cuales constituyen una copia del cheque en si. Finalmente el espacio 1 2 esta reservado para la firma del Director.

El procedimiento de elaboración de cada uno de los espacios del documento es el siguiente.

- 1.- FECHA. Se anota la fecha de separación del cheque de la chequera.
- 2.- A FAVOR DE. Nombre del Beneficiario a favor del cual se elabora el cheque.
- 3.- SALDO ANTERIOR. Saldo anterior de la cuenta de cheques.

4.- DEPÓSITOS. En este espacio se anotan los depósitos realizados a la cuenta sí los hubiese.

5.- SUMA. Adición del saldo anterior a los depósitos realizados.

6.- CHEQUE. Importe de este cheque.

7.- SALDO. En este espacio se anota Ja diferencia obtenida entre Ja cantidad anotada en el espacio no. 5 "Suma", menos la cantidad anotada en el espacio no. 6 "Cheque".

En caso de cancelación del cheque, en el área de espacios 1 a la 7, se anotará Ja leyenda "CANCELADO", lo mismo que en el cheque.

8.- Fecha del cheque según Jos datos obtenidos en Ja solicitud de cheque.

9.- Nombre o Razón Social del Beneficiario del cheque según Jos datos contenidos en Ja solicitud de cheque.

1 O.- Denominación en número. Cantidad o valor que ampara el cheque según información contenida en la solicitud de cheque.

11.- Denominación en letras. Cantidad o valor que ampara el cheque escrito en letra según la información contenida en la solicitud de cheque.

12.- Firma autorizada que da validez al cheque.

FORMATO No. 4

# Vlll.3.4. Guía de elaboración del formato de Comprobante de Gastos.

Este formato es elaborado por el solicitante de dinero del fondo fijo de caja chica cuando por Jos insumos a adquirir no se puede obtener un comprobante legal del gasto realizado.

El procedimiento de elaboración de cada uno de Jos espacios del documento es el siguiente.

1.- \$. Anota la cantidad de efectivo solicitado con números.

2.- IMPORTE. Anota la cantidad de efectivo solicitado con letra.

3.- CONCEPTO. Describe el gasto realizado o por realizar.

4.- NO. DE CUENTA. Número de cuenta del asiento contable en que se asentara el gasto.

5.- NOMBRE. Nombre de la cuenta o la persona a que se carga el gasto.

6.- IMPORTE. Importe en números del efectivo solicitado.

7 .- FECHA. Fecha de solicitud del efectivo.

8.- AUTORIZADO POR. Firma de autorización del Gerente de Área.

9.- RECIBIDO POR. Firma del solicitante por recibo del efectivo.

# **Vlll.3.5. Guía de elaboración del formato de Contra recibo.**

Este formato es elaborado por el titular del área de servicios, después de revisar la factura que presenta el proveedor y se elabora en original y copia. El original se entrega al proveedor y la copia se adjunta a la orden de compra copia y a los documentos que entrega el proveedor para revisión de pago. Cuando es cancelado ostenta el sello que informa "cancelado".

El procedimiento de llenado de cada uno de los espacios del formato es el siguiente.

1.- FECHA. Fecha en la que son recibidos los documentos.

2.· NÚMERO. Número de folio del contra recibo.

3.- RECIBIMOS DE. Nombre o Razón Social del proveedor o prestador de **servicios .** 

. 4.- NÚMERO. Número de folio de la factura o documento presentado por el proveedor a revisión.

5.· FECHA .Fecha que ostenta el documento a revisión.

6.- IMPORTE. Importe total que ampara el documento después de !.V.A.

7 .- OBSERVACIONES. Si las hubiese. Ejem. Documento manchado, borrado, alterado y las copias o impresos que adjunta.

8.- TOTAL. Importe total de los documentos presentados por un mismo proveedor.

9.- DÍAS REVISIÓN. Se anota en este espacio el día de la semana en el que son recibidos los documentos a revisión de pago según las políticas establecidas.

10.- HORARIO. En este espacio es anotado el horario de recepción según las políticas establecidas.

11.- DIAS PAGO. Se anota el día de la semana correspondiente a la fecha del pago al proveedor.

12.- HORARIO. Se anota en este espacio el horario de pago a proveedores según las políticas establecidas para ello.

13.- FECHA DE PAGO. Se anota la fecha de pago, según el crédito negociado por el titular de compras en la Orden de Pago.

14.- SELLO. Utiliza sello de recibido de la empresa y se marca con él este espacio.

15.- FIRMA. El titular del área de servicios firma en este espacio por recibo de los documentos.

#### FORMATO No. 6

# Vlll.3.6. Guía de elaboración del formato de Ficha de Depósito a Cuenta de Cheques en moneda nacional.

Este formato lo elabora el mensajero en original y copia, antes de realizar algún depósito a las cuentas de cheques de la empresa. Lo entrega a un cajero de la sucursal bancaria adjuntando los documentos (cheques) y/o efectivo a depositar y recibe la copia sellada por recibo del banco.

El procedimiento de llenado de cada uno de los espacios del documento es el siguiente.

1.- FECHA. se anota con número la fecha de realización del depósito DD-MM-AA.

2.- En este espacio se anota el número de la cuenta de cheques a la cual se efectuará el depósito.

3.- En este espacio anota el nombre de la empresa.

4.- CHEQUE NÚMERO. Aquí se anota el número de folio de cada documento a depositar.

5 .- BANCO. Se anota el nombre de la institución que respalda el documento.

6.- IMPORTE. Se escriben con número los importes de cada documento a depositar.

7 .- SUMA DE CHEQUES. Se anota la suma de todos los documentos por depositar.

8.- EFECTIVO. Se escribe la cantidad de dinero en efectivo que será depositado a la cuenta, sí lo hay. En caso contrario este espacio queda en blanco (Si el depósito es realizado exclusivamente en efectivo, los espacios 4 a 7 serán dejados en blanco).

9.- TOTAL. Suma total de los espacios 7 y 8.

#### FORMATO No. 7

# Vlll.3. 7. Guía de elaboración del formato de Ficha de Depósito a Cuenta de Cheques interplaza en moneda nacional.

Este formato lo elabora el mensajero en original y copia, antes de realizar algún depósito a las cuentas de cheques de la empresa. Lo entrega a un cajero de la sucursal bancaria adjuntando los documentos (cheques) y/o efectivo a depositar y recibe la copia sellada por recibo del banco.

El procedimiento de llenado de cada uno de los espacios del documento es el siguiente.

1.- FECHA. se anota con número la fecha de realización del depósito DD-MM-- AA.

2.- **En** este espacio se anota el número de la cuenta de cheques a la cual se efectuará el depósito.

3.- **En** este espacio anota el nombre de la empresa.

4.- CHEQUE NÚMERO. Aquí se anota el número de folio de cada documento a depositar.

5.- BANCO. Se anota el nombre de la institución que respalda el documento.

6.- IMPORTE. Se escriben can número los importes de cada documento a depositar.

7 .• SUMA DE CHEQUES. Se anata la suma de todos los documentos por depositar.

B.- EFECTIVO. Se escribe la cantidad de dinero en efectivo que será depositado a la cuenta, sí lo hay. En caso contrario este espacio queda en blanco (Si el depósito es realizado exclusivamente en efectivo, los espacios 4 a 7 serán dejados en blanco).

9.- TOTAL. Suma total de los espacias 7 y B.

**FORMATO No. 8** 

# **Vlll.3.8. Guía de elaboración del formato de Evaluación de Eficiencia de Empleado.**

El presente formato deberá ser llenado por el gerente de área que desea evaluar el desempeño de cualquiera de sus subalternos. Cada uno de los espacios del formato será llenado por el gerente de área, no pudiendo delegar la responsabilidad a ningún otro empleado para la elaboración del mismo; el rango de calificación de cada uno de puntos por evaluar se basa en una escala de O a 100, considerándose un promedio de 60% como el mínimo para aprobación de la eficiencia del empleado. Todas las evaluaciones elaboradas a cada empleado se archivaran en el expediente de personal correspondiente.

El procedimiento de llenado de cada uno de los espacios del formato es el siguiente.

1 .- NOMBRE DEL EMPLEADO. En éste espacio se anota el nombre completo del empleado al que se evalúa su desempeña.

2.- FECHA. Escribe la fecha de elaboración del formato.

3.- EFICIENCIA. En este espacia se califica el interés del empleado para el correcta desarrolla de sus labores.

4.- PUNTUALIDAD. En este espacio se califica la puntualidad del empleado, retardos, faltas injustificadas y par enfermedad.

5.- EFICACIA. En este espacio se califica la habilidad del empleado para solucionar los problemas que enfrenta en relación a la rutina laboral.

6.- RESPONSABILIDAD. Se califica el grado de compromiso personal que ha adquirido el empleado para el cumplimiento de sus labores.

7 .- CALIDAD DE TRABAJO. Este espacio califica la excelencia del empleado en el desempeño de sus labores y su relación con el correcto desarrollo de las **mismas.** 

8.- CAPACIDAD. En éste espacio se califica el talento y experiencia adquirida por el empleado y que es puesta en practica por el mismo en el desarrollo de sus labores.

9.- OBSERVACIONES. En caso necesario se usa éste espacio para indicar las **consideraciones convenientes.** 

1 O.- APRUEBA SEGUIMIENTO. En este espacio firma la dirección en caso de aprobación del seguimiento de la evaluación.

11.- FIN DE SEGUIMIENTO. En este espacio firma la dirección en el caso de considerar la finalización del seguimiento de la evaluación del empleado.

12.-GERENTE DE ÁREA. En éste espacio firma el gerente de área que elabora el formato.

13.- GERENTE ADMINISTRATIVO. En éste espacio firma de conocimiento el gerente administrativo.

14.- PROMEDIO. En este renglón se escribe el promedio obtenido de la evaluación en porciento.

15.- SUGIERE LIQUIDACIÓN. En este renglón firma el gerente administrativo en caso de considerar conveniente la liquidación del empleado.

16.- APRUEBA LIQUIDACIÓN DIRECTOR. En este espacio firma la dirección aprobando la liquidación del empleado.

**FORMATO No. 9** 

# **Vlll.3.9. Guía de elaboración del formato de Factura.**

Este formato lo elabora el titular del área de Servicios en base al borrador de Factura que recibe de la Gerencia Administrativa.

El procedimiento de elaboración de cada uno de los espacios del formato es el siguiente.

1.- FECHA. En este espacio anota la fecha de elaboración de la factura.

2.- RECIBÍ DE. Señala el nombre o Razón Social del cliente y su clave del R.F.C. Y su dirección completa.

3.- LA CANTIDAD. Anota el importe del servicio prestado antes del.V.A.

4.- CONCEPTO. Describe los servicios realizados por la empresa.

5.- l. V.A. Anota el importe de Impuesto al Valor Agregado en Nuevos Pesos y **centavos** 

( 10% del costo del servicio realizado).

6.- TOTAL. Importe total de la factura, la suma de la cantidad más el l.V.A.

## **FORMATO No. 10**

# **VIII .3.1 O. Guía de elaboración del formato de Lista de Entradas en almacén de obra Semanal.**

El responsable de la elaboración de este formato es el almacenista de obra. El formato como su nombre lo indica será elaborado con una periodicidad semanal en base a los insumos recibidos en obra.

El procedimiento de llenado de cada uno de los espacios del formato es el siguiente.

1.- OBRA. Nombre o clave asignada a la obra en proceso.

2.- SEMANA NO. Número de semanas transcurridas desde el inicio de la obra.

3.- HOJA NO. Número de tantos parciales del total de hojas que constituyan las entradas semanales de insumos en obra.

4.- DÍA INGRESO. fecha en que se recibió el material.

5.- DOC. **F 1 R.** Tipo de documento que se sello al proveedor por recibo de los materiales.

**F** =Factura. **R** = Remision Se marca el cuadro correspondiente al documento que fue sellado por recibo.

6.- PROVEEDOR. Nombre o Razón Social del Proveedor que entrega los **insumos.** 

7.- NO DE FAC.. Número de folio de la factura o remisión presentada por el proveedor y que fue sellada por recibo de los insumos en la obra.

8.- DESCRIPCIÓN. Descripción del insumo que se recibe en base a inspección física del mismo y contra la remisión o factura.

9.- UNID. Unidad do medida del material.

10.- CANTIDAD. Cantidad del insumo recibido en baso a la unidad de medida señalada en la casilla no. 11.

11.- PRECIO U. Precio unitario del insumo que se recibe según los documentos que presenta el proveedor.

12.- IMPORTE. Precio total del insumo antes de 1.V.A.

13.- ELABORÓ. Firma del almacenista de obra.

14.- REVISÓ. Firma de aceptación del Gerente.

# **Vlll.3.11. Guía de elaboración del formato de Orden de Compra.**

\_Este formato es elaborado en su totalidad por el encargado de compras autorizado, con excepción de el espacio de firma de autorización. Se complementa con los formatos de requisición de insumos y tabla comparativa **de cotizaciones.** 

El procedimiento de llenado de cada una de las casillas del

formato es el siguiente.

1.- NO. En este espacio se escribe el numero de orden de contra consecutivo en relación a las ordenes de compra expedidas con anterioridad.

2.- FECHA DE NUESTRO PEDIDO. Se menciona en este espacio la fecha en la que el pedido es realizado.

3.- FECHA DE ENTREGA. Se señala en este espacio la fecha de entrega convenida por el proveedor.

4.- REQUISICIÓN NO. En esta casilla se escribe el numero de requisición que dio origen a la orden de compra.

5.- T. COMPARATIVA NO. Se indica en esta casilla el numero de folio de la comparativa de cotización realizada con anterioridad a la orden de compra.

6.- DEPTO. SOLICITANTE. Aquí se menciona el área de la empresa que solicita los materiales.

7 .- CONDICIONES DE PGO. En este espacio se señalan las condiciones de pago convenidas con el proveedor.

8.- CONFIRMACIÓN PEDIDO. La casilla menciona la manera en la que el proveedor deberá confirmar la recepción del pedido a la empresa.

9.- TELEFÓNICO. Si la confirmación del pedido deberá realizarse por vía telefónica.

10.- PERSONAL. Si la confirmación del pedido será realizada de manera personal por el proveedor.

11.- CANTIDAD. En este espacio se indicara la cantidad de insumos que se solicitan incluyendo la unidad de medida.

12.- CONCEPTO. Esta casilla será usada para describir las caracteristicas y especificaciones del insumo solicitado.

13.- PRECIO. En este espacio se anota el precio por unidad convenido con el proveedor.

14.- IMPORTE. Aquí se anota el importe antes de \.V.A. de cada uno de los conceptos descritos.

15.- DEPARTAMENTO DE COMPRAS. En este espacio firma el encargado de compras.

16.- AUTORIZA. En este espacio firma el funcionario autorizado que aprueba la compra de los insumos.

17 .- OBSERVACIONES. Esta casilla será utilizada solo en el caso indispensable · en el que se requiera hacer una anotación de información para el proveedor, o informar detalle alguno para la recepción del insumo solicitado.

18.- SUBTOTAL. En el espacio adecuado se anota el resultado de la suma del importe de todos los conceptos.

19.- l.V.A. En este espacio se calcula la cantidad de impuesto correspondiente al subtotal.

20.- TOTAL Se escribe en este espacio el resultado de la suma del subtotal mas el l.V.A. calculado.

**FORMATO** No. **12** 

# **Vlll.3.12. Guía de elaboración del formato de Póliza de Cheque.**

Este formato es elaborado por el titular del área de servicios en base a la solicitud de cheque autorizada por el Gerente Administrativo. Se elabora junto con el cheque como una copia del mismo en original y copia. Cuando es cancelada por algún error, ostenta el sello que informa "cancelado".

El procedimiento de llenado de cada uno de los espacios del formato es el siguiente.

1 .- COPIA DEL CHEQUE. Copia al carbón en la que se incluyen todos los datos del cheque elaborado y que están contenidos en la solicitud de cheque.

2.- CONCEPTO DEL PAGO. Se anota en este espacio el concepto del pago señalado en Ja solicitud de cheque.

3.- FIRMA CHEQUE RECIBIDO. El beneficiario del cheque o su representante firman en este espacio en Ja póliza de cheque original y Ja copia, antes de recibir el cheque.

4.- CUENTA. Casillas para registro contable del documento asignando el número de la cuenta, la subcuenta, el nombre del registro y las operaciones y asiento contable del egreso.

5.- SUBCUENTA. Casillas para registro contable del documento asignando el número de la cuenta, la subcuenta, el nombre del registro y las operaciones y asiento contable del egreso.

6.- NOMBRE. Casillas para registro contable del documento asignando el número de la cuenta, Ja subcuenta, el nombre del registro y las operaciones y asiento contable del egreso.

7.- PARCIAL. Casillas para registro contable del documento asignando el número de la cuenta, la subcuenta, el nombre del registro y las operaciones y asiento contable del egreso.

8.- DEBE. Casillas para registro contable del documento asignando el número de la cuenta, la subcuenta, el nombre del registro y las operaciones y asiento contable del egreso.

9.- HABER. Casillas para registro contable del documento asignando el rnlmero de la cuenta, la subcuenta, el nombre del registro *y* las operaciones *y* asiento contable del egreso.

1 O.- SUMAS IGUALES. Casillas para registro contable del documento asignando el número de la cuenta, la subcuenta, el nombre del registro *y* las operaciones *y* asiento contable del egreso.

11.- HECHO POR. En este espacio firma el empleado que elaboró la póliza de cheque *y* en consecuencia, el cheque.

12.- REVISADO. Aquí firma el Gerente Administrativo después de verificar *y*  aprobar la elaboración del cheque *y* la póliza original *y* copia.

13.- AUXILIARES. Número de auxiliar en el asiento contable.

14.- DIARIO. Número de asiento de la póliza en el libro diario de contabilidad.

15.- PÓLIZA NO. Número consecutivo de la póliza.

16.- AUTORIZADO. Se da por autorizado cuando el Director firma el cheque pudiendo quedar este espacio en blanco.

# **FORMA TO** No. **13**

# **Vlll.3.13. Guía de elaboración del formato de Relación de Gastos por Cobrar.**

Este formato es elaborado por la gerencia técnica *y* de control con el fin de relacionar todos los gastos de obra para realizar el traslado del costo al cliente.

**El** procedimiento de llenado de cada uno de los espacios del formato es el siguiente.

1 .- OBRA. Se escribe en este renglón el nombre de la obra o proyecto en desarrollo.

2.- FECHA. Se anota en este espacio la fecha de elaboración del formato.

3.- PERIODO DEL. En este renglón se anota el periodo de inicio que abarca la relación de gastos. Es conveniente que se anote la fecha posterior a la última relación entregada.

4.- PERIODO AL. En este renglón se anota la fecha final que contempla el periodo que cubre la relación de gastos.

5.- HOJA NO. DE . Indica la cantidad de tantos de hojas de la cual es parte la hoja presente.

6.- NO. Esta casilla ubica el número consecutivo que corresponde a cada uno **de los documentos que se relacionan.** 

7.- PROVEEDOR O CONTRATISTA. Señala la razón social del proveedor o **contratista que provee el insumo o el servicio.** 

B.- FÁCTURA NO. Escribe el número de folio que muestra el documento comprobatorio del gasto realizado.

9.- CONTRA RECIBO NO. Indica el número de contra recibo expedido a favor del proveedor o contratista.

1 ó.- REFERENCIA. Se menciona brevemente la referencia del contratista o proveedor, tales como teléfono o domicilio social.

11.- 1.V.A. Anota en este espacio el monto de impuesto que corresponde al importe total de la factura.

12.- IMPORTE. Escribe en esta casilla el monto de la compra antes de **impuestos.** 

13.- SUB TOTAL N\$. Anota la cantidad que resulte de sumar todas las cantidades anotadas en los espacios bajo la casilla 11 .

14.- SUB TOTAL N\$. Anota la cantidad que resulte de sumar todas las cantidades anotadas en los espacios bajo la casilla 12.

15.- TOTAL N\$. Escribe la cantidad que resulta de sumar la casilla número 13 más la casilla número 14.

16.- ELABORÓ. Firma del gerente administrativo.

17 .- REVISÓ. Firma del gerente técnico y de control que verifica la corrección de los datos asentados.

18.- AUTORIZÓ. Firma de la dirección general.

FORMATO No. 14

# Vlll.3.14. Guia de elaboración del formato de Requisición de Materiales.

Este formato es elaborado por cualquier requisitante autorizado, de materiales en obra y todas las casillas señaladas serán elaboradas por el mismo, a excepción obvia de las casillas para firma de autorización.

El procedimiento de llenado de cada una de las casillas del formato es el **siguiente.** 

1 .- OBRA. Aquí el requisitante -o el residente de obra en el caso de obras foráneas- anota el nombre o clave de la obra en proceso.

2.- CLIENTE. Anota el nombre o la razón social completa del cliente de la empresa.

3.- PERIODO. Señala el número de semana correspondiente al avance de la obra.

4.- FECHA. Anota la fecha actual de la elaboración de la requisición.

5 .- CLAVE. Anota la clave del insumo o servicio correspondiente al catalogo **maestro de precios unitarios.** 

6.- DESCRIPCIÓN. Describe el insumo requisitado y en su caso las características y especificaciones del mismo.

7 .- UNIDAD. Indica la unidad de medida del insumo solicitado.

8.- CANTIDAD. Cantidad del insumo requisitado en relación a la unidad de medida.

9.- PROVEEDOR. Sugiere un proveedor en base a la experiencia adquirida y su conocimiento de los mismos.

1 O.- DIA Y FECHA DE ENTREGA. Indica la fecha máxima de entrega en que necesita los insumos según programa de obra.

11.- SOLICITA. Firma del requisitante o residente de obra en el caso de obras foráneas.

12.- APRUEBA. Firma de autorización del Gerente Técnico y de Control o el Auxiliar de Control Presupuestal en el caso de obra foránea.

13.- COMPRAS. Firma del comprador o del Auxiliar Administrativo en obra -en el caso de obras foráneas- cuando no es elaborada la tabla comparativa según las políticas definidas.

#### **FORMATO No. 15**

#### **Vlll.3.15. Guía de elaboración de la Solicitud de Cheque.**

Este documento es elaborado exclusivamente por la gerencia administrativa, por el Gerente Administrativo o en el caso de obras foráneas, por el Auxiliar Administrativo en obra. Lo revisa el Gerente administrativo cuando verifica que el cheque y la póliza original y la copia son correctos.

El procedimiento de llenado de cada uno de los espacios del formato es el siguiente.

1 .- SOLICITUD DE CHEQUE NO. En este espacio anota el número consecutivo que corresponda a la elaboración del formato presente.

2.- CTA. En este renglón se escribe la cuenta a la que pertenece la erogación.

3.- FECHA. Información con la cual será fechado el cheque por elaborar.

4.- IMPORTE. Importe del cheque en Nuevos Pesos y centavos escrito con Número.

5.- BENEFICIARIO. Nombre o Razón Social del beneficiario del cheque.

6.- CONCEPTO. Concepto bajo el cual se expide el cheque y que será anotado en la póliza de cheque original y copia.

7.- SOLICITÓ. Firma del solicitante del cheque en casos extraordinarios.

8.- AUTORIZÓ. Firma del Gerente Administrativo solicitando y en su caso autorizando la expedición del cheque.

9.- REVISÓ. Firma de conformidad del Gerente Administrativo una vez que ha verificado que el cheque y las pólizas, original y copia, son correctas.

# **Vlll.3.16. Guía de elaboración del formato de Solicitud de Cotización.**

Este formato es elaborado por el titular de compras y se complementa con lü requisición que recibe del área solicitante y las cotizaciones que entrega el proveedor.

El titular de compras llena los espacios  $1, 9, 10$  Y  $11,$  Los espacios no mencionados los elabora el proveedor a quien se le envía la forma de solicitud de cotización.

El procedimiento de llenado de cada una de las casillas del formato es el siguiente:

1.- PRODUCTO SOLICITADO A COTIZAR. En este espacio se describen las características del insumo o insumos a cotizar.

2.- RAZÓN SOCIAL. Este espacio deberá ser llenado por el proveedor.

3.- REGISTRO FEDERAL DE CONTRIBUYENTES. Este espacio deberá ser llenado por el proveedor.

4.- DOMICILIO. Este espacio deberá ser llenado por el proveedor.

5.- TELÉFONO. Este espacio deberá ser llenado por el proveedor.

6.- NOMBRE DEL REPRESENTANTE LEGAL. Este espacio deberá ser llenado por el proveedor.

7.- PUESTO DEL REPRESENTANTE LEGAL. Este espacio deberá ser llenado por el proveedor.

8.- FECHA DE COTIZACIÓN. Este espacio deberá ser llenado por el proveedor.

9.- CARACTERÍSTICAS. En este espacio se detallan las especificaciones del **insumo.** 

10.- UNIDAD. Unidad de medida utilizada para cuantificar el insumo solicitado. Se obtiene del formato de requisición.

11.- CANTIDAD. Se anota en este espacio el numero de unidades solicitadas.

12.- PRECIO UNITARIO. Este espacio deberá ser llenado por el proveedor.

13.- TASA DE DESCUENTO. Este espacio deberá ser llenado por el proveedor.

14.- MONTO DE DESCUENTO. Este espacio deberá ser llenado por el proveedor.

15.- COSTO TOTAL. Este espacio deberá ser llenado por el proveedor.

16.- TIEMPO DE ENTREGA EN PLAZA. Este espacio deberá ser llenado por el proveedor.

17.- TIEMPO DE ENTREGA EN OFICINA. Este espacio deberá ser llenado por el proveedor.

18.- CONDICIONES DE PAGO. Este espacio deberá ser llenado por el proveedor.

19.- CARACTERfSTICAS DE CALIDAD. Este espacio deberá ser llenado por el proveedor.

20.- TIEMPO DE GARANT[A. Este espacio deberá ser llenado por el proveedor. 21.- SE ANEXA INFORMACIÓN ADICIONAL. Este espacio deberá ser llenado por el proveedor.

FORMATO No. 17

# Vlll.3.17. Guía de elaboración del formato de Solicitud de Reembolso de Caja Chica de Obra.

Este formato es elaborado por el responsable del fondo de caja chica de obra al momento de solicitar el reembolso de dicho fondo. La solicitud de reembolso original, siempre deberá adjuntar los comprobantes que se mencionan en la misma y serán archivados conforme las pol!ticas mencionadas en el manual de políticas de archivo de la empresa.

El procedimiento de llenado de cada uno de los espacios del formato es el siguiente.

1.- OBRA. En este renglón se anota el nombre de la obra o proyecto en ejecución.

2.- FECHA. En este renglón se escribe la fecha de elaboración del formato.

3.- FACTURA NO. Se escribe en este casilla el número de folio del comprobante que ampara la erogación.

4.- FECHA. Se indica la fecha que muestra el comprobante.

5.- CONCEPTO. Aquí se detallan las características del insumo o servicio comprado.

6.- ENTREGADO POR. Se menciona el nombre de la persona que entrego el documento para la comprobación de los gastos realizados.

7.- IMPORTE. Anota en este espacio el importe antes de 1.V.A. que ampara el comprobante.

B.- 1.V.A. Se señala la cantidad de impuesto que menciona el comprobante.

9.- SUB TOTALES. Se anota la cantidad que resulta de sumar las cantidades anotadas bajo la casilla no. 7.

10.- SUB TOTALES. Se anota la cantidad que resulta de sumar las cantidades anotadas bajo la casilla no. B.

11 .- SUB TOTAL DOCUMENTOS. Se escribe la cantidad que resulta de sumar los espacios 9 más el no. 10.

12.- EXISTENCIAS EN CAJA. Se anotará en este espacio la cantidad existente de monedas o billetes de cada nominación que se menciona.

13.- SUB TOTAL EFECTIVO. En esta casiíla escribe la cantidad total de efectivo remanente en el fondo fijo de caja chica.

14.- TOTAL. Anota en esta casilla la cantidad que resulta de sumar las casillas 12 y 13. Esta cantidad deberá coincidir con el registro en el rubro contable de fohdo fijo de caja chica.

15.- ELABORÓ. En este renglón firma el responsable del fondo fijo de caja chica.

16.- REVISÓ. Firma del gerente de obra que revisa y avala que los datos estén correctamente asentados.

17.- AUTORIZÓ. Firma de autorización del reembolso por parte de la gerencia técnica y de control.

FORMATO No. 18

# Vlll.3.18. Guía de elaboración del formato de Solicitud de Remesa a Obra Foránea.

Este formato es elaborado por el gerente en obra foránea al momento de solicitar a la oficina central el envío de los fondos necesarios para la continuación de sus labores.

El procedimiento de llenado de cada uno de los espacios del formato es el siguiente.

1.- OBRA. Se escribe en este renglón el nombre del proyecto u obra en desarrollo.

2.- FECHA. Anota la fecha de elaboración del formato.

3.- GASTO AUTORIZADO. Esta casilla será marcada con una Ø por la gerencia técnica *y* de control para confirmar que el gasto que se menciona ha sido autorizado.

4.- PROVEEDOR O CONTRATISTA. En este espacio se escribe la razón social del proveedor o contratista.

5.- FACTURA NO. Se indica el número de folio de la factura que presenta el proveedor o contratista.

6.- CONTRA RECIBO NO. En este espacio menciona el número de folio del contra recibo que soporta la factura indicada.

7.- O. PROV. DE TRAB. Se anota el número de orden provisional de trabajo entregada al contratista y que autoriza la realización de los trabajos encomendados, si lo hay.

8.- ORDEN DE CAMPO. Se indica en este espacio el número de folio de la orden de campo entregada al contratista o proveedor para la elaboración de los trabajos encomendados, si lo hay.

9.- CONCEPTO. Se mencionan en este espacio las características del insumo o materiales comprados.

10.- LV.A. Anota la cantidad de impuesto que corresponde al importe de la compra.

11.- IMPORTE. Anota en esta casilla el monto que corresponde a la compra realizada antes de l. V.A.

12.- SUB TOTAL. En este espacio anota la cantidad que resulta de sumar las cantidades anotadas en la casilla **1** O.

13.- SUB TOTAL. En este espacio anota la cantidad que resulta de sumar las cantidades anotadas en la casilla 11.

14.- TOTAL N\$. Escribe en esta casilla la cantidad que resulta de sumar las cantidades anotadas en los espacio 12 más el 13.

15.- TOTAL DE GASTOS NO AUTORIZADOS N\$. La gerencia técnica y de control anota en este espacio la cantidad total que resulta de sumar cada uno de los gastos no autorizados.

16.- TOTAL A EROGAR AUTORIZADO N\$. El gerente técnico y de control escribe en este espacio la diferencia que resulta de restar la cantidad anotada en la casilla número 1 5 a la cantidad anotada en la obra y en la casilla número 14. Esta cantidad será la considerada como autorizada para el envío de la **remesa.** 

17.- ELABORÓ. En este renglón firma el gerente de obra que elabora la solicitud de remesa.

18.- AUTORIZÓ. En este renglón firma el gerente técnico y de control que autoriza la remesa a la obra.

#### **FORMATO** No. **19**

# **Vlll.3.19. Guía de elaboración del formato de Tabla Comparativa de Cotizaciones-**

Este formato es elaborado por el titular de compras en base al formato de Requisición que le es entregado por los requisitantes autorizados según las políticas de la empresa y se complementa con la requisición recibida y autorizada y con las solicitudes de cotización que envía el titular de compras a los posibles proveedores. Los espacios de las casillas 3 a la 18 deberán ser llenados en base a la información proporcionada por cada uno de los proveedores.

El procedimiento de llenado de cada una de las casillas del formato es el siguiente.

1.- INSUMO. Descripción del material o servicios requisados, en base a la información obtenida del formato de requisición.

2.- FOLIO NO. Numero de folio de la Tabla comparativa en relación a **comparativas anteriores.** 

3.- RAZÓN SOCIAL. Nombre o razón social del proveedor cotizado, y el nombre del representante de ventas contactado.

4.- DOMICILIO. Domicilio (De preferencia se anotara la información correspondiente a las oficinas en las que se ubican las oficinas centrales del proveedor o del representante de ventas) del proveedor.

5.- TELÉFONO. Se anota el teléfono o teléfonos en el que se obtenga la comunicación de la manera mas breve.

6.- INCLUYE TRASLADO SI. Se marca este espacio si la respuesta es afirmativa.

7.- INCLUYE TRASLADO NO. Se marca este espacio si la respuesta es negativa.

8.- COSTO DEL TRASLADO. Indica el costo del traslado que proporciona el proveedor.

9.- PRECIO UNITARIO. En este espacio se anota el costo por cada unidad del material cotizado.

10.- UNIDAD. Señala la unidad de medida del insumo cotizado.

11 .- CANTIDAD. Se indica la cantidad de unidades cotizadas por el proveedor.

12.- TASA DE DESCUENTO. Aquí se menciona el porcentaje de descuento que proporciona el proveedor.

13.- MONTO DE DESCUENTO. Menciona la cantidad de descuento total que se obtiene del proveedor.

14.- COSTO TOTAL. En este espacio escribe el costo total del insumo cotizado después de !.V.A.

15.- TIEMPO DE ENTREGA EN PLAZA. Se detalla en este espacio el tiempo de entrega que promete el proveedor hasta la plaza en que se localice el domicilio de entrega.

16.- TIEMPO DE ENTREGA EN OFICINA. Se detalla en este espacio el tiempo de entrega que promete el proveedor hasta el domicilio de la obra u oficina.

17.- CONDICIONES DE PAGO. Se describe en este espacio el crédito y pagos convenidos con el proveedor.

18.- LIBRE A BORDO. Esta casilla se marca solo si la entrega del insumo negocia como libre a bordo por parte del proveedor.

19.- SOLICITO NOMBRE. Se anota en este espacio el nombre del requisitante autorizado. -

20.- PUESTO. Aquí se menciona el puesto que ostenta el requisitante.

21.- DEPARTAMENTO. Se indica en este espacio el departamento o área al que pertenece el solicitante.

22.- FECHA DE SOLICITUD. Se escribe la fecha en que el requisitante solicita **los materiales, se obtiene del formato de requisición.** 

23.- CANTIDAD SOLICITADA. Anota en este espacio la cantidad de material que solicita el requisitante. Se obtiene del formato de requisición.

24.- UNIDAD. Anota la unidad de medida para el insumo requisitado que señala el requisitante. Se obtiene de la requisición.

25.- TIEMPO DE ENTREGA SOLICITADO. Se menciona en este espacio el tiempo de entrega que requiere el solicitante del insumo. Se obtiene de la requisición.
26.- PROVEEDOR RECOMENDADO POR EL REQUISITANTE. Se indica en este espacio al proveedor que recomienda el requisitante, si o hay. La información se obtiene de la requisición recibida.

27 .- ELABORO NOMBRE. Se escribe el nombre de la persona autorizada que elabora la comparativa.

28.- ELABORO PUESTO. Se indica el puesto que tiene el empleado que elabora la comparativa.

29.- ELABORO FIRMA. En este espacio firma la persona autorizada que elabora la comparativa.

30.- REVISO NOMBRE. Se escribe el nombre de la persona que realizo la revisión del documento.

31 .- REVISO PUESTO. Se indica el puesto de la persona autorizada que realizo la revisión.

32.- REVISO FIRMA. En este espacio firma la persona autorizada que revisa la comparativa.

33.- PROVEEDOR AUTORIZADO. En este espacio se indica el nombre o razón social del proveedor al que se autoriza la compra del insumo.

34.- FECHA DE APROBACIÓN. Se anota en este espacio la fecha en que se realiza la aprobación del documento.

35.- AUTORIZO NOMBRE. El funcionario que autoriza la cotización escribe su nombre en este espacio.

36.- AUTORIZO PUESTO. Se indica en este espacio el puesto del funcionario que autoriza la comparativa.

37 .- AUTORIZO FIRMA. En este espacio firma el funcionario autorizando la comparativa.

### **FORMATO No. 20**

# **Vlll.3.20. Guía de elaboración del formato de Vale Provisional de Caja Chica.**

Este formato es elaborado en su totalidad por el responsable del fondo fijo de caja chica de acuerdo a las pollticas indicadas en el manual de procedimientos del fondo fijo de caja chica según sea el caso de obra u oficina.

El procedimiento de llenado de cada uno de los espacios del formato es el siguiente.

1.- \$. Se anota la cantidad de dinero en efectivo que ampara el vale provisional **con número.** 

2.- IMPORTE EN LETRA. En esta casilla se escribe el importe de la cantidad de dinero en efectivo que ampara el vale, con letras.

3.- CONCEPTO. En el renglón o renglones adecuados, se detalla brevemente el uso que será dado al dinero que se solicita.

4.- FECHA. Se indica la fecha de recepción del vale por el responsable de la caja chica.

5.- AUTORIZA. Firma del gerente de área o del gerente de obra que autoriza el uso del dinero.

6.- RECIBIDO. En está casilla firma el solicitante del vale por recibo del dinero.

**FORMATO No. 21** 

### **Vlll.3.21. Guía de elaboración del formato lntinerario de Choferes.**

Este formato es elaborado en su totalidad por todos los empleados a los que les sea asignado un vehículo de la empresa. con excepción de los funcionarios autorizados.

El procedimiento de llenado de cada una de las casillas es el siguiente.

1.- NOMBRE DEL CHOFER. En esta casilla se escribe el nombre del empleado al que le ha sido asignado el vehículo.

2.- FECHA. En este espacio se anota la fecha en la que se recibe el vehículo.

3.- KM. INICIAL. Se escribe en este espacio el kilometraje que marca el odometro del vehículo antes del inicio del yiaje.

4.- GASOLINA INICIAL. Indica la cantidad de gasolina que tiene el vehículo antes del inicio del viaje.

5.- KM. FINAL. Se señala en este espacio el kilometraje que marca el odometro del vehículo al final del recorrido.

6.- GASOLINA FINAL. Anota en este espacio la cantidad de gasolina con que es entregado el vehículo al final del viaje.

7.- ORIGEN-DESTINO: Se menciona el lugar de origen en el cual se inicio el recorrido y el destino final, anotando en su caso los puntos intermedios del **recorrido.** 

8.- CONSUMO DE GASOLINA ESTIMADO. Se detalla el calculo de consumo de combustible que será usado en el trayecto.

9.- IMPORTE ASIGNADO PARA EL TRASLADO. Menciona la cantidad de recursos asignados para la realización del traslado.

10.- RECIBIDO (NOMBRE). Se indica el nombre de la persona que recibe el envió.

11 .- FECHA. En este espacio se anoto la fecha de entrega del envió.

12.- FIRMA. En este esplacio se recaba la firma de la persona que recibe el envió.

13.- ENVIO NO. En la casilla mencionada se indicara el numero de traslados **realizados, asignando a cada uno un numero en consecutivo.** 

14.- ELABORO. Firma del empleado que recibe el vehículo y realiza las tareas **enumeradas.** 

15.- FOLIO NO. Aquí se indica el numero consecutivo que corresponde al presente informe.

#### **FORMATO No. 22**

# **Vlll.3.22. Guía de elaboración del formato de lntinerario de Mensajería.**

Este formato es elaborado en su totalidad por el personal asignado para la recolección y entrega de la mensajería de la empresa.

El procedimiento de llenado de cada una de las casillas es el siguiente.

1.- NOMBRE DEL MENSAJERO. Es este espacio el mensajero anota su nombre.

2.- FECHA. Se indica en este espacio la fecha en la que el mensajero recibe los documentos para su traslado.

3.- DESTINO. El mensajero señala en este espacio el domicilio en el cual realizara la entrega de los documentos.

4.- DESCRIPCIÓN. Se mencionan brevemente las características u observaciones bajo las que el mensajero recibe los documentos u objetos para su traslado.

5.- UNIDAD. Se describe en esta casilla el tipo de contenedor que contiene los documentos o materiales por entregar.

6.- CANTIDAD. Señala en este espacio la cantidad de unidades que serán entregadas.

7.- IMPORTE ASIGNADO PARA EL TRASLADO. Se anota brevemente la cantidad de recursos asignados para la entrega del objeto.

8.- RECIBIDO (NOMBRE). En este espacio se recaba el nombre de la persona que recibe el objeto o documento entregado.

9.- FECHA. Se anota en este espacio la fecha de entrega del objeto o documentos.

1 0.- En este espacio firma de recibido la persona que recibe la entrega.

11.- ENVIÓ NO. En la casilla mencionada se indicara el numero de traslados **realizados durante el día, asignando a cada uno un numero en consecutivo.** 

12.- ELABORO. En esta casilla firma el mensajero al momento de entregar la forma elaborada.

13.- FOLIO NO. El mensajero anota en este espacio el numero de hoja que **corresponda en consecutivo a las anteriores.** 

#### **FORMATO No. 23**

## **Vlll.3.23. Guía de elaboración del formato de Lista de Asistencia de personal.**

El llenado de las primeras dos casillas del formato quedará a cargo del área de servicios, así mismo será la encargada de revisar que todo el personal que le sea indicado por la gerencia administrativa, registre su ingreso y su salida al inicio y al final de su horario de labores.

El procedimiento de llenado de cada uno de los espacios del formato es el siguiente.

1 .- SEMANA DEL AL . En este espacio el área de servicios anotará el primero y el último de los cinco días que contempla el formato.

2.- REVISÓ SERVíCIOS. En éste renglón firma el titular del área de servicios que verificó el registro de los empleados al inicio y al final de sus labores.

3.- FECHA. En este espacio se anota la fecha por cada uno de los espacios correspondientes.

4.- NOMBRE. En cada una de las casillas el personal que se presenta a laborar anotará su firma según el orden de llegada.

5.- ENTRADA, SALIDA. En el espacio indicado se anotará la hora de llegada y salida cada uno de los empleados.

#### **FORMATO** No. 24

## **Vlll.3.24. Guía de elaboración del formato de Notificación de Envío.**

Este formato es elaborado por el área de servicios o por el auxiliar **administrativo en obra.** 

El procedimiento de llenado de cada una de las casillas del formato es el siguiente.

1 .- DE. Se anota el nombre del área o del empleado que notifica el envío.

2.- OFICINA. En este espacio se menciona el nombre de la oficina origen del envío.

3.- PARA. Se anota en este espacio el nombre del área o del empleado al que se dirige el envío.

4.- OFICINA. En este espacio se menciona el nombre de la oficina destino del envío.

5.- FECHA. Se indica la fecha de elaboración del documento.

6.- ESTAMOS ENVIANDO. Se elige la casilla adecuada y se cruza con una "x''.

7 .- VÍA. Se menciona el medio de transporte empleado.

8.- LO SIGUIENTE. Se elige una o mas de las 8 casillas enumeradas y se **cruzan con una "x11 •** 

9.- SE ENVÍA PARA. Se informa el motivo del envío eligiendo una de las diez **casillas enumeradas y se cruza con una "x".** 

1 O.- COPIAS. En esta casilla se indica el numero de copias que constan de los documentos enviados.

11 .. FECHA. Se señala en este espacio la fecha en la que se enviaron los documentos.

12.- NO. Se indica el número de originales enviados o en su caso la cantidad de objetos remitidos.

13.- DESCRIPCIÓN. En esta casilla se detallan brevemente las características de los objetos enviados o de su contenedor.

14.- COMENTARIOS. En el espacio indicado se anotan brevemente las **observaciones adecuadas en su caso.** 

15.- NOMBRE Y FIRMA. Se escribe el nombre y la firma de el empleado que confirma el despacho del envío.

1 6.- NOMBRE Y FIRMA. Se anota en este espacio el nombre y la firma de enterado de el empleado que recibe la notificación.

FORMATO No. 25

## Vlll.3.25. Guía de elaboración del formato de Plan de Actividades Diarias.

**Este formato es llenado exclusivamente por la persona a quien le sea asignada**  la intendencia.

El procedimiento de llenado de cada una de las casillas es el siguiente.

1 .- FECHA. En este espacio se escribe la fecha en la que se realizan fas actividades de limpieza.

2.- DESCRIPCIÓN DE ACTIVIDADES. Se menciona brevemente cada una de las actividades por realizar.

3.- TIEMPOS ESTIMADOS DE ACTIVIDADES. Este espacio se usa para mencionar un calculo de tiempo durante el cual serán realizadas las actividades.

4.- ACTIVIDAD NO. En este espacio se señala el orden en el cual se desarrollaran las actividades.

5.- NOMBRE DE LA AFANADORA. Anota en este espacio el nombre de la persona que realizara la limpieza.

6.- ELABORO. En esta casilla firma el empleado asignado a la intendencia.

7.- FOLIO NO. En la casilla se escribe el numero correspondiente a la forma que se elabora.

### **FORMATO No. 26**

# **Vlll.3.26. Guía de elaboración del formato de Resumen de Gestión de Licencias y/o Permisos.**

Este formato es elaborado en su totalidad por los gestores contratados por la empresa, entregándolo para su revisión a la gerencia técnica *v* de control.

El procedimiento de llenado de cada una de las casillas del formato es el siguiente.

**1.-** GESTIÓN. Se indica en esta cazilla la actividad o labor de gestión que esta pendiente de realizar por el gestor.

2.- INSTALACIONES EXISTENTES. Menciona el estado de las instalaciones existentes en la obra en relación a la labor de gestión por realizar anotando la clave que corresponda.

3.- EDIFICIO. indica el nombre de la obra o proyecto en desarrollo y en su caso especifica las zonas de localización.

4.- Indica la clave correspondiente al estado de las instalaciones en relación a la labor de gestión por realizar.

5.- ACCIÓN. Menciona de manera breve las actividades pendientes de realizar para la realización del tramite.

6.- OBSERVACIONES. Señala los comentarios necesarios y de relevancia para el control de los tramites realizados o por realizar.

RESPONSABLES.

7 .- RESPONSABLES. Menciona las responsabilidades (Supervisión, tramitación, coordinación o firmas por recabar) que tienen las áreas involucradas para el desarrollo de la gestión.

8.- TIEMPO ESTIMADO. Indica la duración del tiempo que prevé para la realización de cada una de las gestiones.

### **FORMATO** No. 27

# **Vlll.3.27. Guía de elaboración del formato de Orden de Salida de Activas Fijos de Oficina.**

El presente formato es elaborado en su totalidad por el titular del área de servicios al momento en que sea necesaria la salida de cualquier tipo de activo fijo de la empresa; como son el mobiliario y equipo de oficina o cualquier tipo de maquina o aparato, considerado o no, como propiedad de la empresa. Este criterio será aplicado también para todo equipo en reparación fuera de uso o inservible.

La autorización de salida será otorgada única *v* exclusivamente por el Gerente Administrativo o en su ausencia por autorización de la Dirección General.

El procedimiento de llenado de cada uno de los espacios del formato es el siguiente.

1.- FECHA. En este espacio será anotada la fecha de elaboración del formato.

2.- NOMBRE. Se escribe el nombre de el empleado que solicita la salida del activo referido.

3.- ÁREA. Se menciona en este espacio el área de labores a la que pertenece el empleado que solicita la salida del activo.

4.- DESCRIPCIÓN DEL MATERIAL. Detalla de manera breve las características físicas del activo y los números de serie, modelo y marca del activo referido.

5.- CONCEPTO DE SALIDA. Informa brevemente el motivo de la salida del activo.

6.- Vo.Bo. AUTORIZÓ. En este espacio se suscribe el nombre y la firma del ejecutivo que autoriza la salida del activo.

#### FORMATO No. 28

### **Vlll.3.28.** Guía de elaboración del formato de Tarjeta Individual de Personal.

Este formato es elaborado en su totalidad por la gerencia administrativa y en su defecto, en obra por el personal autorizado para llevar el control de personal de la obra.

El procedimiento de llenado de cada una de las casillas del formato es el siguiente.

1 .- OFICINA EN. Ubicación de la oficina que controla al empleado.

2.- TARJETA INDIVIDUAL DE PERSONAL. So menciona en este espacio el área a ia que se encuentra adscrito el empleado referido.

3.- NOMBRE. Se anota en este espacio el nombre completo del empicado.

4.- PUESTO O CATEGOR[A. Indica en este espacio el cargo que tiene el empleado dentro de la estructura de la empresa.

5.· AÑO. Se escribe en este espacio el año en que elabora el documento.

6.- NO. Se señala en este espacio el numero de control empleado para el personal.

7.- AFIL. AL I.M.S.S. Se indica el numero de afiliación que posee el trabajador.

8.- R.F.C. En este espacio se escribe la clave de identificación fiscal que posee el trabajador.

9.- FECHAS. En los espacios adecuados se anotan las claves señaladas en el espacio 9·A, según el día de calendario correspondiente.

10.- NOTAS. En esta casilla se anotaran en su caso las observaciones necesarias sobre el empleado.

## **Vlll.3.29. Guía de elaboración del formato de Análisis de Precio Unitario.**

Este formato es elaborado en su totalidad por la gerencia técnica y de control.

El procedimiento de llenado de cada una de las casillas del formato es el siguiente.

1.- CONCEPTO. Se describen las características del proyecto a realizar en base al catalogo maestro de precios unitarios.

2.- CLAVE. Se escribe la clave de referencia del concepto en base al catalogo **maestro de precios unitarios.** 

3.- PROYECTO. Se menciona el nombre de la obra o proyecto en realización.

4.- FECHA. En este espacio se indica fa fecha de elaboración del documento.

5.- UNIDAD. Se señala la unidad de medida por la que se cuantificar el concepto.

**MATERIALES** 

6.- CONCEPTO. Se detallan las características de los materiales necesarios para la ejecución del concepto.

7.- U. Se indica la unidad de medida por la cual se cuantifican los materiales **mencionados.** 

8.- CANTIDAD. Menciona la cantidad de las unidades descritas de material que **son necesarias.** 

9.- P.U. En este espacio se señala el precio por cada unidad de medida que tiene cada uno do los materiales descritos según el catálogo maestro de **precios unitarios.** 

1 b.- IMPORTE. Expresa el resultado que se obtiene de multiplicar la cantidad mencionada en la casilla numero 9 por cantidad señalada en la casilla numero 8.

11.- %. Se expresa en este espacio el porcentaje que representa cada uno de los materiales descritos como parte del total que es necesario para la realización del concepto.

12.- COSTO DE MATERIALES. En este espacio se anota el resultado que se obtiene de sumar el importe de cada uno de los materiales enumerados en el espacio numero 1 O.

13.- MANO DE OBRA. En este espacio se enumera la cantidad de mano de obra que será requerida para la realización del concepto analizado.

14.- COSTO DE MANO DE OBRA. Se anota en este espacio el costo estimado que se prevé por mano de obra para la realización del concepto según el catalogo maestro de precios unitarios.

15.- HERRAMIENTA Y EQUIPO. Aquí se detalla la herramienta que será requerida para la realización del concepto.

16.- COSTO DE HERRAMIENTA Y EQUIPO. Se anota el costo estimado de la herramienta y equipo necesario para la realización del concepto según el catalogo maestro de precios unitarios.

17.- COSTO DIRECTO. En este espacio se escribe el resultado que se obtiene de sumar las cantidades mencionadas en las casillas numero 12, 14 y 16.

18.- INDIRECTOS %. En el espacio vacío se anota el porcentaje previsto de costo indirecto para la realización del concepto.

19.- \$. En este espacio se escribe el resultado obtenido por multiplicar la cantidad mencionada en el espacio numero 1 7, por el porcentaje indicado en la casilla numero 18.

20.- PRECIO UNITARIO. aquí se anota el resultado que se obtiene de sumar las cantidades señaladas en las casillas numero 17, 18, y 19.

### FORMATO No. 30

### **Vlll.3.30.** Guía de elaboración del formato de Autorización de pago.

Este formato es elaborado en su totalidad por el contratista con excepción de los espacios 32,33 y 34, que son usados para la autorización y aprobación del **formato elaborado; se complementa con la estimación que entrega el**  contratista y para la cual solicita la autorización del pago.

El procedimiento de llenado de cada una de las casillas es el siguiente.

1 .- PROYECTO. En este espacio se escribe el nombre de la obra o proyecto en desarrollo.

**2.- NO. Se anota en este espacio el numero consecutivo de autorización en**  correspondencia a los anteriormente elaborados.

3.- FECHA. Se escribe la fecha de elaboración del formato.

4.- CONTRATISTA. Se anota el nombre o razón social del contratista al que se estima el pago.

5.- CONTRATO. Numero del contrato inicial realizado por la empresa con el **contratista.** 

6.- IMPORTE DE ESTA ESTIMACIÓN. Se indica en este espacio el importe **correspondiente a la presente estimación presentada por el contratista. Es la**  misma cantidad que la señalada para el espacio no. 13.

7" A PAGAR. Menciona en este espacio la cantidad para la que es solicitada la autorización del pago. Es la misma cifra que la señalada para el espacio no. 29.

8.- CONTRATO INICIAL. Señala en este espacio el importe correspondiente al **contrato inicial convenido con el contratista.** 

9.- ORDENES DE TRABAJO POSTERIORES. Se detallan los importes **correspondientes a las desviaciones u ordenes de pago anexas.** 

1 O.- CONTRATADO A LA FECHA. Se indica el resultado de la suma de los importes anotados en los espacios By 9.

11.- ESTIMADO A LA FECHA. Se menciona el importe de anteriores estimaciones autorizadas y liquidadas.

12.- SALDO POR EJERCER. Se escribe el resultado de la diferencia que se obtiene de restar la cantidad anotada en la casilla numero 1 O, menos la casilla numero 11.

13.- ESTA ESTIMACIÓN. Se indica en esta casilla la cantidad que represente al calculo total de la estimación actual.

14.- SALDO. En este espacio se señala el resultado de la diferencia que se obtiene de restar la cantidad obtenida en la casilla numero 12, menos la cantidad que se menciona en la casilla numero 13.

15.- RETENIDO A LA FECHA. Indica en esta casilla la cantidad remanente del fondo de garantía hasta la ultima estimación considerada.

16.- RETENIDO EN ESTA ESTIMACIÓN. Se escribe la cantidad del fondo de garantía que será retenido para esta estimación.

17.- SALDO ACUMULADO. Escribe el resultado que se obtiene de la suma de las cantidades indicadas en las casillas 15 y 16.

18.- ANTICIPO INICIAL. Aquí se anota la cantidad de anticipo que se entrego al contratista al inicio del proyecto.

1 9.- ANTICIPOS POSTERIORES. Indica otros anticipos entregados al contratista para la realización de Jos trabajos contratados.

20.- AMORTIZADO A LA FECHA. Se anota la cantidad que en fechas **anteriores ha sido consideradíl para su amortización en base a Jos anticipos**  entregados.

21.- SALDO POR AMORTIZAR. Se considera la cantidad de anticipo que queda pendiente por amortizar.

22.- AMORTIZADO EN ESTA ESTIMACIÓN. Se menciona es este espacio la cantidad de anticipo que es amortizado en la presente estimación.

23.- SALDO ACUMULADO. En esta casilla se anota el resultado que se obtiene de sumar las casillas numero 18, 19, 20, *y* 21, menos cantidad que se **menciona en el espacio numero 22.** 

24.- AUTORIZACIÓN DE PAGO NO. Se escribe el numero consecutivo correspondiente a la presente autorización.

25.- IMPORTE DE ESTA ESTIMACIÓN. Escribe en este espacio la cantidad anotada en la casilla numero 13.

26.- RETENCIÓN FONDO DE GARANTÍA. Escribe en esta casilla la cantidad mencionada en el espacio numero 16.

27 .- RETENCIÓN ANTICIPO. Anota en este espacio la cantidad anotada en la casilla numero. 22.

28.- OTRAS RETENCIONES. Detalla en caso de haberlas las retenciones no incluidas con anterioridad.

29.- A PAGAR. Escribe la diferencia que se obtiene de restar las cantidades mencionadas en los espacios 26, 27 y 28, menos la cantidad indicada en la casilla numero 25.

30. OBSERVACIONES. Se mencionan en este espacio tas consideraciones **necesarias, si las hubiese.** 

31.- ARQUITECTO. Firmo de autorización del pago por parte de la dirección.

32.- COORDINADOR DE OBRA. Firma de autorización del coordinador o gerente de obra que verifica los trabajos elaborados.

33.- REPRESENTANTE DEL PROPIETARIO. En éste espacio firma la persona que representa los intereses del cliente.

34.- ADMINISTRADOR DE OBRA. Firma de autorización de pago que es emitida por la gerencia técnica y de control.

#### FORMATO No. 31

## Vlll.3.31. Guía de elaboración del formato de Constancia de Terminación Substancial.

Este formato es elaborado por el gerente de obra al final de la realización de los trabajos encomendados al contratista.

El procedimiento de llenado de cada una de las casillas del formato es el siguiente.

1.- PROYECTO. Se menciona el nombre de la obra o proyecto en desarrollo.

2.- FECHA. Anota la fecha de elaboración del documento.

3.- CONTRATISTA. Indica el nombre o razón social del contratista que finaliza los trabajos.

4.- CONTRATO. En este espacio se anotan las referencias y el numero de contrato realizado con el contratista.

5.- En este renglón se escribe la fecha en la que se determina la fecha de terminación substancial de el trabajo.

6.- En el espacio que se indica se describe el área de la obra en la cual se réalizo el trabajo.

7.- OBSERVACIONES. Las observaciones necesarias se escribe en este espacio y de manera breve.

8.- DOCUMENTOS DE REFERENCIA. Se menciona la documentación relacionada que soporta la información concerniente al trabajo realizado.

9.- FIRMA. En esta casilla firma el gerente de obra o en su defecto el auxiliar administrativo en obra.

10.- AUXILIAR ADMINISTRATIVO EN OBRA. Se anota el nombre del auxiliar o del gerente de obra.

11.- FECHA. Se indica la fecha en la cual se firma el documento.

12.- FIRMA. En esta casilla firma el director que aprobando el documento.

13.- ARQUITECTO. Se indica el nombre del director que firma el documento.

14.- FECHA. Señala la fecha en la cual se firma el documento.

15.- FIRMA. En este espacio firma de enterado el representante del cliente.

16.- PROPIETARIO. Se anota el nombre o razón social del propietario o su representante.

17 .- FECHA. Se indica la fecha en la cual se firma el documento.

## Vlll.3.32. Guía de elaboración del formato de Control de Seguros y Fianzas.

Este formato es elaborado en oficina por el gerente administrativo o por el gerente técnico y de control. En obra es elaborado por el auxiliar administrativo en obra o por el auxiliar de control presupuestal en obra.

El procedimiento de llenado de cada una de las casillas del formato es el siguiente.

1.- PROYECTO. Se escribe en este espacio el nombre de la obra o proyecto en desarrollo.

2.- FECHA. Se anota la fecha de elaboración del documento.

3.- CONCEPTO Y/O CONTRATO. En este espacio se menciona el nombre del concepto que fue asegurado o afianzado y/o el numero de contrato de **referencia.** 

4.- CONTRATISTA. Se indica el nombre o razón social del contratista encargado de la realización del concepto.

5.- EMITIDO. Se anota en este espacio la fecha de emisión de la póliza o fianza contratada.

6.- PÓLIZA NUM. En esta casilla se anota el numero de la póliza o fianza contratada con la institución que se refiere adelante.

7.- ASEGURADORA/AFIANZADORA. So menciona en esta casilla el nombre de la institución que ampara el seguro o fianza contratada.

8.- EXPIRACIÓN. Se anota en esta casilla la fecha de vencimiento de la póliza de seguro o fianza contratados.

FORMATO No. 33

### Vlll.3.33. Guía de elaboración del Formato de Cuantificación.

Este formato es elaborado por el residente de obra en base a el avance de construcción de la obra.

El procedimiento de elaboración de cada uno de los espacios es el siguiente.

1.- CLIENTE. En este espacio se anota en Nombre o Razón Social del cliente.

2.- OBRA. Anota el nombre o la clave de la obra en proceso.

3.- NORMA. Clave del concepto o especificación en el catalogo maestro de **precios unitarios.** 

4.- ESPECIFICACIÓN. Nombre del concepto realizado, relacionado a la clave del catalogo maestro de precios unitarios.

5.- LARGO. Largo dal concepto cuantificado.

6.- ANCHO. Ancho del concepto cuantificado.

7 .- AL TURA. Altura del concepto cuantificado.

8.- CANTIDAD. El total del largo más el ancho, más la altura del concepto cuantificado.

9.- UNIDAD. Unidad de medida usada.

1 O.- EJE. Referencia de concepto en los planos del proyecto.

11.- TRAMO. Referencia a los ejes de los planos del proyecto entre los que se encuentra el concepto cuantificado.

1 2.- FECHA. Fecha de elaboración de la cuantificación.

13.- REALIZADO POR. Firma de residente que elabora la cuantificación.

14.- APROBADO POR. Firma de aprobación de la cuantificación por el Gerente de obra.

15.- ESTIMACIÓN NO. Número de estimación a que pertenece esta cuantificación.

16.- HOJA NO. Número de tantos de hojas al que pertenece la presente.

### FORMATO No. 34

# Vlll.3.34. Guía de elaboración de la Forma de Cuantificación del Acero.

Esta forma la elabora el Residente de obra en base a los planos del proyecto, para calcular el Acero necesario para llevar a cabo la realización del proyecto.

El procedimiento de elaboración de cada uno de los espacios del formato es el siguiente.

1.- CLIENTE. En este espacio se anota el Nombre o Razón Social del cliente.

2.- OBRA. Anota el nombre o clave de la obra o proyecto a realizar.

3.- ELEMENTO ESTRUCTURAL. Parte o tramo de la estructura a construir y que es la que se cuantifica.

4.- DESPIECE. Descripción de la estructura iniciando desde la cimentación, hasta el concepto final que la completa.

5.- LONG. Longitud del concepto descrito.

6.- NO.VAR. Número de varillas necesarias para la elaboración de la estructura descrita.

7.- NO. PZAS. Cantidad de estructuras iguales que serán necesarias.

8.- NO. Estos espacios señalan los diferentes calibres de varilla en pulgadas. Según el calibre de los varillas necesitadas, se anota la cantidad que se **requiere en el espacio correspondiente.** 

9.- OBSERVACIONES. Señala en su caso las especificaciones necesarias del material.

10.- ML. Suma en cada espacio -según el calibre de la varilla- el total de metro lineales de Acero requerido.

11.- KG/M. Anota el resultado total de multiplicar el total de metros lineales de cada espacio de medida de varillas por el factor descrito abajo en kg.

12.- FECHA. En este espacio anota la fecha de elaboración de la cuantificación. 13.- RECIBIDO POR. Firma de quien realiza la cuantificación.

14.- APROBADO POR. Firma del Gerente de Área que aprueba la cuantificación.

15.- PLANO NO. Número de plano en el que se basa la cuantificación.

16.- HOJA NO. Número de tantos de hojas del cual es parte la hoja presente.

FORMATO No. 35

# Vlll.3.35. Guía de elaboración del formato de Decisión de Comité.

Este formato es elaborado en su totalidad por el representante del cliente en colaboración con el gerente de obra y el contratista o su representante.

El procedimiento de elaboración de cada una de las casillas del formato es el siguiente.

1.- PROYECTO. En este espacio se menciona el nombre de la obra o proyecto en desarrollo.

2.- FECHA. Se escribe la fecha en la que se elabora el documento.

3.- REPTE. DEL PROPIETARIO. En este espacio, el representante del propietario escribe su nombre y firma de conformidad.

4.- REPTE. DEL ARQUITECTO. El representante de la empresa anota su nombre y firma en el espacio correspondiente.

5.- GERENCIA TÉCNICA Y DE CONTROL. En este espacio firma el gerente técnico y de control en conformidad con la decisión tomada por el comité.

6.- C.C.P. Se menciona el numero de copias de las que consta el documento y el destino final de cada una.

7.- DESCRIPCIÓN. Detalla en el espacio correspondiente las conclusiones acordadas.

8.- IMPLICACIONES EN COSTO, PROGRAMA Y CALIDAD. Se anota la información referente a los incrementos o desviaciones del presupuesto que obsta la implementacion de la decisión detallada.

FORMATO No. 36

## Vlll.3.36. Guía de elaboración del formato de Estimación.

Este formato es elaborado por el gerente de obra en base a los datos contenidos en las cuantificaciones elaboradas por el residente de obra, ya sea sobre el precio alzado o los gastos de materiales efectuados.

El procedimiento de elaboración de cada uno de los espacios del formato es el siguiente.

1 .- CLIENTE. Nombre o Razón Social del cliente.

2.- OBRA. Nombre o clave de la obra en proceso.

3.- EDIF. O ZONA. Área de construcción de la obra a que se refiere la estimación, sí fuera el caso.

4.- CONTRATISTA. Nombre o Razón Social del Contratista si lo hubiese y en el caso que la estimación corresponda al destajo.

5.- ACTIVIDAD. Conceptos realizados de la obra y que ampara la estimación.

6.- PERIODO DE EJECUCIÓN. Transcurso de tiempo que contempla la estimación y en el que fueron realizados los trabajos.

7.- HOJA. Número de tantos de hojas de los que es parte la presente hoja.

B.- FECHA. Fecha de elaboración de la estimación.

9.- ESTIMACIÓN NO. Número consecutivo de la estimación.

1 O.- CLAVE. Número de clave del concepto según el catalogo maestro de **precios unitarios.** 

11.- CONCEPTO. El concepto realizado y relacionado al número de clave del catalogo maestro de precios unitarios.

12.- P. Número de partida.

13.- AVANCE ANTERIOR. Porcentaje del concepto anteriormente realizado.

14. CANTIDAD. Cantidad del concepto.

15.- U. Unidad de medida del concepto.

16.- P. U. Precio de cada unidad de medida del concepto.

17 .- IMPORTE. Importe total del concepto.

18.- AVANCE ACUMULADO. Porciento de avance total hasta el momento.

19.- CANTIDAD PRESUPUESTO. Cantidad presupuestada para este avance.

20.- CANTIDAD EXTRAS. Cantidad de indirectos acumulados en este periodo o fuera de presupuesto.

21.- ELABORÓ RESIDENTE. firma del residente que elabora la estimación, si es el caso.

22.- Vo.Bo. GERENTE. Firma del gerente que elabora o revisa y aprueba la estimación.

23.- CONFORMIDAD CONTRATISTA. Firma de conformidad del contratista cuando la estimación representa su destajo.

24.- Vo.Bo. CONTROL. Firma de verificación de la estimación del Área Técnica y de Control.

25.- SUMA HOJA. Suma del importe de esta hoja.

26.- PRESENTE ESTIMACIÓN. Suma total de la estimación.

27.- IMPORTE TOTAL TRABAJOS. Importe total de los conceptos más l.V.A.

28.- ACUM. ANTERIOR. El importe acumulado de anteriores estimaciones **sobre los mismos conceptos.** 

29.- ACUM. A LA FECHA. Importe acumulado de las estimaciones anteriores más el importe de la estimación actual. (Suma de los espacios 26 y 28).

# **Vlll.3.37. Guía de elaboración del formato de Estimación a Contratistas.**

Este formato es elaborado por el residente de obra del frente que involucra al Contratista. Todos los espacios de este formato son elaborados por el, a excepción obvia de las casillas para firma de autorización y de conformidad del contratista.

El procedimiento de llenado de cada una de las casillas es el siguiente.

1.- OBRA. Aquí el residente de obra escribe el nombre o clave de la obra en **proceso.** 

2.- NOMBRE. Anota el nombre o razón social del contratista.

3.- R.F.C. Apunta la clave de identificación fiscal del contratista.

4.- REG. IMSS. En este espacio se anota el numero de registro patronal con el que se encuentra registrado el contratista ante el l.M.S.S.

5.- CEO. EMPAD. Escribe en este espacio el numero de afiliación sindical del **contratista en caso de existir.** 

6.- REG. CNIC. Apunta en esta casilla el numero de registro del contratista ante la Cámara Nacional de la Industria de la Construcción.

7.- FECHA. En este espacio anota la fecha de elaboración del documento.

8.- PERÍODO DE ESTIMACIÓN. Señala en este espacio el período de trabajo que abarca la estimación.

9.- FONDO DE GARANTÍA DEDUCIDO. Anota en este espacio el remanente del fondo de garantía entregado por el contratista.

10.- DEDUCCIÓN ESTA ESTIMACIÓN. Escribe en la casilla la cantidad a deducir del fondo de garantía al contratista.

11.- TOTAL DEDUCIDO A LA FECHA. Anota el resultado obtenido de la diferencia entre la casilla 9 y la casilla 10.

12.- ESTIMACIÓN NUMERO. Señala en este espacio el numero consecutivo **correspondiente a la presente estimación en relación a las elaboradas con**  anterioridad para la obra.

13.- IMPORTE DEL CONTRATO. Importe total del costo de la obra contratado con el cliente.

14.· ESTIMADO ANTERIOR. Escribe la cantidad total que avala la estimación **anterior.** 

15.- ESTA ESTIMACIÓN. En esta casilla apunta la cantidad total que resulta de sumar la casilla numero 40 de todas las hojas que componen la estimación.

16.- TOTAL ESTIMADO A LA FECHA. Aquí señala el total que resulta de sumar la casilla 14 mas la casilla numero 15.

17.- POR ESTIMAR. Anota en este espacio la diferencia que se obtiene de restar la cantidad señalada en la casilla 13 menos la cantidad anotada en la casilla 1 6.

18.- HOJA NO: DE. Escribe el numero de hoja que corresponde al numero de hojas que representan el total de la estimación.

19.- ANTICIPO OTORGADO. En este espacio menciona la cantidad de anticipo que se ha proporcionado al contratista.

20.- AMORTIZACIÓN ANTERIOR. Se anota en este espacio la cantidad amortizada antes de la presente estimación.

21.- AMORTIZACIÓN ESTA ESTIMACIÓN. Aquí señala la amortización del anticipo recibido correspondiente a la presente estimación.

22.- TOTAL AMORTIZADO. Suma de la casilla 20 mas la casilla numero 21.

23.- POR AMORTIZAR. diferencia que resulta de restar la cantidad anotada en la casilla numero 19, menos la cantidad señalada en la casilla numero 22.

24.- CLASIFICACIÓN. Se anota en este espacio la clave del concepto realizado **en relación al catalogo maestro de precios unitarios.** 

25.- CONCEPTO. Descripción del trabajo o servicio realizado y en su caso las **características y especificaciones del mismo. Si es necesario, se usaran uno**  mas renglones para detallar la descripción.

26.- VOL. TOPE. Indica la cantidad total del concepto por realizar.

27 .- UNIDAD. Indica la unidad de medida considerada para cuantificar el concepto realizado.

28.- P.U. Precio unitario estimado en relación al catalogo maestro de precios **unitarios.** 

29.- VOL. Menciona la cantidad total de unidades idénticas que fueron **realizadas en anteriores estimaciones.** 

30.- IMPORTE. En este espacio escribe el importe acumulado anterior en relación al acumulado total de la ultima estimación.

31 .- VOL. Menciona la cantidad total de unidades idénticas que fueron realizadas.

32.- IMPORTE. En este espacio escribe el resultado de la multiplicar la casilla numero 29, por la casilla numero 28, para obtener la cantidad del importe del **presente concepto en esta estimación.** 

33.- VOL. Indica en esta casilla el resultado de la suma de las cantidades anotadas en la casilla numero 29 mas la casilla numero 31.

34.- IMPORTE. Anota en este espacio el resultado de sumar la casilla numero 30 mas la casilla numero 32.

35.- %. Se expresa en este espacia el porcentaje de avance acumulado del concepto referido, se obtiene de multiplicar la cantidad señalada en la casilla 33 por el numero 100 y el resultado dividido entre la cantidad indicada por la casilla numero 26.

36.- FORMULÓ. Firma del Residente de obra que elabora la estimación.

37 .- AUTORIZO. Firma del Gerente de obra que autoriza la estimación después de revisarla.

38.- CONFORME CONTRATISTA. Firma del contratista que presto el servicio o realizo las trabajos indicados.

39.- SUMAS. En este espacia se anota el resultado de sumar las prestó indicadas en la casilla 30.

40. SUMAS. En este espacio se anota el resultado de sumar las cantidades descritas en la casilla 32.

**41.-** SUMAS. En este espacio se anota el resultado de sumar las cantidades indicadas en la casilla 34.

42,- % AMORTIZACIÓN. Se escribe en esta casilla el porcentaje que corresponde a la cantidad que se menciona en el espacio numero 23 contra la cantidad que se señala en la casilla 23.

43.- % FONDO DE GARANTIA. Se escribe en este espacio el porcentaje que corresponde a la cantidad que se menciona en el espacio 1 O contra la cantidad que se señala en el espacio 11.

44.- 1.V.A. En este espacio escribe la cantidad de impuesto al valor agregado que corresponda.

45.- NETO A PAGAR. En este espacio se escribe el resultado de la suma de las casillas 39, 40 y 41, menos el porcentaje señala en la casilla numero 42, mas el porcentaje obtenido en la casilla numero 43.

**FORMATO** No. 38

## **Vlll.3.38. Guía de elaboración del formato de Estimación de Gastos Reembolsables.**

Este formato es elaborado en su totalidad por el titular del área de servicios o por el auxiliar administrativo en obra.

El procedimiento de llenado de cada una de las casillas del formato es el siguiente.

1.- PROYECTO. En este espacio se escribe el nombre de la obra o proyecto en desarrollo.

2.- FECHA. En este espacio se anota la fecha en la que se elabora el documento.

3.- FECHA. Esta casilla menciona la fecha de entrega de los comprobantes de gastos que serán reembolsados.

4.- CONCEPTO. Se señala en este espacio el concepto al que aplica el importe de los gastos referidos.

5.- IMPORTE. En estas casillas se anota la cantidad que amparan los comprobantes recibidos.

6.- TOTAL. Anota en este área el resultado que se obtiene de sumar cada uno de los importes de los conceptos enumerados.

7.- TOTAL DE GASTOS REEMBOLSABLES. Escribe en este lugar el resultado de sumar los totales obtenidos de todos los importes do los gastos referidos.

#### **FORMATO No. 39**

## **Vlll.3.39. Guía de elaboración del formato de Estudio de Costo.**

Este formato es elaborado en su totalidad por el auxiliar técnico y de control en obra foránea o por el residente de obra.

El procedimiento de llenado de cada uno de los espacios del formato es el **siguiente.** 

**1** .- PROYECTO. Nombre de la obra o proyecto en desarrollo.

2.- FECHA. Fecha de elaboración del documento.

3.- CONCEPTO OE ESTUDIO. Menciona el concepto sobre el cual se realiza el análisis.

4.- COMITÉ RESPONSABLE. Señala brevemente las características del grupo que realiza el estudio.

5.- OBJETIVO. Se indica el fin que pretende el desarrollo del análisis en cuestión.

6.- ANÁLISIS. Detalla todas y cada una de las conclusiones del estudio realizado.

#### **FORMATO No. 40**

# **Vlll.3.40. Guía de elaboración del formato de Evaluación de Anteproyecto.**

Este formato es elaborado en su totalidad por la gerencia técnica y de control en base a los anteproyectos y modelos contemplados.

El procedimiento de llenado de cada una de las casillas del formato es el siguiente.

1 .- PROYECTO. Se escribe en este espacio el nombre del proyecto en desarrollo.

2.- FECHA. Se anota la fecha en la que se elabora el presente resumen.

3.- MODELO. Se detalla el costo del modelo contemplado para el desarrollo del proyecto.

4.- ANTEPROYECTO. En este espacio se indica el costo del anteproyecto planeado en base al modelo planteado.

5.- VARIACIÓN. En este espacio se menciona en cifras la diferencia en costo entre el modelo planteado y el costo del anteproyecto estudiado.

**6.- % En esta casilla se representa en porcentaje la diferencia en costo entre el**  modelo y el anteproyecto estudiado.

7.- OBSERVACIONES. Se detallan el espacio correspondiente las observaciones que sea necesario detallar.

#### **FORMATO No. 41**

## **Vlll.3.41. Guía de elaboración del formato de Evaluación del Anteproyecto.**

Este formato es elaborado en su totalidad por la gerencia técnica y de control en base a los resultados obtenidos de el estudio de cualquier anteproyecto.

El procedimiento de llenado de cada una de las casillas del formato es el siguiente.

1.- PROYECTO. En este espacio se menciona el nombre de Ja obra o proyecto analizado.

2.- FECHA. Se indica la fecha de elaboración del formato.

3.- ELABORO. En este espacio firma el empleado que elabora el anteproyecto. SISTEMAS ARQUITECTÓNICOS.

FACHADAS.

4.- MODELO. Se indica el costo de la fachada para el modelo contemplado.

5.- ANTEPROYECTO. Se anota el costo estimado para Ja fachada del anteproyecto.

6.- VARIACIÓN. Se señala la diferencia en cifras entre el costo contemplado para Ja fachada del modelo y el costo estimado del anteproyecto estudiado.

7.- %. Se indica el porcentaje de variación entre Ja diferencia de costo del modelo contemplado y el anteproyecto en estudio.

AZOTEAS.

8.- MODELO. Se indica el costo de construcción de azoteas previsto para el modelo contemplado.

9.- ANTEPROYECTO. Se anota el costo estimado para la construcción de azoteas de el anteproyecto en estudio.

1 O.- VARIACIÓN. Se señala Ja diferencia en cifras entre el costo de construcción de azoteas en el modelo contemplado y el costo en el anteproyecto estudiado.

11. %. Se indica el porcentaje de variación entre Ja diferencia de costo del modelo contemplado y el anteproyecto en estudio.

PISOS.

12.- MODELO. Se indica el costo de construcción de pisos previsto para el modelo contemplado.

13.- ANTEPROYECTO. Se anota el costo estimado para la construcción de pisos de el anteproyecto en estudio.

14.- VARIACIÓN. Se señala la diferencia en cifras entre el costo de construcción de azoteas en el modelo contemplado y el costo en el anteproyecto estudiado.

15.- %. Se indica el porcentaje de variación entre la diferencia de costo del modelo contemplado y el anteproyecto en estudio. PLAFONES.

16.- MODELO. Se indica el costo de construcción de plafones previsto para el modelo contemplado.

17.- ANTEPROYECTO. Se anota el costo es\imado para la construcción de plafones de el anteproyecto en estudio.

18.- VARIACIÓN. Se señala la diferencia en cifras entre el costo de construcción de plafones en el modelo contemplado y el costo en el anteproyecto estudiado.

19.- %. Se indica el porcentaje de variación entre la diferencia de costo del modelo contemplado y el anteproyecto en estudio.

PTAS. CHAPAS Y MARCOS.

20.- MODELO. Se indica el costo de construcción y colocación de puertas, chapas y marcos, previsto para el modelo contemplado.

21 .- ANTEPROYECTO. Se anota el costo estimado para la construcción y colocación de puertas, chapas y marcos de el anteproyecto estudiado.

22.- VARIACIÓN. Se señala la diferencia en cifras entre el costo de construcción y colocación de puertas, chapas y marcos en el modelo contemplado y el costo en el anteproyecto estudiado.

23.- %. Se indica el porcentaje de variación entre la diferencia de costo del modelo contemplado y el anteproyecto en estudio.

DIVISIONES INTERIORES.

24.- MODELO. Se indica el costo de construcción de divisiones previsto para el modelo contemplado.

25.- ANTEPROYECTO. Se anota el costo estimado para la construcción de divisiones de el anteprovecto en estudio.

26.- VARIACIÓN. Se señala la diferencia en cifras entre el costo de construcción de divisiones en el modelo contemplado y el costo en el anteproyecto estudiado.

27 .- % . Se indica el porcentaje de variación entre la diferencia de costo del modelo contemplado y el anteproyecto en estudio.

ARTÍCULOS METÁLICOS.

28.- MODELO. Se indica el costo de construcción previsto para el modelo contemplado.

29.- ANTEPROYECTO. Se anota el costo estimado para la construcción de el anteproyecto en estudio.

30.- VARIACIÓN. Se señala la diferencia en cifras entre el costo de construcción en el modelo contemplado y el costo en el anteproyecto estudiado.

31.- %. Se indica el porcentaje de variación entre la diferencia de costo del modelo contemplado y el anteproyecto en estudio.

PINTURAS.

32.- MODELO. Se indica el costo de realización previsto para el modelo contemplado.

33.- ANTEPROYECTO. Se anota el costo estimado para la realización de este concepto para en anteproyecto en estudio.

34.- VARIACIÓN. Se señala la diferencia en cifras entre el costo de realización de este concepto en el modelo contemplado y el costo en el anteproyecto estudiado.

35.- %. Se indica el porcentaje de variación entre la diferencia de costo del modelo contemplado y el anteproyecto en estudio.

VARIOS.<br>36 - MODELO Se indica el costo de construcción de otros conceptos no mencionados en esta rama y previstos para el modelo contemplado.

37 .• ANTEPROYECTO. Se anota el costo estimado de construcción de otros conceptos no mencionados y considerados para el anteproyecto estudiado.

38.- VARIACIÓN. Se señala la diferencia en cifras entre el costo de construcción de los conceptos no mencionados para el modelo contemplado y el anteproyecto en estudio.

39.- %. Se indica el porcentaje de variación entre la diferencia de costo del modelo contemplado y el anteproyecto en estudio.

TOTAL.

40.- MODELO. Se escribe en este espacio el resultado que se obtiene de sumar las cantidades anotadas en las casillas numero 4, 8, 12, 16, 20, 24, 28, 32, y 36.

41.· ANTEPROYECTO. Se anota en este espacio el resultado que se obtiene de sumar las cantidades anotadas en las casillas numero 5, 9, 13, 17, 21, 25, 29, 33, y 37.

42.· VARIACIÓN. Se señala en esta casilla la diferencia en cifras entre el total de costo de los conceptos enumerados para el modelo contemplado y el costo total de los mismos conceptos del anteproyecto en estudio.

43.- %. Se indica el porcentaje de variación entre la diferencia de costo total del modelo contemplado y el anteproyecto en estudio.

ESTRUCTURA.

MOVIMIENTO DE TIERRA.

44.· MODELO. Se indica el costo de realización previsto para el modelo contemplado.

45.- ANTEPROYECTO. Se anota el costo estimado para la realización de este concepto para en anteproyecto en estudio.

46.- VARIACIÓN. Se señala la diferencia en cifras entre el costo de realización de este concepto en el modelo contemplado y el costo en el anteproyecto estudiado.

47.- %. Se indica el porcentaje de variación entre la diferencia de costo del modelo contemplado y el anteproyecto en estudio.

CIMENTACIÓN.

48.- MODELO. Se indica el costo de realización previsto para el modelo contemplado.

49.- ANTEPROYECTO. Se anota el costo estimado para la realización de este concepto para el anteproyecto en estudio.

50.- VARIACIÓN. Se señala la diferencia en cifras entre el costo de realización de este concepto en el modelo contemplado y el costo en el anteproyecto estudiado.

51.- %. Se indica el porcentaje de variación entre la diferencia de costo del modelo contemplado y el anteproyecto en estudio.

ELEMENTOS VERTICALES.

52.- MODELO. Se indica el costo de realización previsto para el modelo contemplado.

53.- ANTEPROYECTO. Se anota el costo estimado para la realización de este concepto para el anteproyecto en estudio.

54.- VARIACIÓN. Se señala la diferencia en cifras entre el costo de realización de este concepto en el modelo contemplado y el costo en el anteproyecto estudiado.

55.- %. Se indica el porcentaje de variación entre la diferencia de costo del modelo contemplado y el anteproyecto en estudio.

ELEMENTOS HORIZONTALES.

56.- MODELO. Se indica el costo de realización previsto para el modelo contemplado.

57 .- ANTEPROYECTO. Se anota el costo estimado para la realización de este concepto para el anteproyecto en estudio.

58.- VARIACIÓN. Se señala la diferencia en cifras entre el costo de realización de este concepto en el modelo contemplado y el costo en el anteproyecto estudiado.

59.- %. Se indica el porcentaje de variación entre la diferencia de costo del modelo contemplado y el anteproyecto en estudio.

VARIOS.

60.- MODELO. Se indica el costo de construcción de otros conceptos no mencionados en esta ramo y previstos para el modelo contemplado.

61.- ANTEPROYECTO. Se anota el costo estimado de construcción de otros conceptos no mencionados y considerados para el anteproyecto estudiado.

62.- VARIACIÓN. Se señala la diferencia en cifras entre el costo de construcción de los conceptos no mencionados para el modelo contemplado y el anteproyecto en estudio.

63.- %. Se indica el porcentaje de variación entre la diferencia de costo del modelo contemplado y el anteproyecto en estudio.

TOTAL. 64.- MODELO. Se escribe en este espacio el resultado que se obtiene de sumar

las cantidades anotadas en las casillas numero 44, 48, 52, 56, Y 60.

65.- ANTEPROYECTO. Se anota en este espacio el resultado que se obtiene de sumar las cantidades anotadas en las casillas numero 45, 49, 53, 57, Y 61.

66.- VARIACIÓN. Se señala en esta casilla la diferencia en cifras entre el total de costo de los conceptos enumerados para el modelo contemplado y el costo total de los mismos conceptos del anteproyecto en estudio.

67.- %. Se indica el porcentaje de variación entre la diferencia de costo total del modelo contemplado y el anteproyecto en estudio.

AIRE ACONDICIONADO Y VENTILACIÓN.

EQUIPO CENTRAL.

68.- MODELO. Se indica el costo de realización previsto para el modelo contemplado.

69.- ANTEPROYECTO. Se anota el costo estimado para la realización de este concepto para el anteproyecto en estudio.

70.- VARIACIÓN. Se señala la diferencia en cifras entre el costo de realización de este concepto en el modelo contemplado y el costo en el anteproyecto estudiado.

71.- %. Se indica el porcentaje de variación entre la diferencia de costo del modelo contemplado y el anteproyecto en estudio.

UNIDADES DE PAQUETE.

72.- MODELO. Se indica el costo de realización previsto para el modelo contemplado.

73.- ANTEPROYECTO. Se anota el costo estimado para la realización de este concepto para el anteproyecto en estudio.

74.- VARIACIÓN. Se señala la diferencia en cifras entre el costo de realización de este concepto en el modelo contemplado y el costo en el anteproyecto estudiado.

75.- %. Se indica el porcentaje de variación entre la diferencia de costo del modelo contemplado y el anteproyecto en estudio.

TUBERÍAS Y ACCESORIOS

76.- MODELO. Se indica el costo de realización previsto para el modelo contemplado.

77 .- ANTEPROYECTO. Se anota el costo estimado para la realización de este concepto para el anteproyecto en estudio.

78.- VARIACIÓN. Se señala la diferencia en cifras entre el costo de realización de este concepto en el modelo contemplado y el costo en el anteproyecto estudiado.

79.- %. Se indica el porcentaje de variación entre la diferencia de costo del modelo contemplado y el anteproyecto en estudio.

DUCTOS.

80.- MODELO. Se indica el costo de realización previsto para el modelo contemplado.

81.- ANTEPROYECTO. Se anota el costo estimado para la realización de este concepto para el anteproyecto en estudio.

82.- VARIACIÓN. Se señala la diferencia en cifras entre el costo de realización de este concepto en el modelo contemplado y el costo en el anteproyecto estudiado.

83.- %. Se indica el porcentaje de variación entre la diferencia de costo del modelo contemplado y el anteproyecto en estudio.

EQUIPO COMPLEMENTARIO.

84.- MODELO. Se indica el costo de realización previsto para el modelo contemplado.

85.· ANTEPROYECTO. Se anota el costo estimado para la realización de este concepto para el anteproyecto en estudio.

86.· VARIACIÓN. Se señala la diferencia en cifras entre el costo de realización de este concepto en el modelo contemplado y el costo en el anteproyecto estudiado.

87.· %. Se indica el porcentaje de variación entre la diferencia de costo del modelo contemplado y el anteproyecto en estudio.

VARIOS.

88.- MODELO. Se indica el costo de construcción de otros conceptos no mencionados en esta rama y previstos para el modelo contemplado.

89.· ANTEPROYECTO. Se anota el costo estimado de construcción de otros **conceptos no mencionados y considerados para el anteproyecto estudiado.** 

90.· VARIACIÓN. Se señala la diferencia en cifras entre el costo de **construcción de los conceptos no mencionados para el modelo contemplado y**  el anteproyecto en estudio.

91 .• %. Se indica el porcentaje de variación entre la diferencia de costo del modelo contemplado y el anteproyecto en estudio.

TOTAL.

92.· MODELO. Se escribe en este espacio el resultado que se obtiene de sumar las cantidades anotadas en las casillas numero 68, 72, 76, 80, 84, Y B8.

93.· ANTEPROYECTO. Se anota en este espacio el resultado que se obtiene de sumar las cantidades anotadas en las casillas numero 69, 73, 77, B1, B5, Y 89.

94.· VARIACIÓN. Se señala en esta casilla la diferencia en cifras entre el total de costo de los conceptos enumerados para el modelo contemplado y el costo total de los mismos conceptos del anteproyecto en estudio.

95.· %. Se indica el porcentaje de variación entre la diferencia de costo total del modelo contemplado y el anteproyecto en estudio.

PLOMERÍA.

MUEBLES Y ACCESORIOS DE BAÑO.

96.· MODELO. Se indica el costo de realización previsto para el modelo contemplado.

97.- ANTEPROYECTO. Se anota el costo estimado para la realización de este concepto para el anteproyecto en estudio.

9B.· VARIACIÓN. Se señala la diferencia en cifras entre el costo de realización de este concepto en el modelo contemplado y el costo en el anteproyecto estudiado.

99.· %. Se indica el porcentaje de variación entre la diferencia de costo del modelo contemplado y el anteproyecto en estudio.

EQUIPOS Y BASES.

1 OO.- MODELO. Se indica el costo de realización previsto para el modelo contemplado.

101.· ANTEPROYECTO. Se anota el costo estimado para la realización de este concepto para el anteproyecto en estudio.

102.- VARIACIÓN. Se señala la diferencia en cifras entre 'el costo de realización de este concepto en el modelo contemplado y el costo en el anteproyecto estudiado.

103.- %. Se indica el porcentaje de variación entre la diferencia de costo del modelo contemplado y el anteproyecto en estudio.

TUBER[A Y CONEXIONES.

104.- MODELO. Se indica el costo de realización previsto para el modelo contemplado.

105.- ANTEPROYECTO. Se anota el costo estimado para la realización de este concepto para el anteproyecto en estudio.

106.- VARIACIÓN. Se señala la diferencia en cifras entre el costo de realización de este concepto en el modelo contemplado y el costo en el anteproyecto estudiado.

107 .- %. Se indica el porcentaje de variación entre la diferencia de costo del modelo contemplado y el anteproyecto en estudio.

PROTECCIÓN CONTRA INCENDIO.

108.- MODELO. Se indica el costo de realización previsto para el modelo contemplado.

109.- ANTEPROYECTO. Se anota el costo estimado para la realización de este concepto para el anteproyecto en estudio.

110.- VARIACIÓN. Se señala la diferencia en cifras entre el costo de realización de este concepto en el modelo contemplado y el costo en el anteproyecto estudiado.

111.- %. Se indica el porcentaje de variación entre la diferencia de costo del modelo contemplado y el anteproyecto en estudio.

VARIOS.

11 2.- MODELO. Se indica el costo de construcción de otros conceptos no mencionados en esta rama y previstos para el modelo contemplado.

113.- ANTEPROYECTO. Se anota el costo estimado de construcción de otros conceptos no mencionados y considerados para el anteproyecto estudiado.

114.- VARIACIÓN. Se señala la diferencia en cifras entre el costo de construcción de los conceptos no mencionados para el modelo contemplado y el anteproyecto en estudio.

115.- %. Se indica el porcentaje de variación entre la diferencia de costo del modelo contemplado y el anteproyecto en estudio.

TOTAL.

116.- MODELO. Se escribe en este espacio el resultado que se obtiene de sumar las cantidades anotadas en las casillas numero 96, 100, 104, 108, Y 112.

117 .- ANTEPROYECTO. Se anota en este espacio el resultado que se obtiene de sumar las cantidades anotadas en las casillas numero 97, 101, 105, 109, Y 113.

118.- VARIACIÓN. Se señala en esta casilla la diferencia en cifras entre el total de costo de los conceptos enumerados para el modelo contemplado y el costo total de los mismos conceptos del anteproyecto en estudio.

119.· %. Se indica el porcentaje de variación entre la diferencia de costo total del modelo contemplado y el anteproyecto en estudio.

ELECTRICIDAD.

SUBESTACION.

120.· MODELO. Se indica el costo de realización previsto para el modelo contemplado.

121.· ANTEPROYECTO. Se anota el casto estimado para la realización de este concepto para el anteproyecto en estudio.

1 22.- VARIACIÓN. Se señala la diferencia en cifras entre el costo de realización de este concepto en el modelo contemplado y el costo en el anteproyecto estudiado.

123.· %. Se indica el porcentaje de variación entre la diferencia de costo del modelo contemplado y el anteproyecto en estudio.

SISTEMA DE EMERGENCIA.

124.· MODELO. Se indica el costo de realización previsto para el modelo contemplado.

125.- ANTEPROYECTO. Se anota el costo estimado para la realización de este concepto para el anteproyecto en estudio.

126.- VARIACIÓN. Se señala la diferencia en cifras entre el costo de realización de este concepto en el modelo contemplado y el costo en el anteproyecto estudiado.

127.- %. Se indica el porcantaje de variación entre la diferencia de costo del modelo contemplado y el anteproyecto en estudio.

TABLEROS DISTRIBUIDORES.

128., MODELO. Se indica el casto de realización previsto para el modelo contemplado.

129.- ANTEPROYECTO. Se anota el costo estimado para la realización de este concepto para el anteproyecto en estudio.

130.- VARIACIÓN. Se señala la diferencia en cifras entre el costo de realización de este concepto en el modelo contemplado y el costo en el anteproyecto estudiado.

131.- %. Se indica el porcentaje de variación entre la diferencia de costo del modelo contemplado y el anteproyecto en estudio.

RED DE DISTRIBUCIÓN.

132.· MODELO. Se indica el costo de realización previsto para el modelo contemplado.

133.· ANTEPROYECTO. Se anota el costo estimado para la realización de este concepto para el anteproyecto en estudio.

134.- VARIACIÓN. Se señala la diferencia en cifras entre el costo de realización de este concepto en el modelo contemplado y el costo en el anteproyecto estudiado.

135.· %. Se indica el porcentaje de variación entre la diferencia de costo del modelo contemplado y el anteproyecto en estudio. ILUMINACIÓN.

136.- MODELO. Se indica el costo de realización previsto para el modelo contemplado.

137.- ANTEPROYECTO. Se anota el costo estimado para la realización de este concepto para el anteproyecto en estudio.

138.- VARIACIÓN. Se señala la diferencia en cifras entre el costo de realización de este concepto en el modelo contemplado y el costo en el anteproyecto estudiado.

139.- %. Se indica el porcentaje de variación entre la diferencia de costo del modelo contemplado y el anteproyecto en estudio.

SISTEMAS ESPECIALES.

140.- MODELO. Se indica el costo de realización previsto para el modelo contemplado.

141.- ANTEPROYECTO. Se anota el costo estimado para la realización de este concepto para el anteproyecto on estudio.

142.- VARIACIÓN. Se señala la diferencia en cifras entre el costo de realización de este concepto en el modelo contemplado y el costo en el anteproyecto estudiado.

143.- %. Se indica el porcentaje de variación entre la diferencia de costo del modelo contemplado y el anteproyecto en estudio.

VARIOS.

144.- MODELO. Se indica el costo de construcción de otros conceptos no mencionados en esta rama y previstos para el modelo contemplado.

145.- ANTEPROYECTO. Se anota el costo estimado de construcción de otros conceptos no mencionados y considerados para el anteproyecto estudiado.

146.- VARIACIÓN. Se señala la diferencia en cifras entre el costo de construcción de los conceptos no mencionados para el modelo contemplado y el anteproyecto en estudio.

147.- %. Se indica el porcentaje de variación entre la diferencia de costo del modelo contemplado y el anteproyecto en estudio. TOTAL

148.- MODELO. Se escribe en este espacio el resultado que se obtiene de sumar las cantidades anotadas en las casillas numero 120, 124, 128, 132, 136, 140, y 144.

149.- ANTEPROYECTO. Se anota en este espacio el resultado que se obtiene de sumar las cantidades anotadas en las casillas numero 121, 125, 129, 133, 137, 141, y 145.

1 50.- VARIACIÓN. Se señala en esta casilla Ja diferencia en cifras entre el total de costo de los conceptos enumerados para el modelo contemplado y el costo total de los mismos conceptos del anteproyecto en estudio.

151.- %. Se indica el porcentaje de variación entre la diferencia de costo total del modelo contemplado y el anteproyecto en estudio.

# Vlll.3.42. Guía de elaboración del formato de Informe de Fuerza de Trabajo.

Este formato es elaborado en su totalidad por el residente de obra en base a la cantidad de trabajadores y contratistas bajo su cargo.

El procedimiento de llenado de cada una de las casillas es el siguiente.

1.- PROYECTO. Anota en este espacio en nombre de la obra o proyecto en desarrollo.

2.- FECHA. Menciona la fecha de elaboración del formato.

3.- CONTRATO. Escribe el numero del contrato concertado con cada uno de los contratistas bajo su supervisión.

4.- CONTRATISTA. Anota el nombre o razón social de cada uno de los contratistas contratados.

5.- NO. TRAB. Indica el número de trabajadores que cada contratista emplea.

6.- TRABAJO. Detalla el la labor que desarrolla cada uno de los contratistas.

FORMATO No. 43

## Vlll.3.43. Guía de elaboración del formato de Orden de Campo.

Este formato es elaborado en su totalidad por el residente de obra al momento de ordenar al contratista la realización de un trabajo.

El procedimiento de llenado de cada uno de los espacios es el siguiente.

1.- PROYECTO. Se anota en este espacio el nombre del proyecto o la obra en desarrollo.

2.- FECHA. Se escribe la fecha en la que es ordenada la realización del trabajo.

3.- DE. Nombre del empleado autorizado que ordena la realización del trabajo.

4.- PARA. Nombre del contratista contratado a quien se le solicita el desarrollo del trabajo que se menciona.

5.- CONTRATO. Menciona el numero de contrato realizado con el contratista referido.

6.- ORDEN DE CAMPO NO. Indica el numero de la presente orden de trabajo en relación a las anteriormente elaboradas.

7.- C.C.P. En este espacio se mencionan las copias que se realizan del documento y el lugar final al que serán asignadas.

8.- En este espacio se detallan las características del trabajo que se encomienda o los cambios y variaciones sobre el trabajo contratado con el contratista.

9.- ACEPTADO POR. Firma de conocimiento del contratista o su representante.

**1** O.- COMPAÑÍA. Nombre o razón social del contratista a quien se solicita la realización del trabajo.

11.- FECHA. Se anota la fecha en la que el contratista recibe la orden.

### **FORMATO No. 44**

# **Vlll.3.44. Guia de elaboración del formato de Orden Provisional de Trabajo.**

Este formato es elaborado en su totalidad por el residente de obra y aprobado por el gerente de obra.

El procedimiento de llenado de cada una de las casillas del formato es el siguiente.

1 .- PROYECTO. Se menciona el nombre de la obra o proyecto en desarrollo.

2.- FECHA. Anota la fecha de elaboración del documento.

3.- DE. Señala el nombre y puesto de el empleado autorizado que solicita el trabajo.

4.· PARA. Indica el nombre o razón social del contratista al que es dirigida la orden de trabajo.

5.- CONTRATO. Anota el numero de contrato pactado con el contratista.

6.- ORDEN PROVISIONAL DE TRABAJO NO. En este espacio anota el numero de orden de trabajo que corresponda al presente documento en consecutivo a los anteriormente elaborados.

7.· C.C.P. en este espacio se mencionan el numero de copias elaboradas del formato y el destino final de cada una.

a:- EJECUTAR LO SIGUIENTE. En este espacio se detallan los trabajos que deberá realizar el contratista.

9.- DOCUMENTOS DE REFERENCIA. Se informa al contratista en este espacio, que documentos deberá emplear como referencia para la ejecución de los trabajos encomendados.

10.- EL INCREMENTO EN EL CONTRATO NO DEBERÁ EXCEDER DE. Se anota en esta casilla la cantidad promedio estimada para la realización de los trabajos. 11 .- EL PROGRAMA NO DEBERÁ EXCEDERSE EN + - \_DÍAS. Se informa al contratista el tiempo máximo en el cual deberá realizar los trabajos conforme al programa de avance de la obra.

12.- AUTORIZADO POR. Se anota el nombro del funcionario que autoriza la orden provisional de trabajo.

13.- FIRMA. En este espacio firma el funcionario que revisa la orden provisional y la autoriza.

14.- ORGANIZACIÓN. Se señala el puesto que ejerce el funcionario que **autoriza.** 

15.- FECHA. Se anota la fecha de autorización del documento.

16.- ACEPTADO POR. Nombre del representante del contratista que acepta realizar los trabajos.

17 .- FIRMA. En este espacio firma el representante del contratista que acepta la orden.

18.- CONTRATISTA. Nombre o razón social del contratista que acepta la orden de trabajo.

19.- FECHA. Escribe la fecha en la que el contratista acepta realizar los trabajos encomendados.

FORMATO No. 45

### Vlll.3.45. Guía de elaboración del formato Presupuesto Base.

Este formato es elaborado en su totalidad por la gerencia técnica y de control con auxilio del área de producción de la empresa y su complementa con el presupuesto general realizado durante el proyecto de la obra.

El procedimiento de llenado de cada una de las casillas del formato es el siguiente.

1.- PROYECTO. Se anota en este espacio el nombre del proyecto en desarrollo.

2.- FECHA. Se indica la fecha actual en la que se elabora el formato.

COSTO DE CONSTRUCCIÓN.

Señala la cantidad de gastos presupuestados para cada uno de los conceptos enumerados en las casillas 3 a la numero 9. En la casilla numero 10 se anotaran en su caso los conceptos no contemplados que sean parte del costo directo de construcción, detallándolos en los convenientemente en los espacios vacíos.

11.- TOTAL COSTO DE CONSTRUCCIÓN. Se anota el resultado de sumar las cantidades mencionadas en los espacios 3, 4, 5, 6, 7, 8, 9 y 10. HONORARIOS.

Señala la cantidad de gastos presupuestados para cada uno de los conceptos enumerados en las casillas de la numero 12 a la numero 18. En la casilla **numero 19 se anotan los conceptos no contemplados que se refieran al costo**  presupuestado de gastos por honorarios, detallando convenientemente los conceptos en los espacios vacíos.

20.- TOTAL DE HONORARIOS. Se escribe el resultado que se obtiene de sumar las cantidades mencionadas en los espacios 12, 13, 14, 15, 16, 17, 18 y 19.

COSTOS DIRECTOS DEL PROPIETARIO.

Se menciona la cantidad de gastos presupuestados que serán responsabilidad del propietario en los conceptos enumerados en las casillas de la numero 21 a la numero 26. En la casilla numero 27 se anotan los conceptos no contemplados y que se refieran a los gastos directos a cargo del propietario, detallando convenientemente los conceptos en los espacios vacíos.

28.- TOTAL COSTOS DIRECTOS PROPIETARIO. En esta casilla se anota el resuítado que se obtiene de sumar las cantidades mencionadas en los espacios 21, 22, 23, 24, 25, 26 y 27.

COSTO DEL PROYECTO. Señala fa cantidad de gasto presupuestado para Jos conceptos enumerados en las casillas numero 29 y 30. En el espacio numero 31 se anotan Jos conceptos ubicados en este rubro y que no hallan sido contemplados, detallándolos convenientemente en íos espacios vacíos.

32.- TOTAL COSTO DEL PROYECTO. En esta casilla se indica eí resultado que se obtiene de sumar las cantidades que se mencionan en las casillas numero 11, 20, 28, 29, 30 y 31.

33.- APROBADO POR EL PROPIETARIO. En este espacio firma el cliente de conformidad con el presupuesto presentado.

34.- GERENCIA TÉCNICA Y DE CONTROL. En este espacio firma el Gerente Técnico y de Control quien da visto bueno al presupuesto.

35.- ARQUITECTO. En el espacio indicado firma el Director General aprobando el presupuesto base.

#### **FORMA TO No. 46**

#### **Vlll.3.46. Guía de elaboración del formato de Propuesta.**

Este formato es elaborado en su totalidad por la gerencia técnica y de control o por el gerente de obra siempre bajo supervisión externa. Se complementa con eí formato de evaluación de anteproyecto y Ja documentación correspondiente.

El procedimiento de llenado de cada uno de los espacios del formato es el siguiente.

1 .- PROYECTO. Nombre de Ja obra o proyecto en desarrollo.

2.- FECHA. Fecha de elaboración del formato.

3.- CONCEPTO ESTUDIADO. Descripción del objeto en estudio.

4.- COMITÉ RESPONSABLE. Se mencionan brevemente las características de los miembros del grupo que realiza el estudio.

5.- PROPUESTA. Indica de manera breve las conclusiones y en especial las sugerencias hacia el concepto estudiado.

6.- DESCRIPCIÓN. Detalla los procedimientos a seguir para la realización de las **sugerencias proporcionadas.** 

7.- OTROS COSTOS DURANTE LA VIDA ÚTIL. Se menciona Ja cantidad de **costos indirectos previstos para cada una de las alternativas y su diferencia,**  durante el curso de vida útil. En los espacios correspondientes.

8.- MANTENIMIENTO. Se señala la cantidad de erogaciones previstas sobre el mantenimiento correspondiente a cada una de las alternativas y su diferencia el los espacios correspondientes.

9.- OPERACIONES. Se menciona el costo de operación que corresponde a cada una de las alternativas y Ja diferencia que corresponda, en cada uno de Jos espacios adecuados.

10.- OTROS. Se señalan los conceptos no contemplados y que prevean un costo adicional para cada una de las alternativas sugeridas, así como Ja diferencia entre cada una, anotando las cantidades correspondientes en Jos espacios adecuados.

11 .- COSTO TOTAL. Se anota el resultado que se obtiene de sumar Ja casilla numero 7, 8, 9 y 10; para cada una de las alternativas y la diferencia. El **resultado se escribe en los espacios correspondientes.** 

12.- COSTO DE IMPLANTACIÓN. Se escribe el costo que conlleva la implantación de cada una de las alternativas y las diferencia que corresponda en Jos espacios adecuados.

13.- AHORRO NETO. Se menciona la cantidad de ahorro previsto que corresponde a cada una de las alternativas y la diferencia entre ambas en las **casillas convenientes.** 

FORMATO No. 47

# Vlll.3.47. Guía de elaboración del formato de Reporte Mensual.

Este formato es elaborado en su totalidad por el gerente en obra, quien lo dirige al director de construcción o en su defecto al gerente técnico y de control.

El procedimiento de llenado de cada una de las casillas del formato es el siguiente.

1 .- PROYECTO. En este espacio se menciona el nombre de la obra o proyecto **en proceso.** 

2.- FECHA. Se indica en este espacio la fecha de elaboración del documento.

3.- DE. Se escribe el nombre del empleado que elabora el reporte.

4.- MES. Menciona en este espacio el nombre del mes al que corresponde el reporte.

5.- C.C.P. Señala el numero de copias que se elaboraron de documento y su destino final.

6.- ACTIVIDADES. En este espacio se detallan .las actividades realizadas que **son reportadas.** 

7.- COSTO. Aquí se menciona el costo definido que han tenido las actividades realizadas.

B.- ACUERDOS Y CONTRATACIONES. Se mencionan los acuerdos convenidos en transcurso de la realización de los trabajos detallados, así como, los contratos efectuados.

9.- COMENTARIOS. Anota en este espacio las observaciones que sean **necesarias si es el caso.** 

1 O.- FIRMA. Se escribe en este espacio el nombre y la firma del gerente de obra.

FORMATO No. 48

# Vlll.3.48. Guía de elaboración del formato de Gastos Generales en Obra.

Este formato es elaborado en su totalidad por el auxiliar administrativo en obra.

El procedimiento de llenado de cada una de las casillas del formato es el siguiente.

1.- PROYECTO. En este espacio se escribe el nombre de la obra o proyecto en desarrollo.

2.- FECHA. Se escribe la fecha de elaboración del documento en este espacio.

3.- FECHA. Se anota la fecha en la que se realizaron los gastos por cada uno de los conceptos enumerados.

4.- CONCEPTO. Se detalla brevemente el nombre del concepto de obra para el **que se asignaron los gastos enumerados.** 

5.- IMPORTE. Para este espacio se anota la cantidad total que se pago por la obtención de los servicios adquiridos.

6.- TOTAL. En este espacio se escribe el resultado que se obtiene de sumar **cada uno de los importes enumerados para los conceptos.** 

### FORMATO No. 49

# Vlll.3.49. Guía de elaboración del formato de 1a. Evaluación Preliminar de Candidato.

Este formato deberó ser llenado en su totalidad por el Gerente Administrativo al momento de evaluar a cualquier posible candidato que solicita empleo. Durante la evaluación nunca se deberá mostrar o dejar ver ef avance de la evaluación al candidato.

El marcado de los espacios del formato será considerado en base a las respuestas que el candidato proporcione en base a las preguntas siguientes, considerando la respuesta en la escala de 1 a 5 en el que el número cinco es el puntaje máximo para cada una de las respuestas u observaciones. El puntaje mínimo de aprobación será de 25 puntos.

PREGUNTA.

1 .- Mencione sus objetivos a corto, mediano y largo plazo (Deben ser claros, concretos y cerrados).

PREGUNTA.

2.- Hacer referencia a la solicitud de empleo.

- ¿Le falta algo?

-- **Describa sus funciones en puestos anteriores.--**

OBSERVE.

3.- ¿El candidato se ve seguro de sí mismo?

4.- Se califica la apariencia personal de candidato. }En estos puntos se piensa, según la descripción del puesto, las relaciones externas que tiene dicho

puesto y se medita sí el candidato daría una buena imagen de la empresa **o no.** 

PREGUNTA.

5.- Se le pregunta al candidato que enumere de manera concreta sus responsabilidades en ese momento.

OBSERVE.

6.- En base al análisis de puestos y después de revisar su solicitud se evalúa con los factores anteriores, si el candidato cubre el perfil del puesto o no [ Esta observación se realiza al final de la entrevista J.

PREGUNTA.

7 .- Mencione el último conflicto que usted tuvo y que pasos siguió para resolverlo. ¿Que resultados obtuvo y que criterio uso para cuantificar el resultado?

PREGUNTA.

8.- ¿Qué programas y equipo de computo ha usado? Aquí se observa sí es compatible su conocimiento con el Software y el Hardware que existe en la **empresa y del cual es conveniente la experiencia.** 

PREGUNTA.

9.- Mencione una idea creativa gracias a la cual un grupo de trabajo haya incrementado significativamente su productividad. ¿Qué criterio uso para medir los resultados?

#### FORMATO No. 50

## Vlll.3.50. Guía de elaboración del formato de 2a. Evaluación de candidato para la Gerencia de Construcción.

La aplicación de esta evaluación estará a cargo del Director de Construcción y la resolución de está queda a criterio del mismo.

# **VIII .3.51. Guía de elaboración del formato de 2a. Evaluación de candidatos para Gerencia Técnica y de Control.**

La aplicación de esta evaluación estara a cargo del Gerente del área Técnica y de control, el tiempo maximo para la resolución de la Red y la ruta crítica por el candidato será de un maximo de 15 minutos, siendo aprobatoria con la resulución de un minímo de 15 actividades con las precedencias correctas.
# IX. FORMATOS

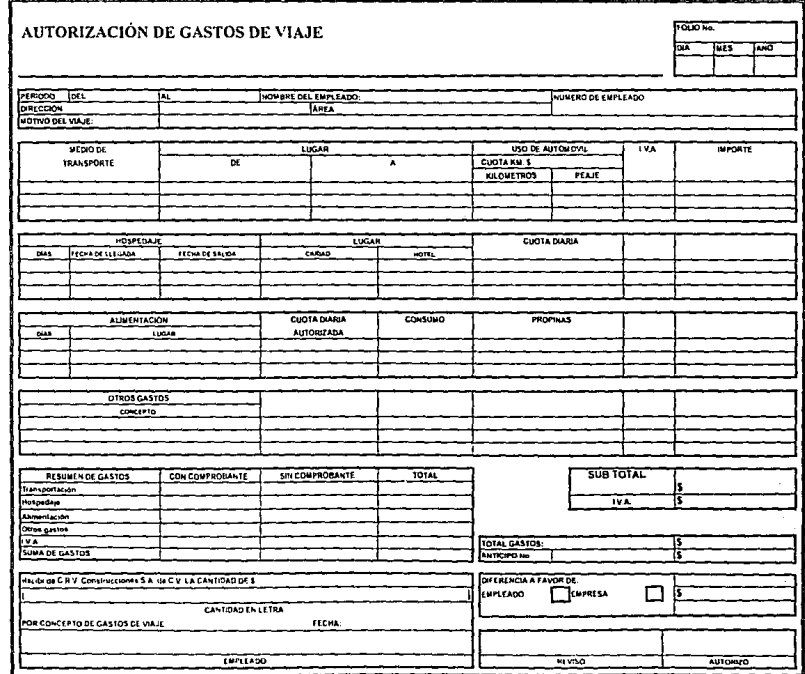

Archivo FORMAGI XLS

 $\sim$  100  $\sim$ a.

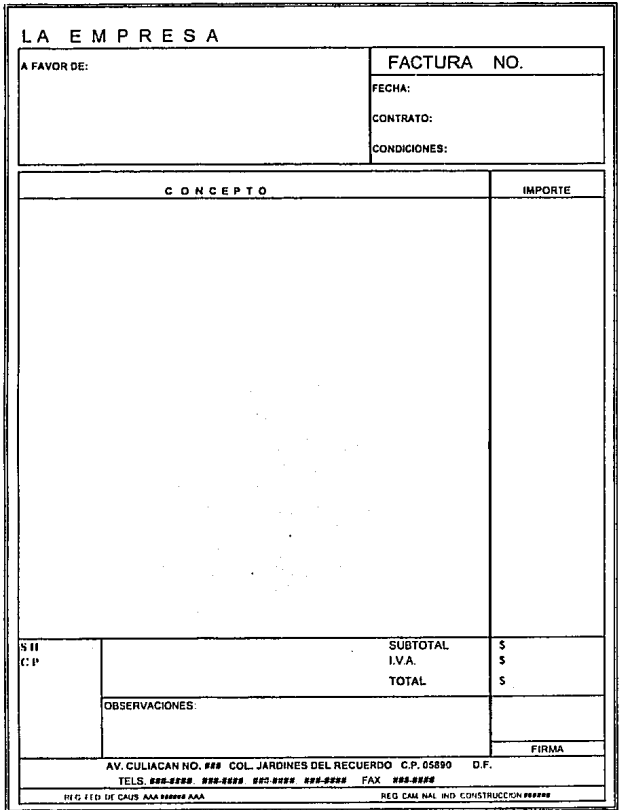

Archive FORMAD XLS

Pagna 1 de 1

Arriva FORMADEALS

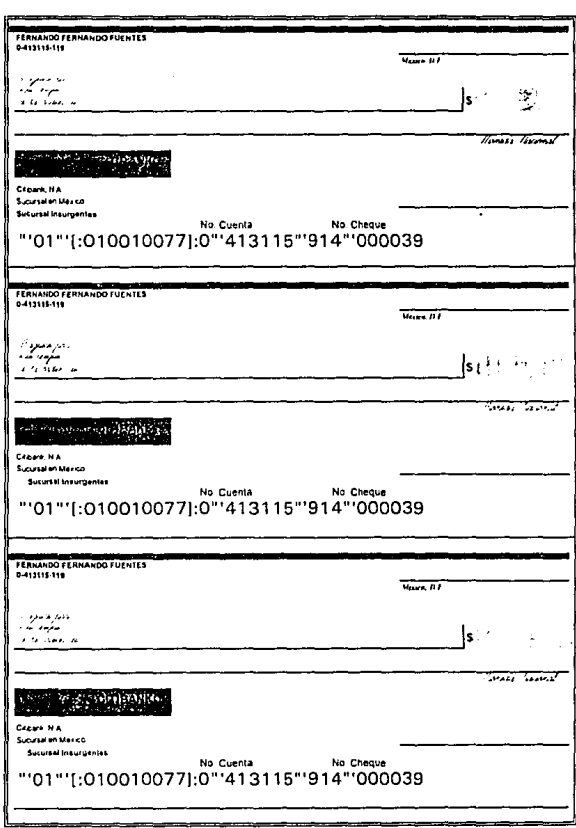

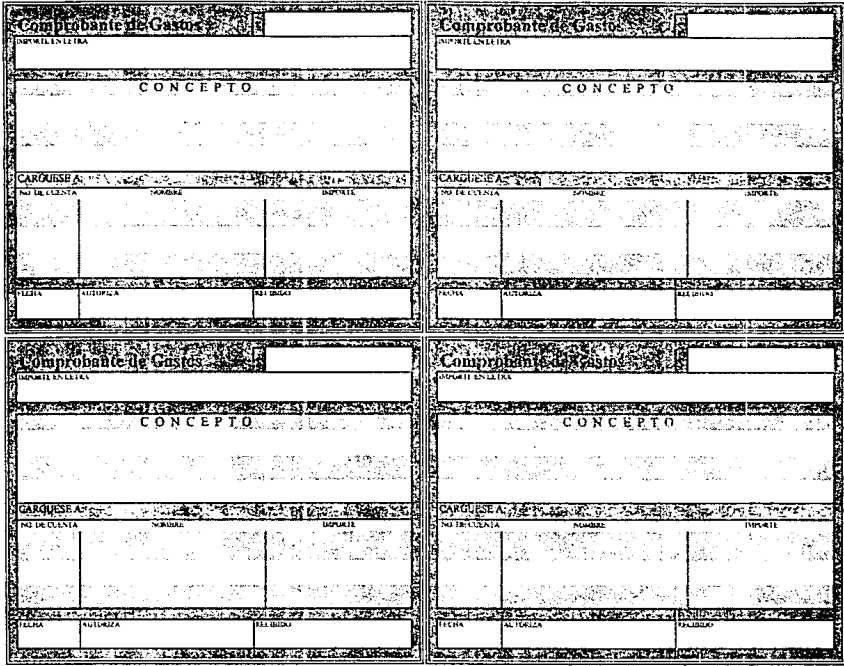

Archeo FORMAN XLS

×.

Pagna timet

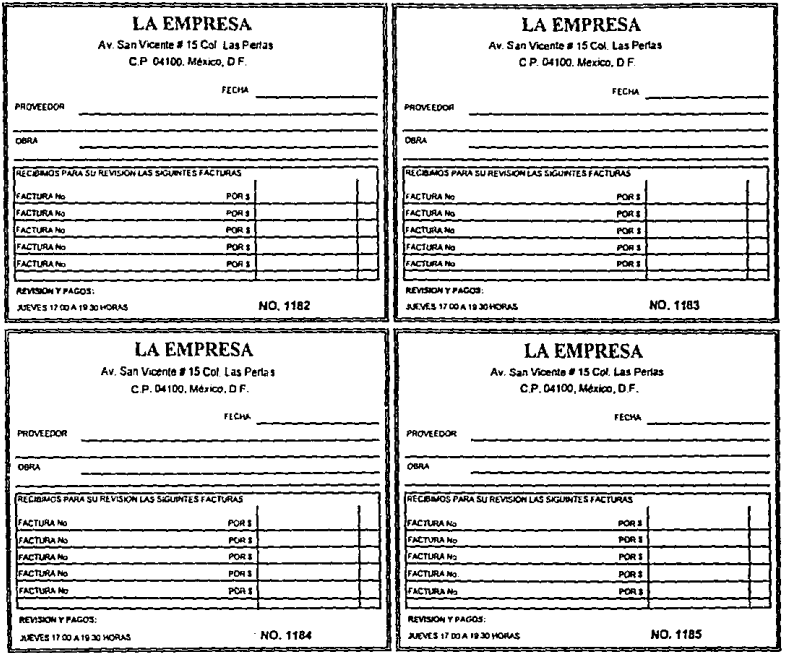

 $\blacksquare$ 

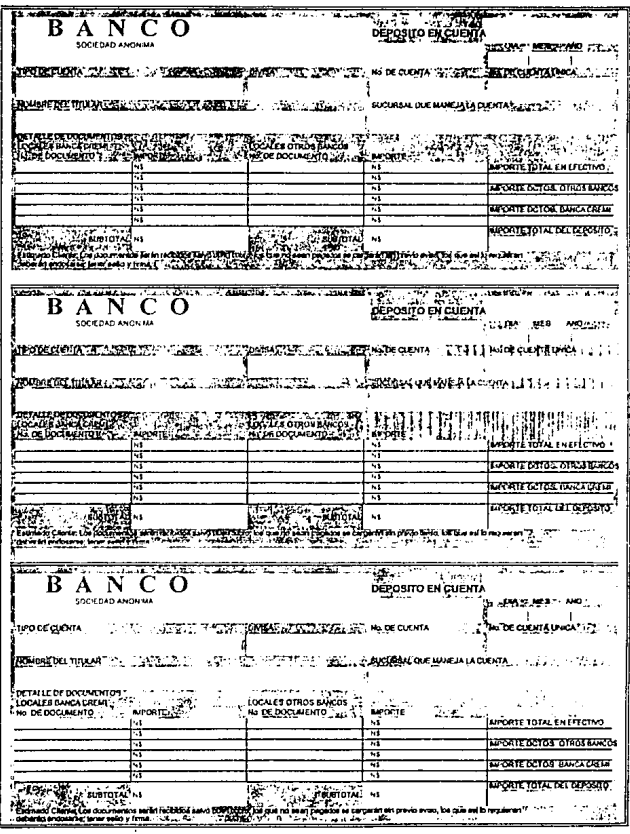

 $\ddot{\phantom{a}}$ 

Pagina 1 de 1

k,

Archive FORMAG6 XUS

k,

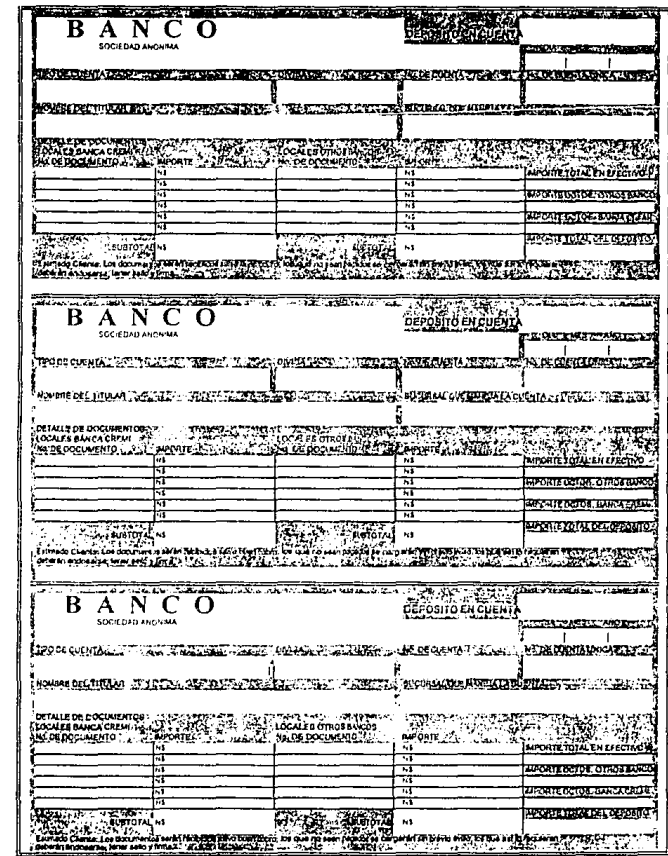

Archivo FORMA07.XLS

Página 1 de 1

 $\cdot$ 

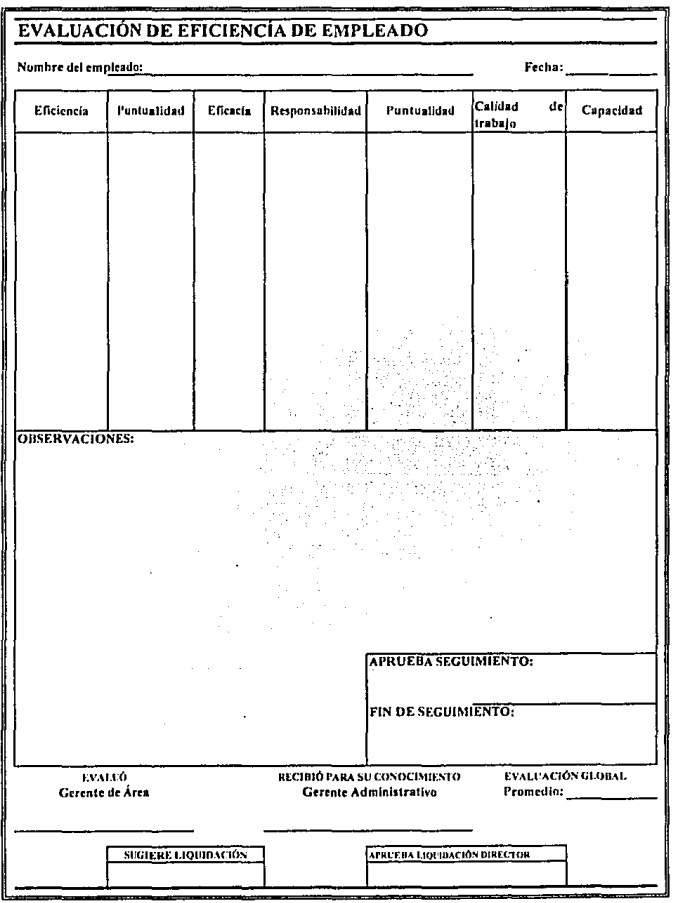

Archivo: FORMA08.XLS

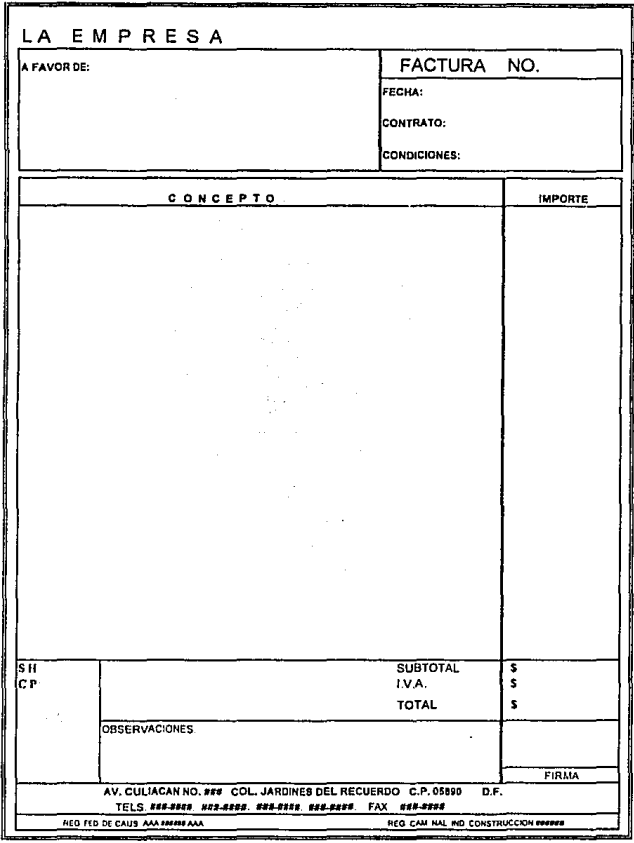

Pépna 1 de 1

 $\mathcal{L}_{\text{max}}$  , where  $\mathcal{L}_{\text{max}}$ 

 $\sim 10^{-11}$ 

Archive FORMAD9 XLS

ENTRADAS EN ALMACEN DE OBRA, SEMANAL.

**OBRA** 

SEMANA Nº

**HOJAN** 

PERIODO DEL DE  $\overline{0}$  $\overline{19}$ AL.

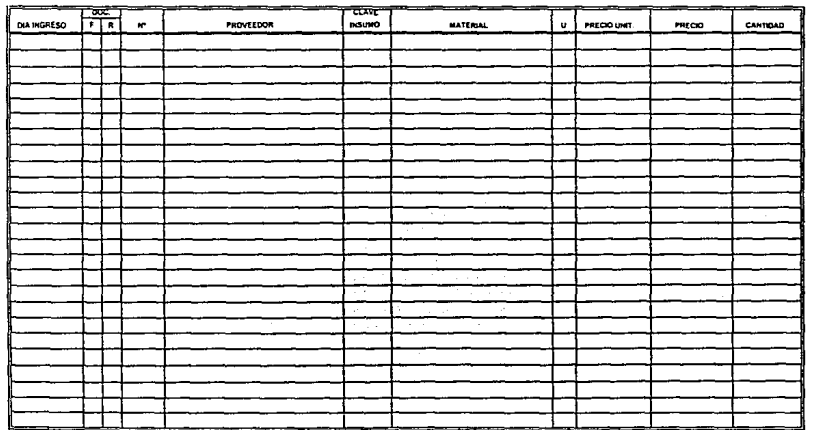

ELABORDEN ALMACEN

Ve Bo SUPERSITENDENTE

Ve Bo CONTROL DE OBRA

Archiva FURMAID XLS

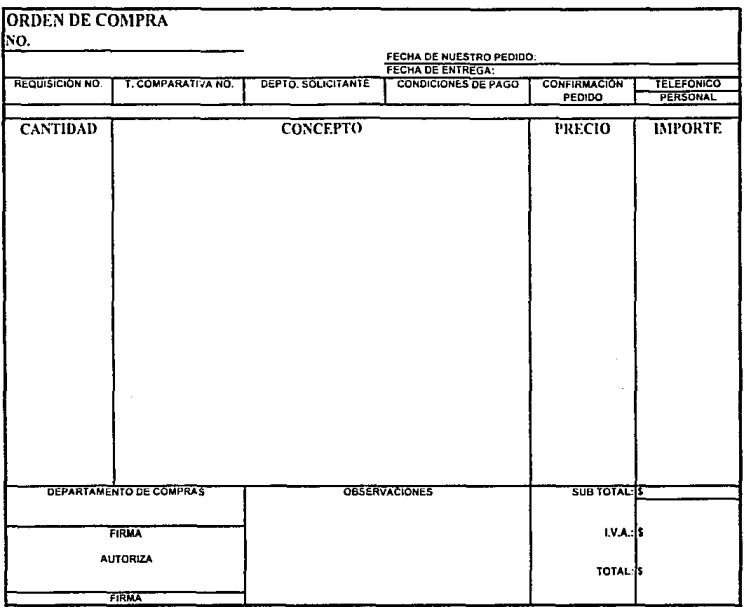

Archivo: FORMA11 XLS

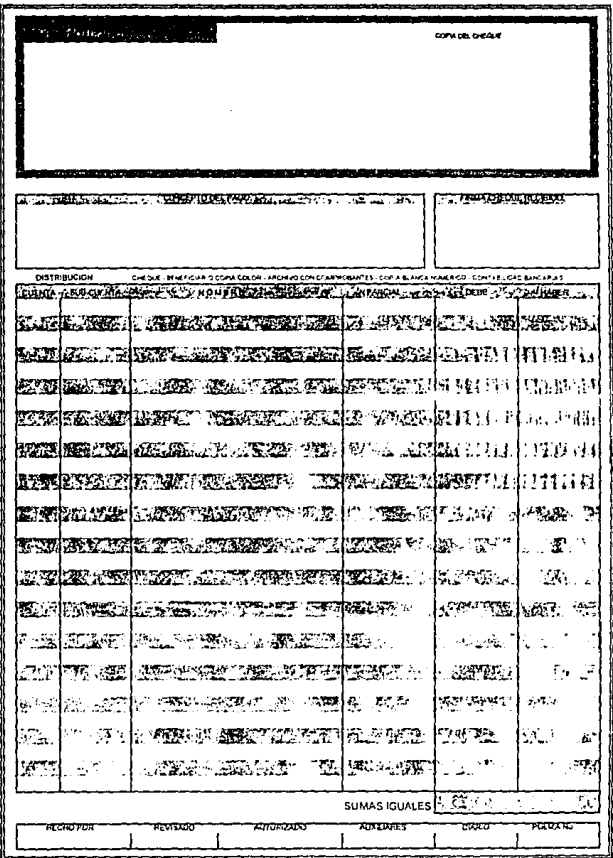

Archivo FORMA12 XLS

Página 1 de 1

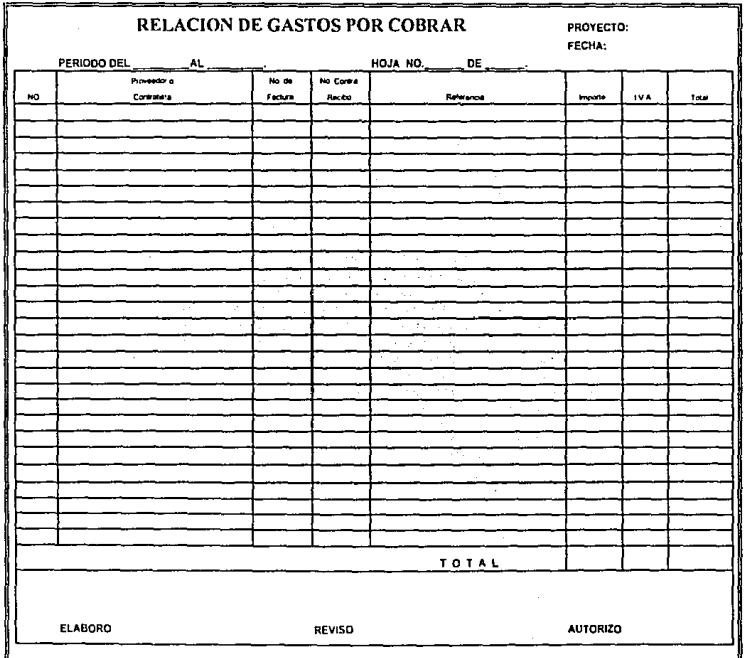

Pagna 1 de 1

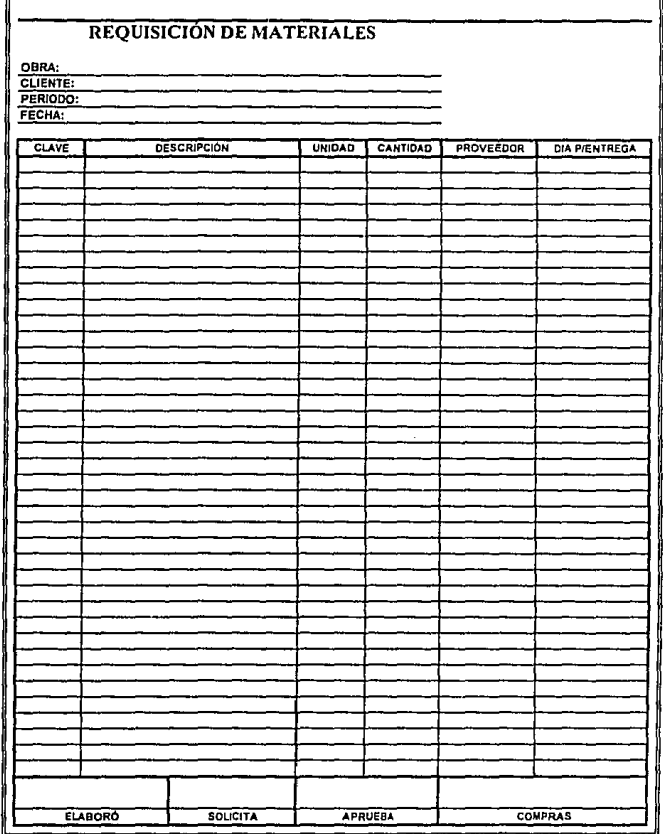

b.

Página 1 de 1 **Archivo: FORMA14 XLS** 

 $\mathcal{A}$ 

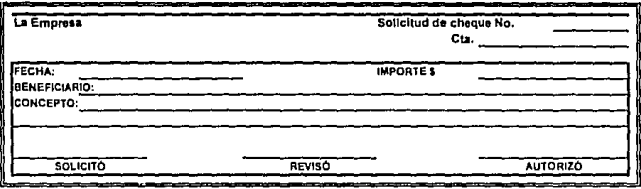

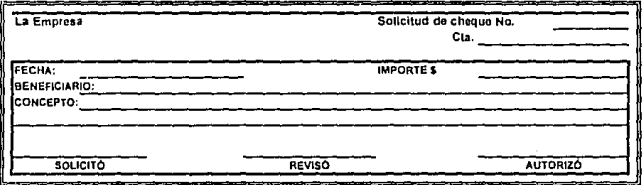

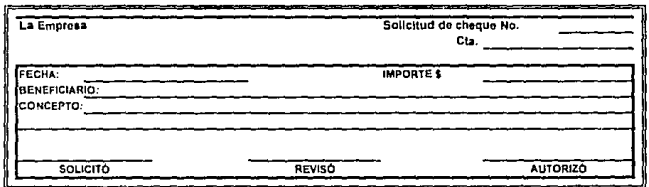

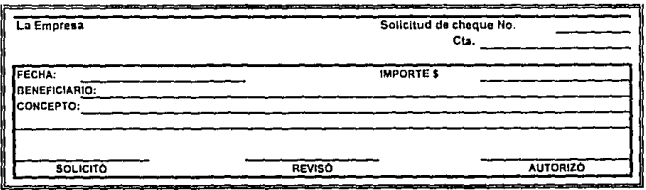

Archivo: FORMA15.XLS

#### SOLICITUD DE COTIZACIÓN PRODUCTO SOLICITADO A COTIZAR: **ANIGO PROVEEDOR: RAZÓN SOCIAL:** LE SOLICITANOS AMABLEMENTE, SIRVA REG. FED. DE CONT. PROPORTIONARNOS TODAS LAS DOMICILIO: CARACTERISTICAS DE SU PRODUCTO. **TELEFONO:** EN ESTE FORMATO, Y HACERNOSLO **NOMBRE DEL REPRESENTANTE LEGAL:** LLEG UR 4 LA BREVEDAD POSIBLE PUESTO DEL REPRESENTANTE LEGAL VIA EAN O PERSONALMENTE: ANEXANDO FECHA DE COTIZACIÓN: TODA LA INFORMACIÓN ADICIONAL NECESARIA.

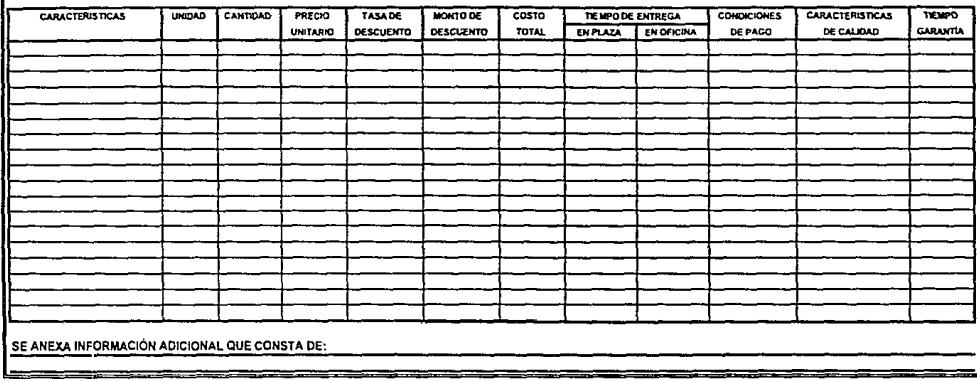

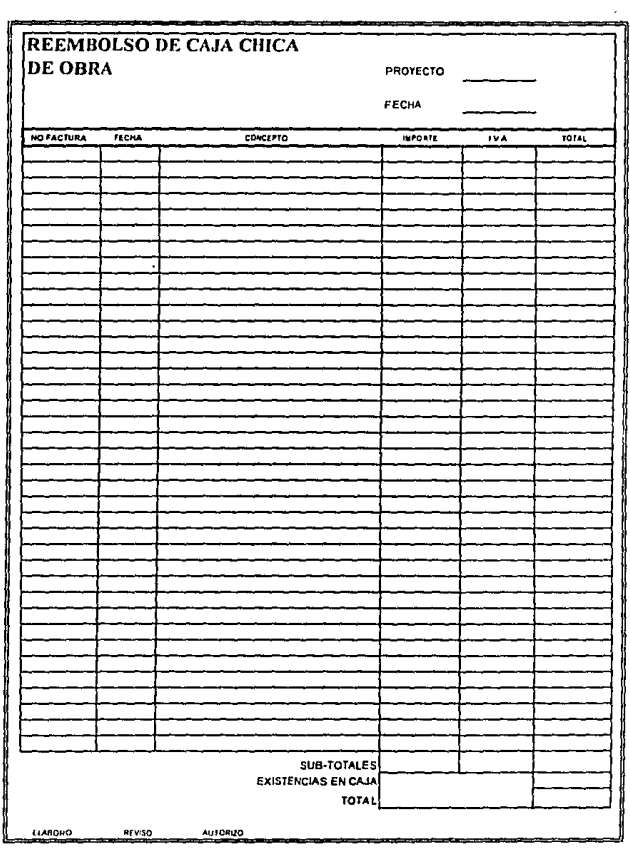

 $\mathcal{L}^{\text{max}}$ 

Archive FORMA17 XLS

Pagina 1 de 1

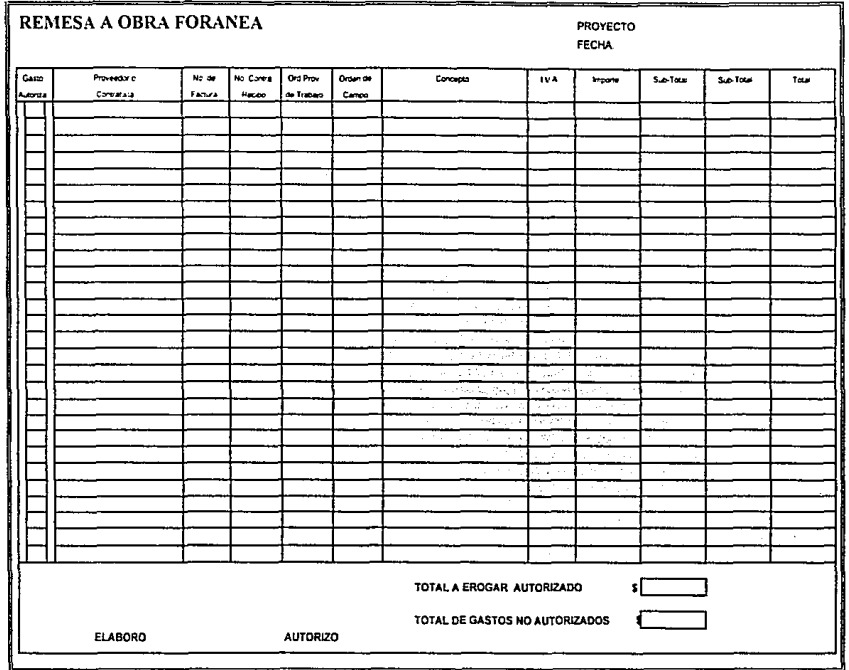

 $\epsilon$ 

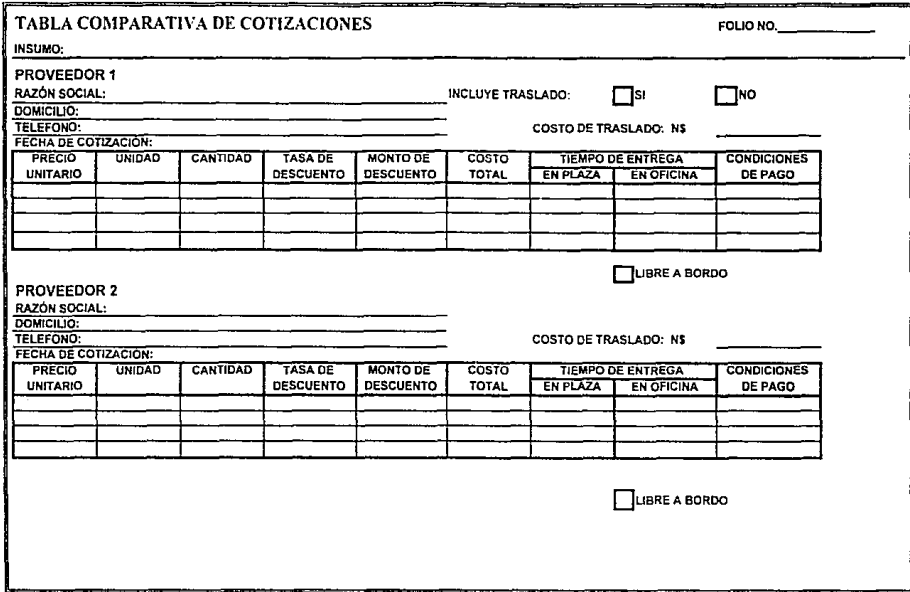

 $\mathbf{b}^{\mathbf{t}}$ 

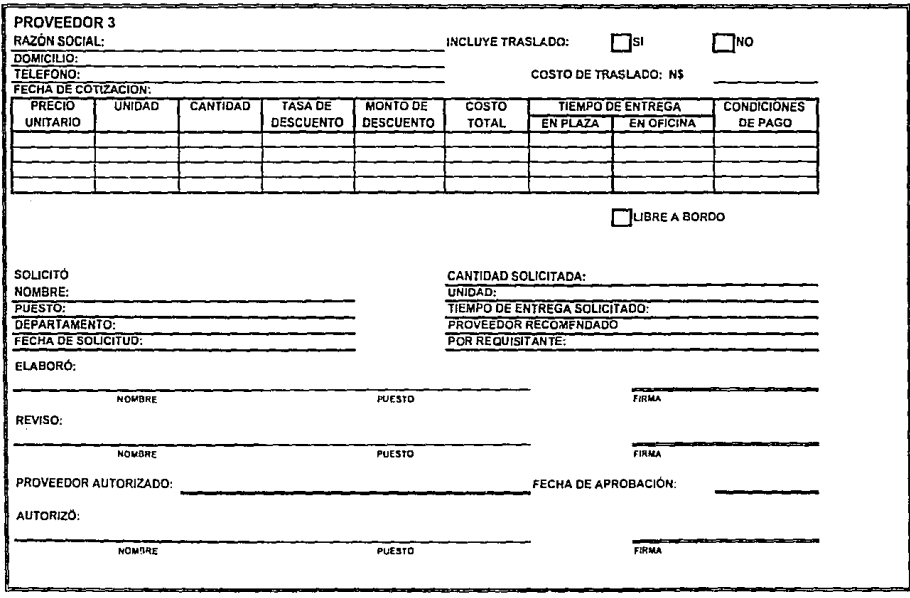

Pagina 2 de 2

 $\sim$ 

**Contractor** 

÷

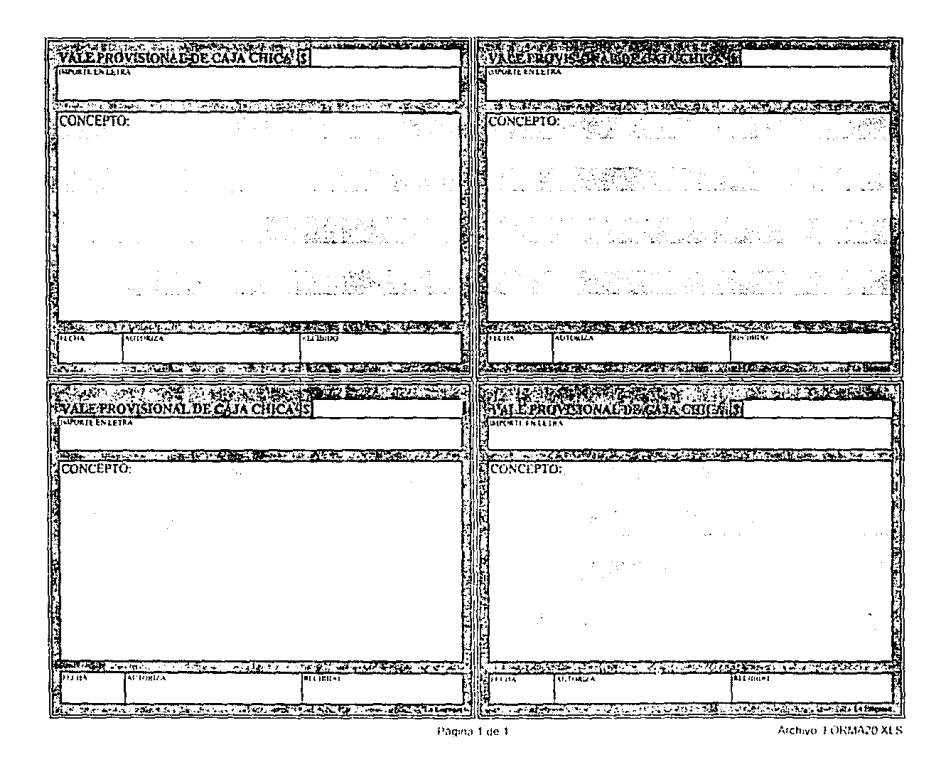

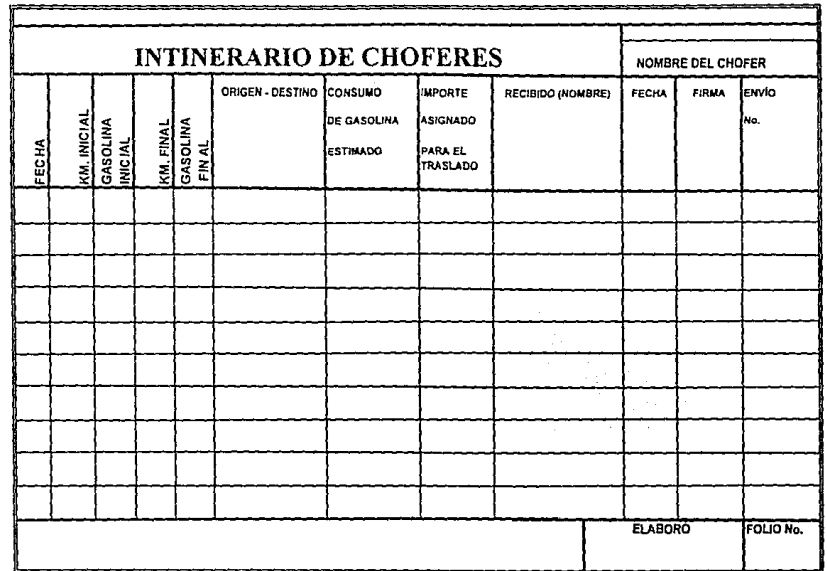

 $\sim$ 

 $\mathbf{v}$ 

Archivo: FORMA21.XLS

 $\mathcal{L}$ 

Página 1 de 1

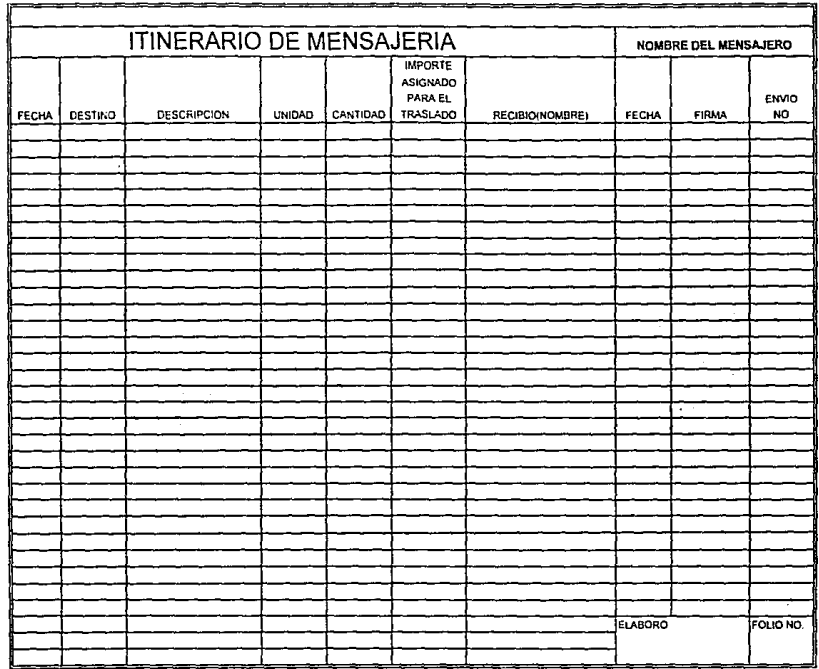

 $\sim 100$ 

LISTA DE ASISTENCIA DE PERSONAL

 $\bar{z}$ 

**REVISO SERVICIOS** 

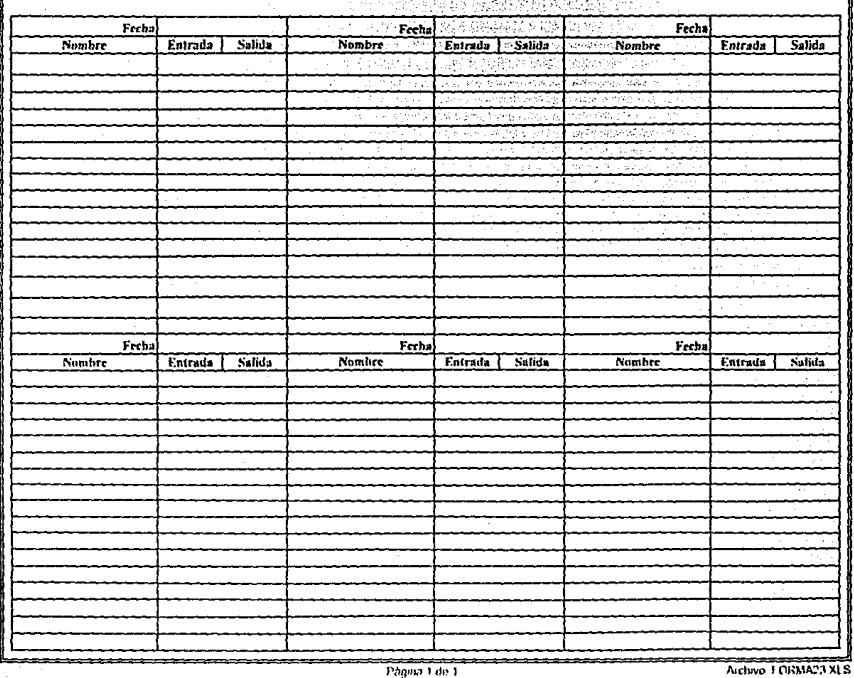

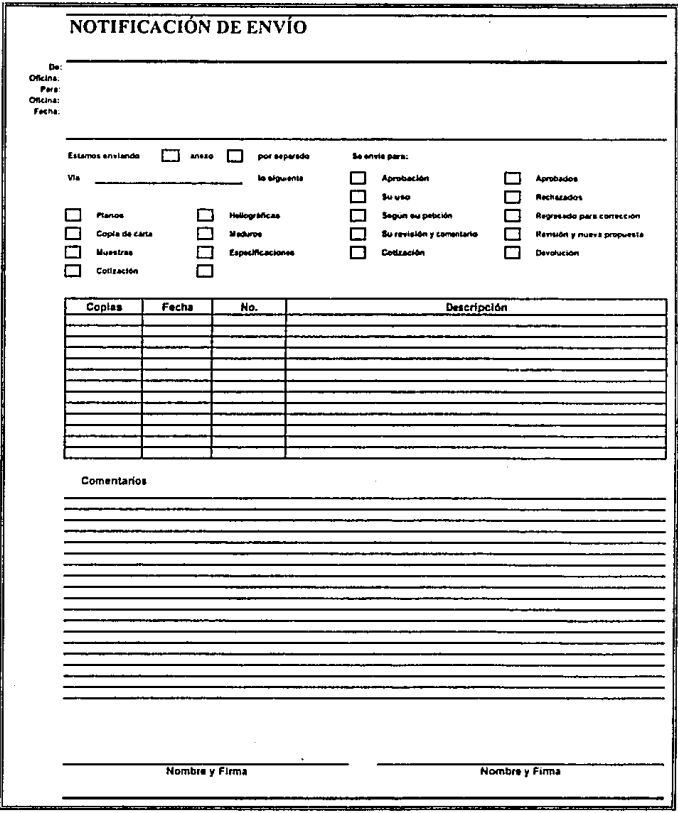

Archivo: FORMA24.XLS

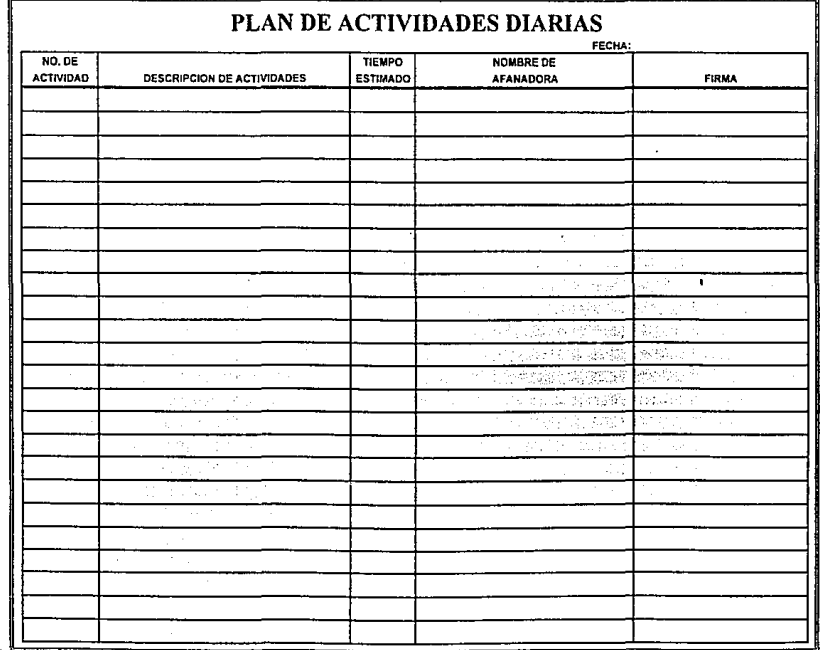

.

÷

 $\sim$ 

 $\sim$ 

Archivo FORMA25 XLS

 $\mathcal{L}$ 

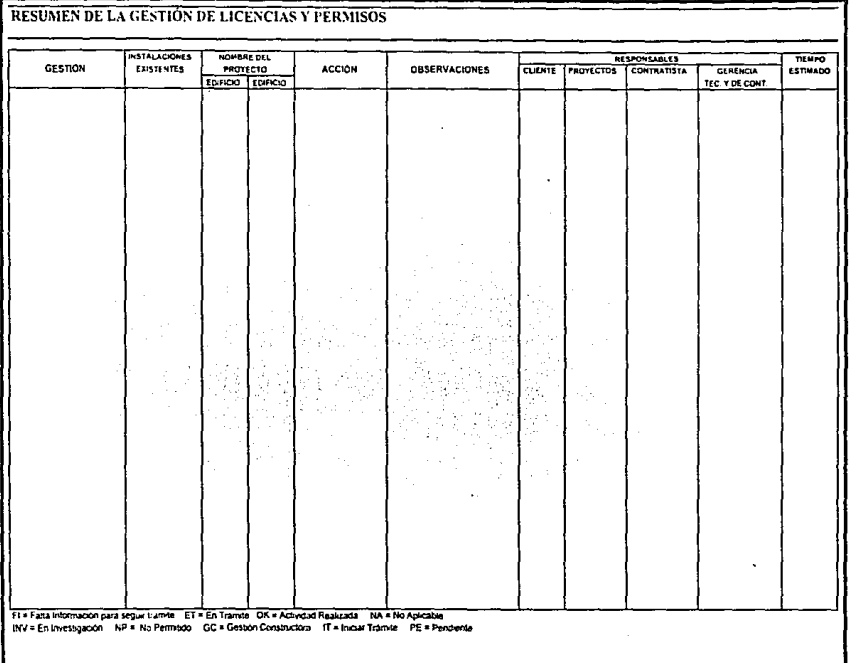

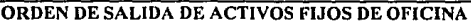

FECHA: NOMBRE:

AREA: DESCRIPCIÓN DEL MATERIAL: NOMBRE:<br>AREA:<br>DESCRIPCIÓN DEL MATERIAL:

CONCEPTO DE SALIDA: A ANGLE A ANGLE A ANGLE A ANGLE A ANGLE A ANGLE A ANGLE A ANGLE A ANGLE A ANGLE A ANGLE A<br>Angle a angle a angle angle angle angle angle angle angle angle angle angle angle angle angle angle angle angl

Vo.Bo. AUTORIZO

Nombre y Firma

## ORDEN DE SALIDA DE ACTIVOS FIJOS DE OFICINA

<u> 1989 - John John Charles Steams, Amerikaans (f. 1881) en begin de beskriuwer op de opre</u>

FECHA:

NOMBRE: ÁREA:

NOMBRE:<br>AREA:<br>DESCRIPCIÓN DEL MATÉRIAL:

CONCEPTO DE SALIDA:

Vo.Bo. AUTORIZO

Nombre y Firma

والملاح والأمريكة والأساطة ويرجعون المحالة والمروان والمتحدث والمحالة والمراكبين المراكب والمتحدث والمتحدث

### ORDEN DE SALIDA DE ACTIVOS FIJOS DE OFICINA

FECHA: NOMBRE:

ÁREA: DESCRIPCIÓN DEL MATERIAL:

CONCEPTO DE SALIDA:  $\overline{\phantom{a}}$ 

Vo.Bo. AUTORIZO

Nombre y Firma

the contribution of the contribution of the con-

Página 1 de 1 Archivo: FORMA27 XLS

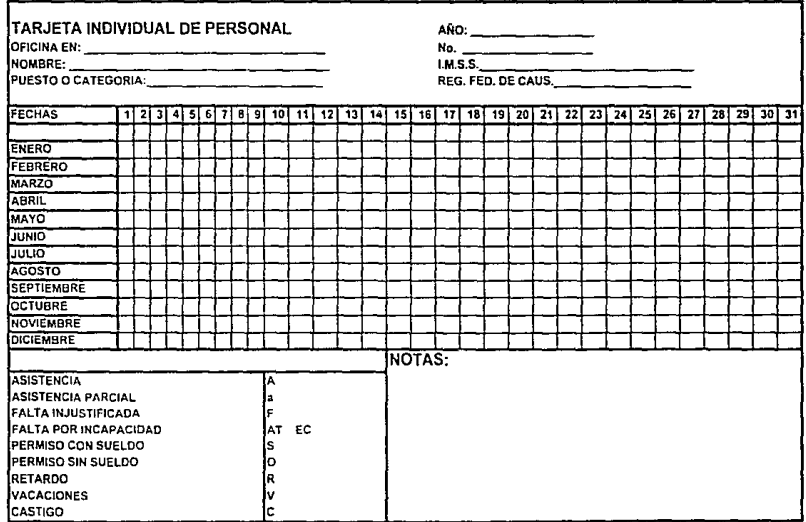

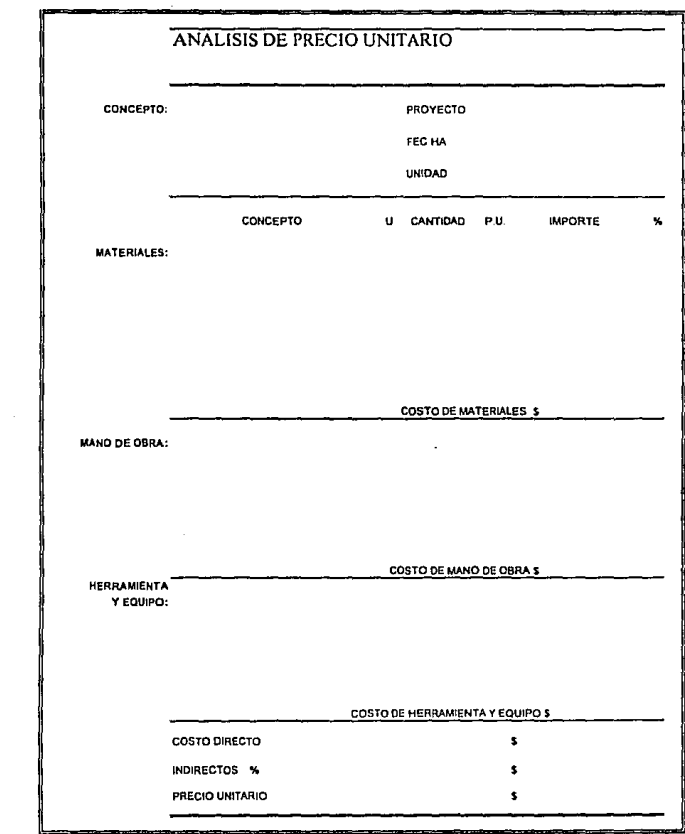

 $\sim$ 

Archivo FORMA 29 XLS

 $\ddot{\phantom{0}}$ 

 $\blacksquare$ 

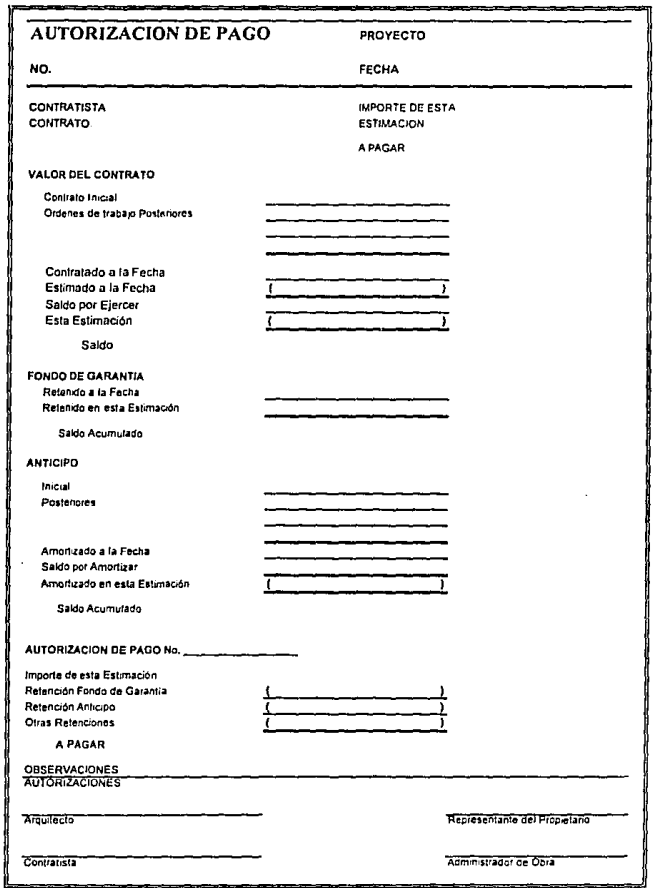

Archive KORMASC XLS

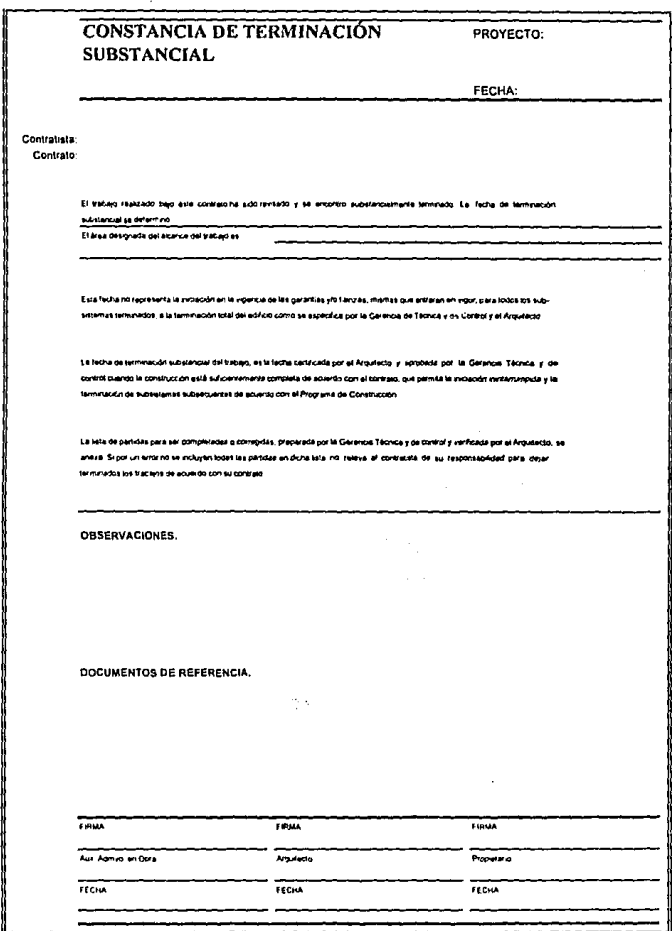

÷,

Archivo: FORMA31.XLS

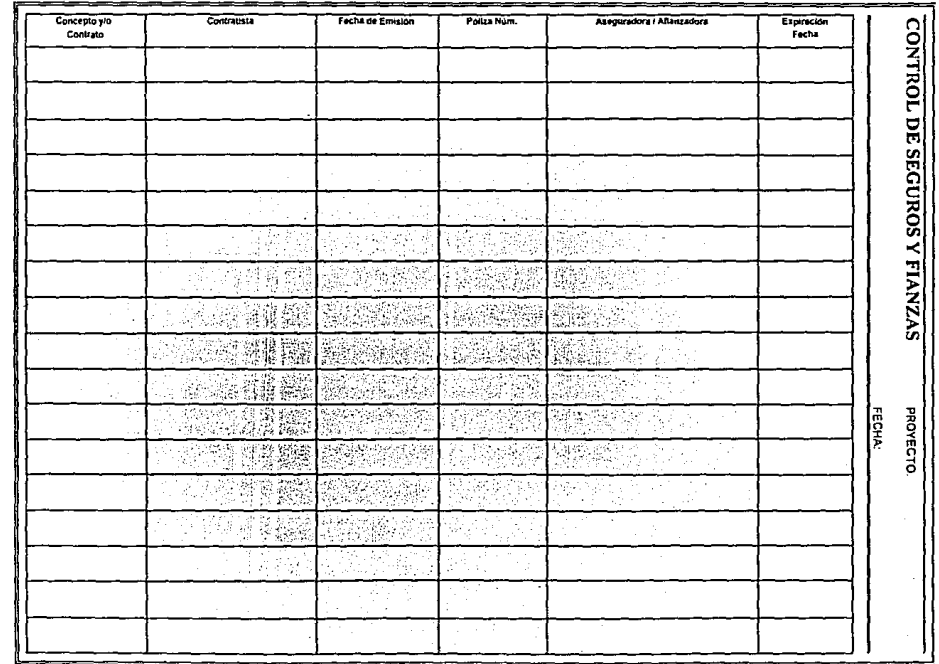

Archiva<sup>-</sup> FORI.IA32 XLS

**CLIENTE** 

**OBRA** 

**FORMA DE CUANTIFICACION** 

<u>. Ang pagpalawan na dari sa tao ang pagpalawan ng mga sang</u> \_\_\_\_\_\_ LARCO | ANCHO | ALTURA | CANTOAD | UNDAD | EJE | TRANO **NORMA ESPECIFICACIÓN** ≕  $-$ بسبب <del>,,,,,,,,,,,,,,,,,,</del> ──────── ГΓ -11 ┯┯┯ ᠇ - 11 ᆩ ᆩ ᅮᆍ г ונותו TI TI TI - 1 . гπ ----------------------TELET TI - 11 FECHA: REALIZADO POR: APROBADO POR **ESTIMACION NO.:** HOJA NO.:

#### Payne 1 de 1

CLIENTE:

#### FORMA CUANTIFICACION DE ACERO

**OBRA:** 

ELEMENTO ESTRUCTURAL:

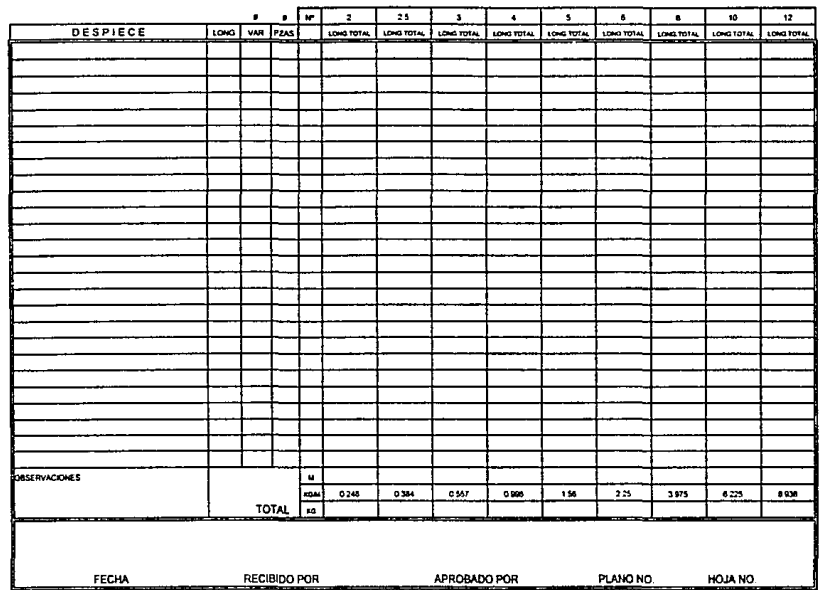
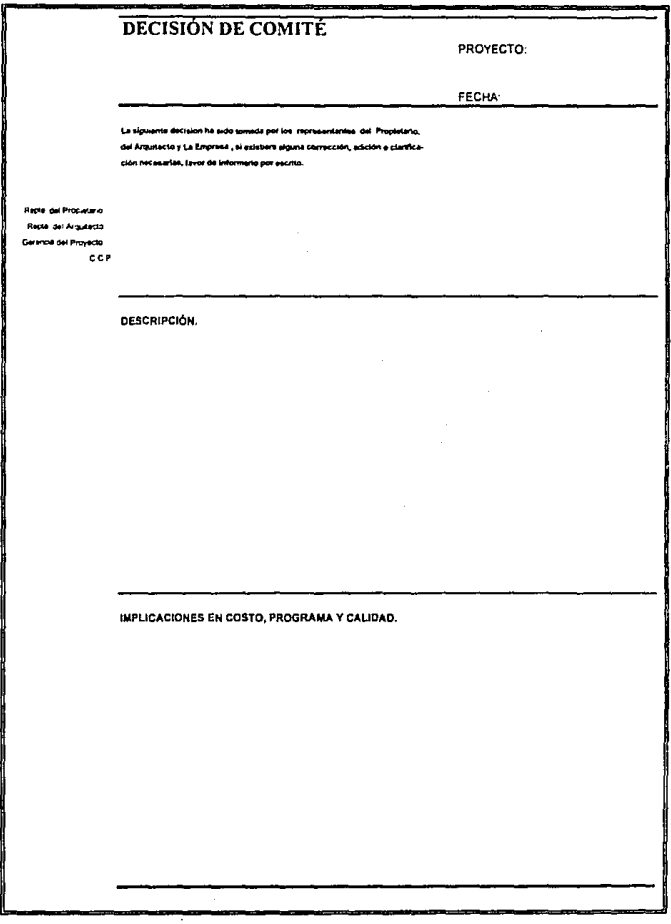

Página 1 de 1

Archivo: FORMA35 XLS

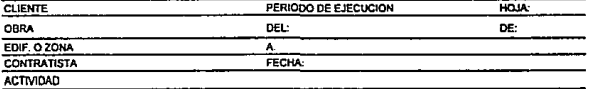

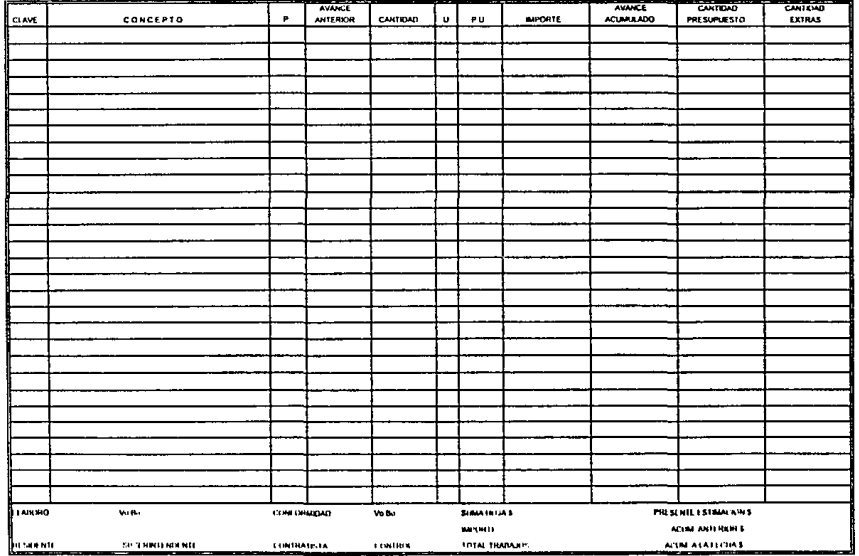

Their process generative superior business for experiments and comparison and

**ESTIMACION NO.** 

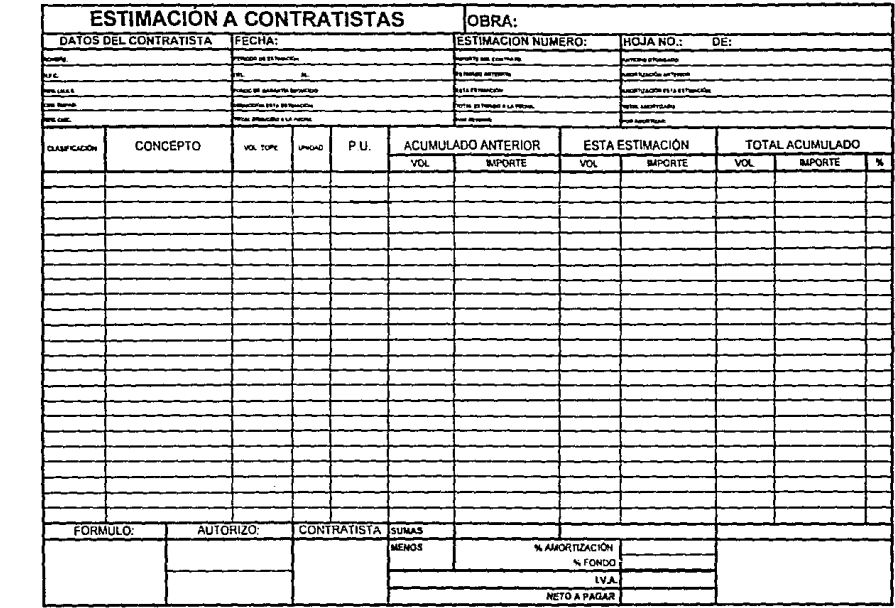

 $\sim 100$  km  $^{-1}$ 

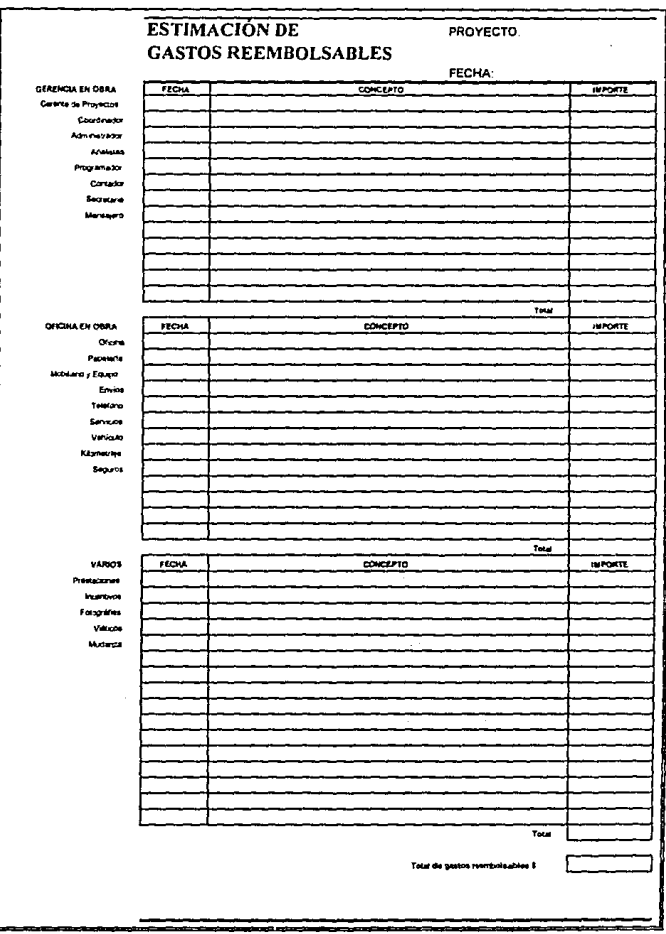

Archive: FORMA38 XLS

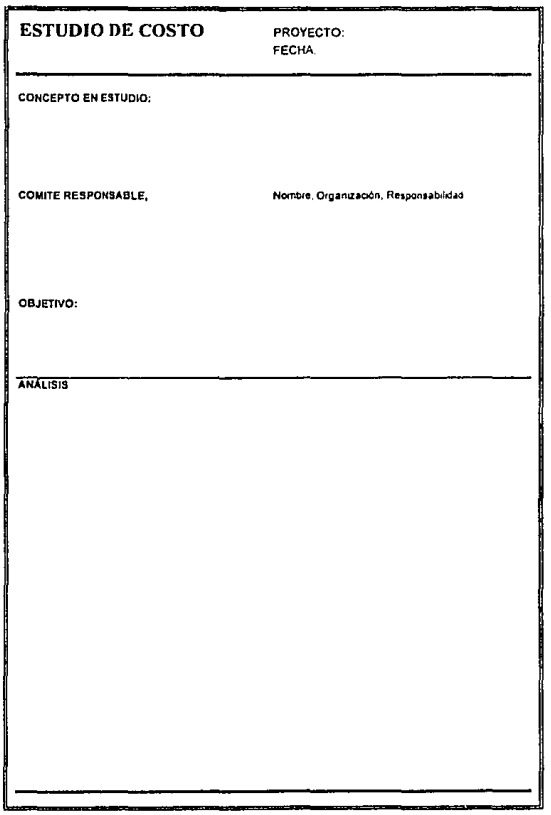

 $\overline{\phantom{a}}$ 

Página 1 de 1

Archive: FORMA39.XLS

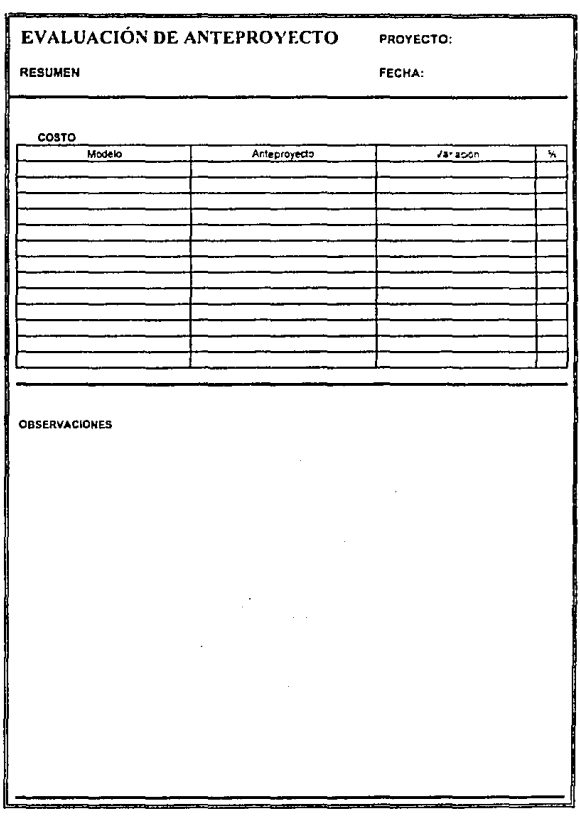

Página 1 de 1

Archiver FORMA40 XUS

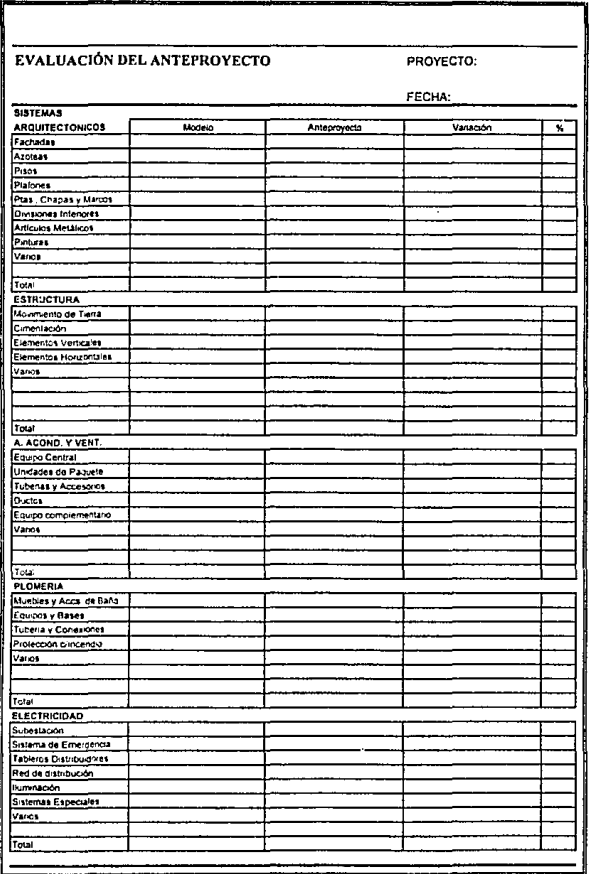

Página 1 de 1

Archivo: FORMA41.XLS  $\epsilon$ 

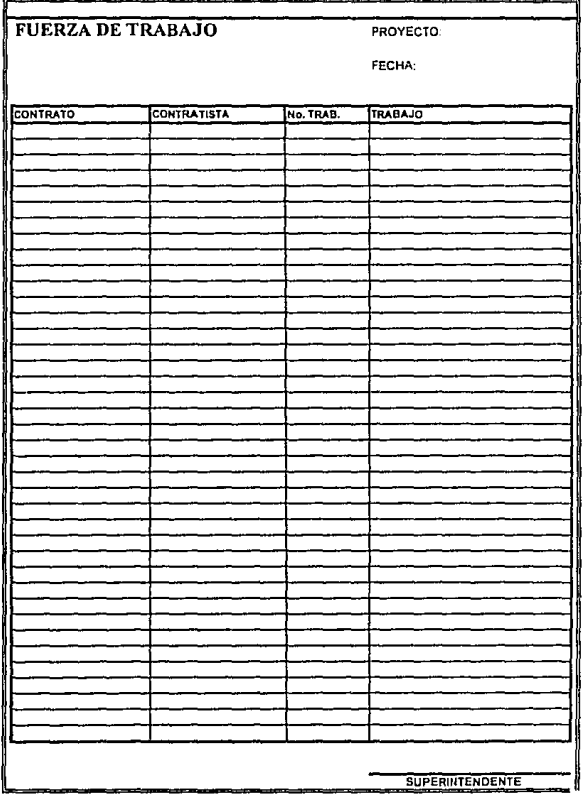

Archivo. FORMA42.XLS

Página 1 de 1

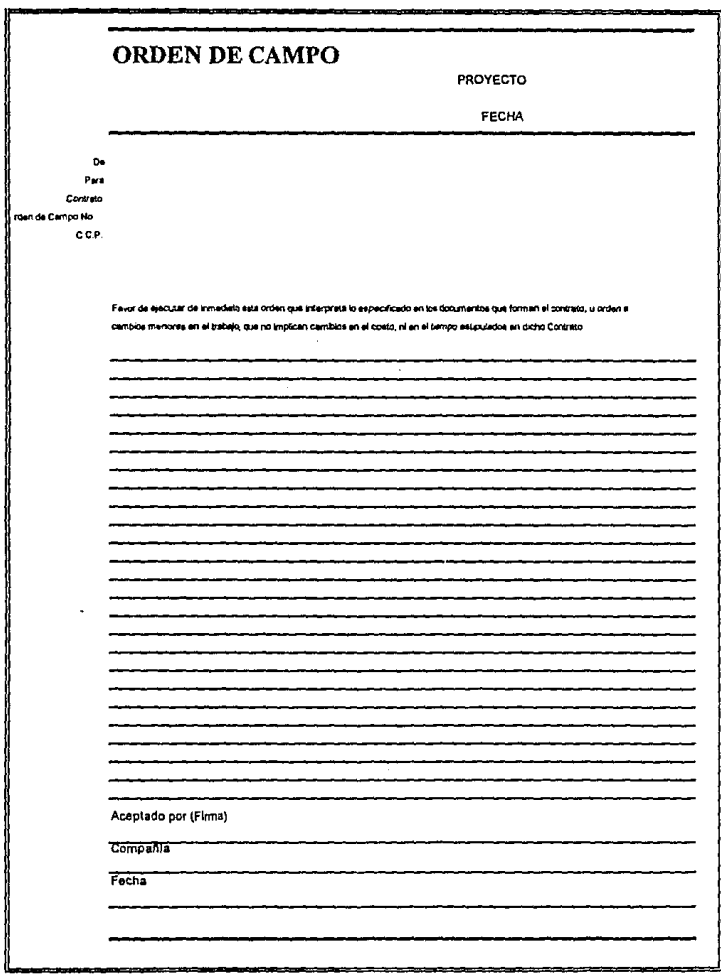

k,

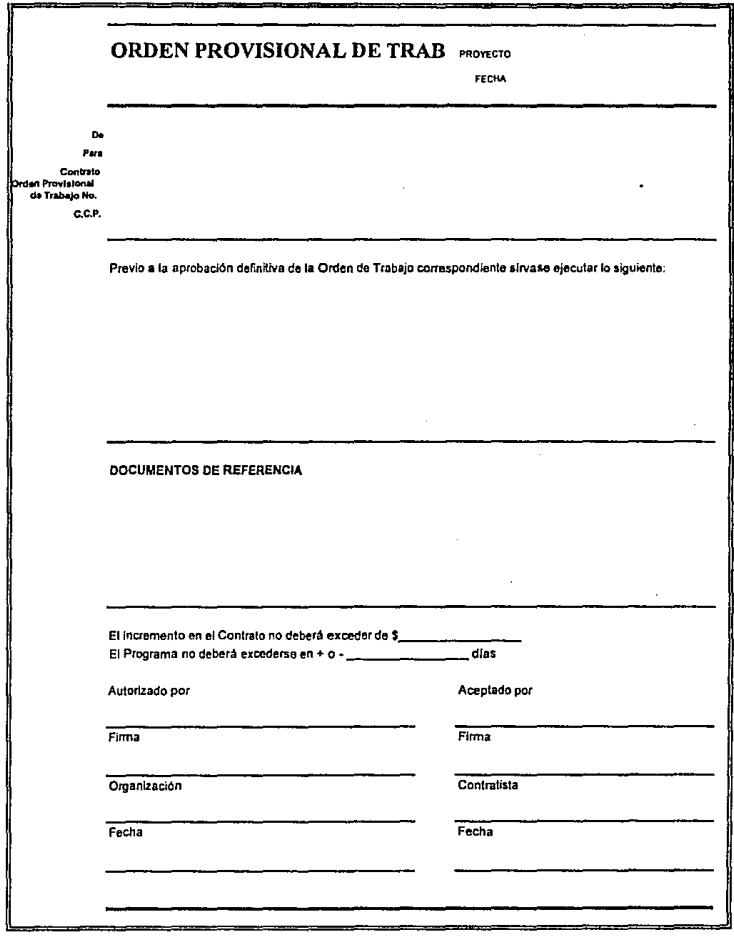

÷,

## PRESIDUESTO BASE

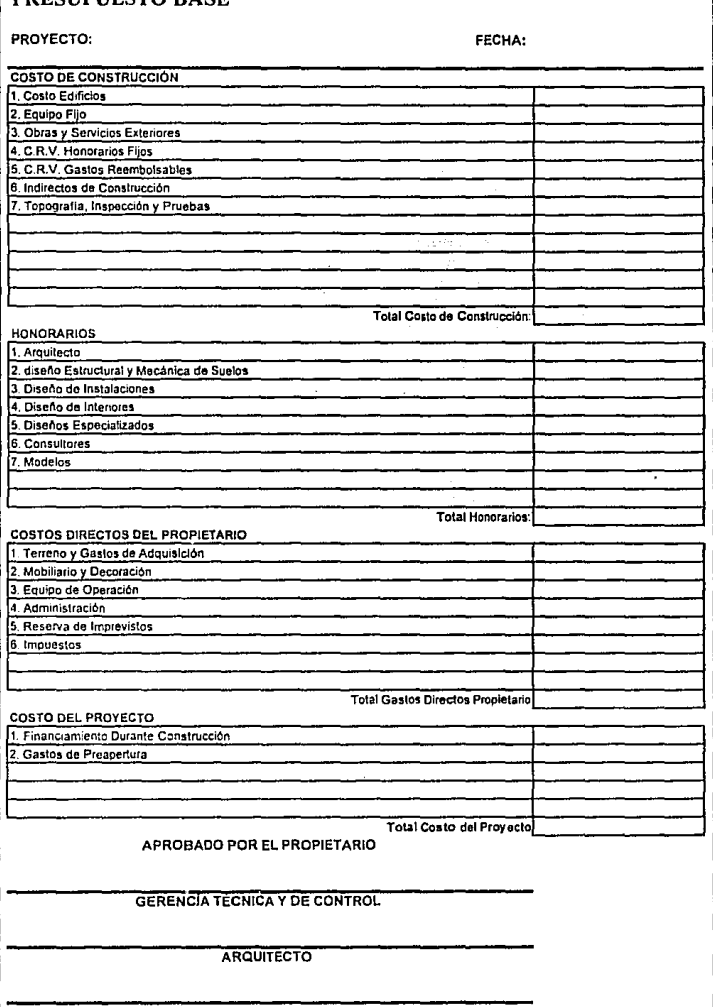

and the control of the second control and control appropriate regards

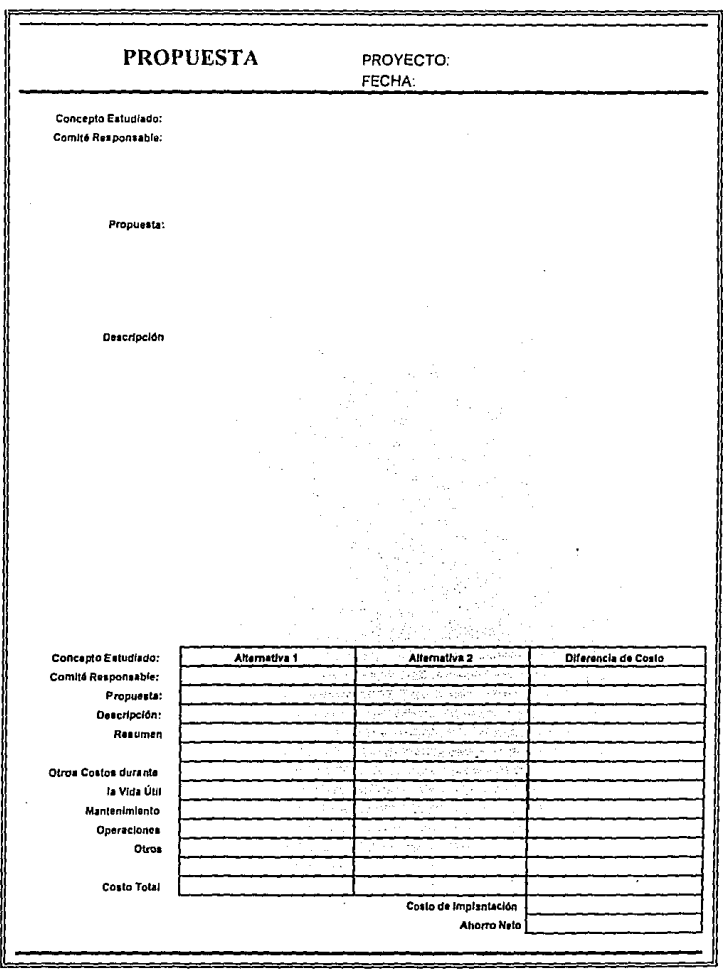

# REPORTE MENSUAL PROYECTO:

FECHA:

De: idas:

c.c.e.

ACTIVIDADES

COSTO

ACUERDOS Y CONTRATACIONES

**COMENTARIOS** 

FIRMA

SUPERINTENDENTE

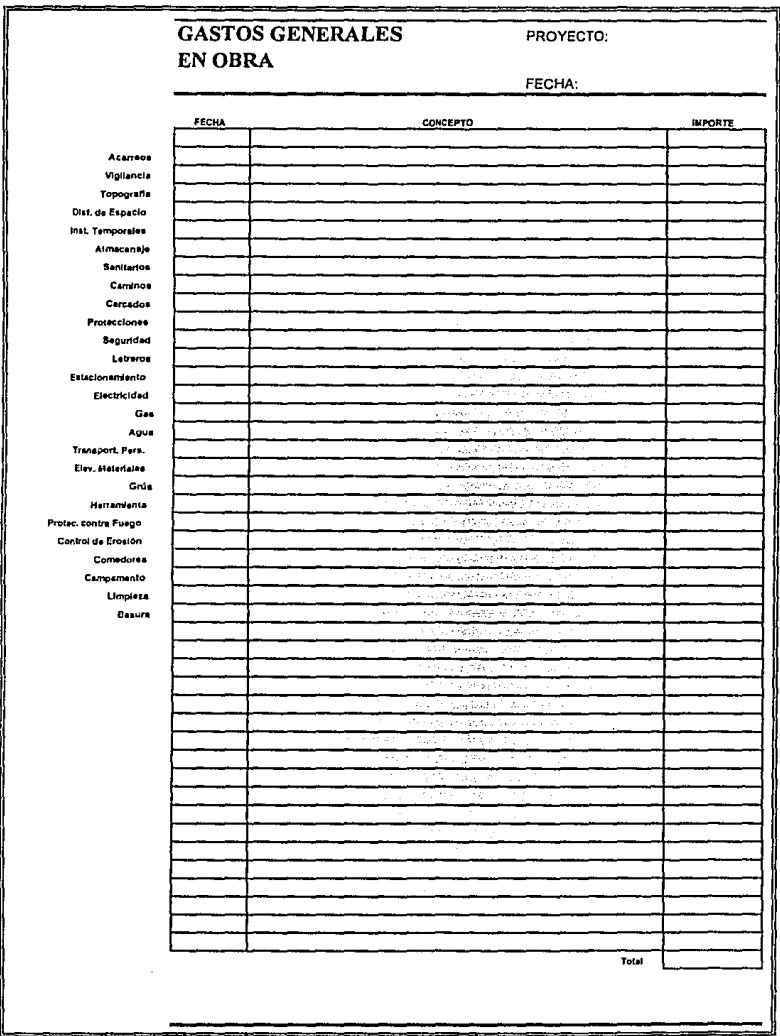

**Participate** 

 $\sim$ 

# **la. EVALUACIÓN PRELIMINAR DE CANDIDATO**  NOMBRE DEL CANDIDATO:  $FECHA DE EVALUACIÓN:$ 1. ¿EL CANDIDATO TRABAJA POR OBJETIVOS? NO **1** 2 3 4 5 SI 2. ¿EL CANDIDATO TIENE LA EXPERIENCIA REQUERIDA PARA EL PUESTO? NO **1** 2 3 **4** 5 SI **J. PERSONALIDAD DEL CANDIDATO.** DESFAVORABLE 1 2 3 4 5 FAVORABLE 4. APARIENCIA FiSICA. DESFAVORABLE **1** 2 3 4 5 FAVORABLE *S.* NIVEL DE RESPONSABILIDAD DEL CANDIDATO. **IRRESPONSABLE 1 2 3 4 5 MUY RESPONSABLE** 6. PERFIL ADECUADO AL PUESTO. NO **1** 2 3 **4** 5 SI 7. CONFLICTIVO. MUY CONFLICTIVO  $\begin{bmatrix} 1 & 2 & 3 & 4 & 5 \end{bmatrix}$  NO CONFLICTIVO 8. USO DE MAQUINAS DE OFICINA Y COMPUTADORAS. DESCONOCE **1** 2 3 4 5 CONOCE A FONDO. 9. NIVEL DE CREATIVIDAD. NO CREATIVO **1** l J <sup>4</sup>*s* MUV CREATIVO. EVALUÓ:

### 2a. EVALUACION PARA LA GERENCIA DE CONSTRUCCION

# FECHA DE EVALUACIÓN: NOMBRE DEL CANDIDATO:

El sigulcnlc cuestionarlo llene por objeto tener un mayor acercamiento con usted, de tal manera que nuestra evaluación sea de mayor precisión. Conteste a las siguientes preguntas de manera concreta. DURACIÓN 15 MINUTOS.

l. Usted es el lng. "A", y en este momento le Informan que en los muros no es.bien hu juntas constructivas. ¿Qul: hace?

Respuesta:

 $2.$  Esta usted en pleno colado de una estructura, y le informan que el armado no corresponde al especificado. ¿Qué hace, suponiendo que lleva el 50% de colado?

Respuesta:

J. ¿Qul: hnrfa usted !il le Informan que se cayo una grúa y dafto una cs1ructura terminada, ocasionando daftos personales?

Respuesta:

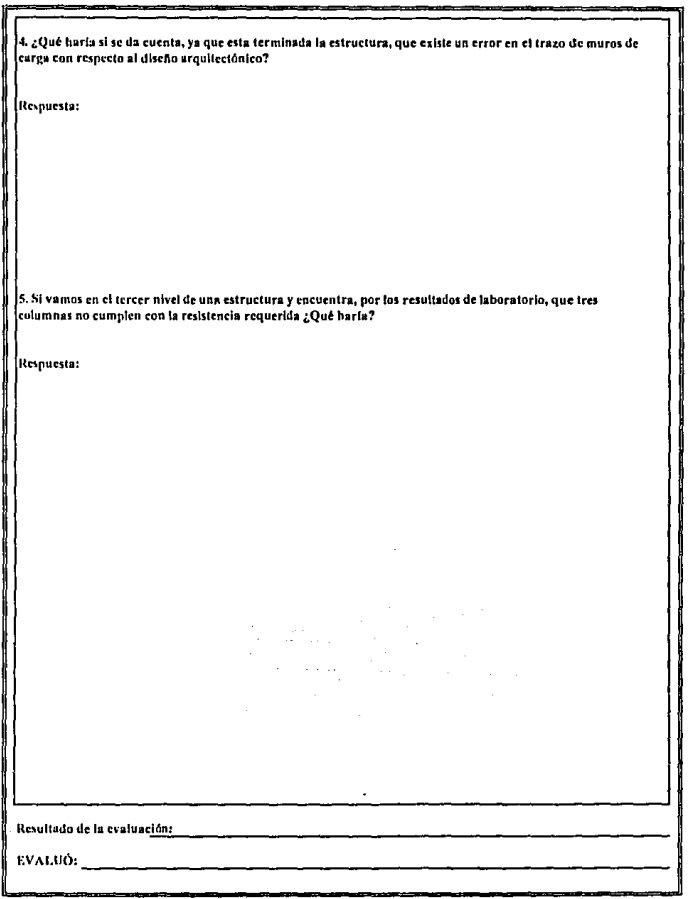

the company of the

 $\overline{\phantom{a}}$ 

Página 2 de 2

Archivo: FORMA50.XLS

#### 2a. EVALUACIÓN PARA GERENCIA TÉCNICA Y DE CONTROL

#### Tareas Código de Disc Nombre de la actividad inmediatas actividad requeridos precedentes  $\overline{1}$ Desconectar y mover  $0.2$ , ō Conectar la corriente y hacer una prueba  $\overline{0.2}$  $\overline{A}$  $\overline{c}$ Quitar las unidades eléctricas  $\overline{0.2}$  $\overline{\mathbf{R}}$ ᡖ Limpiar la máquina  $\overline{0.3}$  $\overline{\mathbf{c}}$ Ē Quitar y desarmar las unidades mecánicas  $0.2$  $\overline{\mathbf{c}}$ F Limpiar las piezas de la máquina 10  $0.4$ त Ordenar una lista de piezas mecánicas πś Ŧ  $\overline{\mathbf{H}}$ Ordenar las piezas de la máquina  $\overline{0.5}$  $\overline{\mathbf{G}}$ T Recibir las piezas de la máquina ī π 六 T Pintar los cursores cruzados T π Maquinar las piezas  $\overline{15}$  $\overline{\mathsf{G}}$ Inspeccionar y ordenar una lista de las piezas eléctricas π L  $\overline{1}$ м Pintar el motor T т ᠷ Ensamblar el motor  $0.8$ P,Q.R ō Maquinar el banco 25 н Maquinar los cursores P  $\overline{2}$ v ō Maquinar la mesa 7 τ  $\overline{ }$  $\overline{\mathbf{R}}$ Pintar la máquina  $\overline{\mathbf{M}}$ Limpiar los cursores s ⊤ π Ŧ Limpiar la mesa ī G ū Limpiar los bancos  $0.5$ Έ v Maquinar las mordazas 2 π  $\overline{\mathbf{w}}$ Instalar el eje ī  $J.O.T.$ ⊽ Ensamblar las piezas ī T.S ⊽ Limpiar las mordazas  $\overline{0.5}$  $\overline{\mathbf{u}}$ 7 Ensamblar la cabeza T  $10.1$  $\overline{A}$ Instalar el motor y las piezas eléctricas 63  $\overline{\mathbf{v}}$ TН Ensamblar los cursores  $\overline{a}$  $10.7$  $\overline{cc}$ Conectar a la corriente y probar  $\overline{0.5}$  $A A.BB.Z.W.X$ <u>no</u> Retocar, mover, reinstalar  $\overline{0.3}$ त्त TOTAL DE ACTIVIDADES CON PRECEDENCIAS CORRECTAS. **ACTIVIDADES ERECEDENCEIV** EVALUO

#### PLANTEE LA RED Y LA RIJTA CRÍTICA (NDICANDO EL TIEMPO DE DURACIÓN DEL PROYECTO [15 MIN]

Página 1 de 1

 $\sim$  10  $\sigma$  $\sim$  100  $\pm$  Archivo: FORMA51.XLS

 $\mathcal{A}$ 

# **X. SISTEMAS DE** CÓMPUTO

# **X.1. Introducción**

Los avances en la tecnología de la computación invariablemente van paralelos a los avances de los negocios. Los sistemas distribuidos de procesamiento de datos han sido desarrollados para ayudar a la gente de negocios a colectar *y* organizar información, dentro de una organización ampliamente dispersa. Los sistemas distribuidos han ayudado a muchas **compañías a expandir sus negocios, ofrecer a sus clientes muchos servicios**  nuevos *y* monitorear la información producida por estas actividades. La computadora es de vital importancia para estas operaciones por su capacidad de procesar la información que entra a una compañía y dar a los gerentes *y*  directores los datos necesarios para administrar. Los gerentes de muchas **compañías recurren constantemente a la computación µor información operativa, vital para la administracíón activa y exitosa.** 

As( como no hay dos empresas que funcionen de la misma manera, la mayoría de los servicios de procesamiento de datos (software) también no son únicos, ya que cada organización refleja sus necesidades. Un término que se aplica en forma común para describir a los sistemas que proporcionan a los gerentes fo directores indistintamente) información operacional es el *de*  Sistema de Información Gerencial SIG.

La función de un SIG es proporcionar a los gerentes la información **necesaria para dirigir una organización y para tomar decisiones. Aunque los SIG**  fueron desarrollados originalmente para empresas muy grandes, tienen **aplicación en todus las organizaciones, más aún, actualmente se consiguen a muy bajo costo e inclusive el sistema seccionado en módulos interactivos que permite ir/os comprando e implementando en las compañías según sea su crecimiento. Son más útiles en donde se deba manejar una diversa colección**  de datos para proporcionar la información requerida para la toma de decisiones.

Los proyectos de SIG actualmente cumplen los mismos objetivos que sus predecesores, pero son notablemente más complicados. Por ejemplo, **algunas empresas internacionales utilizan sistemas de proceso en línea de tiempo real y comunicaciones vía satélite en sus sistemas internacionales de**  manejo de información. Estos complicados sistemas proporcionan a todos los **niveles gerenciales de una organización multinacional, la información más**  actualizada.

Los sistemas de información administrativa de las empresas más **pequeñas son menos elaborados que los de organizaciones grandes, sin**  embargo, ofrecen el mismo potencial en la ayuda para la toma de decisiones. **Todos tos negocios, .por pequeños que sean, requieren de información precisa y** 

oportuna, y ésta puede ser proporcionada por los sistemas de información gerencial.

Es importante señalar que un SIG se diseña para producir la misma información rutinaria que los puntos de control interno a los cuales debe reaccionar la dirección. Las salidas de los SIG se dan en formatos fácilmente asimilables, que no necesitan manipulaciones detalladas. Así, en vez de anotar solamente que en el almacén se agotó un cierto artículo, un reporte de un SIG subrayará el hecho y generará una orden de compra para ese artículo. En vez de examinar un archivo de personal en busca de un candidato que califique para un trabajo en particular, el enfoque de un SIG será que la computadora desarrolle un conjunto de requisitos para este trabajo, que los aplique a todos los candidatos y que genere una lista de los candidatos aceptables de acuerdo **a sus características. Los sistemas de información se diseñan para suministrar información con la cual se puede tornar decisiones.** 

Los Sistemas de Información Gerencial constituyen uno de los puntos **más controvertidos en el procesamiento electrónico de datos. Casi todos están de acuerdo, en principio, con el concepto general; sin embargo, pocos**  coinciden en la naturaleza exacta de un SIG. Un Sistema de Información Gerencial debe ser definido como un sistema de cómputo, el equipo que lo compone, el procedimiento y el personal que desarrolla y proporciona la información usada por la dirección y las gerencias en la toma de decisiones. El requerimiento clave para el funcionamiento adecuado de un SIG es la combinación efectiva de personal, equipo y sistema de cómputo. Ninguno de estos factores por sí sólo es capaz de sobrellevar al sistema.

La mayoría de los sistemas de información gerencial están soportados por sistemas de cómputo bastante grandes, aunque esto actualmente ya no es problema debido a la tecnología de redes de microcomputadores y a la baja en los costos de estos equipos y su gran rapidez de procesamiento. Esta amplia capacidad de procesamiento es desperdiciada cuando los empleados proporcionan información equivocada o incompleta. Por otro lado, la información más precisa resulta inútil si el dispositivo que recibe la salida está **descompuesto o funciona mal. Los usuarios no entrenados para usar los**  dispositivos periféricos anulan completamente el efecto del SIG. Si bien la computadora es un componente vital de un SIG, se pueden realizar muchos trabajos manualmente; la velocidad de la computadora tendrá, por lo tanto, un efecto pequeño, ya que ésta también depende de la habilidad de los trabajadores.

Todos estos ejemplos ponen de manifiesto la naturaleza integrada de un sistema de información gerencial. El personal, las máquinas y los procedimientos deben estar organizados para producir los resultados deseados: información que puede usar la dirección y sus gerencias en la toma de decisiones.

Un SIG es sumamente útil en todos los niveles de una empresa. Los ejecutivos pueden usar la información proporcionada para formular estrategias corporativas anuales, establecer metas financieras y crear amplias políticas económicas para años futuros. Los niveles gerenciales pueden utilizar la información generada por el SIG para desarrollar planes administrativos, establecer políticas operativas e iniciar campañas de ventas o de producción, para alcanzar metas gerenciales específicas.

Los niveles operativos se pueden beneficiar de la información del SIG en sus actividades cotidianas. Los jefes y supervisores deben evaluar la efectividad de la información del SIG y proporcionar la retroalimentación necesaria. Un sistema de información gerencial no puede operar en vacío. El **sistema debe ser capaz de evaluar su rendimiento. Es necesario, por lo tanto,**  que los niveles operativos analicen su efectividad.

Los sistemas de información gerencial están diseñados para mejorar el flujo de información en toda una organización y capacitar al personal para realizar su trabajo en forma eficaz. Idealmente, un SIG se diseña para hacer que la organización interactúe más eficientemente. Un SIG puede reducir desperdicios, aumentar las utilidades de la empresa, aumentar las ganancias y el ánimo de los empleados, y mejora el flujo de información a través de la organización. Asl el sistema de cómputo sólo actúa como vehículo para el procesamiento de la información relacionada con el SIG.

La estructura de los sistemas de información gerencial recuerda la de los sistemas de proceso distribuido. Como ambos sistemas están diseñados para manejar efectivamente muchos niveles de información, la similitud no es inesperada. Aunque existen muchos tipos de estructuras en los SIG, cuatro son los diseños preponderantes: los de estructura centralizada, jerárquica, distribuida y descentralizada.

La estructura del SIG centralizada coloca a la computadora en un punto focal de todos los servicios del procesamiento de datos. En un enfoque **centralizado, las comunicaciones en linea pasan a través del sistema de**  cómputo central, el cual también controla el acceso a los archivos del sistema. Las ventajas de un enfoque centralizado son: simpleza, bajo costo, eliminación de duplicación de equipos de cómputo (del hardware) y uso eficiente de los recursos del proceso de datos. Todas las necesidades de información son manejadas por un computador central. Esta estructura es la más eficiente, pero por lo general hace más lenta la respuesta a las necesidades de una organización de muchos niveles.

Una estructura jerárquica del SIG distribuye sus recursos a través de la organización, de acuerdo a las necesidades particulares de los diferentes niveles gerenciales. Cada nivel gerencial recibe el poder de cómputo que sus necesidades de información requieren. Los requerimientos de información son manejados dentro de cada unidad de estructura, y se transfiere información entre las unidades. Cada ramificación de la estructura opera en forma independiente, aunque bajo el control de un sistema principal. En un diseño jerárquico, el tipo de proceso depende del nivel gerencial. Al más bajo nivel de soporte le corresponden los más bajos niveles de jerarquía. Al subir los niveles gerenciales en una ramificación organizacional, aumenta el soporte de Ja computadora. Los archivos de datos están, por Jo general, distribuidos **únicamente dentro de los niveles organizacionales y cada uno mantiene su propio archivo de datos. Como la interacción entre ramificaciones es mínima,**  es esencial que se mantenga periódicamente Ja información adecuada. Los gerentes de una ramificación del diseño jerarquizedo del SIG tienen acceso a los archivos de datos de esa ramificación.

Una estructura del SIG distribuida es también un sistema de multiproceso en el cual las diferentes computadoras soportan centros independientes. Esta estructura distribuida ubica el poder de cómputo en donde es necesitado; es adecuado para organizaciones ampliamente dispersas. Las computadora que soportan centros regionales pueden interaccionar. quizás compartiendo una carga de trabajo o un conjunto de archivos comunes. Este tipo de estructura del SIG resulta caro, porque una organización necesita múltiples sistemas con diferente personal y lineas de comunicación. Por otro lado, es muy útil al proporcionar soporte de cómputo para actividades gerenciales locales en la toma de decisiones.

La estructura descentralizada es en realidad una repartición de los **recursos de cómputo. Cada división maneja sus propias necesidades de proceso de datos y, en general, no interaccionan con ninguna otra división.**  Esta estructura es muy sensible a las necesidades del usuario en cada división, ya que es responsable solamente de ese manejo; es muy adecuado para un esquema descentralizado de gerencia en la cual la autonomía organizacional es importante. La estructura descentralizada del SIG puede resultar algo cara, porque necesita archivos e instalaciones duplicadas. Sin embargo, es posible que se requiera este tipo de sistema administrativo por seguridad y algún otro tipo de necesidad de información.

Gracias a los avances tecnológicos en las computadoras, hoy en día podemos obtener a un bajo costo equipos microcomputadores con gran capacidad de memoria interna, altísima velocidad de proceso y casi ilimitada capacidad de almacenamiento; esto sumado a Ja tecnología de redes de comunicación, han permitido obtener una mezcla híbrida de las mejores **ventajas que dan cada uno de los oiseños antes mencionados, dando como**  resultado redes de procesamiento con intercambio en línea de información, compartición de cargas de trabajo, equipos de almacenamiento de información y de equipos periféricos, así como Ja seguridad de que cada usuario es responsable de su propia información generada.

También a existido un gran avance en los sistemas de cómputo, ya que estos han sido programados en lenguajes de cuarta generación y bajo el criterio de presentar pantallas de tipo amigable, es decir, con ayudas en línea, menús de barras, auxilio de punteadores (mouse), etc., que dan como resultado agilidad en el proceso de datos.

**Tal como se indicó anteriormente, los procedimientos propuestos en los capítulos anteriores no necesariamente se requiere de algún sistema de**  cómputo, pero es altamente deseable que tan pronto como la empresa tenga capacidad financiera, se vayan implementando cada uno de los ciclos a través del procesamiento electrónico de datos. Para esto, se puede iniciar con un microcomputador. un programa procesador de palabras y un programa de hoja cálculo electrónica. Posteriormente se irá ampliando con un programa de contabilidad y de nóminas, y así sucesivamente ir creciendo en equipos, **programas y dando una educación al personal para su correcta implementación.** 

Existen en el mercado muchos paquetes que pueden auxiliar en la implementación de un control interno. Aunque a Jo largo de este trabajo no se ha hecho la consideración de trabajar los procesos a través de un equipo de computo, todo éste ha sido elaborado por medio de WORD y EXCEL 4 de MICROSOFT; y se ha implementado eficientemente en una Red de tipo LANTASTIC con Ja ayuda del paquete de comunicación llamado EL COORDINADOR de ACTION TECHNOLOGIES, INC., del paquete de nómina NOI de ASPEL y los paquetes de Administración y Contabilidad de la linea STAR de KUAZAR.

La red de tipo LANTASIC permite la compartición de periféricos y recursos de almacenamiento de datos, manteniendo la privacidad del uso de Ja **microcomputadora y manteniendo en linea la comunicación entre todos los equipos, sin interferir en sus trabajos particulares. El programa EL**  COORDINADOR ayuda a manejar las comunicación interna de una forma muy **efectiva; permite redactar, archivar, enviar y recuperar comunicaciones, ordena el correo, mantiene una agenda actualizada de actividades a realizar, avisos y asuntos pendientes y recuerda de prox1mos compromisos. También automáticamente toma ventajas de las redes de comunicación, ya sea vía telefónica o focales, utilizándolas para enviar las comunicaciones automáticamente, inclusive anexando archivos generados por otros programas.** 

Los programas WORD y EXCEL 4 de MICROSOFT permiten realizar algunas de las partes manuales de los procesos con mayor agilidad y exactitud, además de producir documentos de excelente calidad, los cuales bajo cierto formato pueden ser exportados a los otros paquetes como el de contabilidad, administración ó nóminas según sea el caso.

Tanto el programa NOI de ASPEL como los programas Administración *y*  Contabilidad de ASPEL han sido desarrollados en lenguaje C + los que permite una gran velocidad de proceso *y* poco espacio físico en el almacenamiento masivo de datos, además de que en caso de cambiar de equipo de cómputo *y*  aún de sistema operativo, los programas son totalmente portátiles, es decir, funcionan en cualquier equipo. También son programas muy fáciles de manejar *y* permiten un alto potencial de explotación de las bases de datos *y* reportes.

El éxito en la implementación con éstos programas *y* éste equipo de cómputo no es de ninguna manera un resultado particular, ya que puede ser implementado con cualquier otro equipo *y* programas, dependiendo el resultado óptimo solamente de la correcta coordinación entre el PERSONAL, el EQUIPO DE COMPUTO *y* los PROGRAMAS.

# **X.2. Objetivos**

Independientemente de la marca, *y* tipo de Sistema de lnfromación Gerencial, los objetivos de los controles establecidos en la empresa deben enfocarse a la creación, a través de las políticas *y* procedimientos adecuados, de un sistema que asegure que toda la información que deba ser procesada, se procese en forma correcta *y* oportuna *y* que de dicho proceso se obtenga la información financiera esperada. Los objetivos generales que por control interno, debe de cumplir el SIG, son los siguientes:

#### X.2.1. Objetivos de autorización

Todas las operaciones deben realizarse de acuerdo con autorizaciones generales o específicas de la administración.

#### X.2.2. Objetivos de procesamiento *y* clasificación de transacciónes

Todas las operaciones deben registrarse para permitir la preparación de estados financieros de conformidad con principios de contabilidad generalmente aceptados o de cualquier otro criterio aplicable a dichos estados

y para mantener en archivos apropiados datos relativos a los activos sujetos a custodia.

#### X.2.3. Objetivos de salvaguarda física

El acceso a los activos solo debe permitirse de acuerdo con autorizaciones de la administración.

#### X.2.4. Objetivos de verificación y evaluación

los datos registrados relativos a los activos sujetos a custodia deben **compararse con los activos existentes a intervalos razonables y tomarse las**  medidas apropiadas respecto a las diferencias que existan. Asimismo, deben existir controles relativos a la verificación y evaluación periódica de los saldos que se informan en los estados financieros, ya que estos objetivos complementan en forma importante a Jos mencionados anteriormente.

# **X.3. Características**

En primer Jugar debe mencionarse que, para que el control interno **funcione en una empresa determinada, es necesario que su estructura**  organizacional esté diseñada para que quienes son responsables del establecimiento de los procedimientos de control y de su supervisión, tengan la **autoridad necesaria para hacer cumplir sus objetivos; esto es particularmente**  importante en el área del Procesamiento Electrónico de Datos (PEO), ya que **ocasiona/mente estas funciones en las empresas serán nuevas o recientes y**  quizá no se les haya asignado un nivel adecuado en la estructura de organización.

# **X.4. Controles Generales**

#### X.4.1. Pre-instalación

Se refiere al estudio de viabilidad y selección de equipo que debe (o que debió) efectuarse previo a la adquisición de un equipo de cómputo, así como el acondicionamiento físico y medidas de seguridad en el área donde se localiza el equipo y a la capacitación de personal y adquisición o desarrollo de sistemas.

#### **X.4.2. Organización del departamento PEO**

Comprende **la** correcta estructura organizacional del departamento, principalmente la adecuada segregación de labores, la definición de políticas, funciones y responsabilidades, así como la asignación de personal competente. Es importante señalar que este departamento una vez que la organización por el nivel de trabajo ha crecido, tendrá razón de ser.

### **X.4.3. Control del desarrollo de sistemas**

Se debe contar con estudios preliminares que justifiquen las aplicaciones, así como con definición de los estándares para el diseño, programación, prueba y mantenimiento de los sistemas. Estos estudios y los estándares definidos por la empresa deben quedar documentados adecuadamente.

Al desarrollar nuevos sistemas puede ser necesario llevar en paralelo, por **el tiempo necesario, el sistema anterior y el nuevo.** 

Es necesario que en fa definición de los estándares para el desarrollo de sistemas, se incluyan los procedimientos que aseguren que el sistema a desarrollar ha sido autorizado por un funcionario responsable y, además, que en el propio desarrollo exista una intervención activa del que va a ser usuario del sistema. En la definición de estándares, también deben incluirse los procedimientos de autorización de cambios.

#### **X.4.4. Control de la documentación**

Es la necesidad de que todos los programas, la operación y los procedimientos relativos estén adecuadamente documentados y actualizados. Es conveniente que se tenga copia-respaldo actualizada de esta documentación fuera de las instalaciones de las estaciones de trabajo, así como la historia de los cambios efectuados.

#### **X.4.5. Control de la operación**

Comprende la creación de un medio ambiente que garantice efectividad en la producción de la sección de operaciones y proporcione la seguridad física suficiente sobre los registros que se mantienen en el centro de cómputo o estaciones de trabajo, así como el establecimiento de controles adecuados que eviten el acceso de personal no autorizado; esto es especialmente critico cuando existe teleproceso distribuido (terminales remotas).

Es muy importante también contar con una razonable seguridad contra la destrucción accidental de los registros durante el proceso y asegurar la continuidad de la operación y, en su caso, la recaptura de datos; asimismo, prevenir y detectar la manipulación fraudulenta de datos durante los procesos por el personal del departamento de PEO o los usuarios de las terminales, y prevenir el mal uso de la información. Con el fin de no entorpecer los procesos cuando ocurran rupturas importantes en el computador, se deberá contar con equipos de respaldo para ser utilizados en esos casos. Asimismo, llevar a cabo simulacros con dichos equipos para asegurar que no ha habido cambios que imposibiliten la utilización oportuna de dichos equipos de respaldo.

Incluye también controles ambientales contra exceso de humedad y temperatura y el lugar de las instalación del computador debe estar debidamente protegido contra siniestros (fuego, inundación, humedad, intemperie, etc.) y no deberá estar expuesto o exhibido a la vista del público.

# **X.5. Controles de Aplicación o Específicos**

#### X.4.1. Controles de entrada

Asegurar que toda la información que vaya a ser procesada por el computador esté completa y correcta y que existan controles adecuados para el manejo de información rechazada (revisión, corrección, previsión y oportuna reentrada en PEO).

#### X.5.2. Controles de proceso

Asegurar la exactitud del proceso de la información por el computador.

#### X.5.3. Autorización y controles de salida

Asegurar que toda la información que se procesa está debidamente **autorizada y que existen controles sobre el acceso al computador, ya sea para**  obtener información o para modificarla por alguna transacción, sobre todo cuando es a través de sistemas en linea o de teleproceso distribuido (terminales **remotas}, puesto que únicamente personal autorizado debe tener acceso a los**  datos e informes del PEO y que los cambios a los archivos sean autorizados únicamente el personal designado puede hacerlos.

#### **X.5.4. Establecimiento de huellas o pistas**

Asegurar lo adecuado de las huellas o pistas en la transformación de la información.

# **X.6. Proceso electrónico de datos en un centro de cómputo externo.**

Cuando el **PEO** se realice en un centro de cómputo externo, la revisión, estudio y evaluación del control interno deberá dirigirse principalmente a los siguientes aspectos:

#### **X.6.1. Selección del centro de cómputo**

Debe seleccionarse un centro de cómputo que asegure la obtención de información confiable y oportuna, vigilándose aspectos como: su localización, seguridad en el manejo de datos y archivos, organización, capacidad instalada y soporte técnico.

#### **X.6.2. Contrato de servicio**

El contrato con el centro de cómputo debe contener los términos en que el servicio será prestado.

#### **X.6.3. Control de los datos**

Es necesario que toda la información enviada, ya sea a través de unidades de proceso directo (terminales), o bien, físicamente, se someta a un control que asegure que se incluyen todos los datos, que la información transmitida sea correcta, que existan archivos de soporte en caso de perdida accidentales de información y que la información se devuelva completa y oportunamente a la empresa una vez procesada.

#### **X.6.4. Personal**

La relación con el centro de cómputo, así como el envio de la documentación, recepción y revisión de la información debe estar asignada a personal competente.

#### **X.6.5. Otros controles**

En general, la empresa que contrate servicios de **PEO** a través de un centro de cómputo externo, debe asegurarse que dicho centro reúna los controles comentados en la sección de controles generales y de aplicación o específicos.

Finalmente, independientemente del equipo de cómputo asignado a la mejora en funcionamiento de la empresa, es importante señalar que una buena elección en la adquisición de equipo siempre ahorrará tiempo y esfuerzo, y se traducirá en crecimiento de utilidades de la empresa, vía decremento en costo **operativo.** 

# **CONCLUSIONES**

Ahora sabemos cual es el mínimo control interno que se requiere en una empresa constructora para que realice sus actividades en forma ordenada y tenga una buena perspectiva de lograr sus objetivos de crear utilidades, proporcionar el servicio con calidad y crear fuentes de empleos.

Este modelo a probado ser funcional y de bajo costo de operación en relación a otras estructuras organizacionales, sin embargo habra quienes piensen que la organización debe ser un saco a la medida, de cualquier forma este trabajo puede ser una gula para auxiliarlos en su afán por realizar algo más sofisticado y de acuerdo a sus necesidades.

Queda solo pendiente algunas reglas sencillas que se necesitarán las **personas que requieran hacer por su cuenta una correcta implementación del control interno, las cuales se enunciarán a continuación y que requieren de una**  especial atención para que la implementación y funcionamineto del control interno sea el deseado.

**En lo concerniente a la separación de funciones en la organización es**  importante observar:

1 .- Identifique claramente las funciones de operación, custodia y registro.

2.- Busque que el trabajo de una persona sea complementario del trabajo de la otra.

3.- Manifieste la funciones y operaciones claramente por escrito y delas a conocer a los directamente involucrados.

4.- Asigne un número suficiente de personas que intervengan en la operación, sin que el control resulte más costoso de lo que se desea prevenir.

**En la coordinación de funciones es necesario que:** 

6.- Defina con precisión los aobjetivos y funciones de cada área de responsabilidad.

**7 .- Procure que la secuencia entre sistemas, unidades y personas sea**  muy clara y precisa.

8.- Promueva la armenia entre el personal.

9.- Identifique claramente los objetivos de las operaciones y delos a **conocer a su personal.** 

1 O.- Identifique los conflictos interpersonales e interfuncionales y corrijalos.

Cuando asigne las responsabilidaes a su personal tome en cuenta:

11 .- Debe delegar facultades congruentes con la responsabilidad asignada.

12.- Delimite clara e individualmente cada responsabilidad.

13.- Nombre sólo un responsable para cada objeto de responsabilidad.

14.- Manifieste y de a conocer por escrito oportunamente a los responsables.

15.- Establesca el alcance de responsabilidad en cada nivel cuando ésta sea delegada.

16.- Determine que cada responsable lo sea ante una sola persona.

17 .- Agrupe responsables por tipo de funciones para cada supervisor.

En el momento que se este en pleno implementando los procedimientos, es normal que surjan controversias o se tengan que adaptar a otra circunstancia algún procedimiento, en tal caso:

1 B.- Establesca las instrucciones y procedimientos de forma completa, clara y concisa.

19.- Cree la estructura, lenguaje y conceptos considerando a las personas que van a interpretarlos.

20.- Promueva su uso y facilite su acceso al personal.

21 .- Hagalos en hojas sustituibles para que se facilite su actualización y manejo.

22.- De a conocer oportunamente las modificaciones.

Cuando establesca un control dual:

23.- Diseñe el proceso de intervención de ambas personas.

24.- Establesca la constancia de inervención de ambos responsables.

25.- Rote periódicamente a los responsables.

Al procurar la comprobación independiente:

26.- Realiza revisiones periódicas a intervalos irregulares y sorpresivos, a través de una persona independiente a la función que se revisa.

27 .- Aclare inmediatamente los sesgos encontrados en presencia de un funcionario facultado.

Cuando utilice los controles numéricos a través de formatos prenumerados:

28.- Vigile que los formatos cuenten con números progresivos antes de dotarlos a la operación.

29.- Mantenga los formatos en custodia.

30.- Mantenga un control sobre la dotación de contratos prenumerados.

31 .- Integre un registro numérico.

32.- Integre un registro de formas canceladas por inutilización debido a **errores o deterioro.** 

33.- Verifique la autorización y registro de las operaciones controladas numéricamente.

También cuando el control numérico se hace a través de un equipo:

34.- Mantenga un registro sobre la numeración generada por las máquinas.

35.- Verifique la urilización y registro de las operaciones numeradas.

36.- Investigue inmediatamente los números salteados.

En el diseño de formas y registros:

37 .- Diseñelos de tal manera que obligue al cumplimientos de los procedimientos establecidos.

38.- Diseñelos para permitir la comprobación de las operaciones aritméticas, para facilitar el registro oportuno y correcto de los datos.

39.- Diseñelos de tal modo que permita conocer a los que intervinieron en el trámite, supervisión y autorización de la operación.

40.- Diseñelos para que en lo posible contenga las instrucciones para requisitarlos, distribuirlos y operarlos.

41.- Archive y custodie aquellos registros y formas ya operadas.

En los informes tan fundamentales para la toma de desiciones:

42 .- Planee la periodicidad de la información.

43.- Diseñe los informes considerando los datos que necesitará la persona que va a interpretarlos o juzgarlos.

44.- Cuide que la redacción sea clara, concisa y objetiva.

45 .- Verifiquelos.

46.- Turnelos a los funcionarios con capacidad para juzgarlos y autoridad suficiente para tomar decisiones y corregir deficiencias.

Cuando seleccione al personal:

47.- Investigue referencias y antecedentes mediante estandares establecidos.

48.- Practique pruebas de admisión y psicométricas por medio de especialistas para la calificación de aptitudes, intereses y conducta.

49.- Detecte y selecciones fuentes de reclutamiento prestigiadas.

50.- Evite el reclutamiento de personal recomendado que no cubra los requisitos mínimos de admisión.

Recuerde que la capacitación y entrenamiento no es un gasto, es una inversión, y por tal motivo:

51 .- Programe las actividades de actualización de acuerdo a las necesidades de la empresa y del mercado.

52.- Según la calendarización, entrene prioritariamente a los del area de producción.

Siempre es importante tener un conepto claro de la remuneración para un puesto dado y evitar así conflictos de tal manera que:

53.- Desarrolle evaluaciones periódicas de desempeño de los empleados a todos los niveles.

54.- Fije su criterio de premios y sanciones fundamentandolo en **actuación, no en preferencias.** 

55.- Establesca políticas que incentiven la eficiencia operacional.

Las condiciones de trabajo son fundamentales, de ahí que:

56.- Ubique al empleado en un lugar óptimo de seguridad, higiene y condiciones ambientales.

57.- Planee el ambiente físico de las instalaciones de acuerdo a las características de la función a desarrollar.

58.- Procure un mantenimiento adecuado y oportuno que evite el deterioro de las condiciones ambientales y de recursos.

En lo que respecta a la disiplina, hay que anotar que:

59.- Elabore un reglamento interno que norma la conducta, actitudes y acciones del personal.

**60.- Plantee sanciones e incentivos.** 

61 .- Dé a conocer el reglamento al personal.

62.- Vigile que se cumpla dicho reglamento.

63.- Asegure que su cumplimento sea general y no discriminatorio.

Al establecer bases para la comparación, evaluación y análisis de resultados:

64.- Delas a conocer a todo el personal involucrado.

65.- Efectue un comparación ordenada y periódica de lo planeado contra los resultados.

66.- Determine las causas y responsables de las desviaciones.

67 .- Corrija las desviaciones y elimine las causas.

68.- Informe a los niveles superiores interesados sobre las desviaciones significativas.

Cuando se trate de la evaluación del personal en su actuación y personalidad:

69.- Efectúela periódicamente a través de un programa.

70.- Realicela de manera objetiva.

71.- De a conocer al empleado el resultado de la evaluación.

72.- Establesca un programa para corregir deficiencias y optimizar los puntos buenos.

73.- Determine un tiempo máximo para corregir las deficiencias.

La rotación periódica del personal, como ya se mencionó, es necesaria y se requiere:

74.- Efetuar planificadamente.

75.- De ser posible, realicela sorpresivamente.

76.- Evite la intromisión del o los empleados que anteriormente estaban a su cargo.

77 .- Logre la rotación a través de una reasignación de funciones, un cambio de puesto o un traslado ffsico, ya sea temporal o definitivo.

78.- Determine un tiempo para adecuado para que un individuo se mantenga en un puesto, para evitar que la rotación sea demasiado lenta o demasiado acelerada.

Con lo que respecta a als vacaciones periódicas:

79.- Efectúelas planificadamente.

80.- Proporcionelas por períodos completos, evitando que el empleado se presente a la oficina o trate asuntos de la misma durante su período de **vacaciones.** 

81.- Asigne el trabajo totalmente a otro u otros empleados.

82.- Evite que todo o parte del trabajo se acumule para que lo realice el empleado a su regreso.

83.- Evite llamar al empleado para que efectúe aclaraciones o comprobaciones sobre su trabajo.

84.- Evite fechas críticas que involucren el trabajo del empleado.

Y por último, cuando desarrolle la supervisión:

85.- Delegue tramos de control a los supervisores.

86.- Evite que la persona tenga a su mando a más empleados de los que pueda supervisar.

87 .- Agrupe responsables por tipos de funciones para cada supervisor.

éste. 88.- Ejerza la supervisión durante el desarrollo del trabajo y no al final de
89.- Procure que el supervisor no intervenga en la realización de las operaciones que vigila.

90.- Procure que la supervisión no se corte al nivel de operación, sino que llegue al nivel ejecutivo y directivo.

91.- Deje constancia autógrafa de la supervisión ejercida.

92.- Procure que las desviaciones se corrijan de inmediato.

De esta manera se confirma la proposición de dar a conocer el mínimo control interno requerido en una empresa constructora y su real necesidad a la gran mayoría de la industria de la construcción, sin que por esto se intente menospreciar o usurpar el trabajo de los administradores, sino más bien, mostrar el punto de vista que tiene un ingeniero en una empresa que es de su competencia.

## ,. **INDICE**

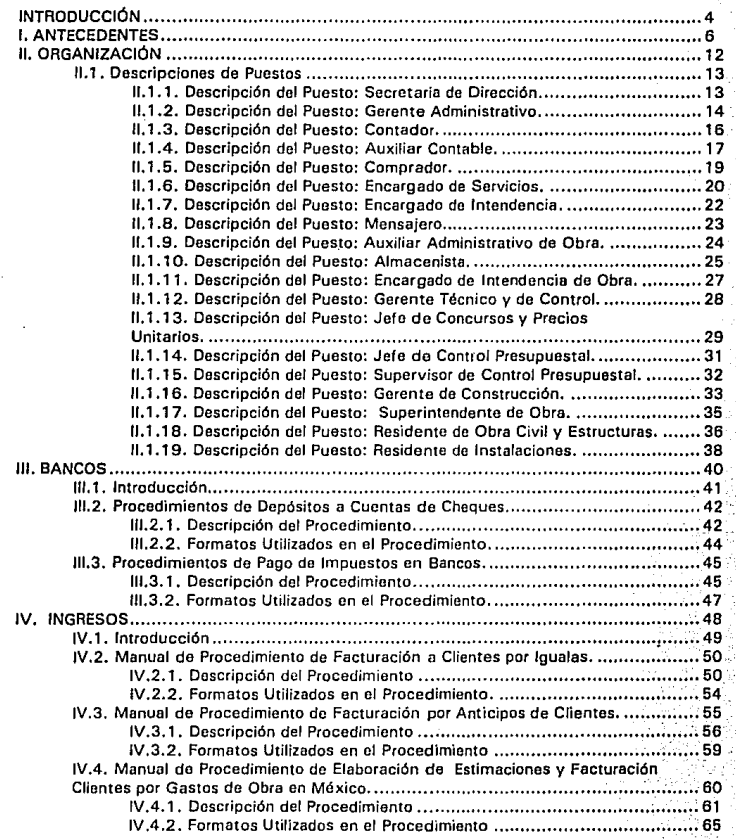

125

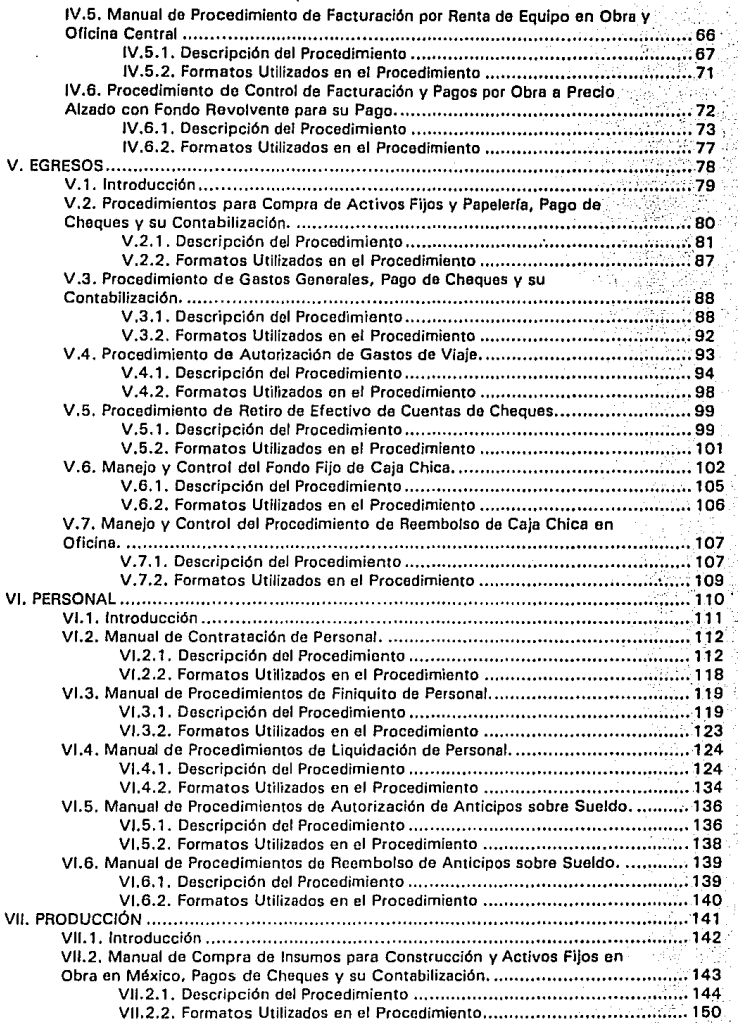

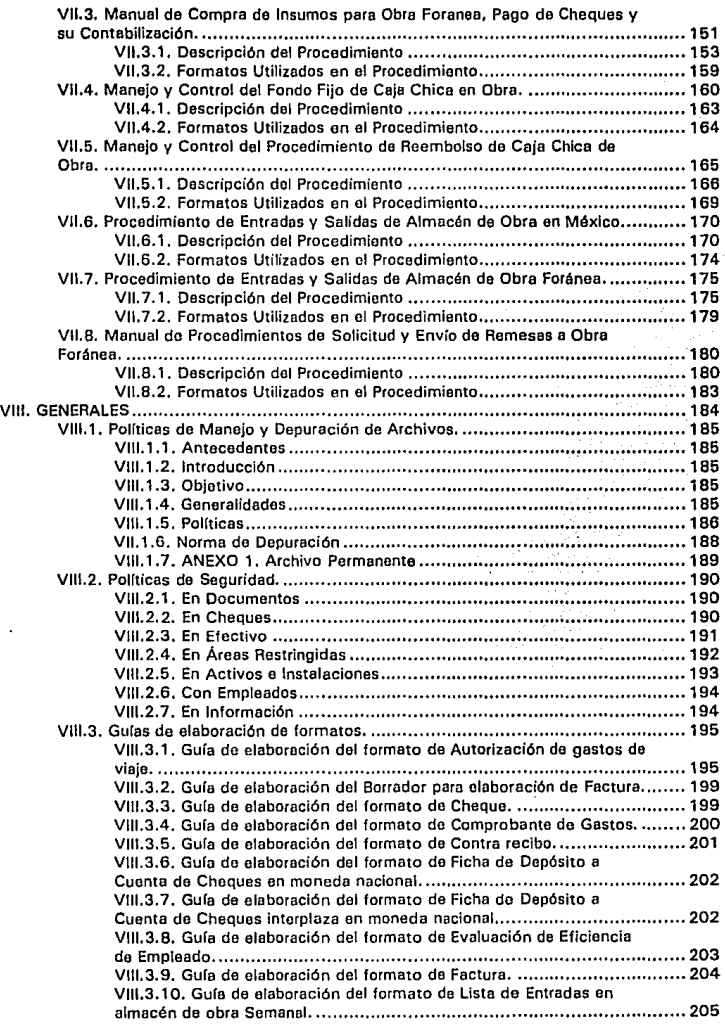

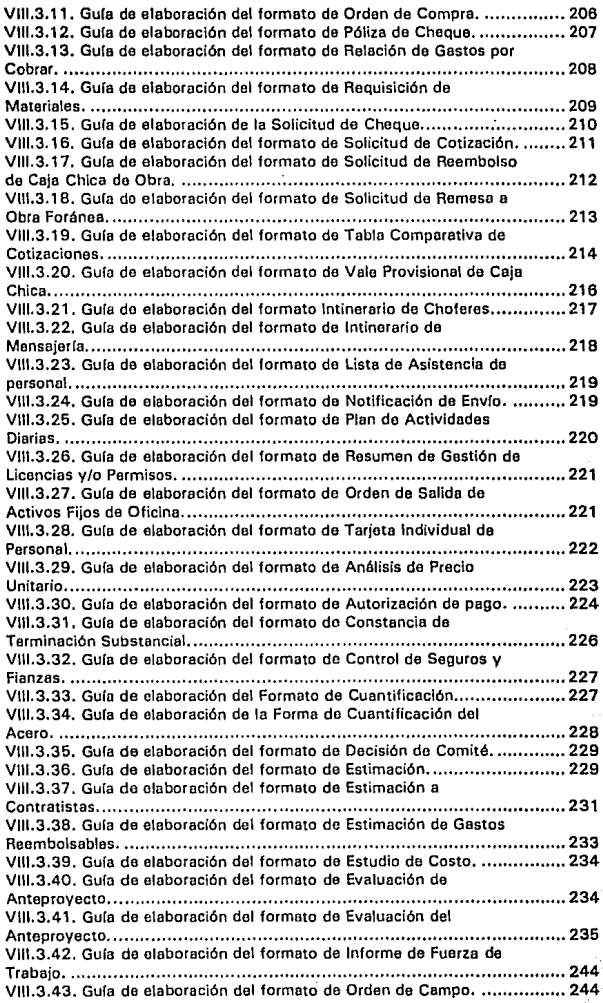

328

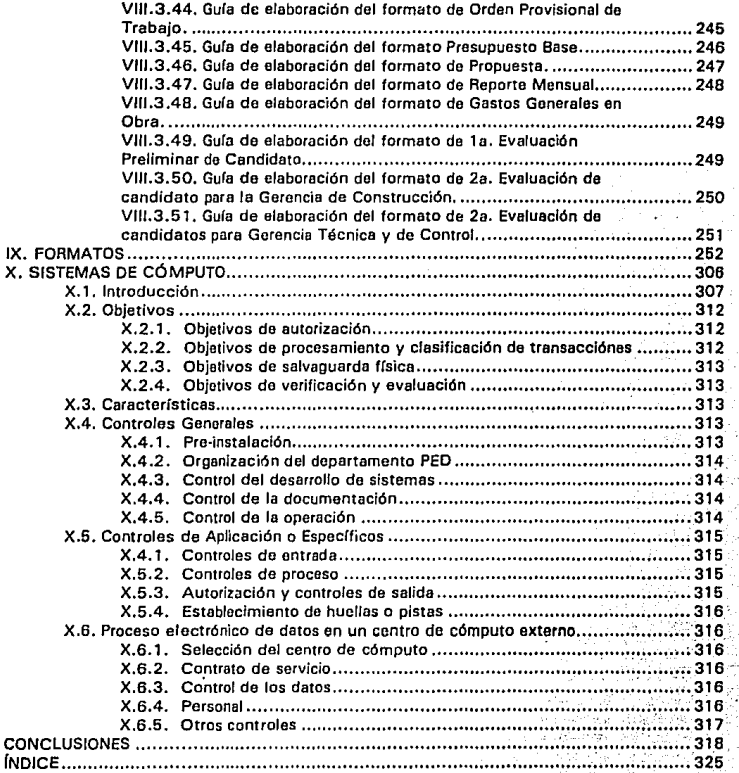